## WHO TAKES OUT YOUR TRASH?

**@sannekalkman** 

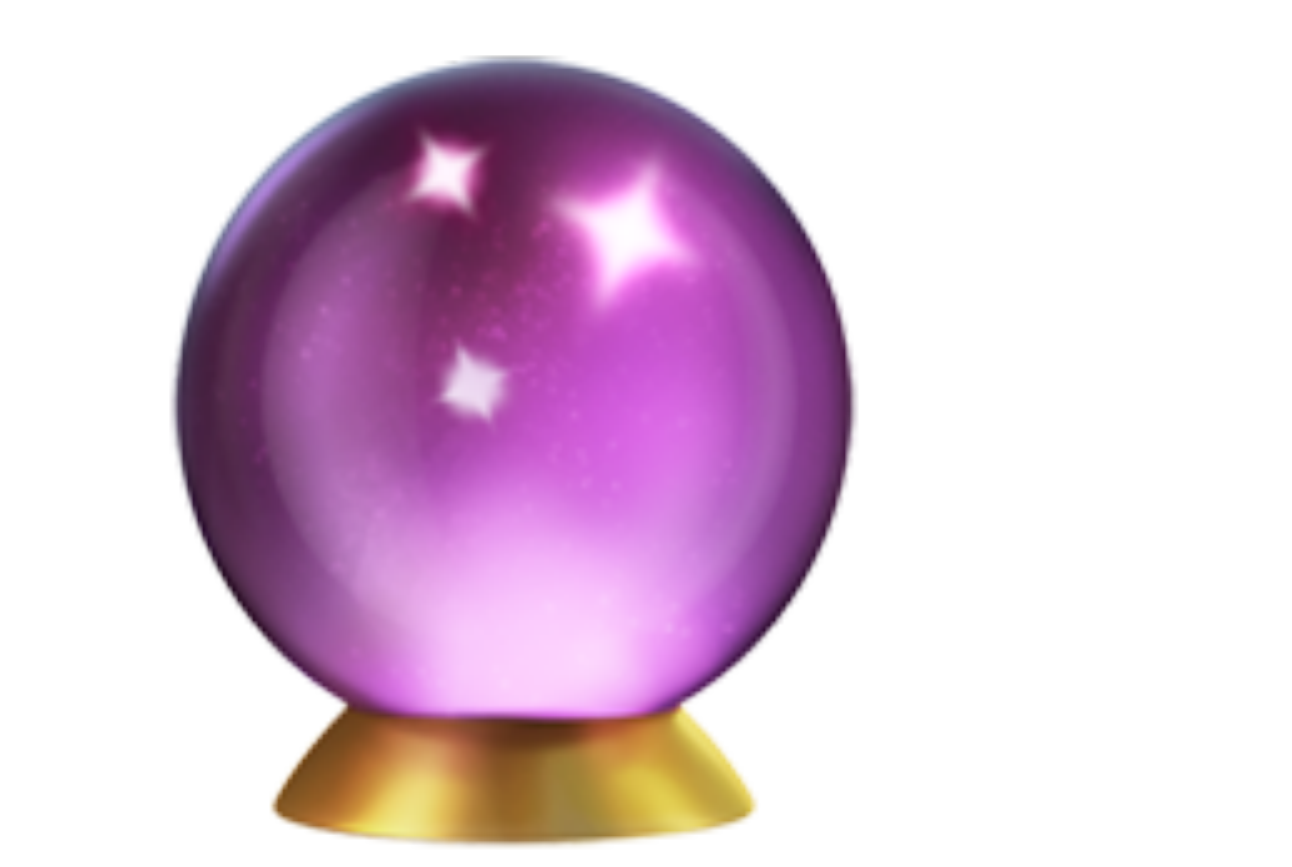

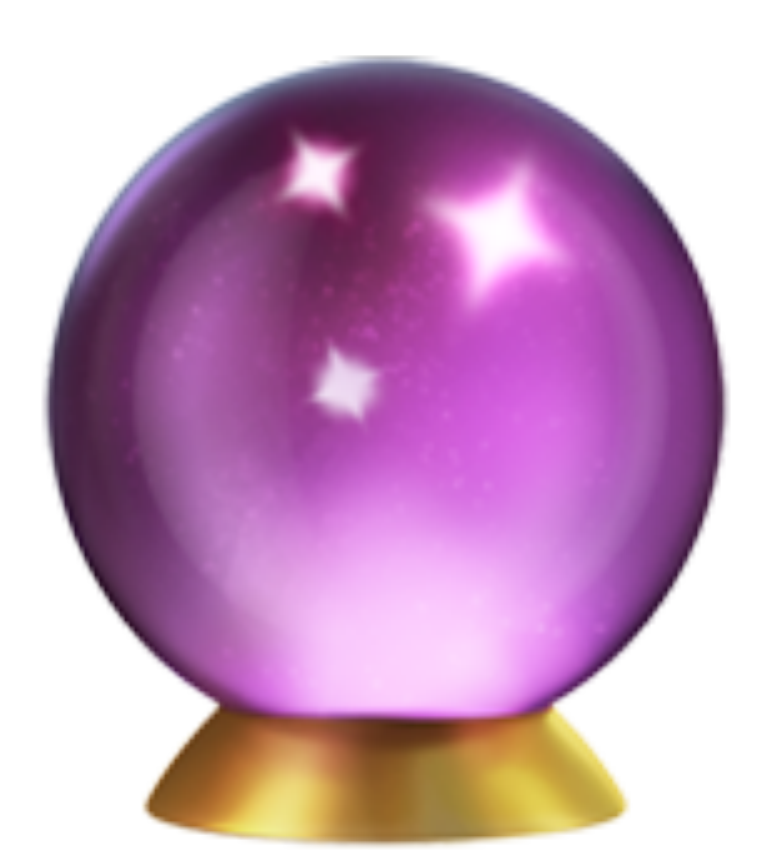

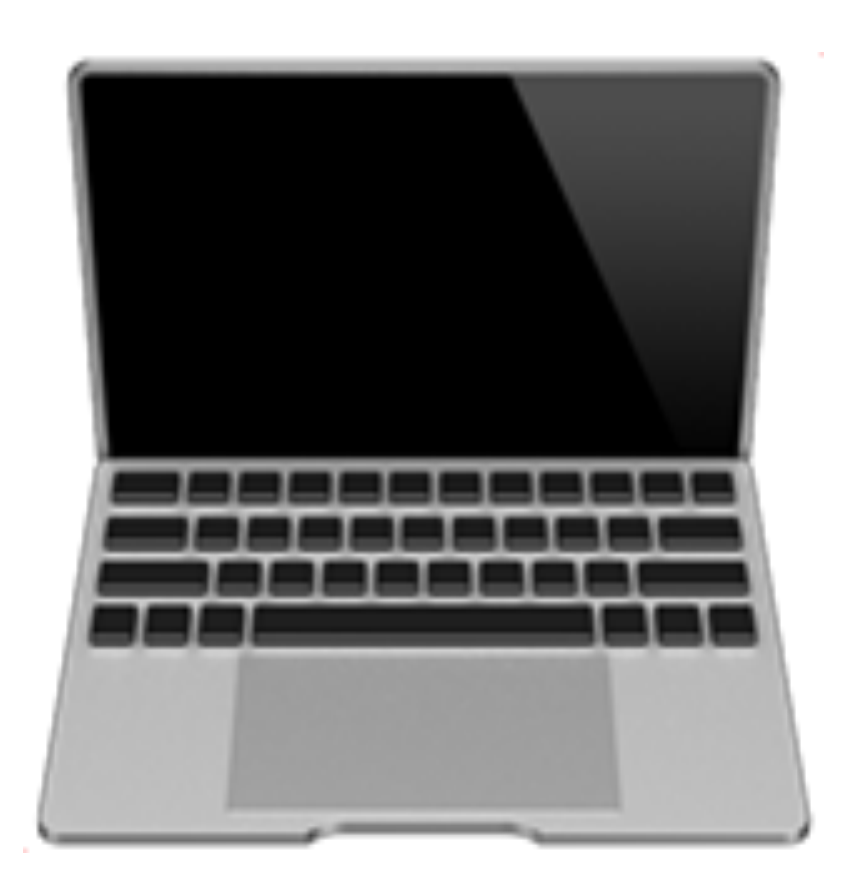

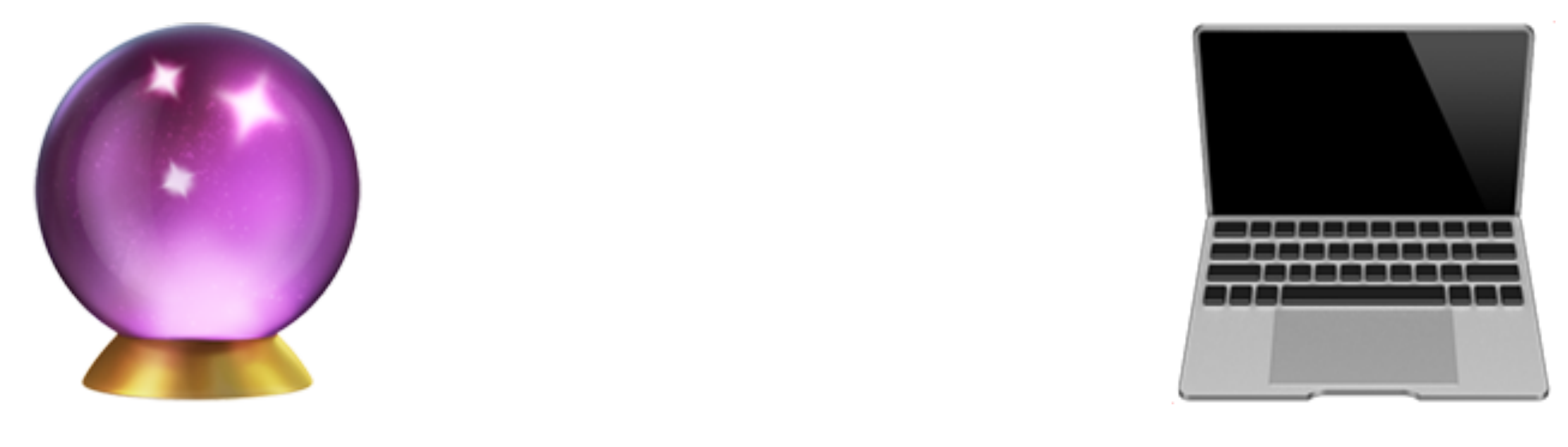

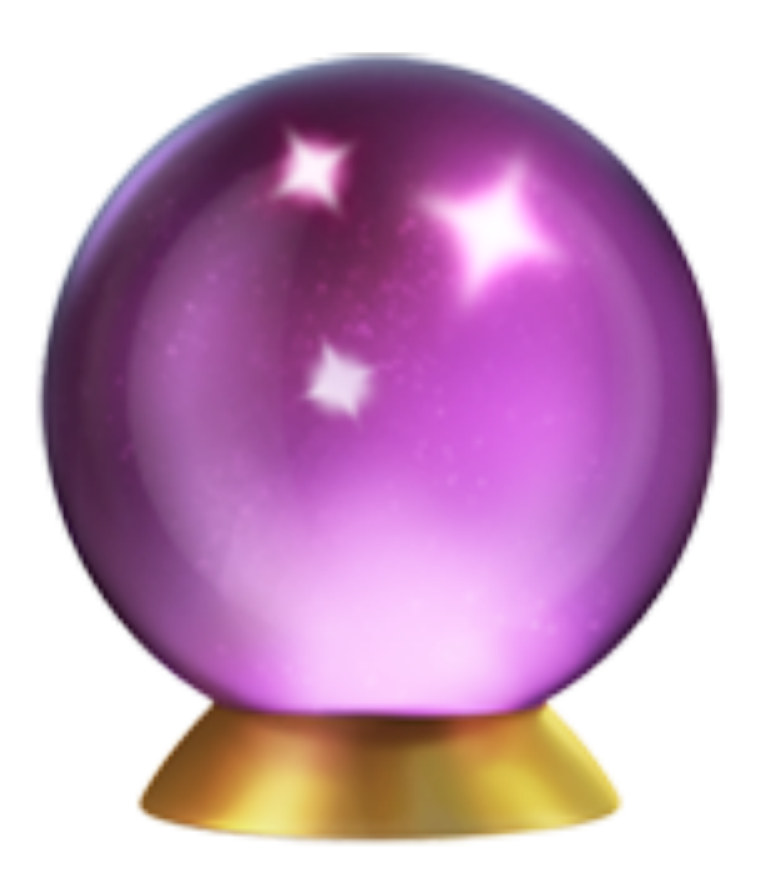

### Magic is just (computer) science you don't understand yet

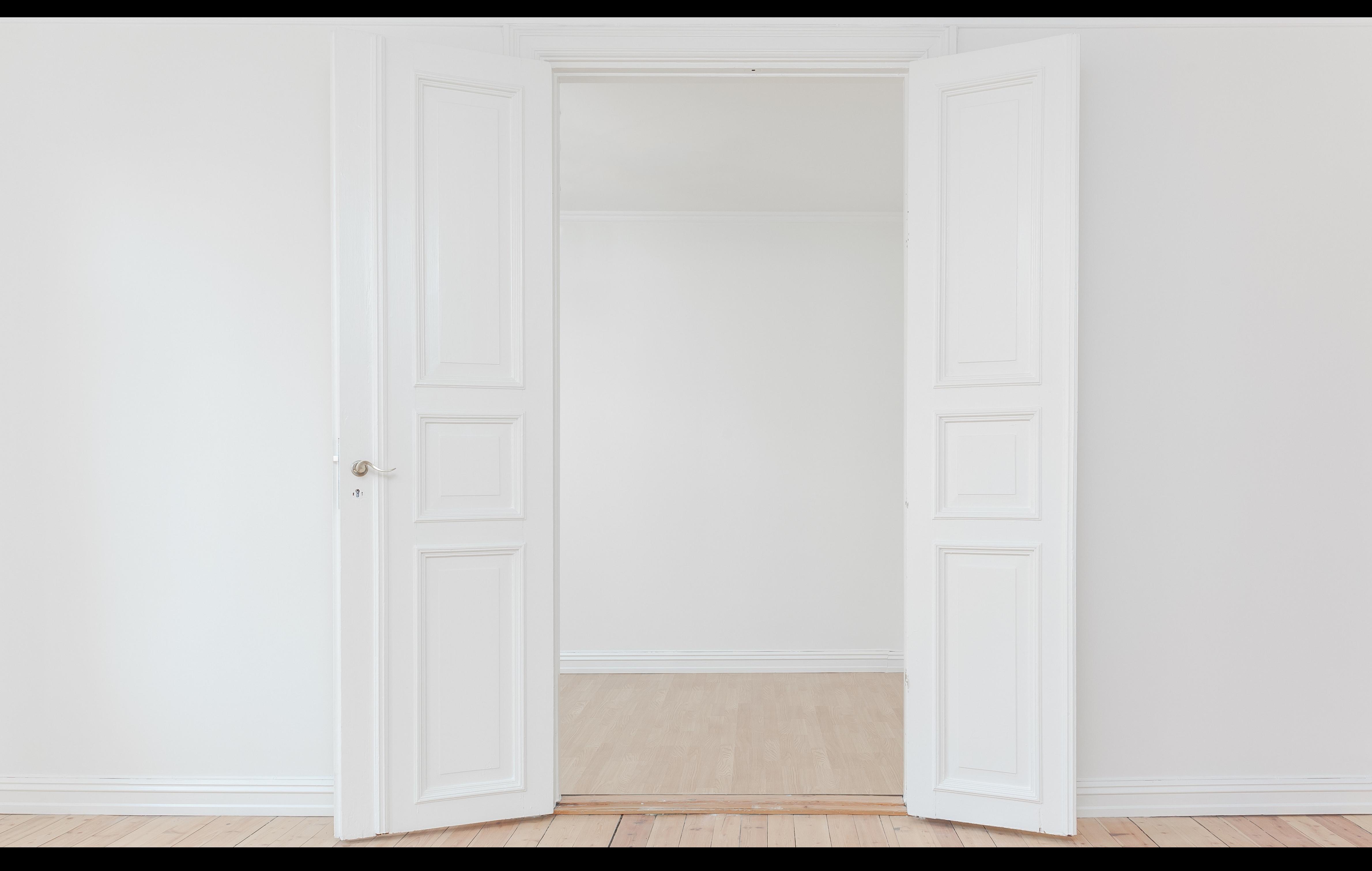

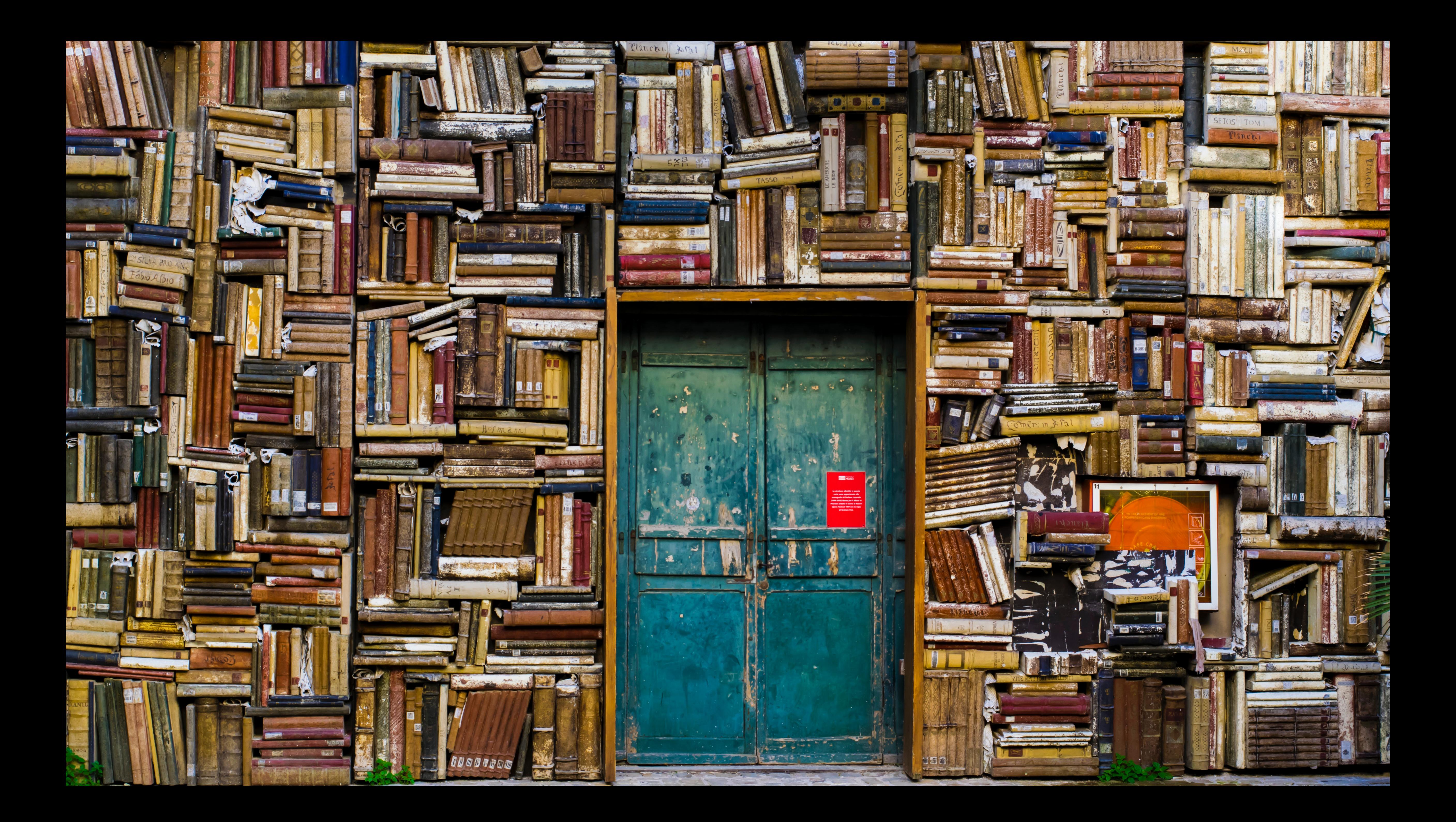

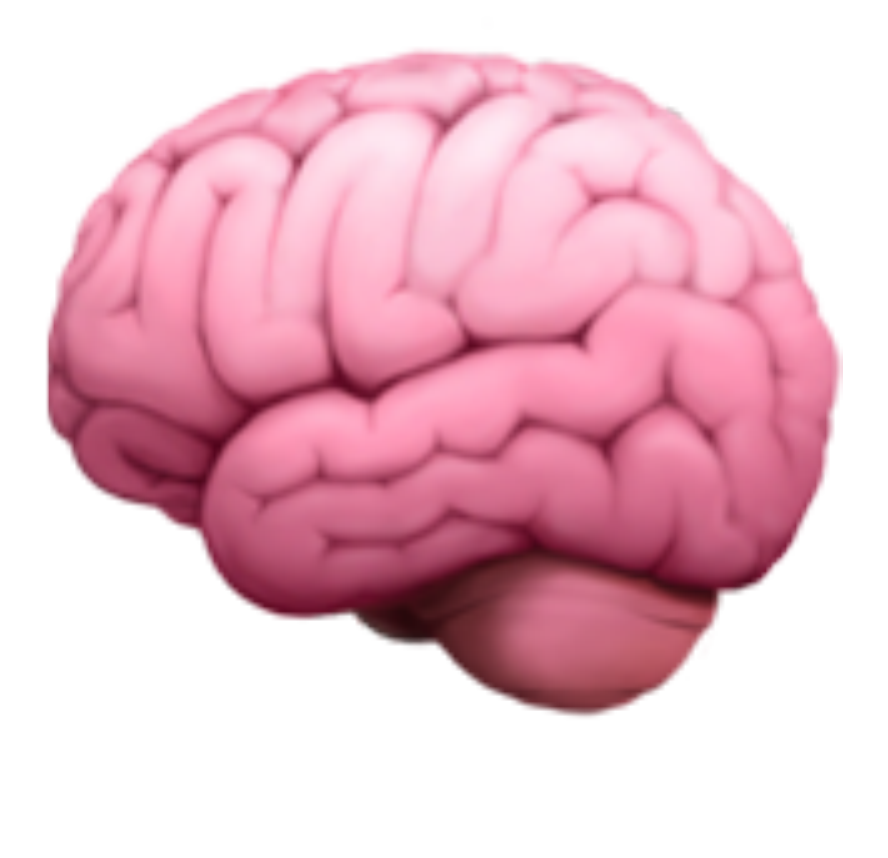

### Allocate memory

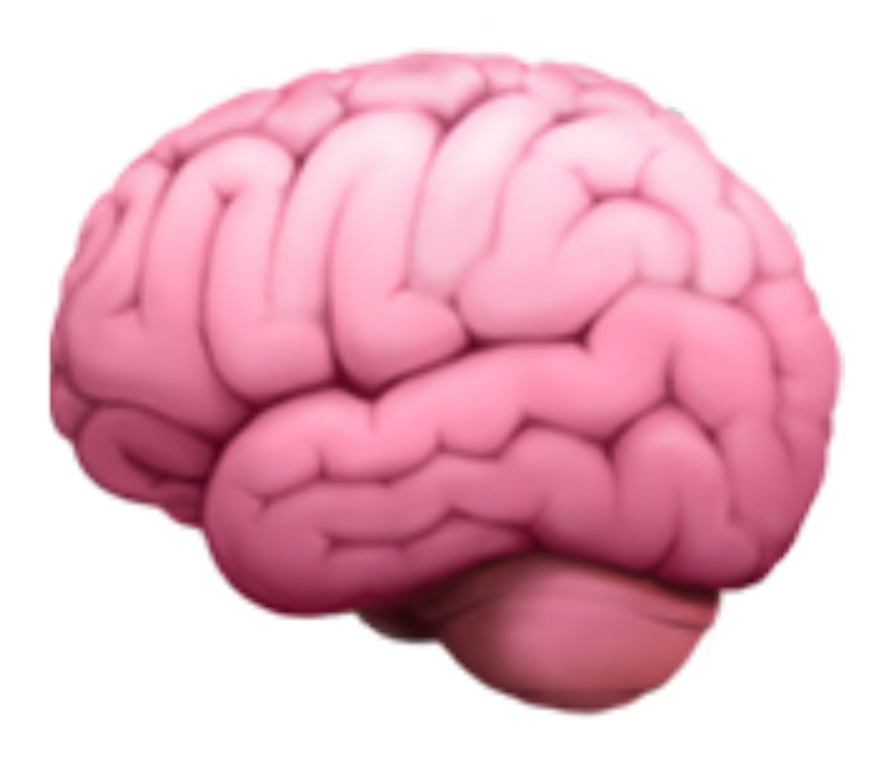

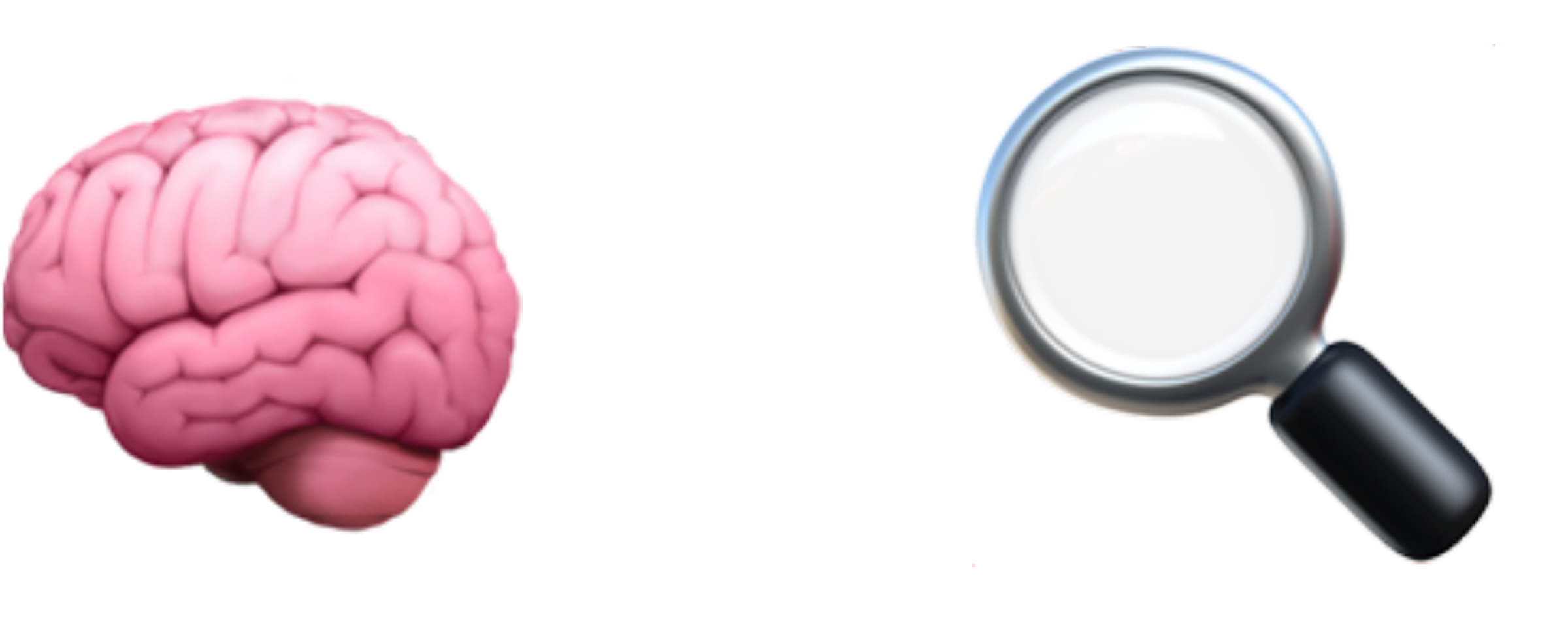

### Allocate memory Find the garbage

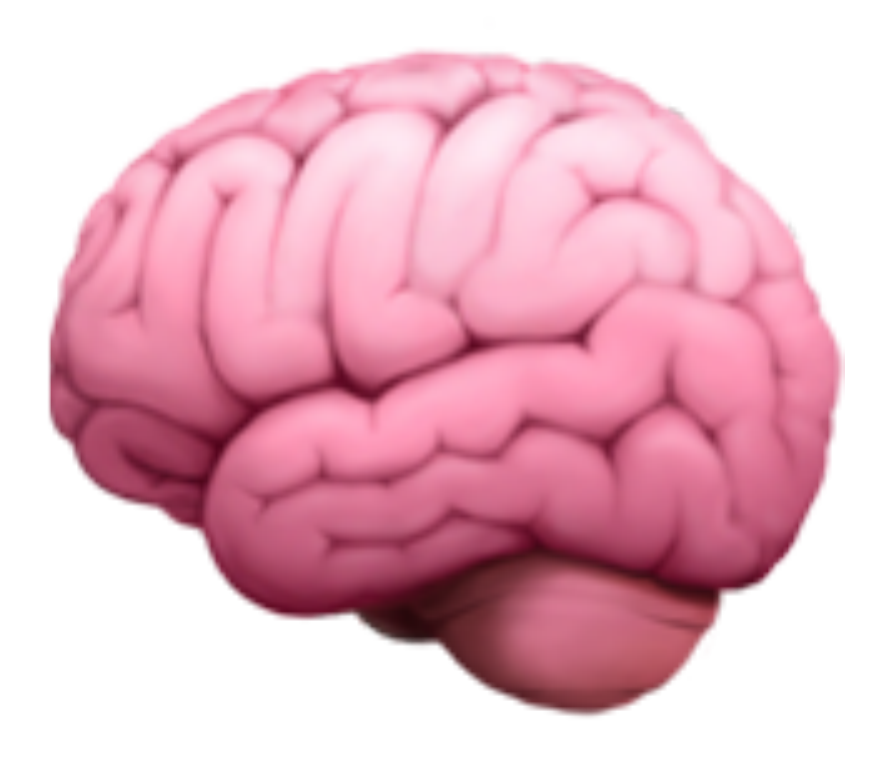

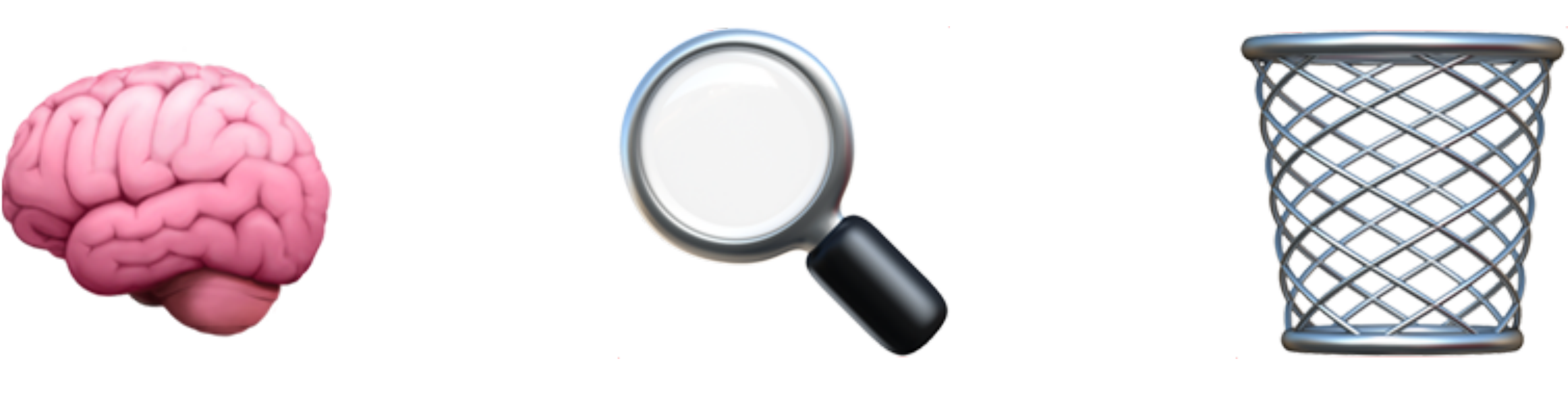

#### Allocate memory Find the garbage Free up memory

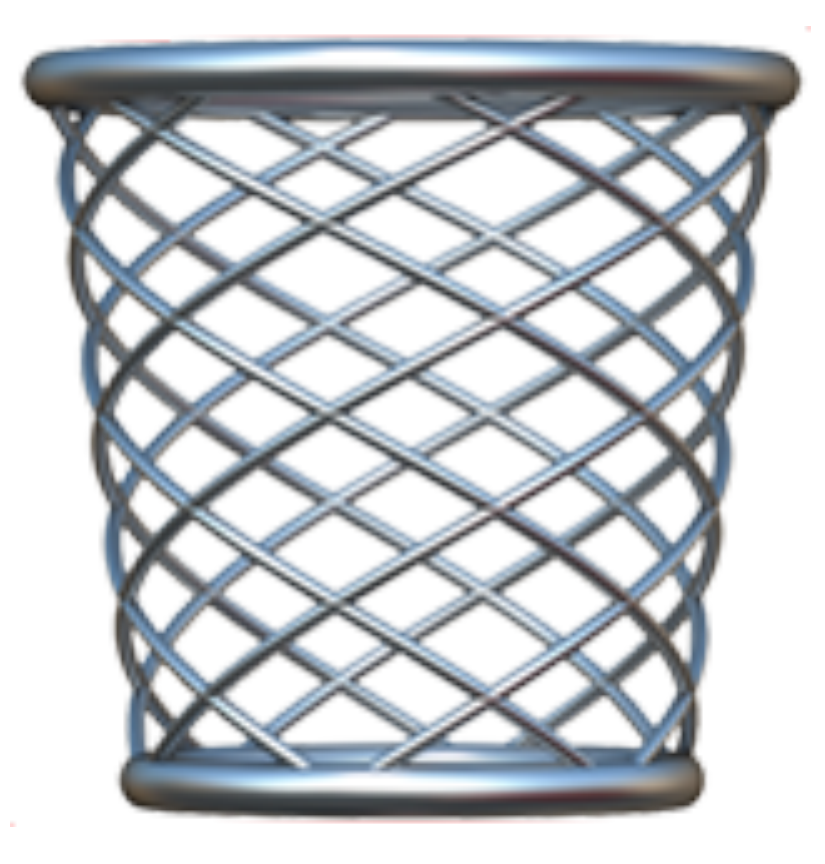

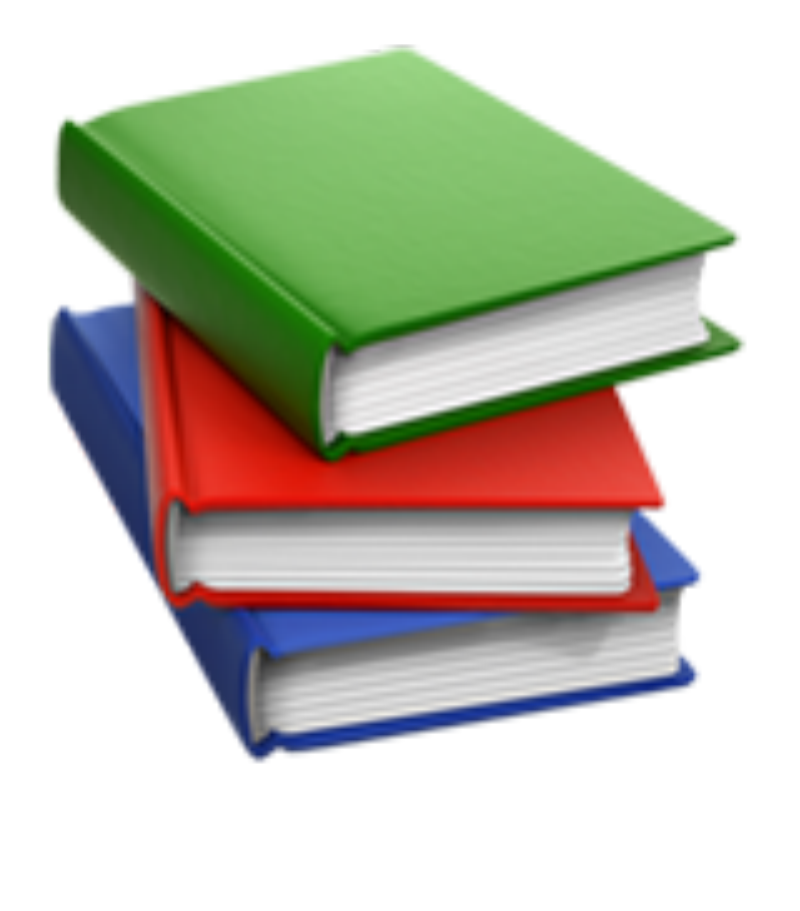

### Running out of memory

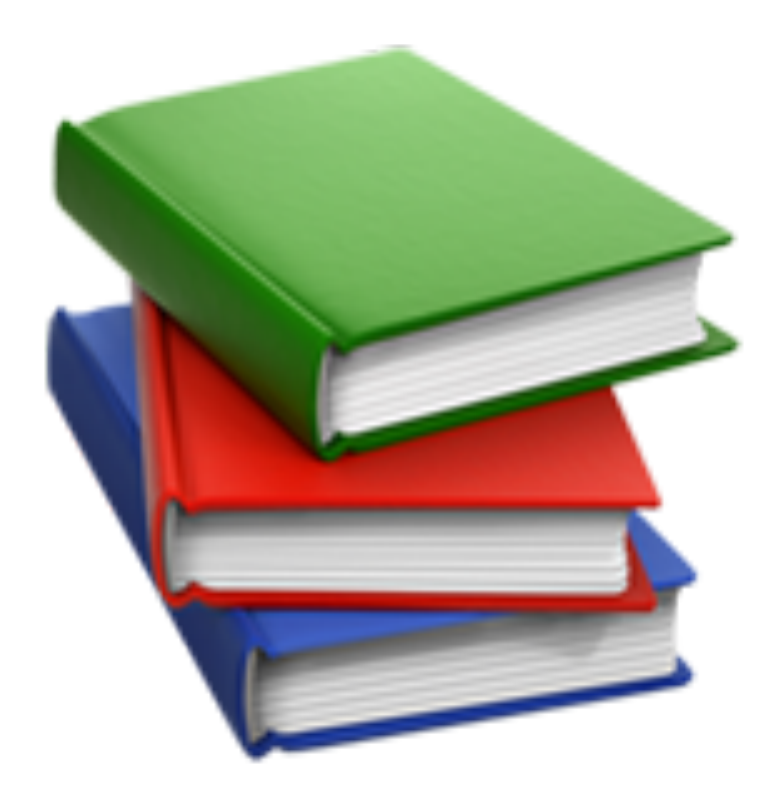

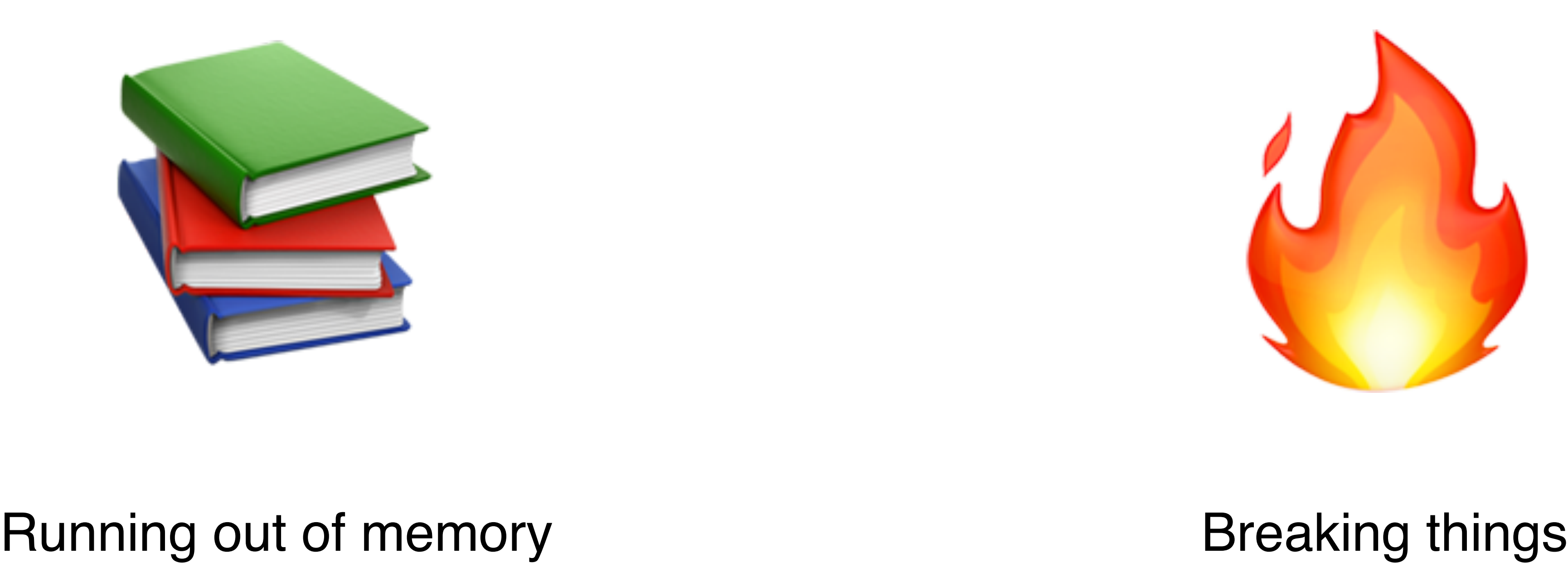

### **DANGLING POINTERS**

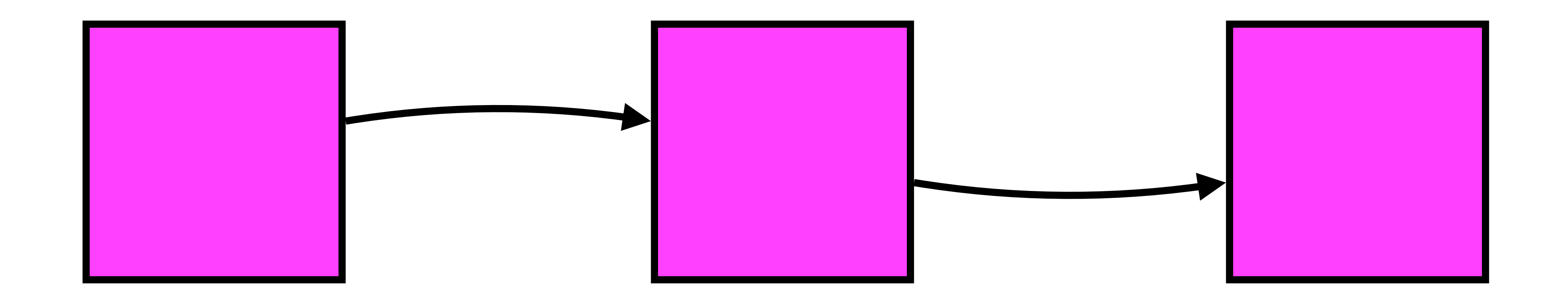

### **DANGLING POINTERS**

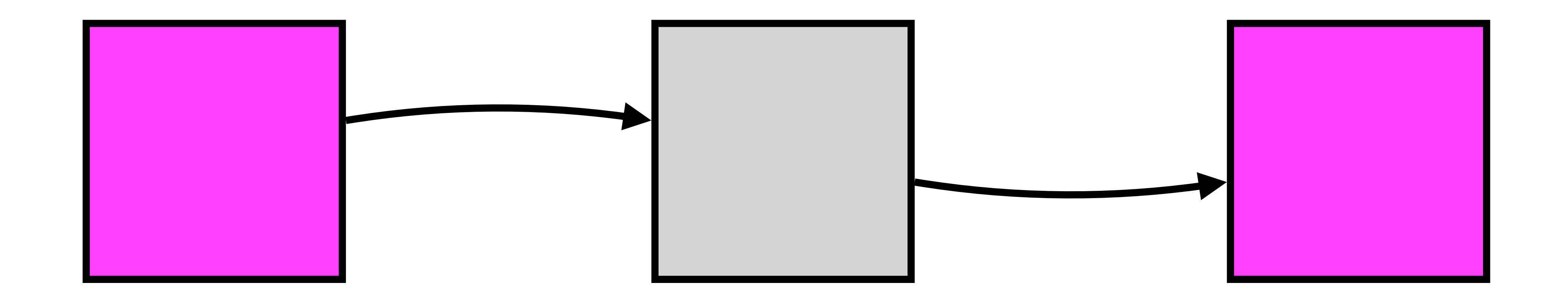

## **DANGLING POINTERS**

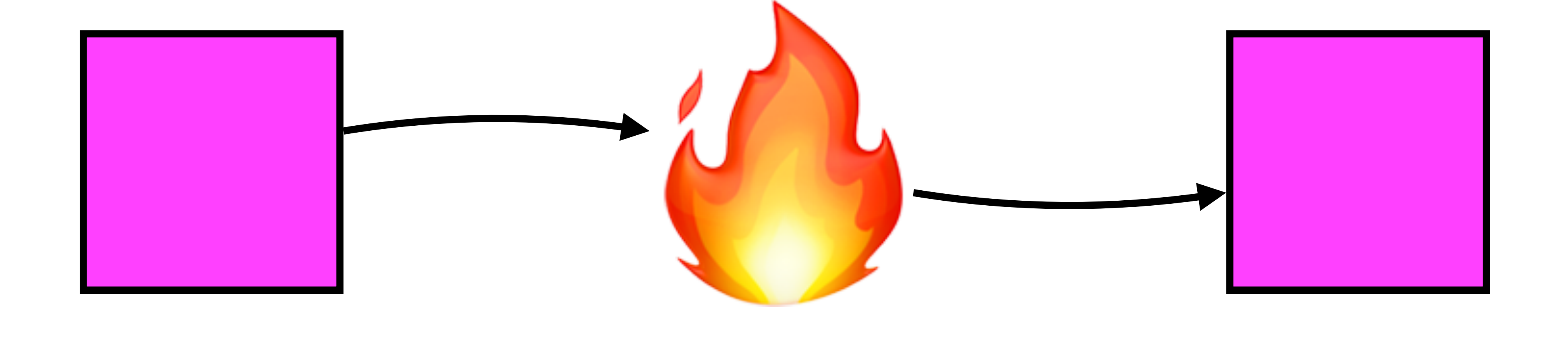

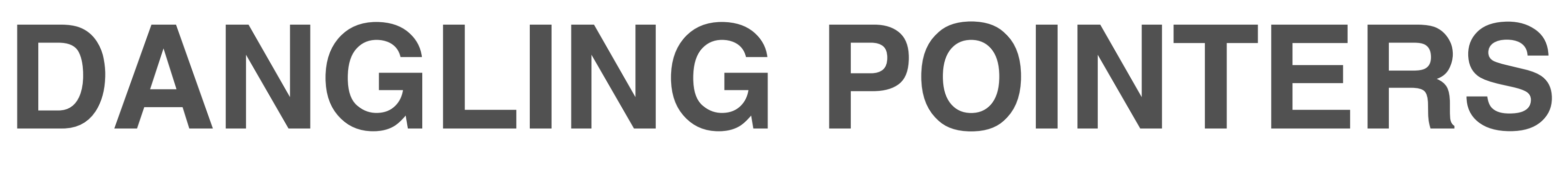

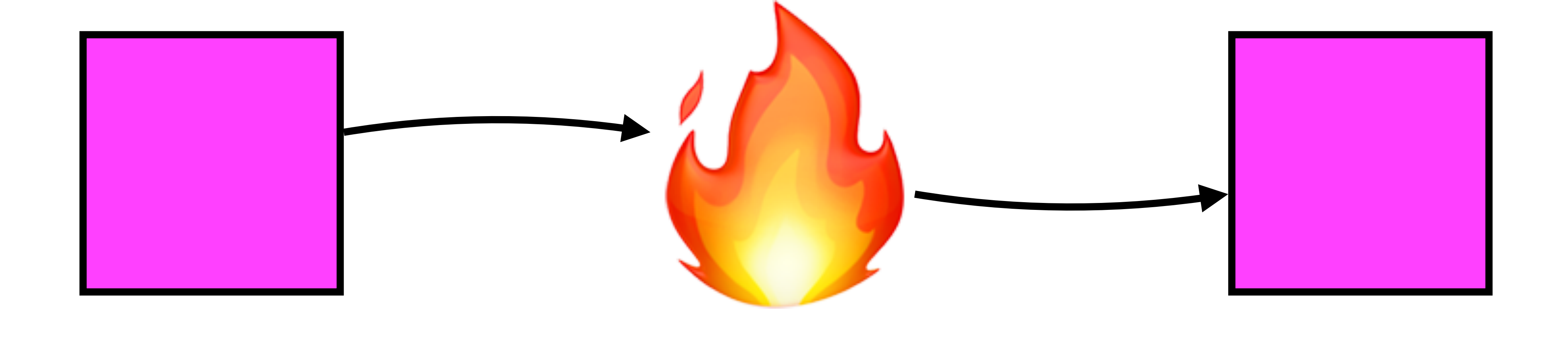

### Memory Leak

## **MEMORY**

### Where do you put things?

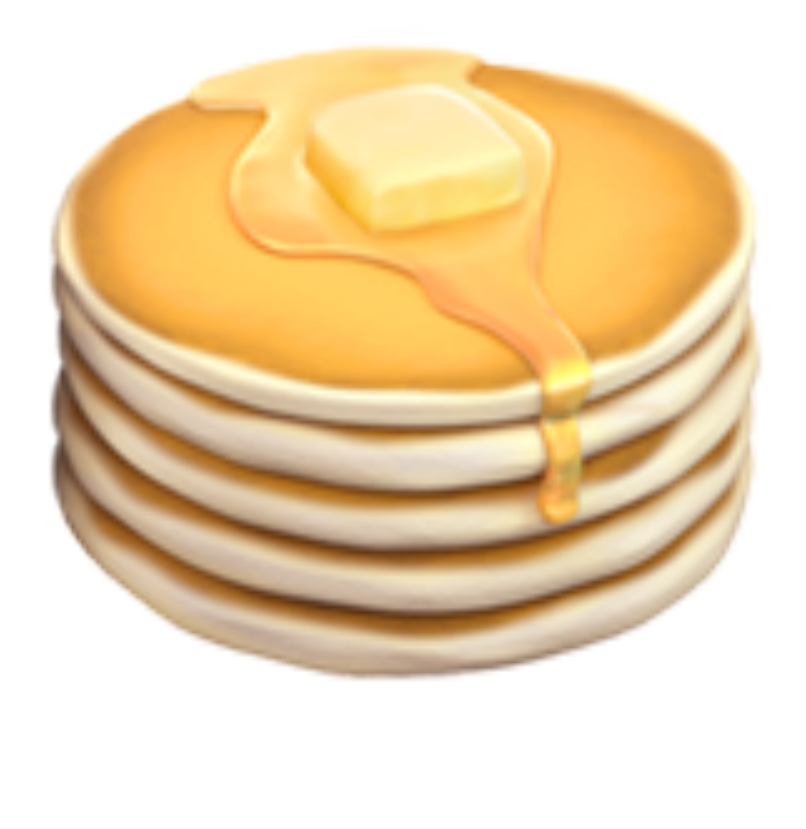

### Stack

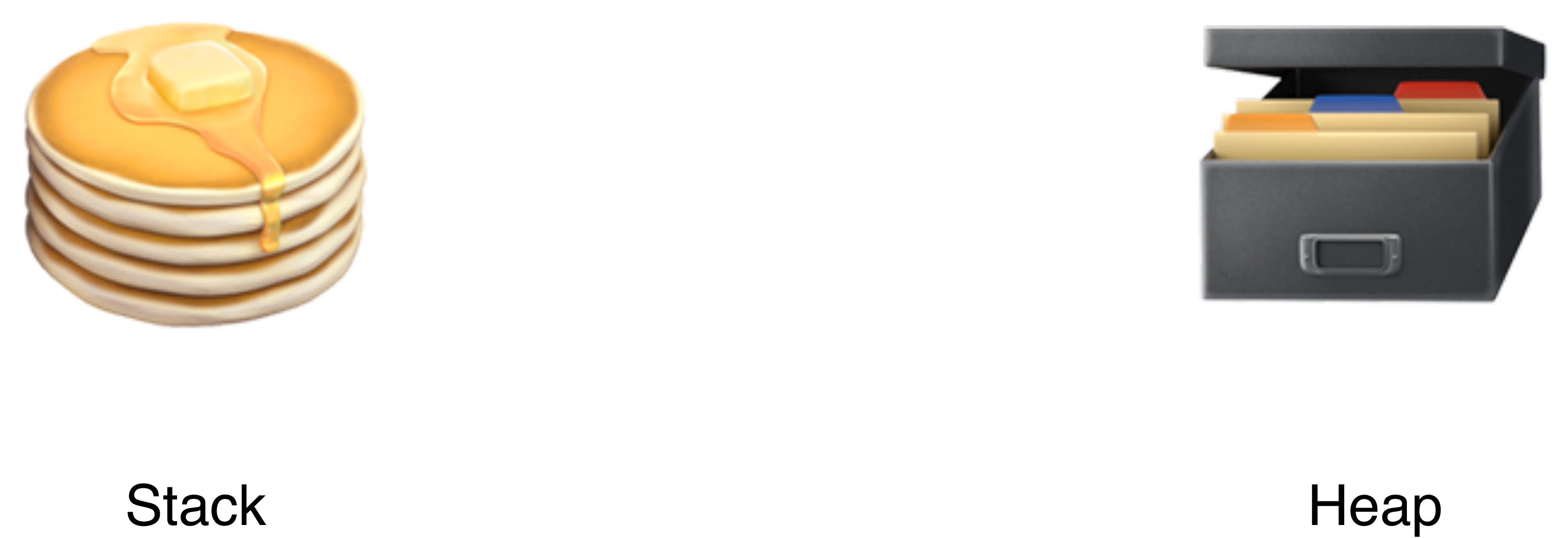

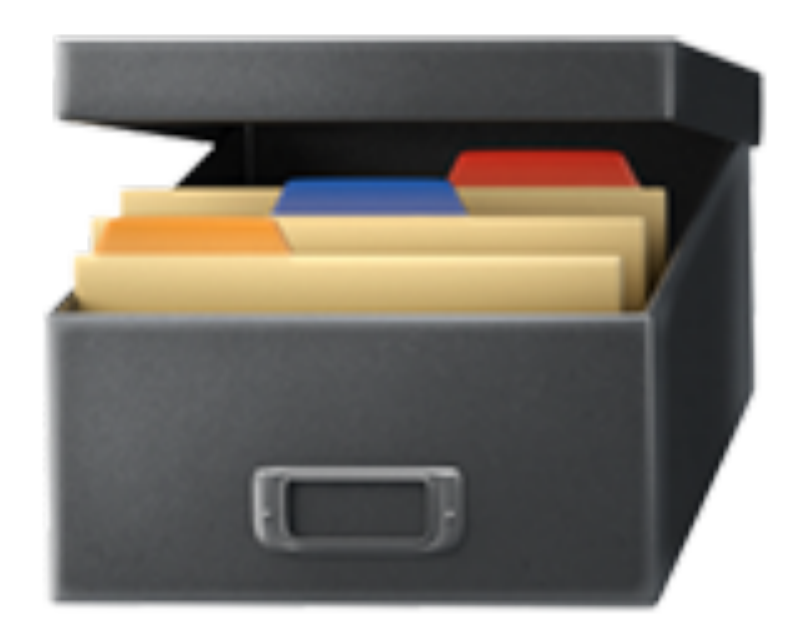

If nothing points to it, nothing's using it

#### name = "codeBEAM"

#### name = "codeBEAM"

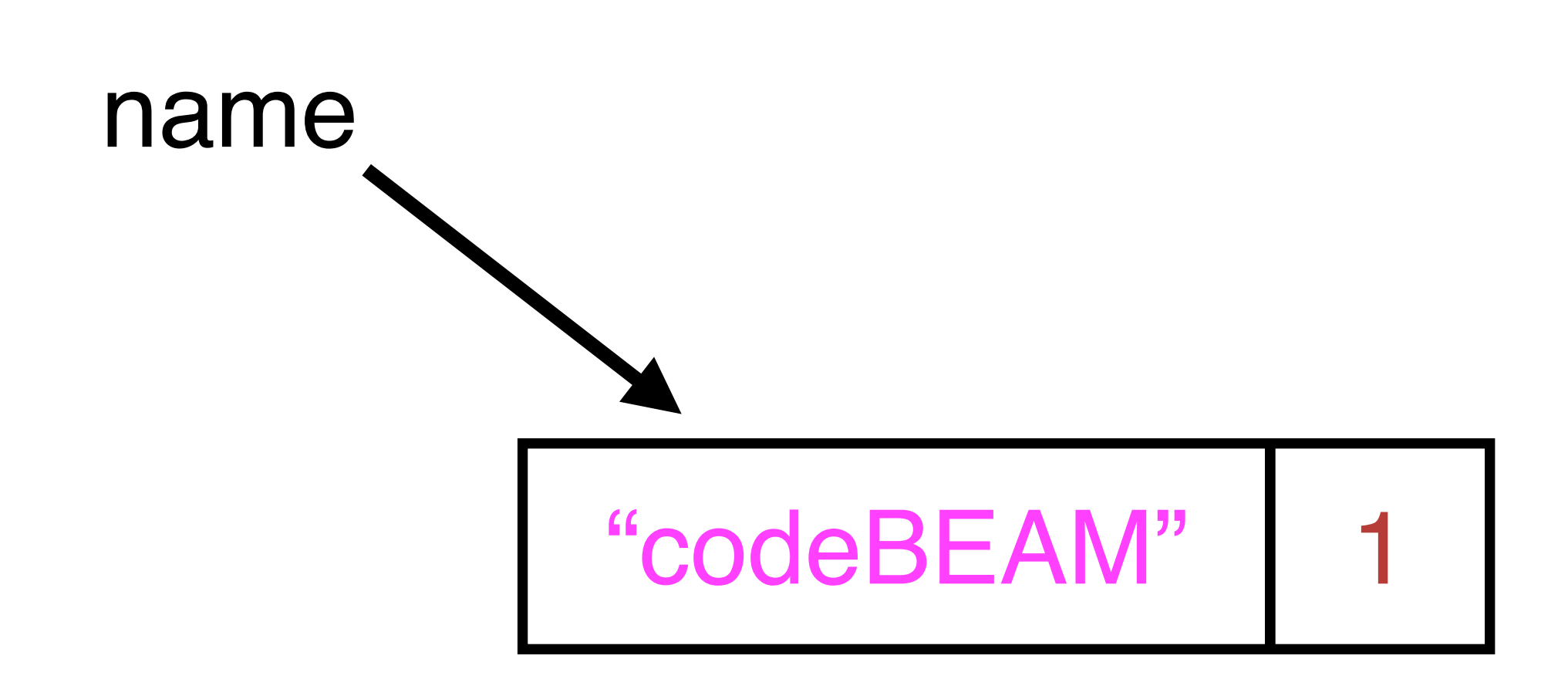

### name = "codeBEAM" other  $name$  = name

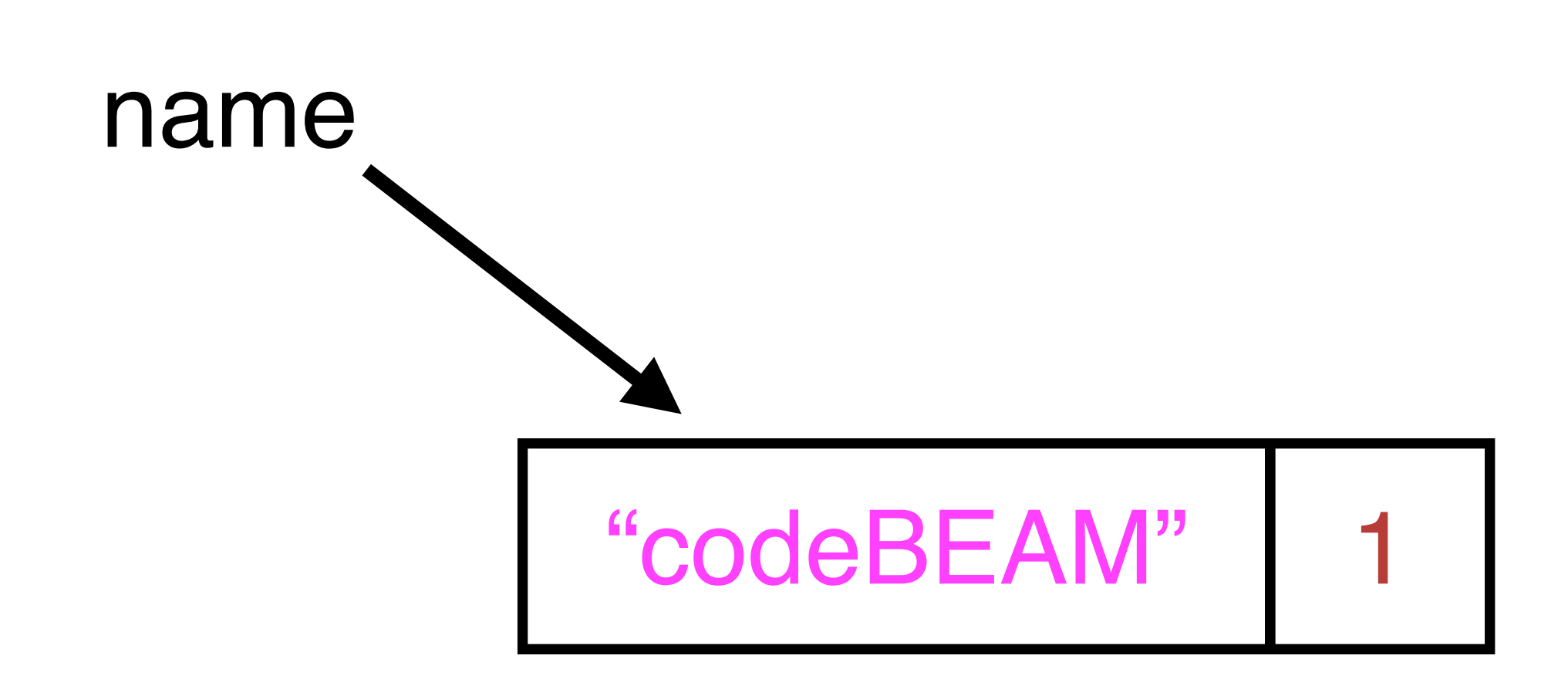

### name = "codeBEAM" other  $name$  = name

# **REFERENCE COUNTING** "codeBEAM" 2 name other\_name

### name = "codeBEAM" other  $name = name$

 $name = nil$ 

# **REFERENCE COUNTING** "codeBEAM" 2 name other\_name

### name = "codeBEAM" other  $name$  = name

 $name = nil$ 

### name

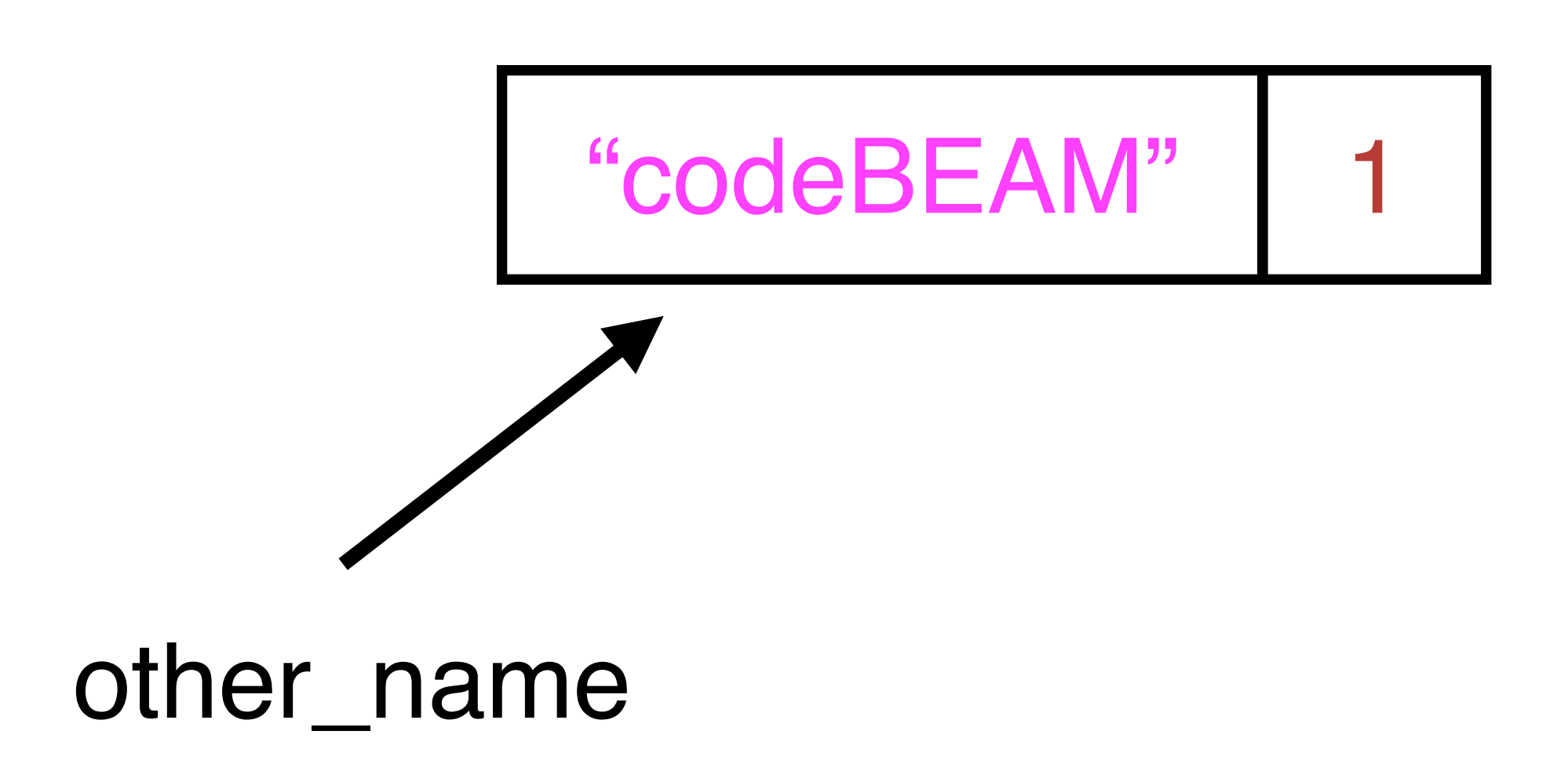

name = "codeBEAM" other  $name$  = name

 $name = nil$ other\_name  $=$  nil

### name

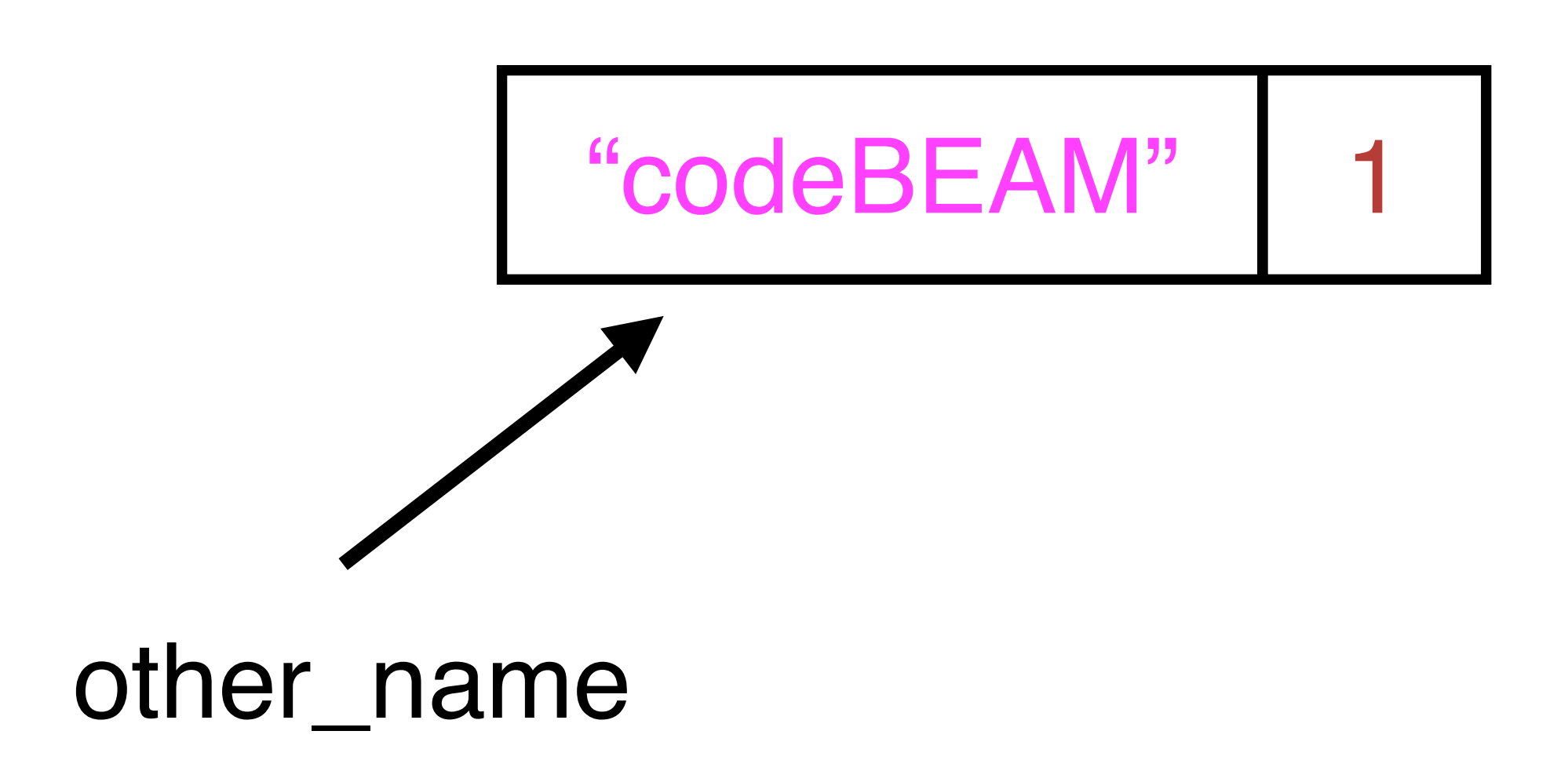

name = "codeBEAM" other  $name = name$ 

 $name = nil$ other\_name = nil

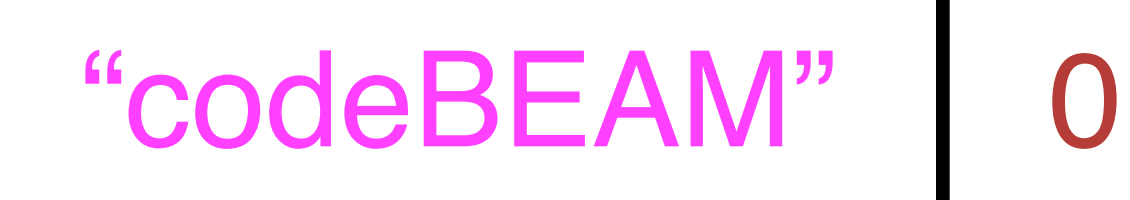

#### name

other\_name

name = "codeBEAM" other  $name = name$ 

 $name = nil$ other\_name = nil

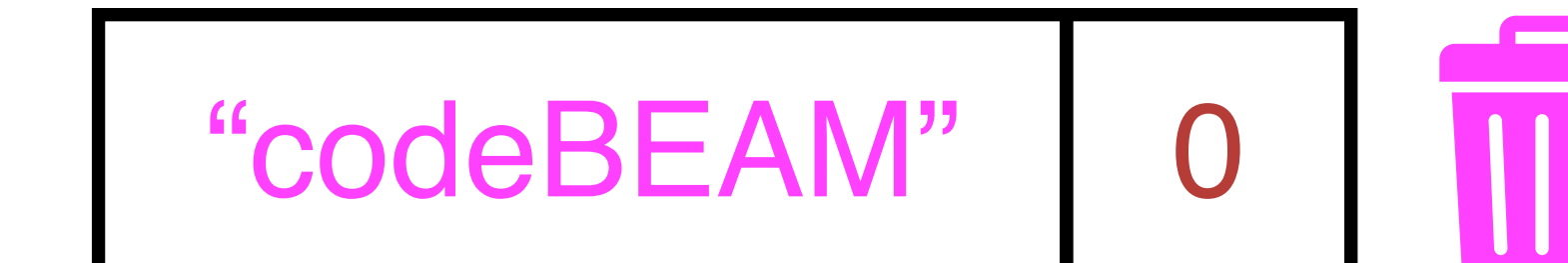

### name

### other\_name

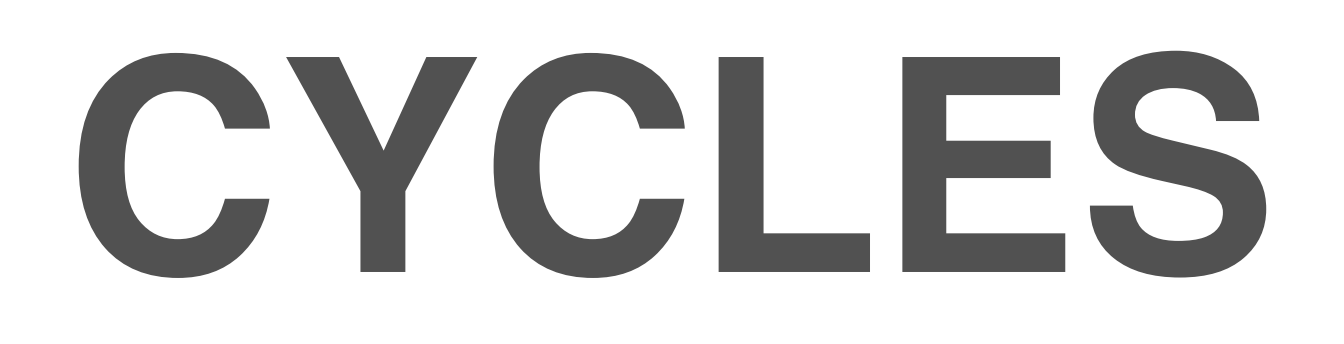

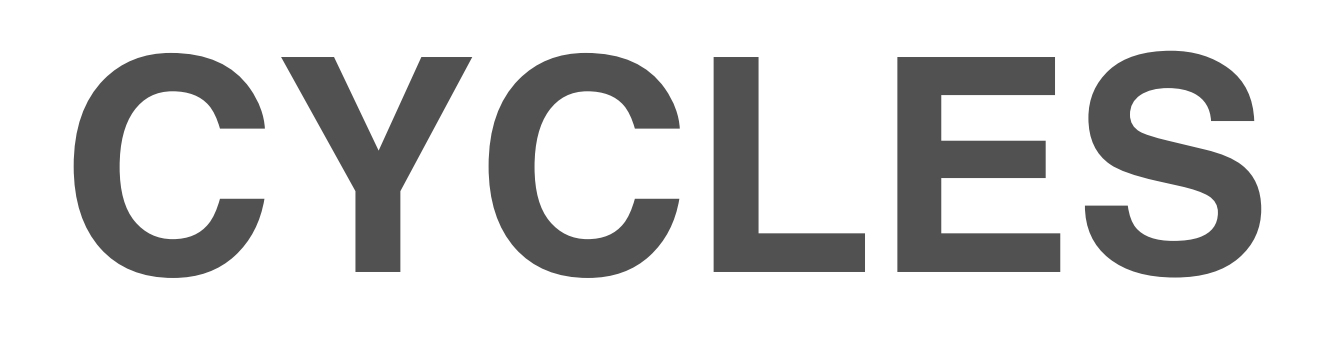

### $a = \{$ other: nil  $\big\}$

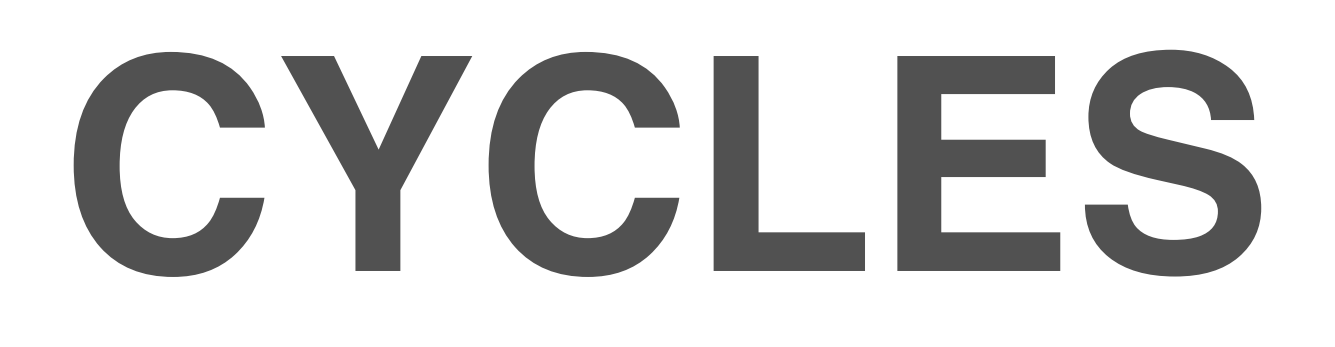

### $a = \{$ other: nil  $\big\}$

a

### { other: nil }

 $\blacktriangleleft$
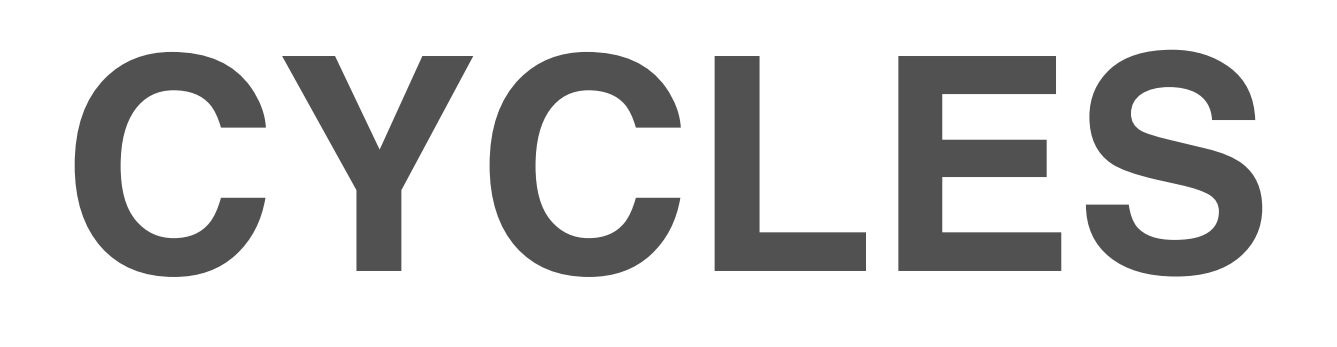

### $a = \{$  other: nil }  $b = \{$  other: a }

### a { other: nil }

1

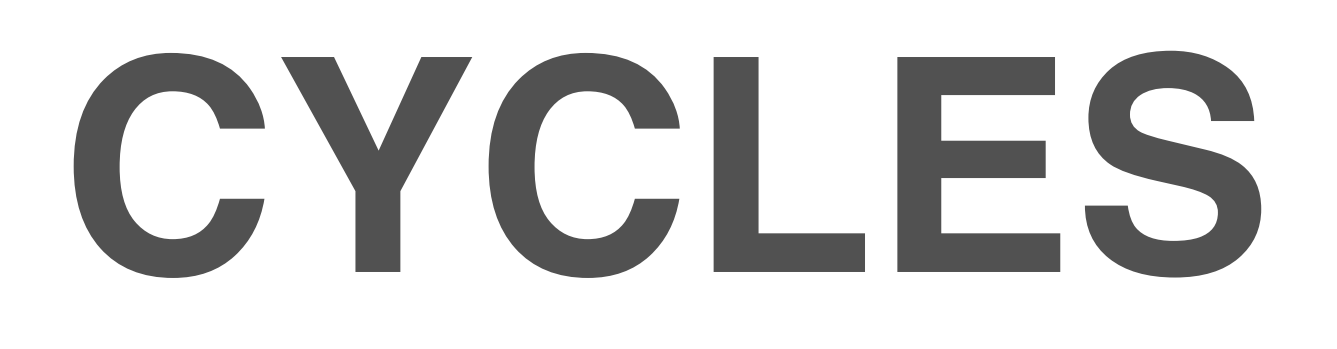

### $a = \{$  other: nil  $\begin{array}{c} \text{one} \ \text{in} \ \text{sum} \ \text{a} \ \text{b} \ \text{other:} \ \text{nil} \ \} \end{array}$  $b = \{$  other: a **}**

b

1

### $\{$  other:  $a$   $\}$

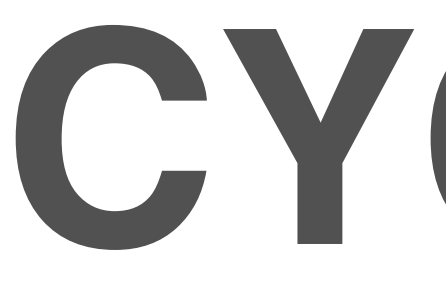

### $a = \{$  other: nil  $b = \{$  other: a }

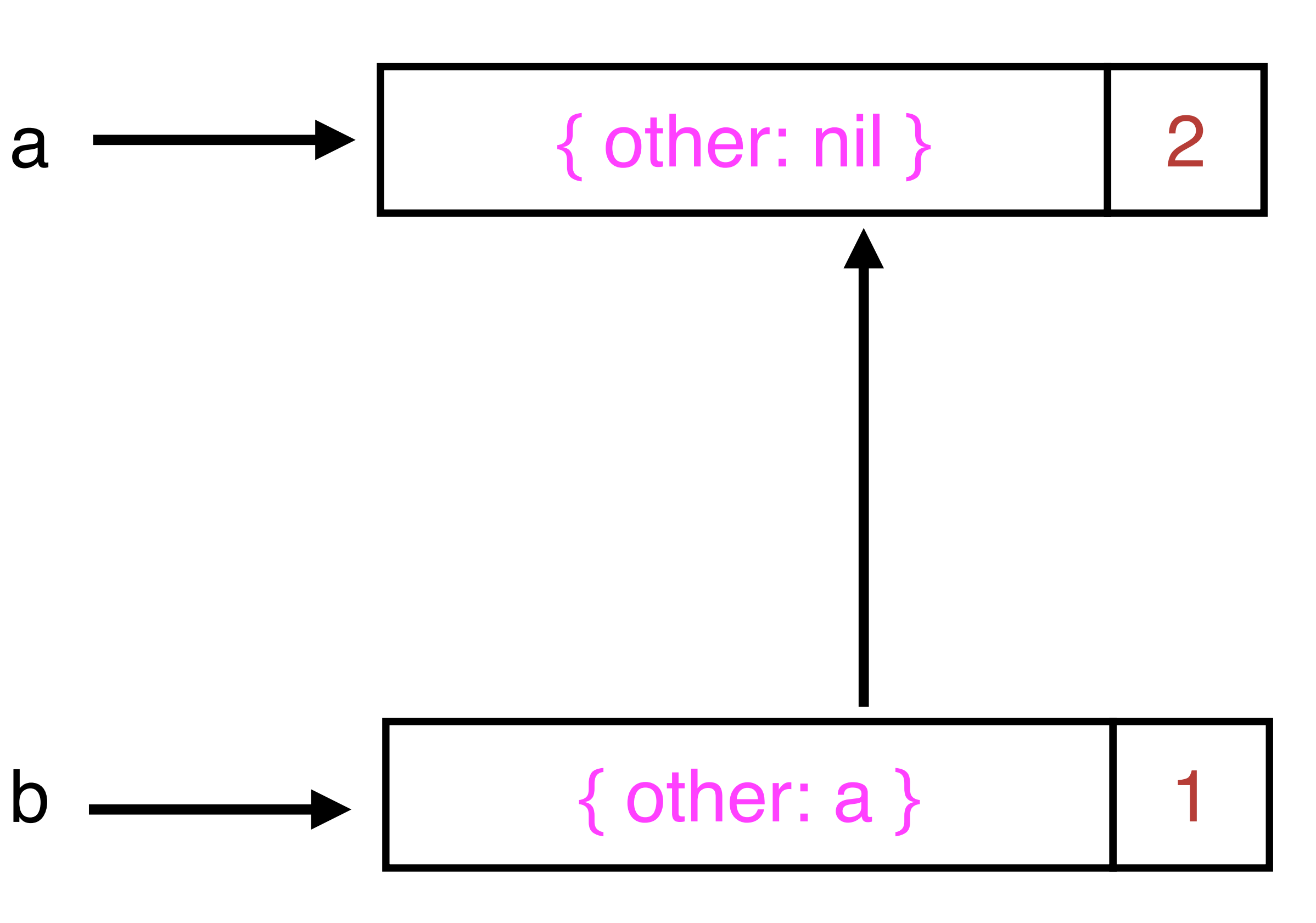

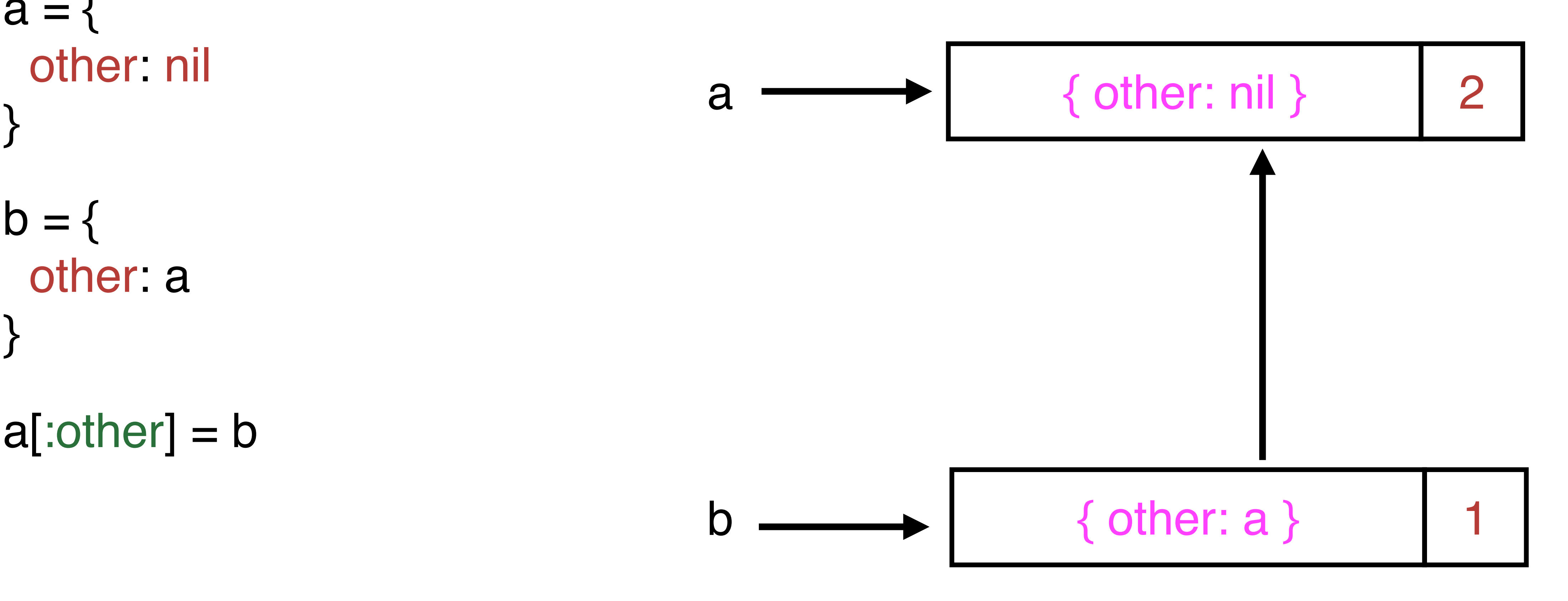

 $a = \{$  other: nil  $b = \{$  other: a } a[:other] = b

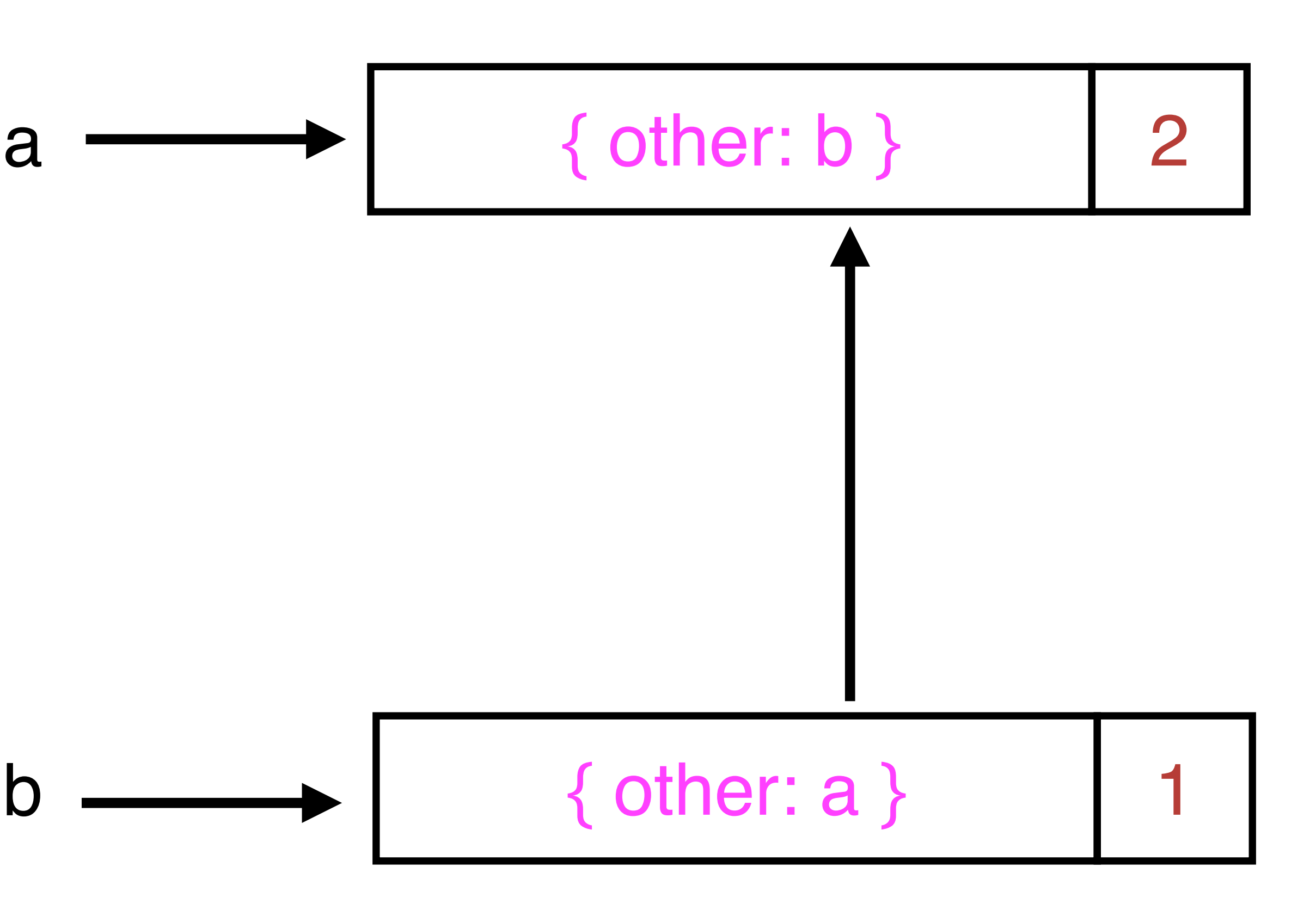

 $a = \{$  other: nil  $\}$  a  $b = \{$  other: a } a[:other] = b

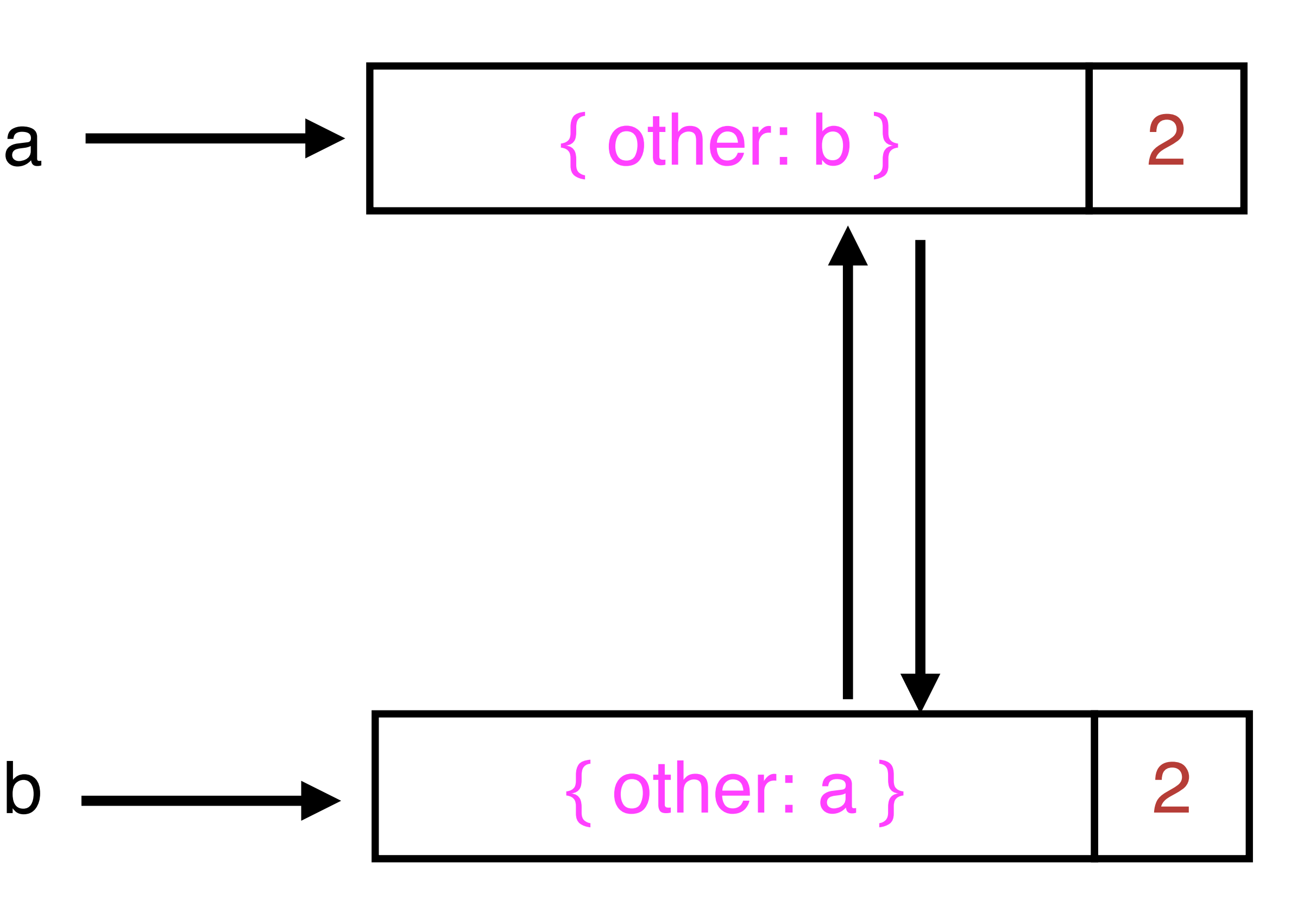

 $a = \{$  other: nil  $\}$  a  $b = \{$  other: a } a[:other] = b

 $a = \{$  other: nil  $\}$  a  $b = \{$  other: a } a[:other] = b  $a = nil$  $b = nil$ 

## **CYCLES**

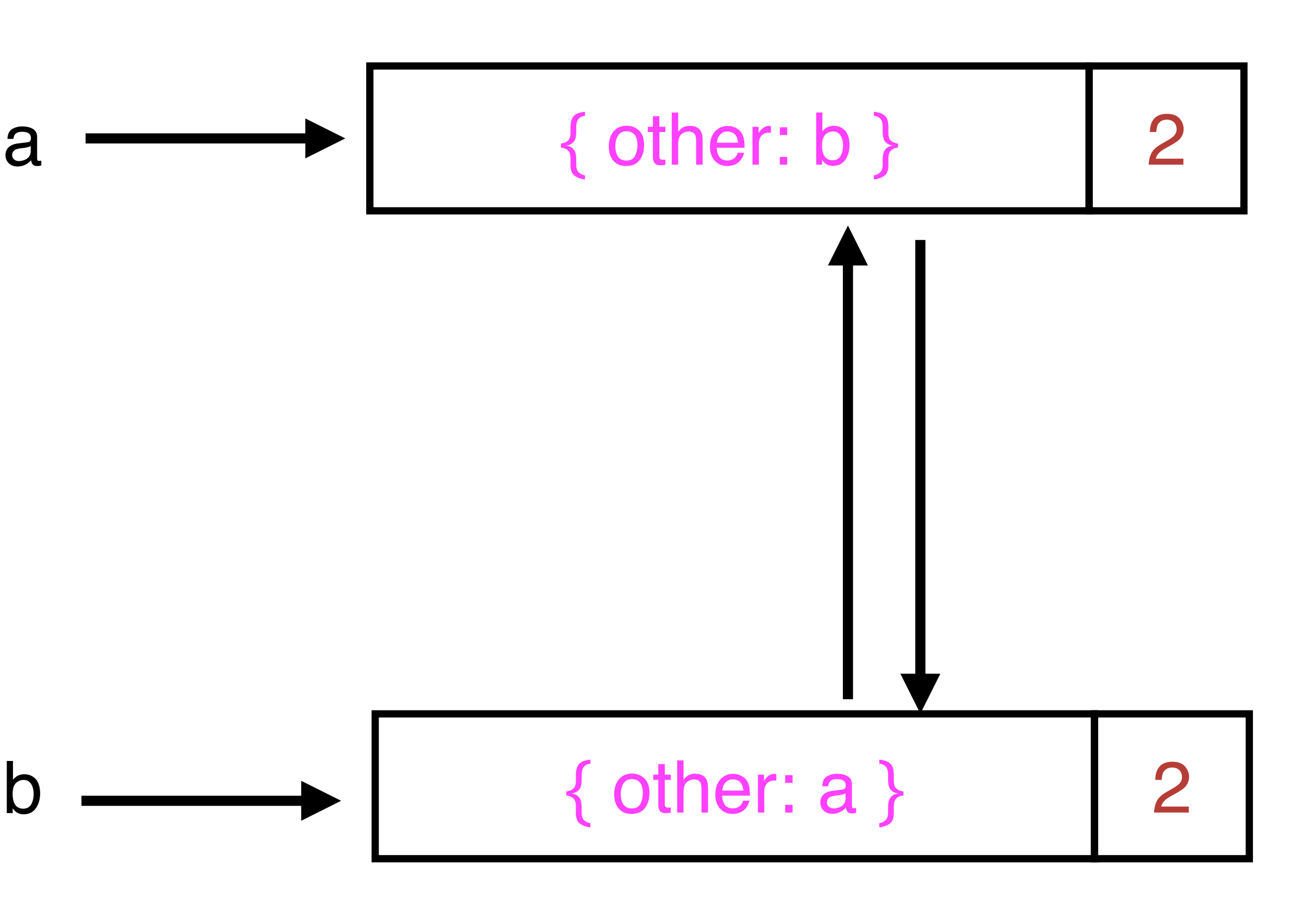

 $a = \{$  other: nil  $\}$  a  $b = \{$  other: a } a[:other] = b  $a = nil$  $b = nil$ 

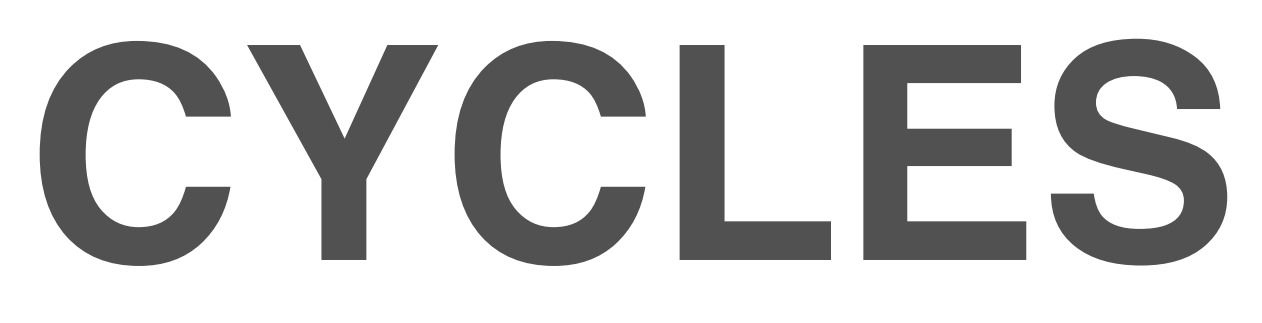

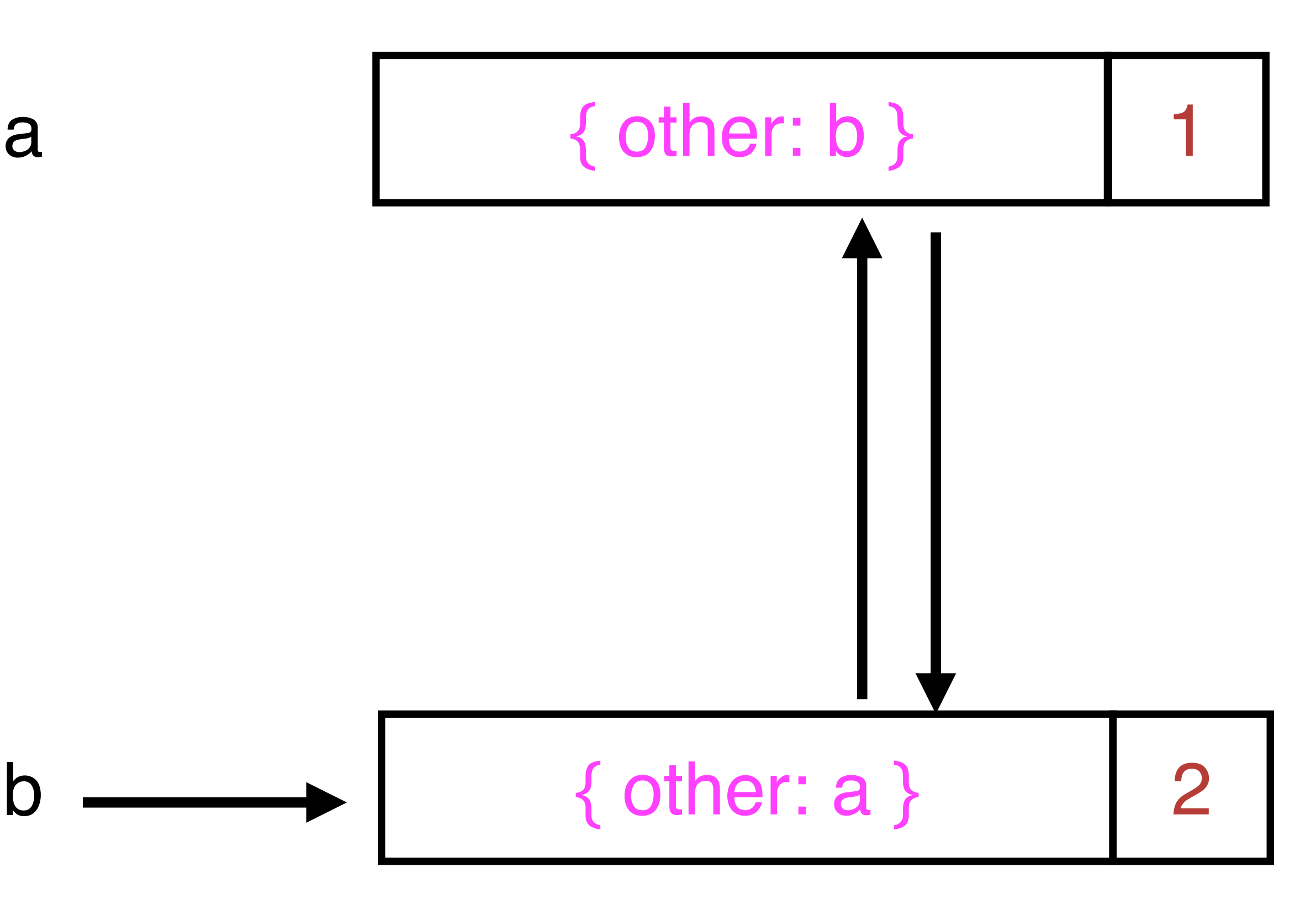

 $a = \{$  other: nil  $\}$  a  $b = \{$  other: a } a[:other] = b  $a = nil$  $b = nil$ 

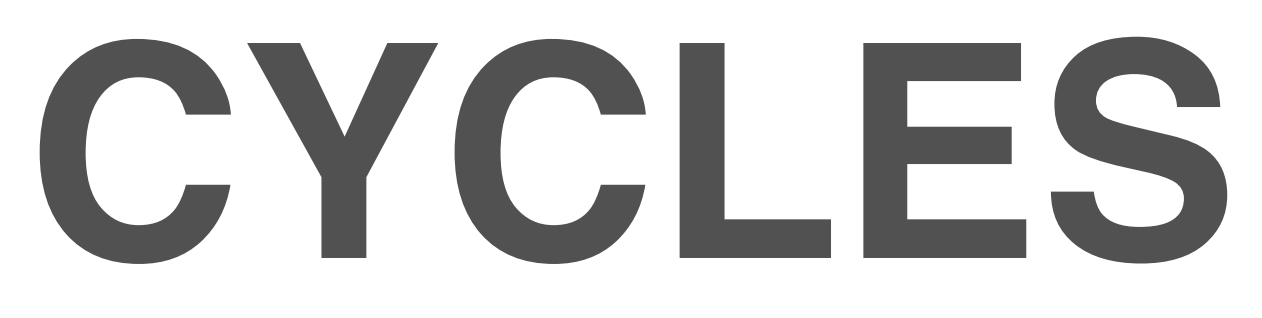

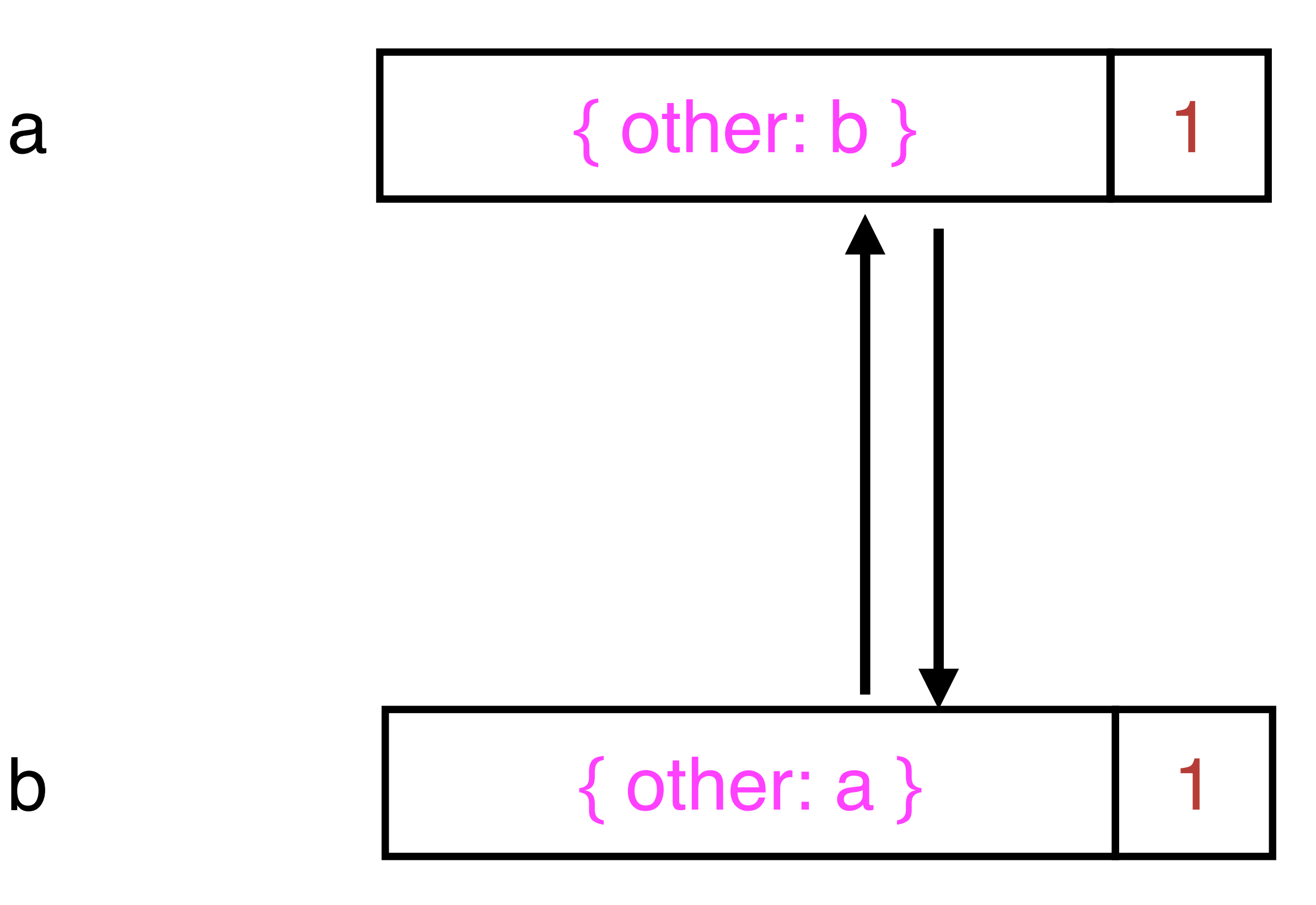

# **MARK & SWEEP**

### If you can't get to it, you can't be using it

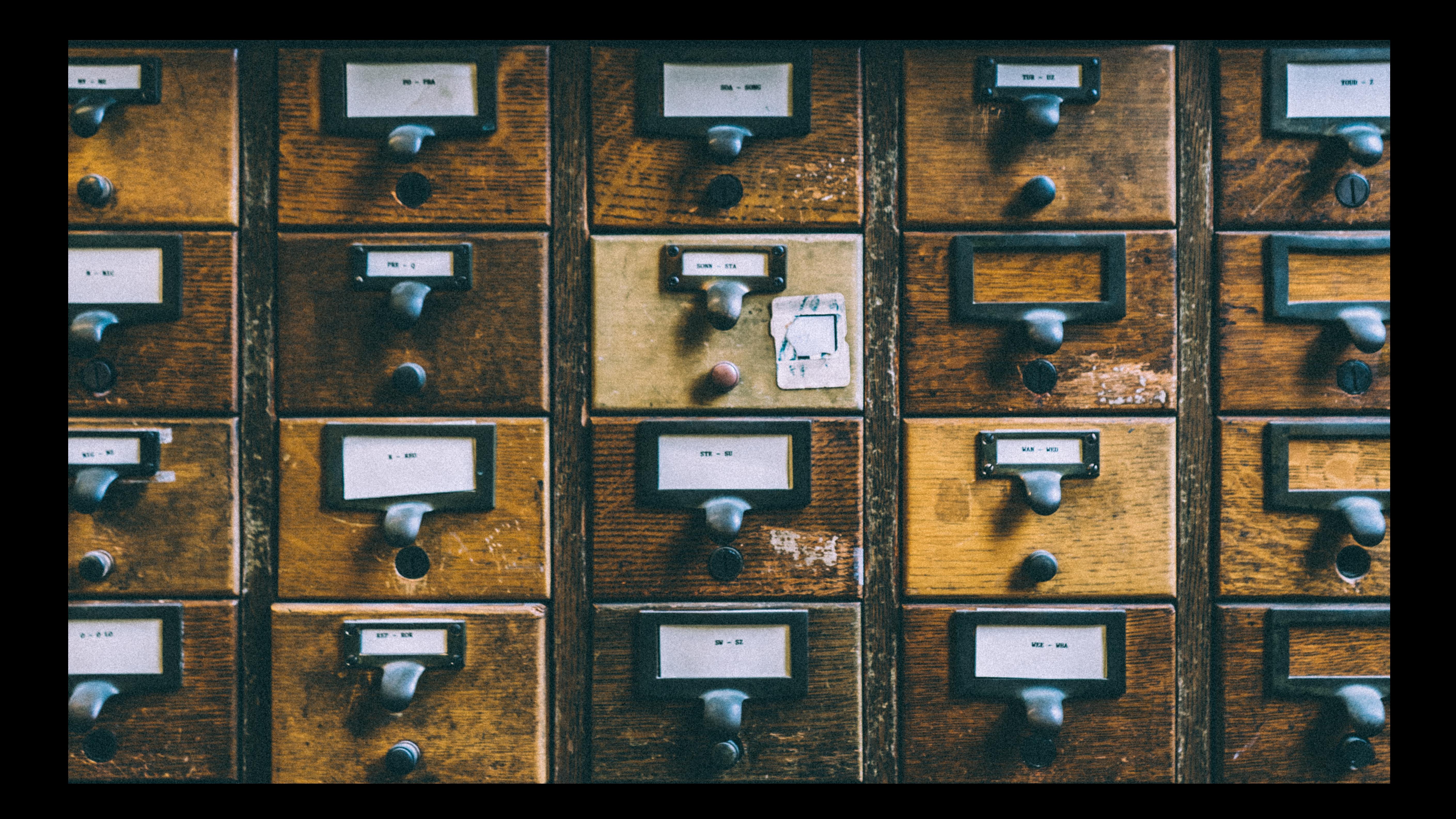

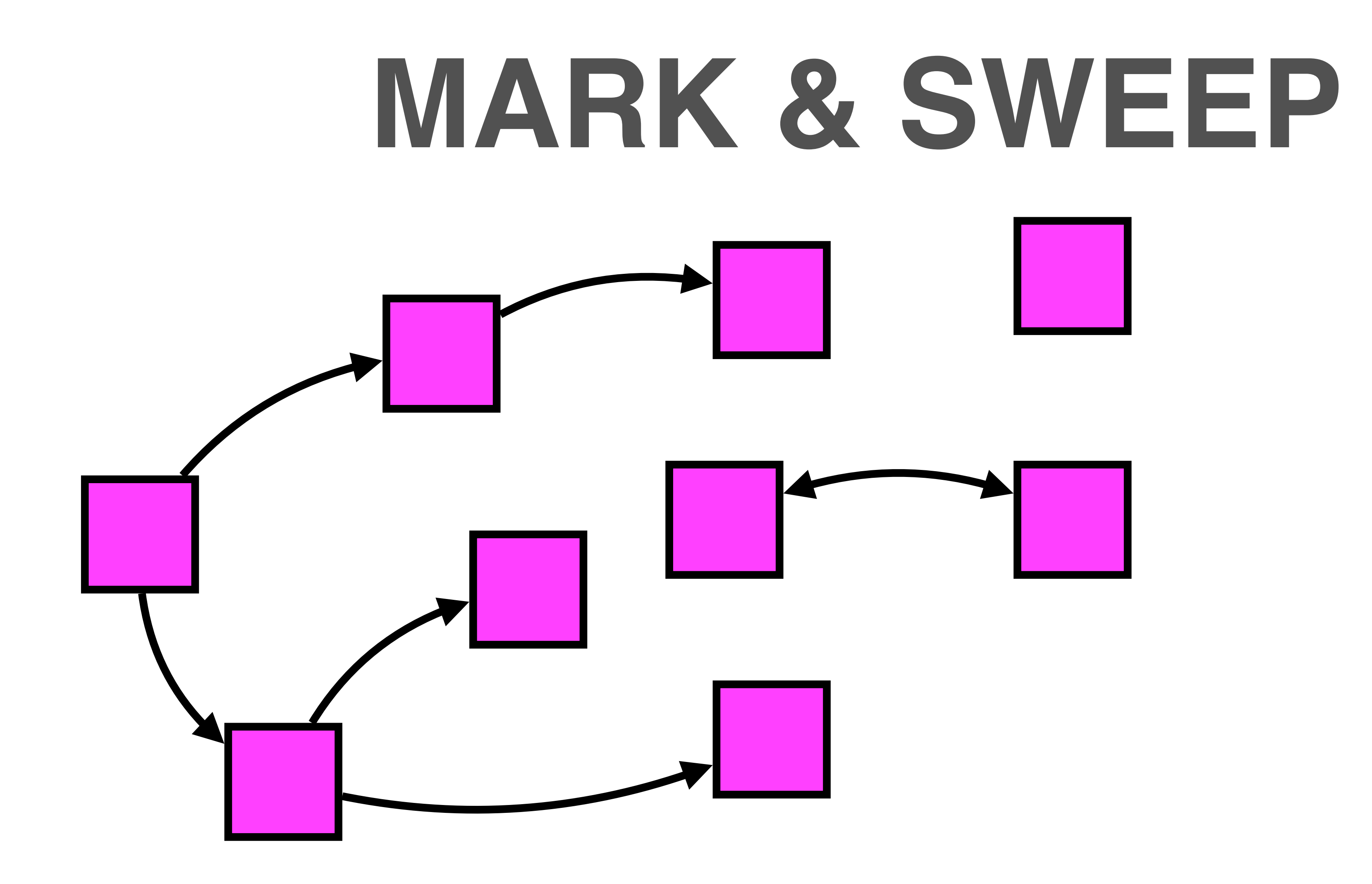

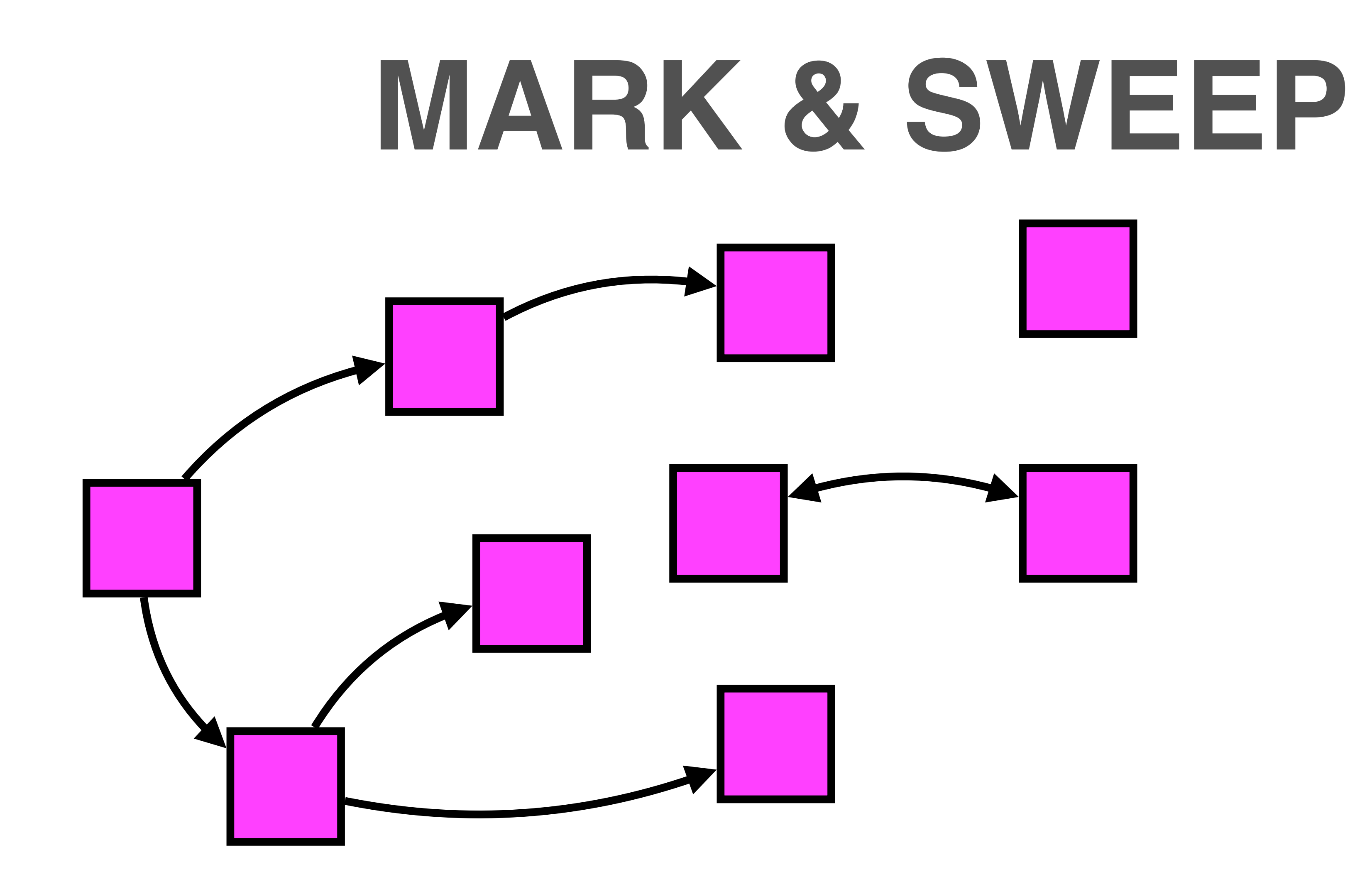

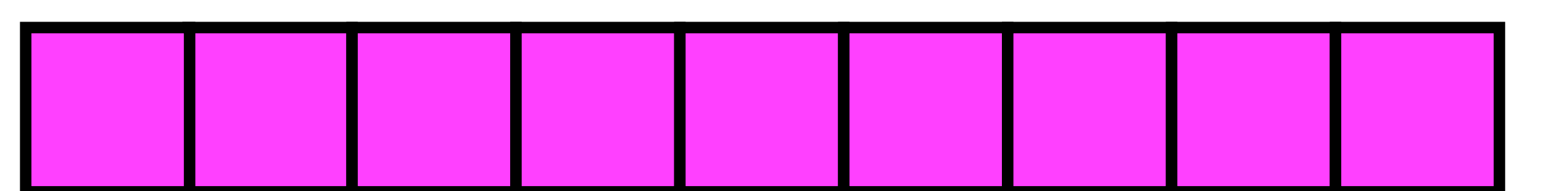

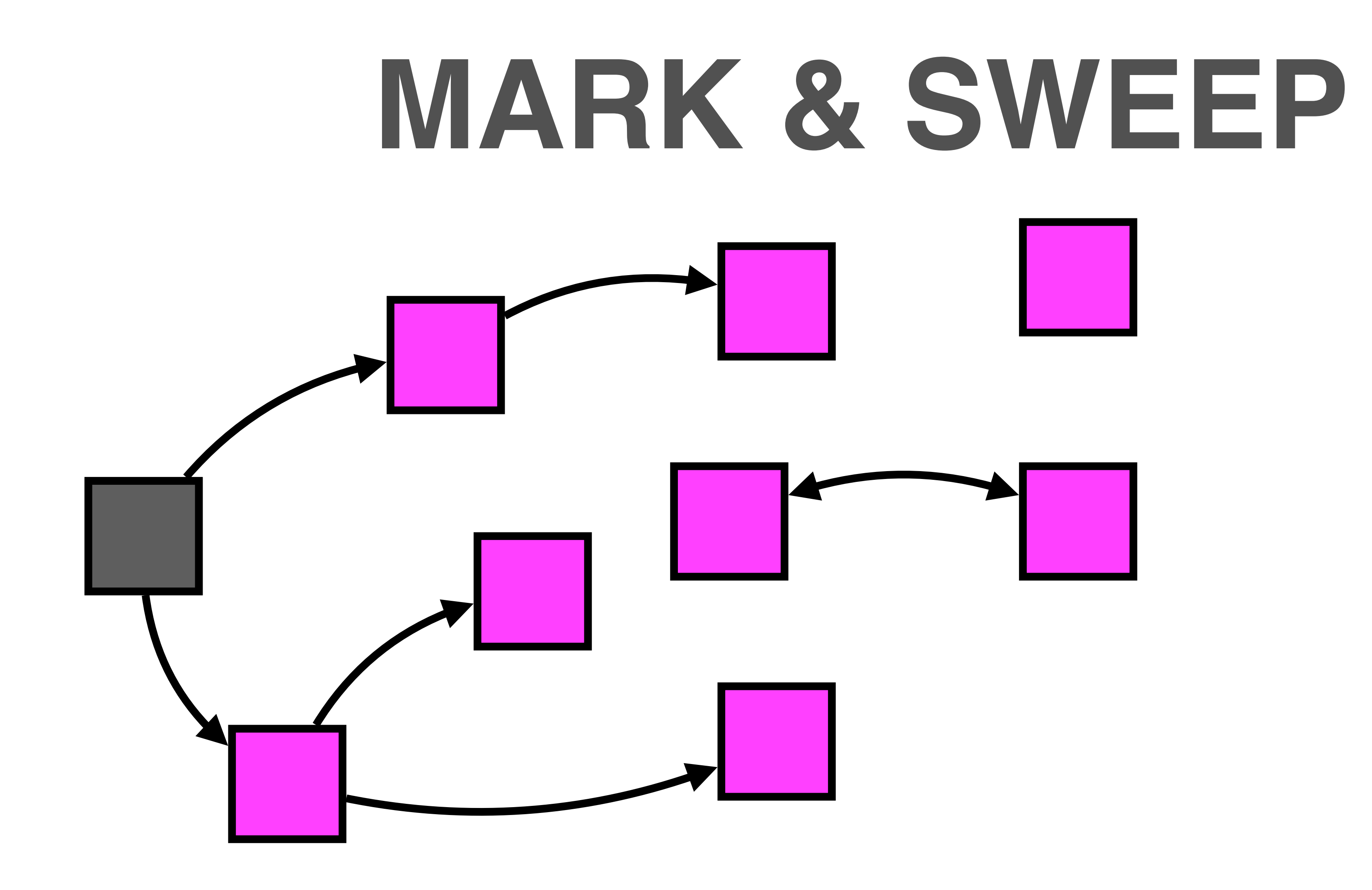

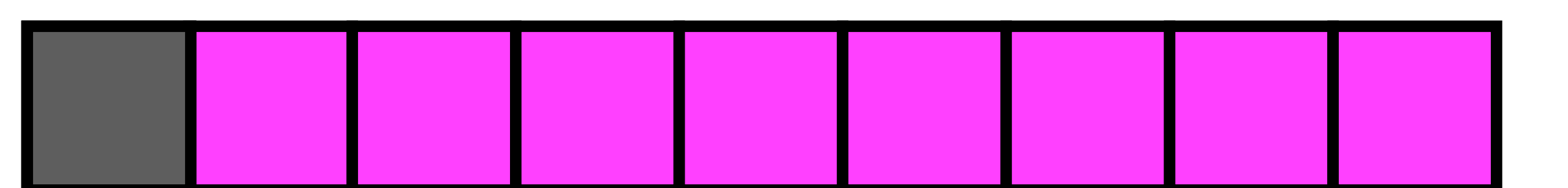

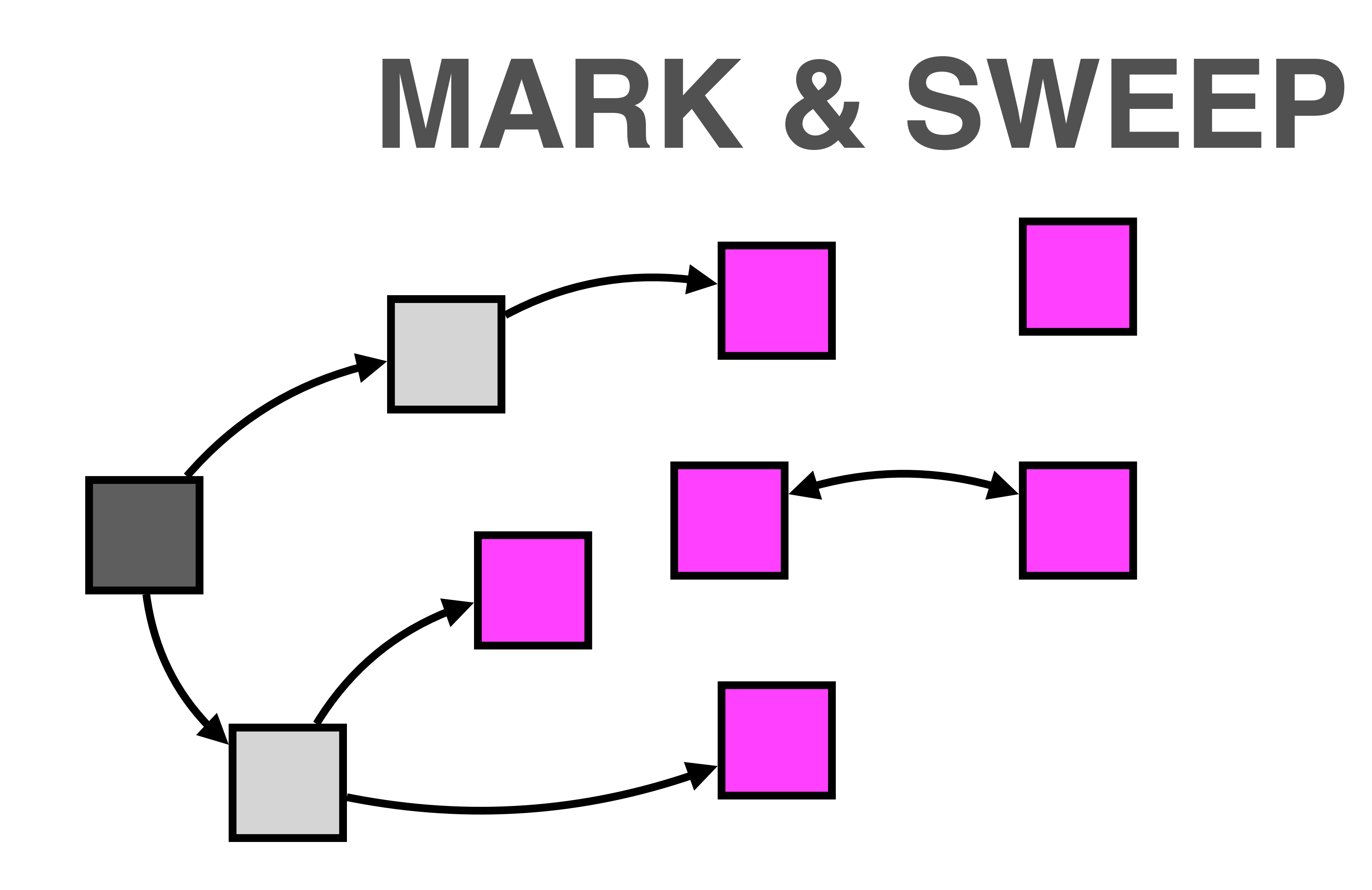

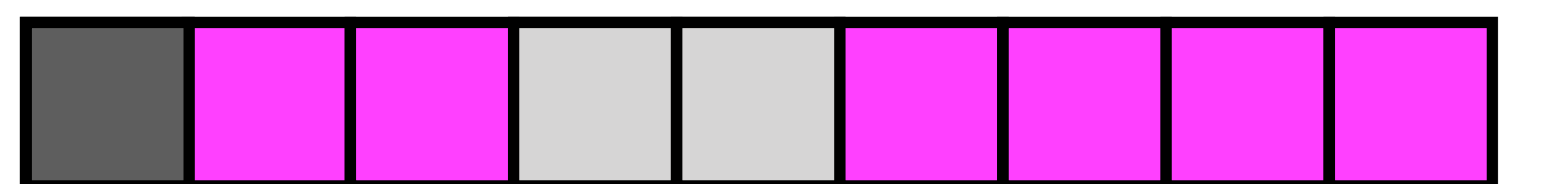

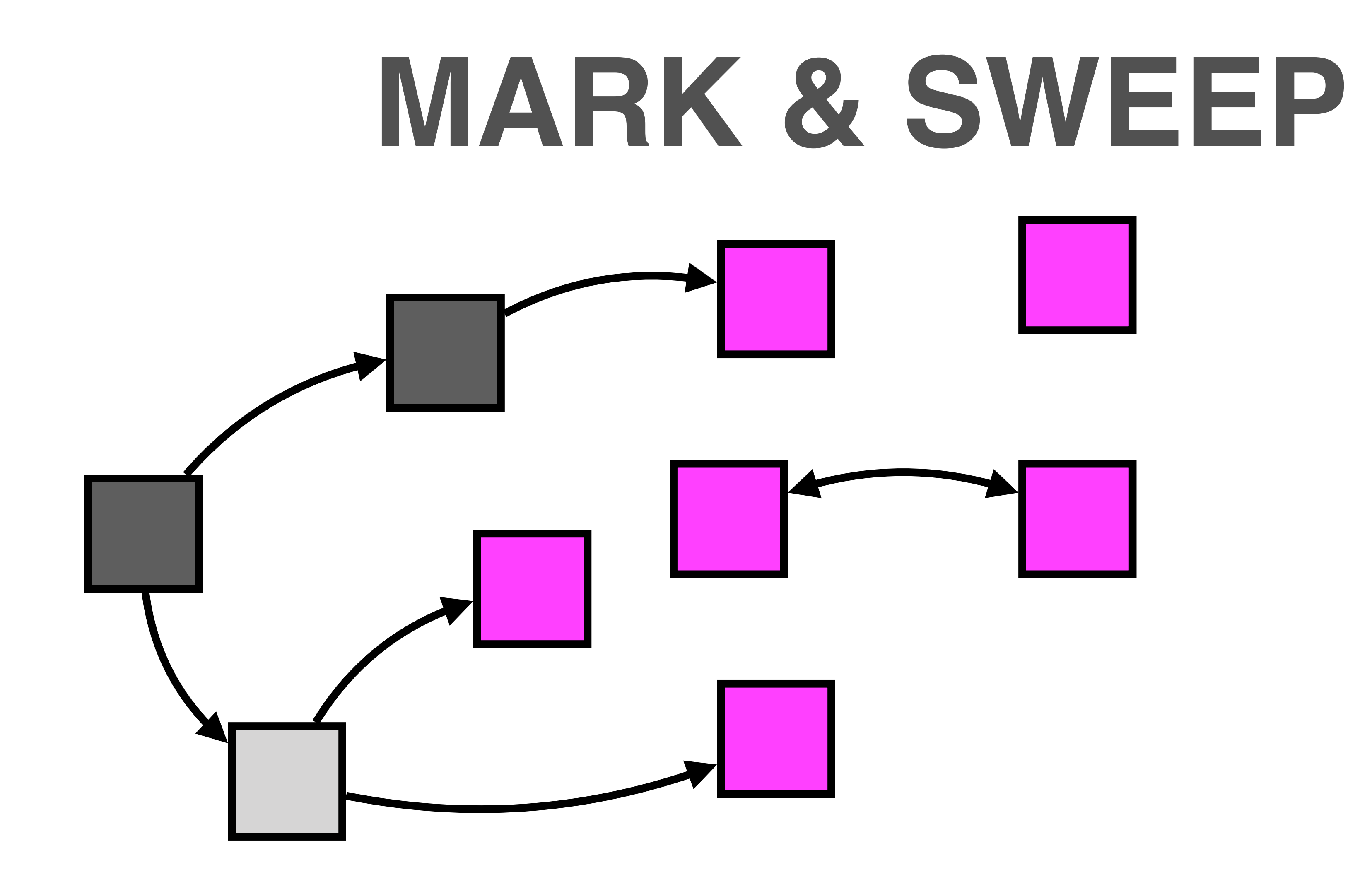

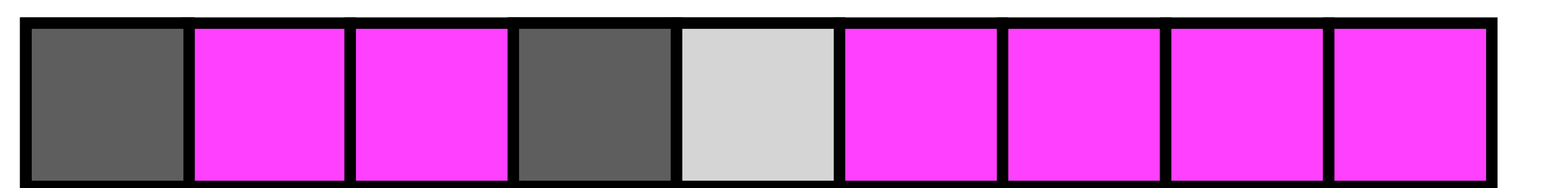

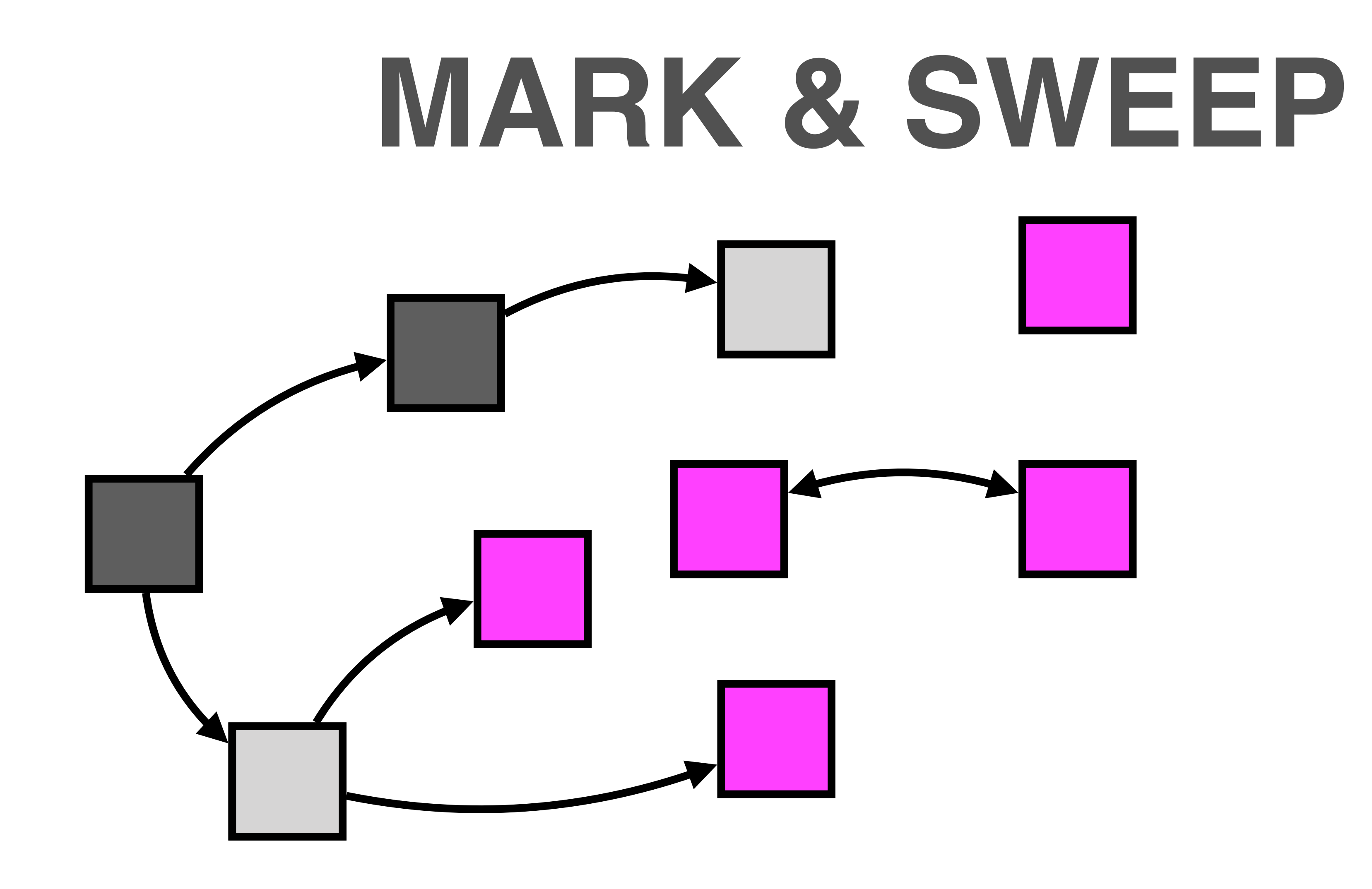

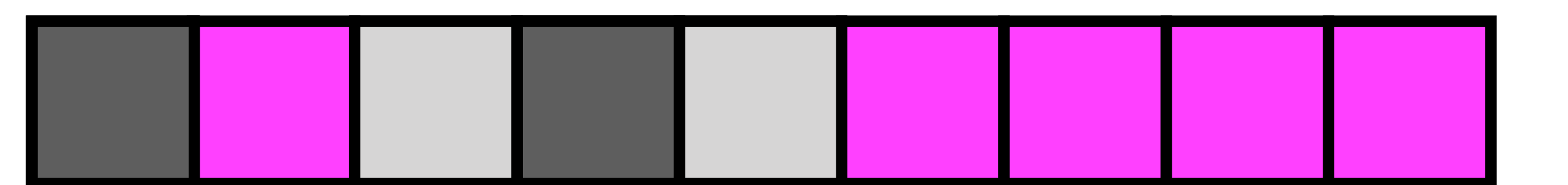

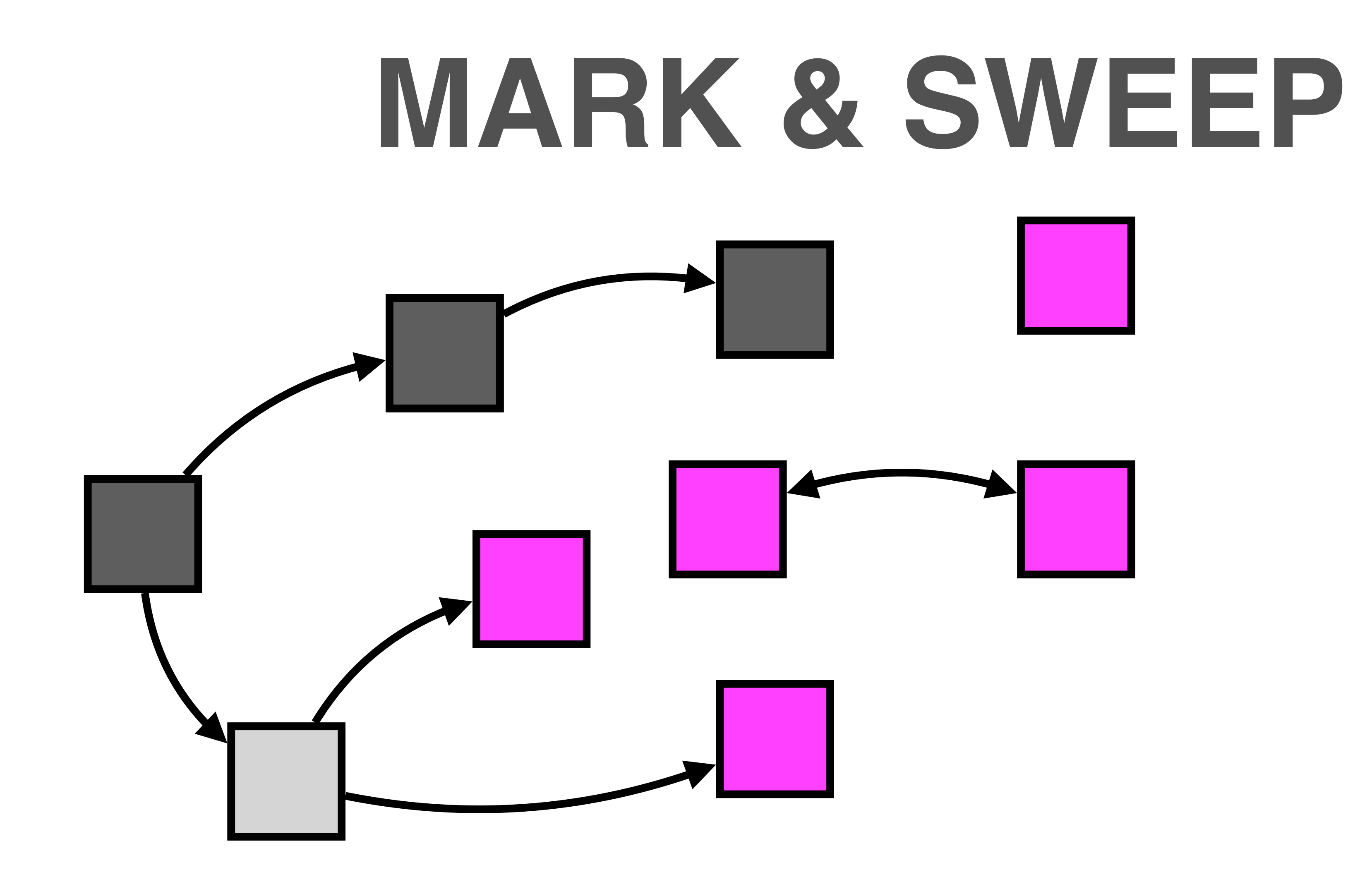

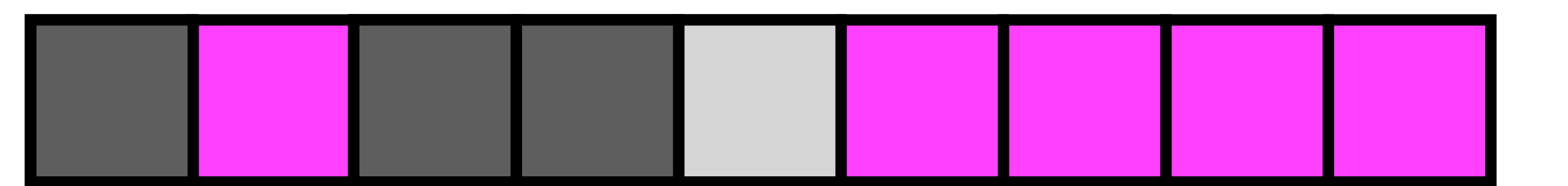

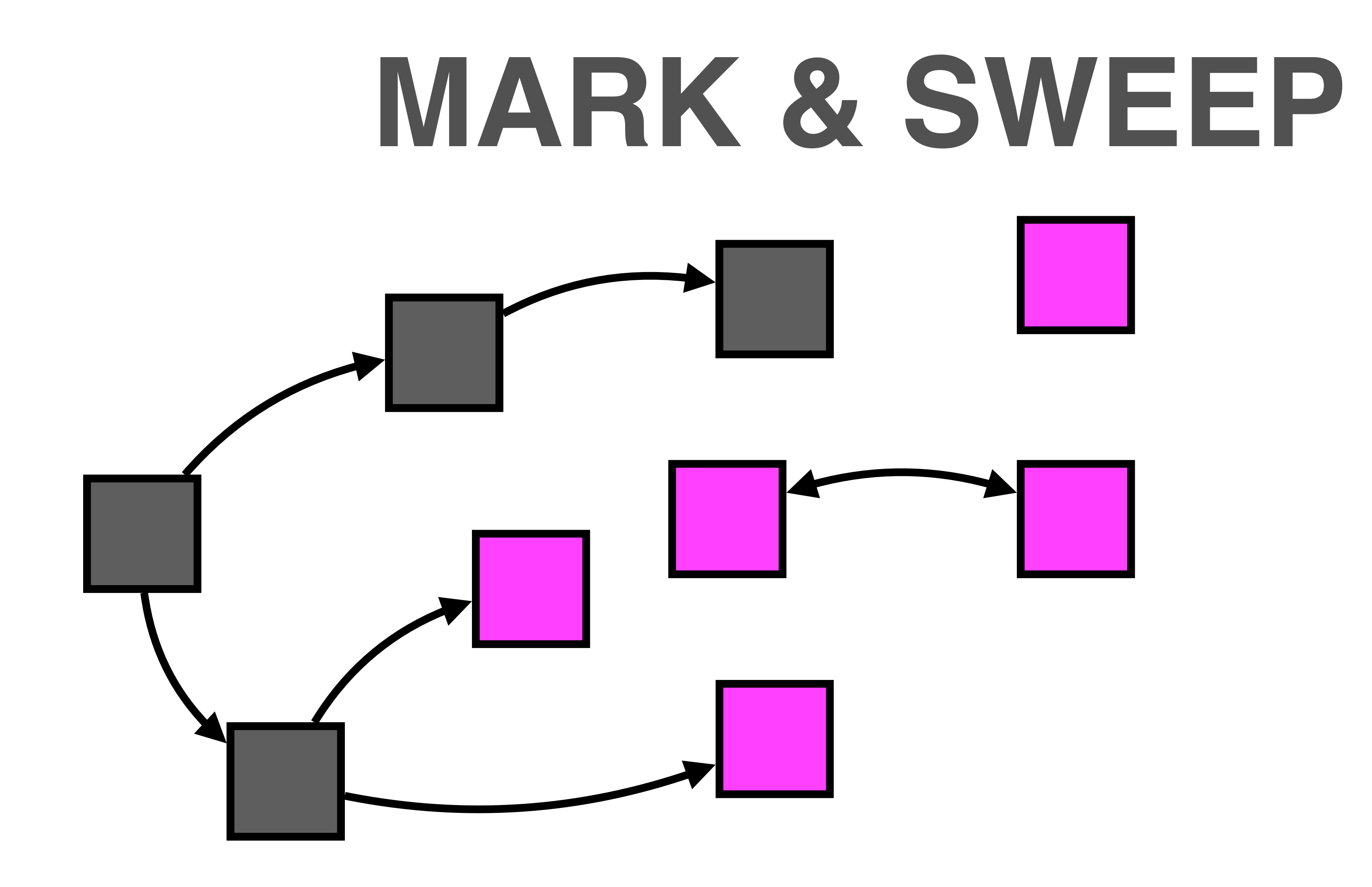

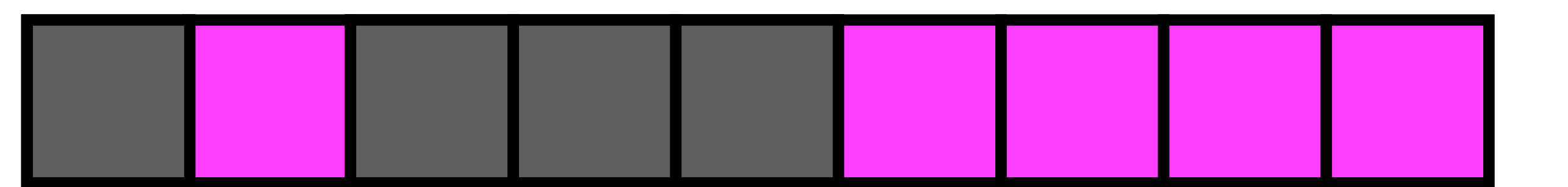

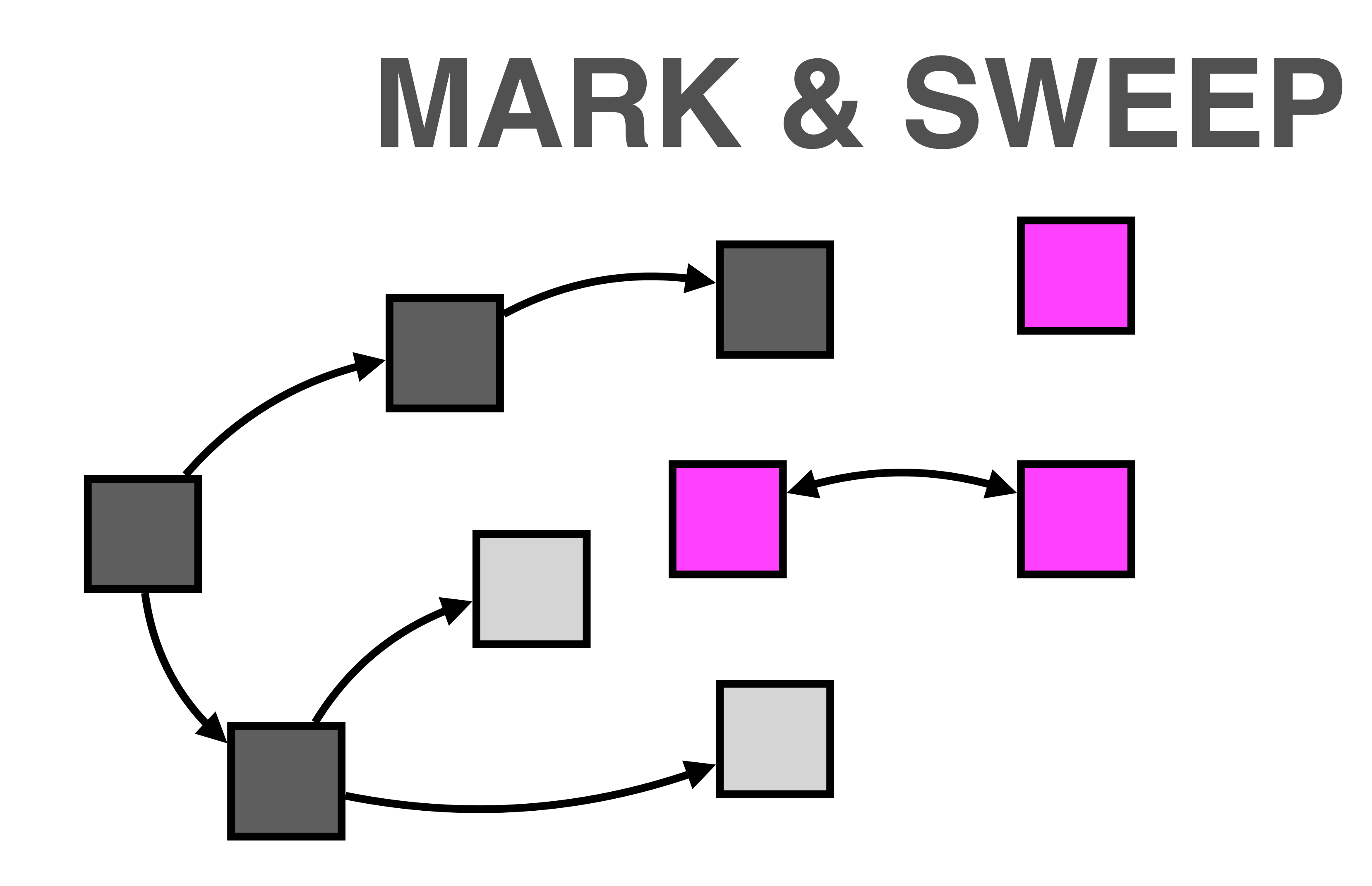

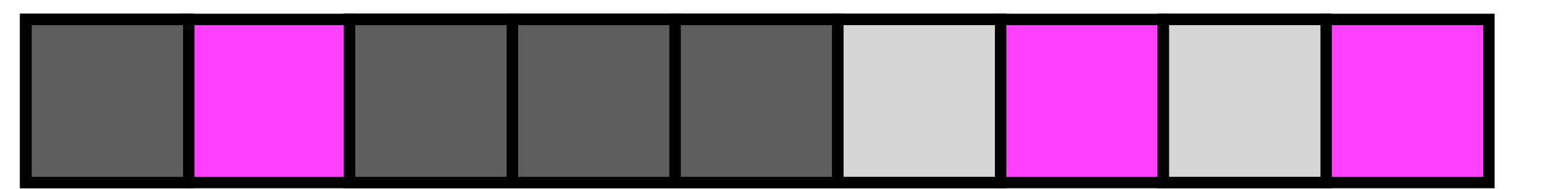

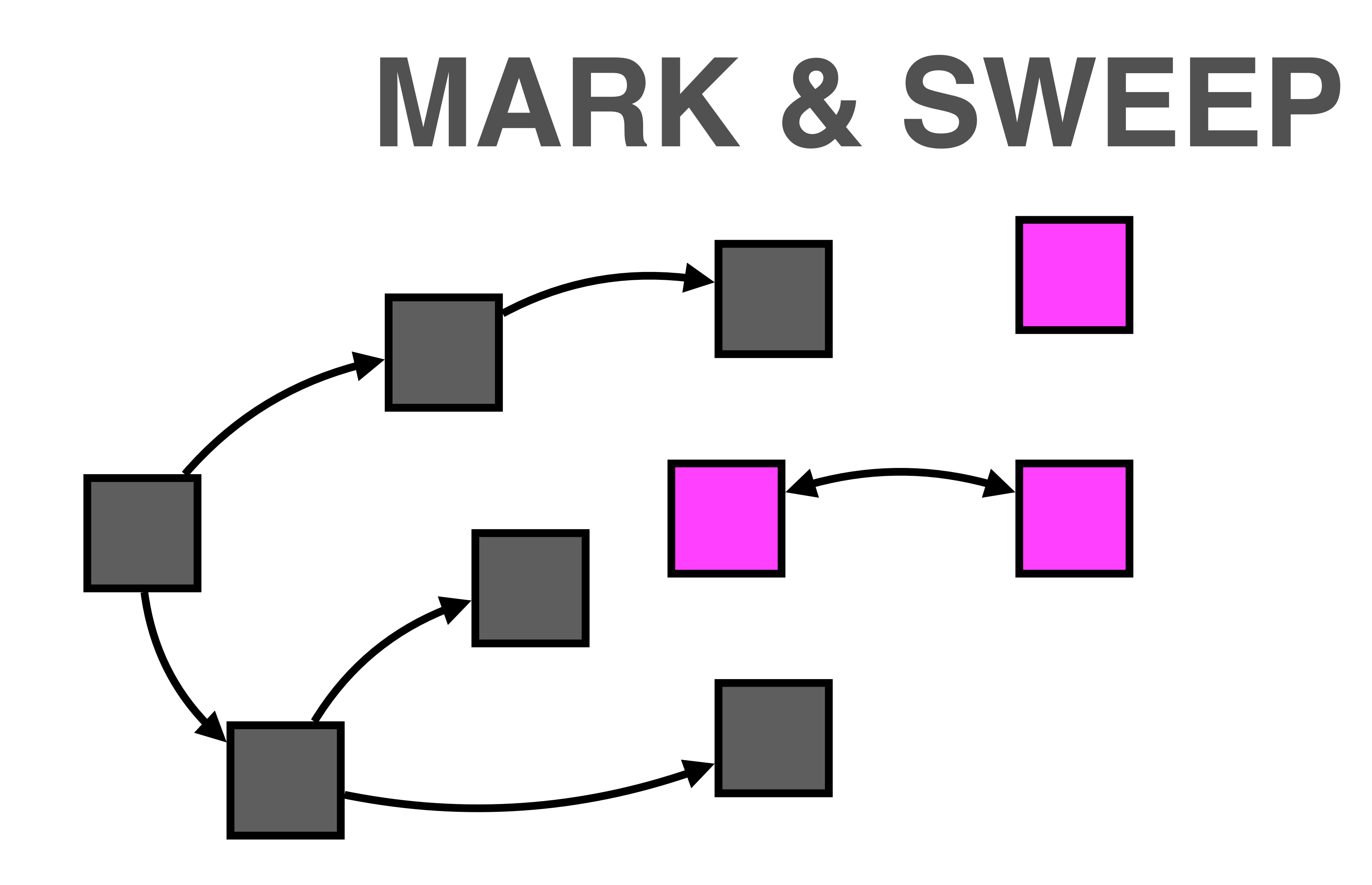

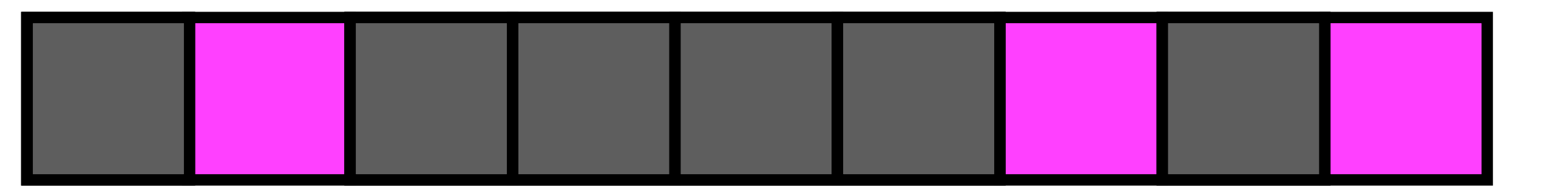

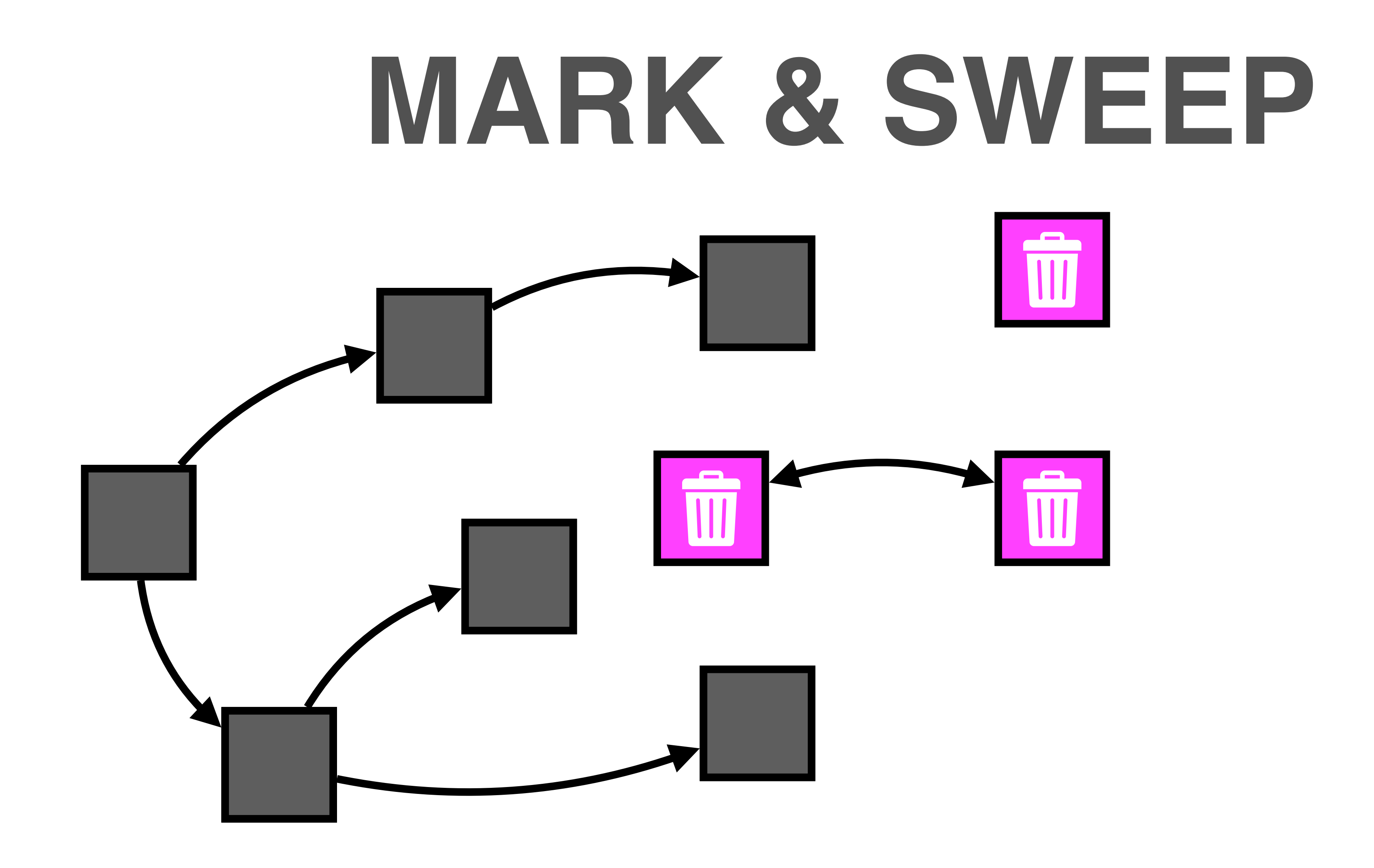

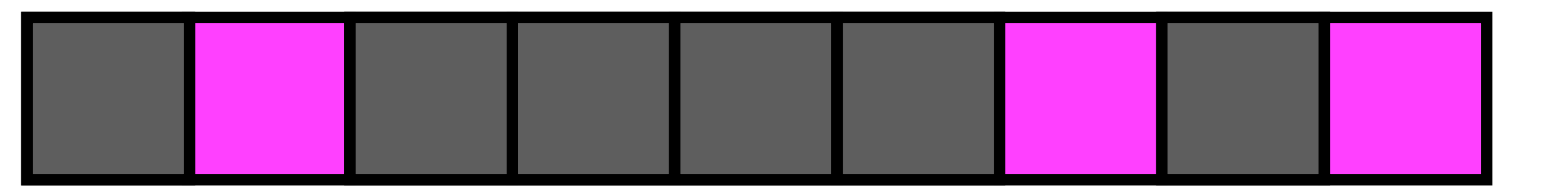

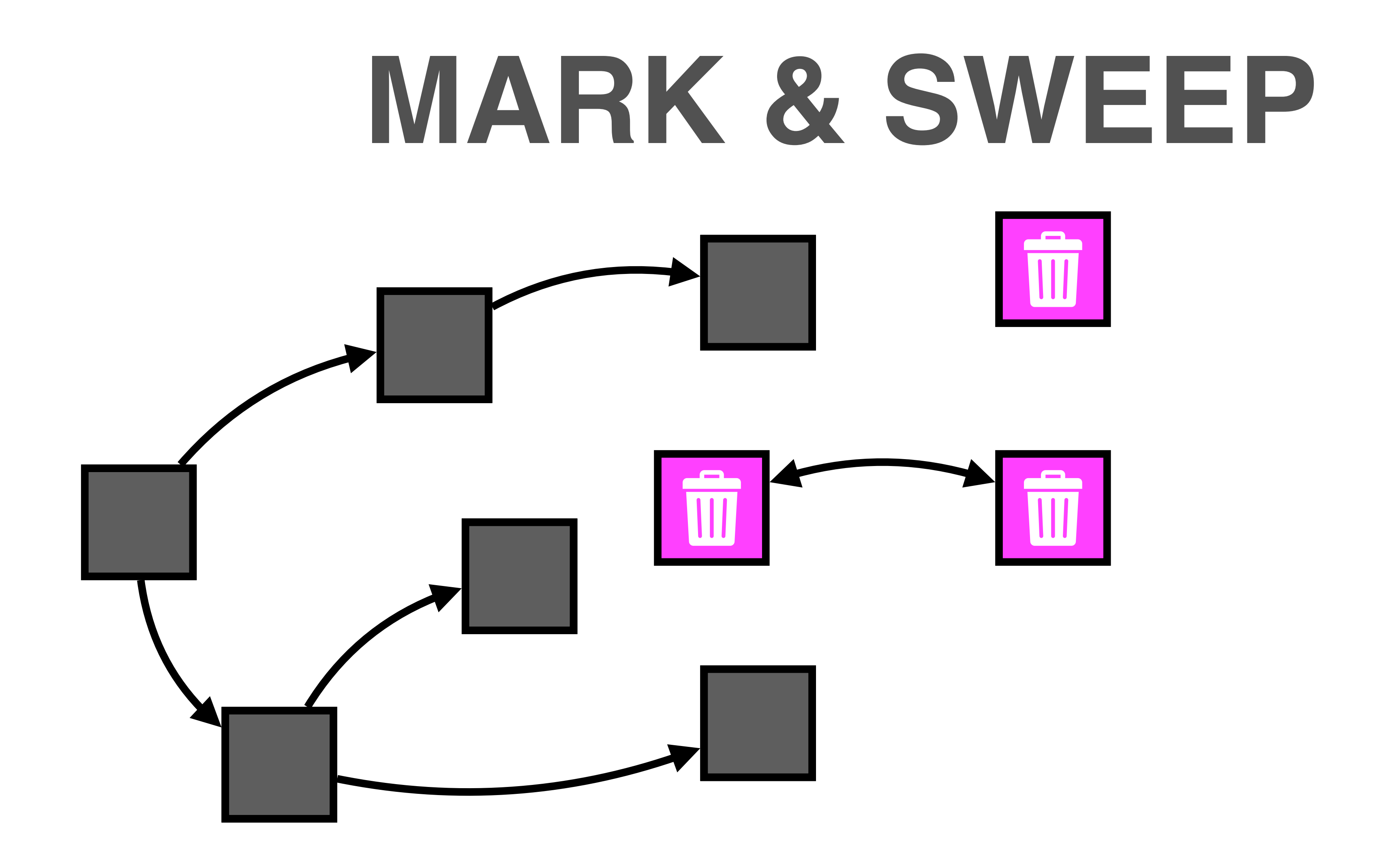

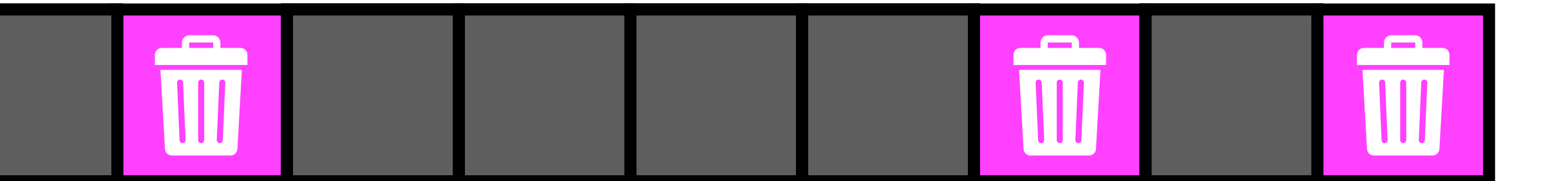

Keep your stuff together

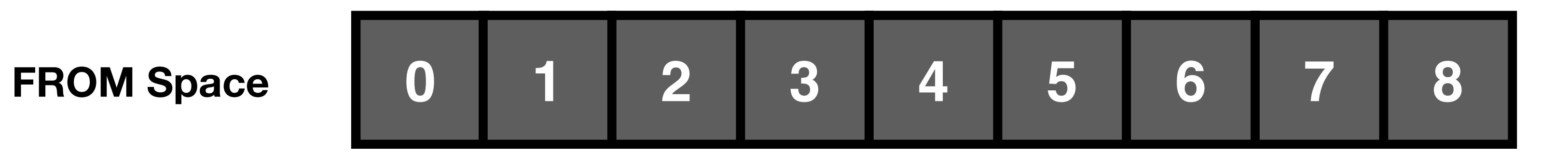

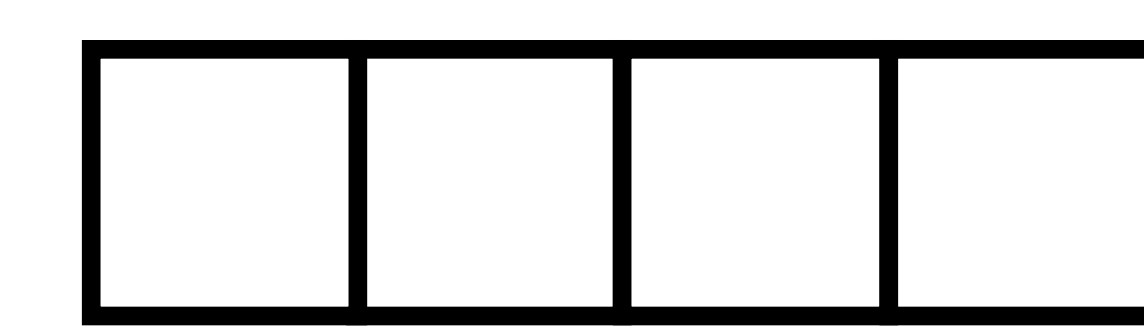

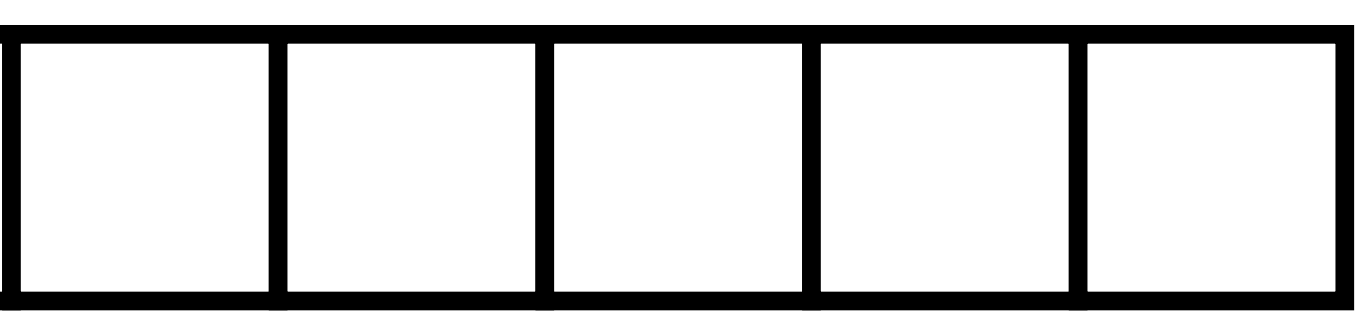

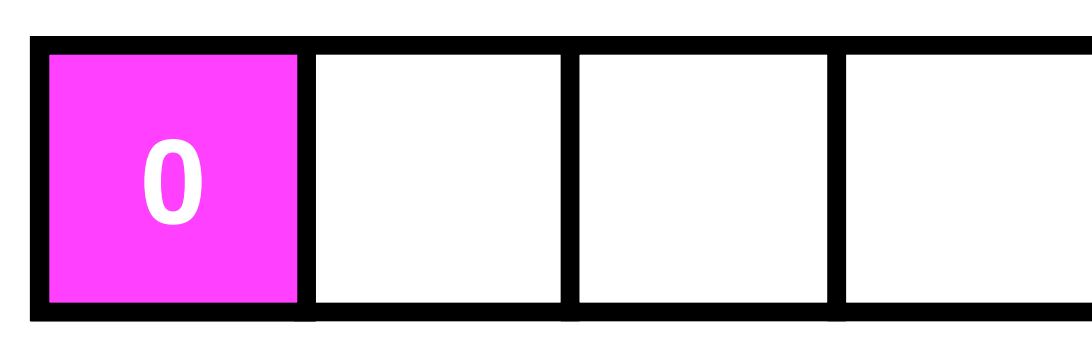

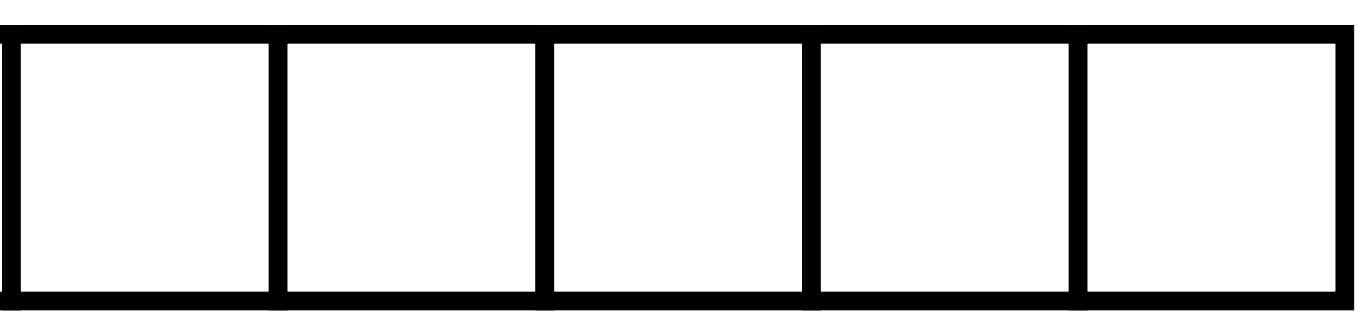

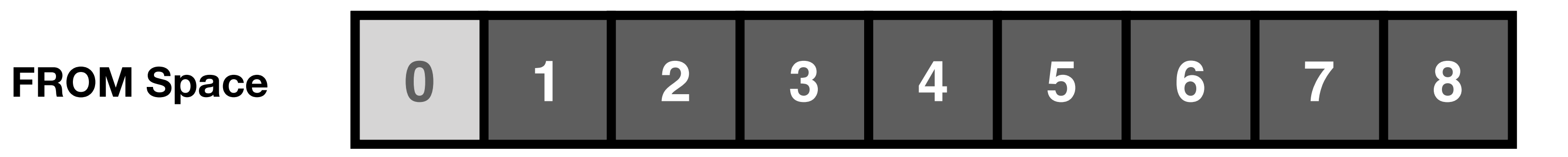

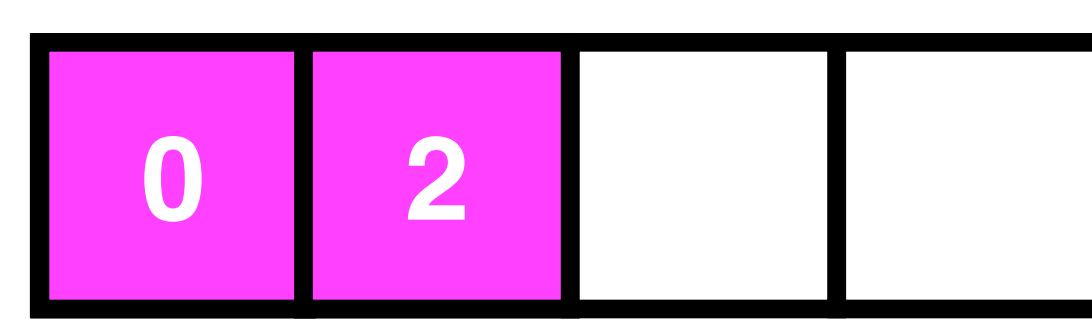

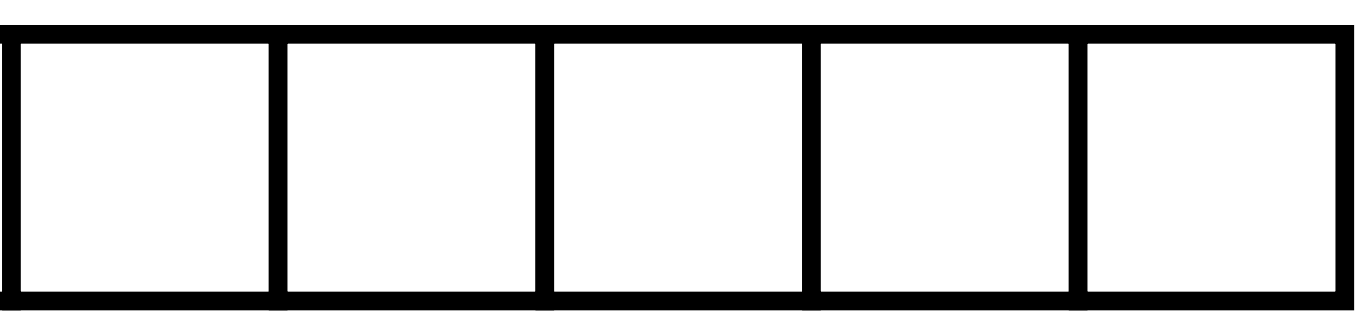

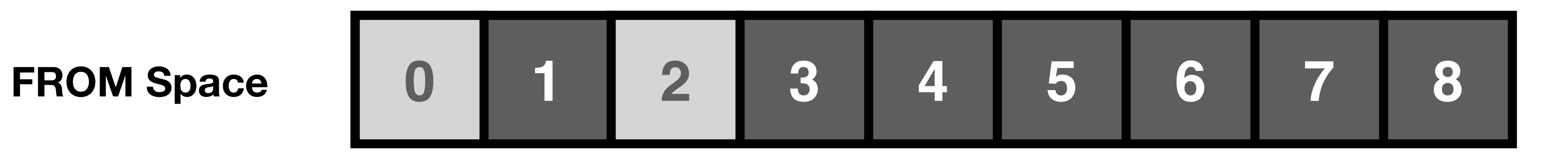

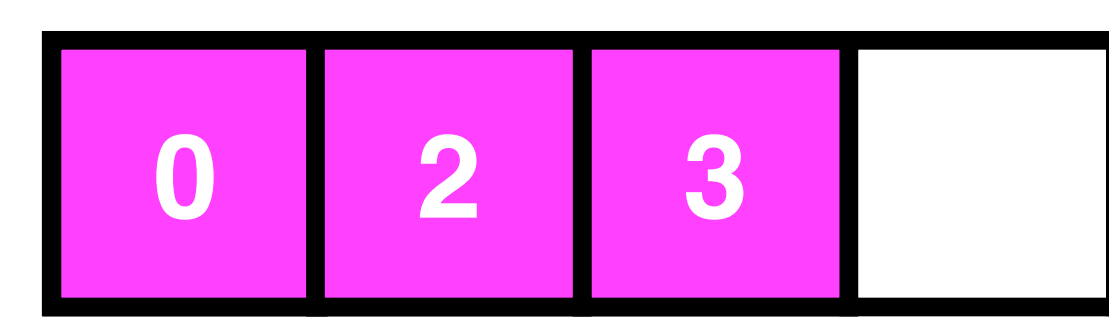

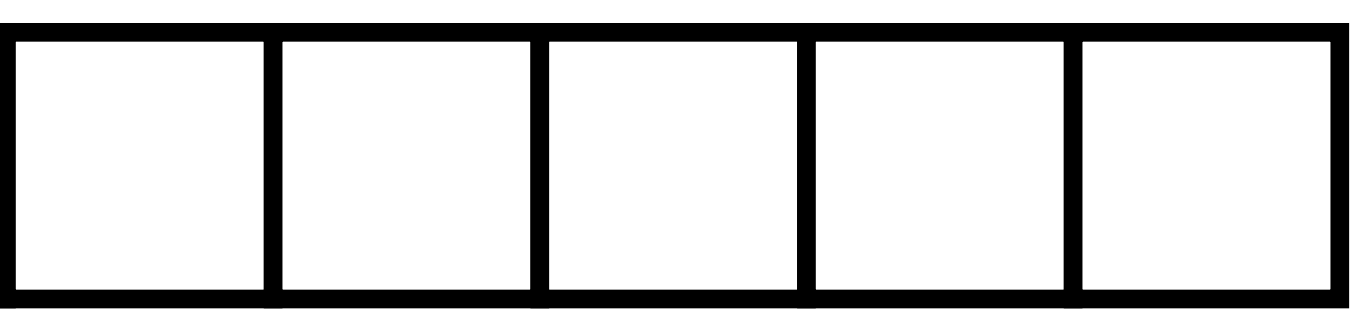

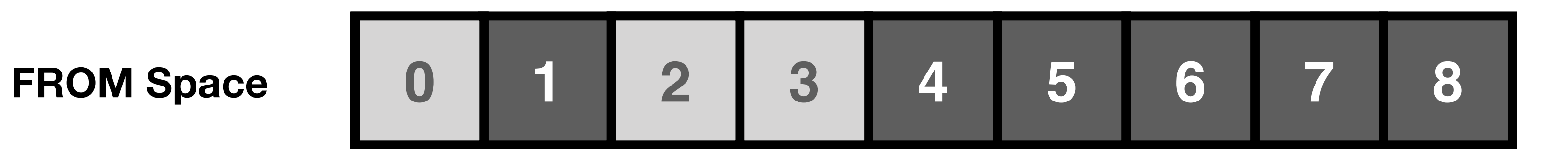

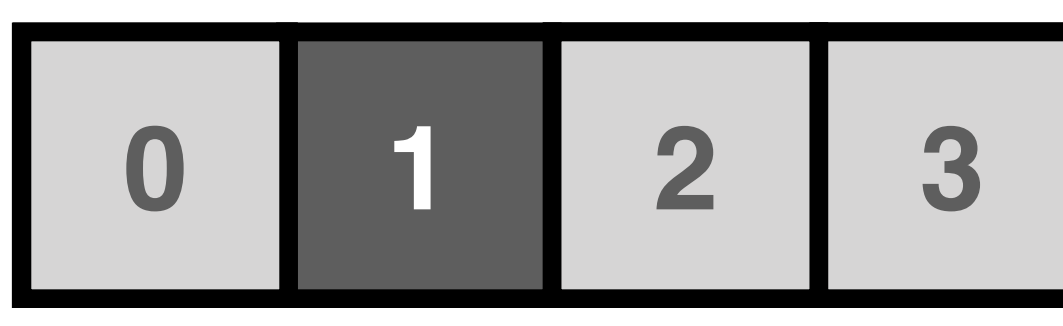

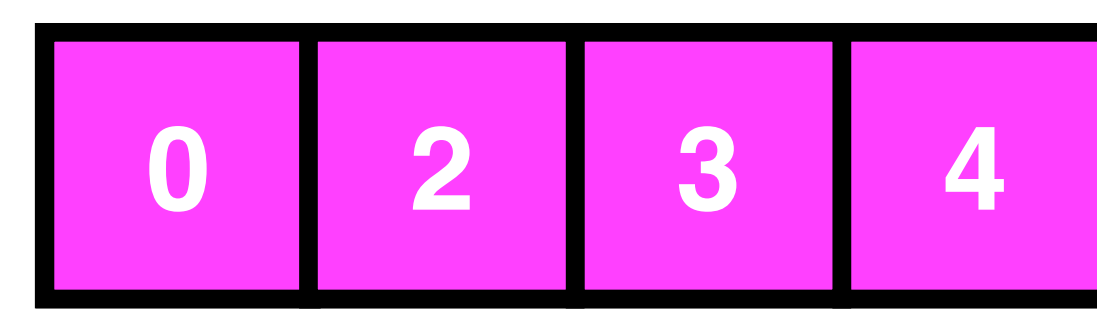

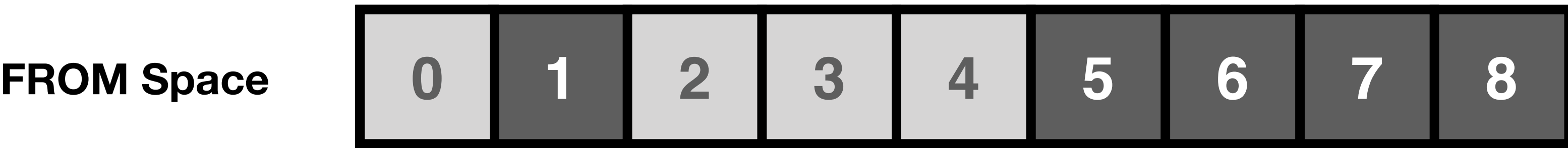

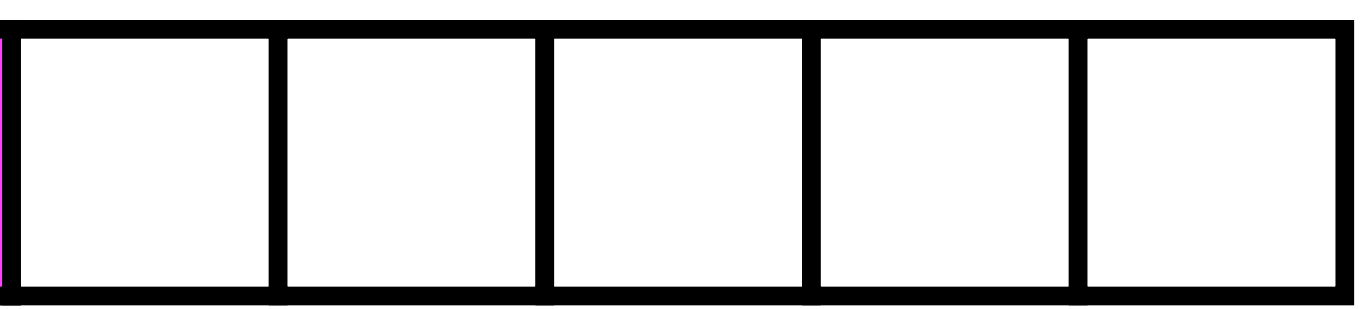

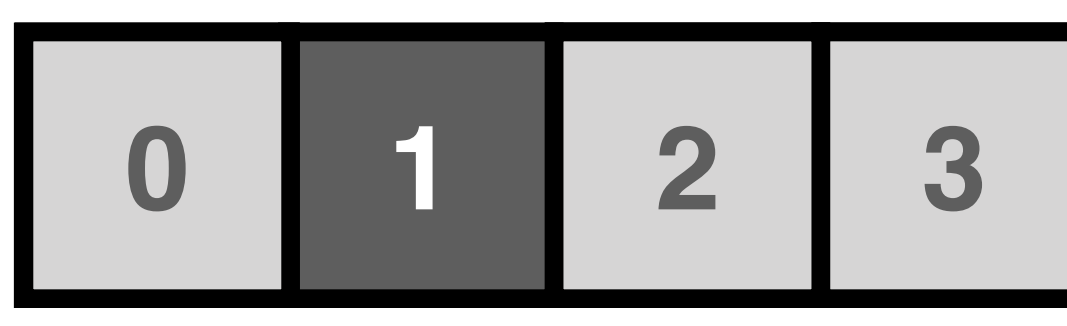

### **fROM Space**

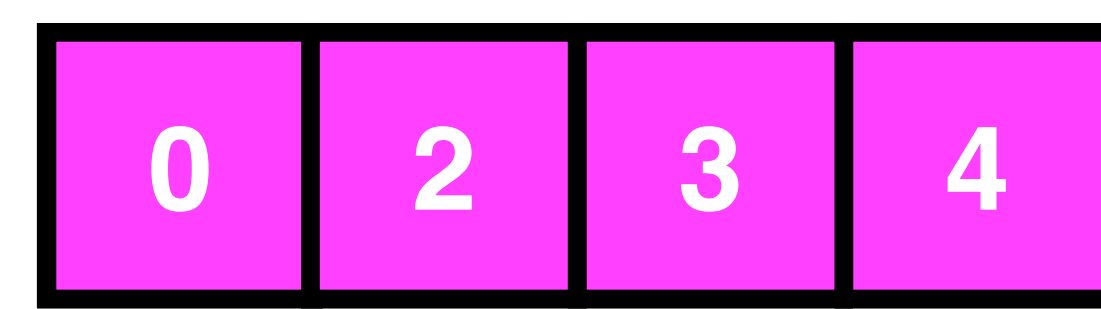

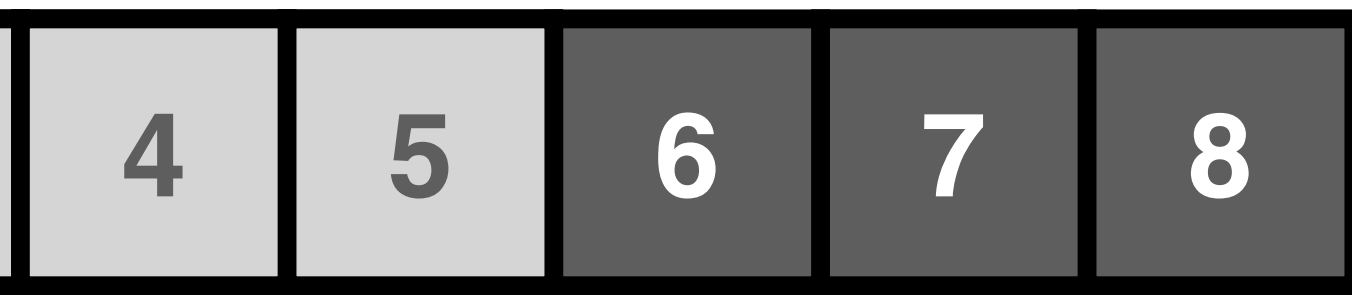

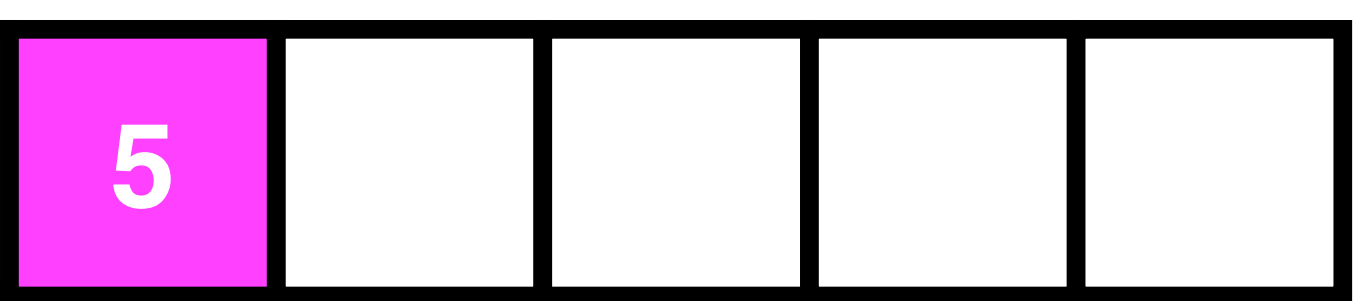

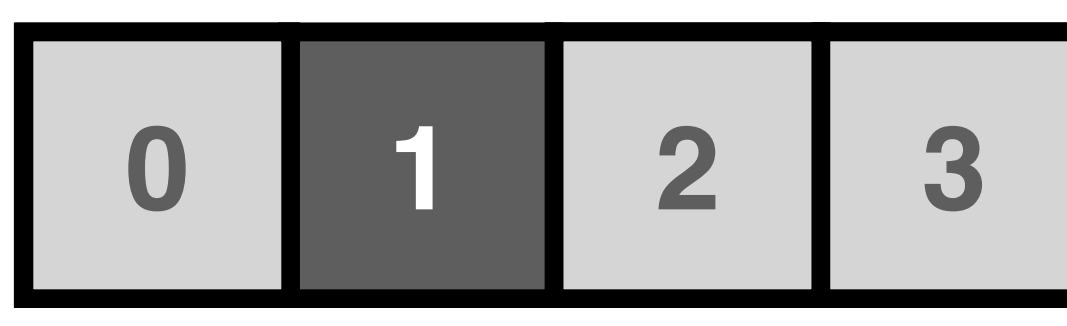

### **FROM Space**

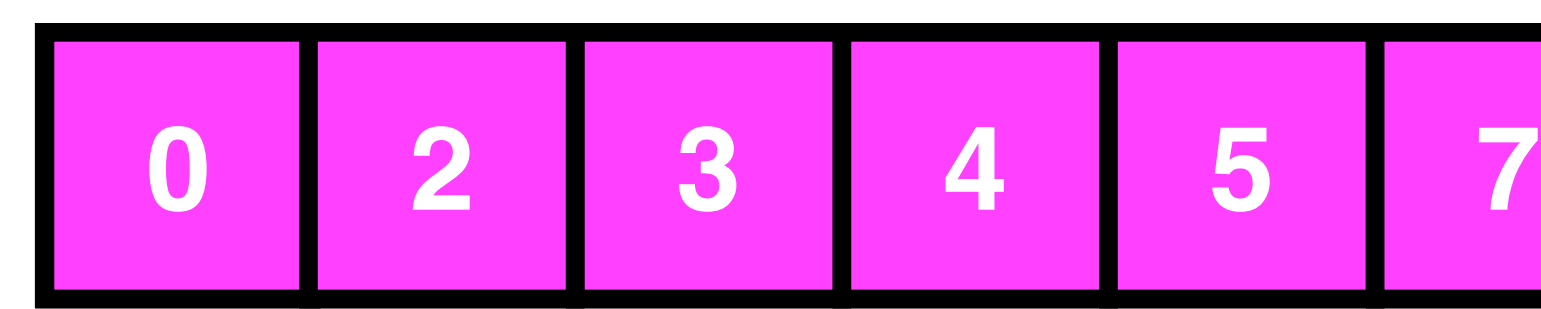

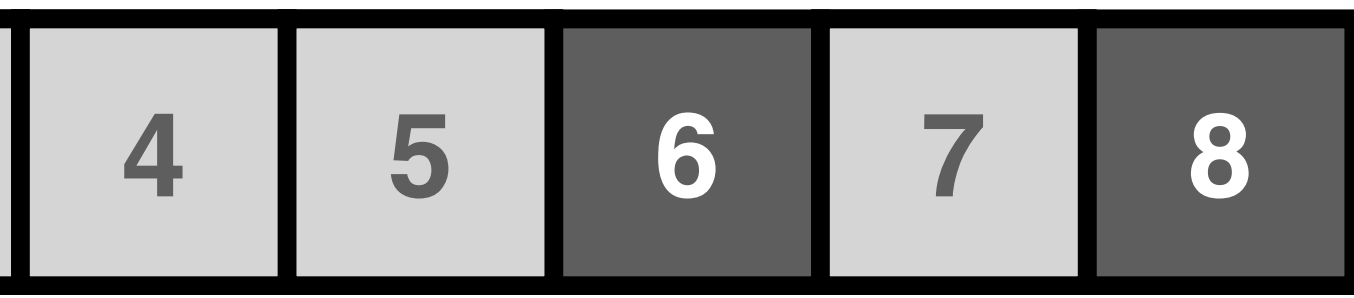

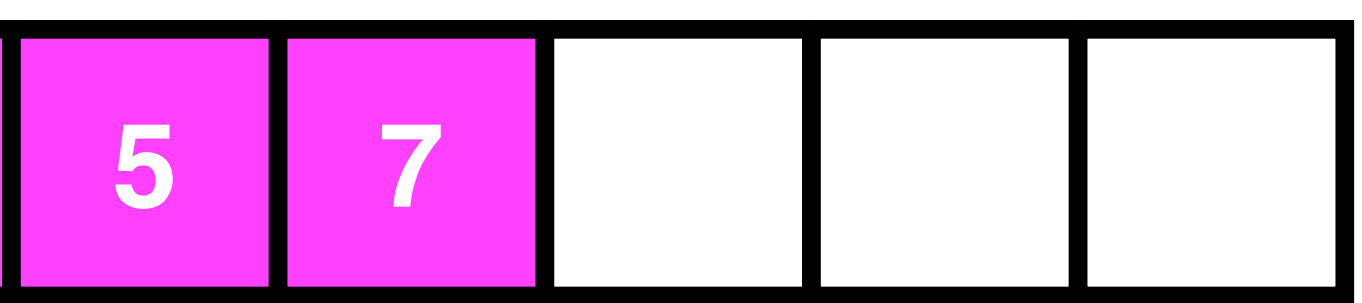

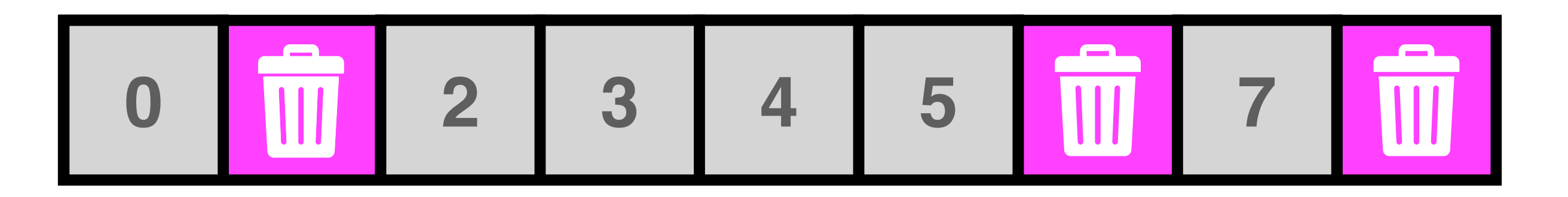

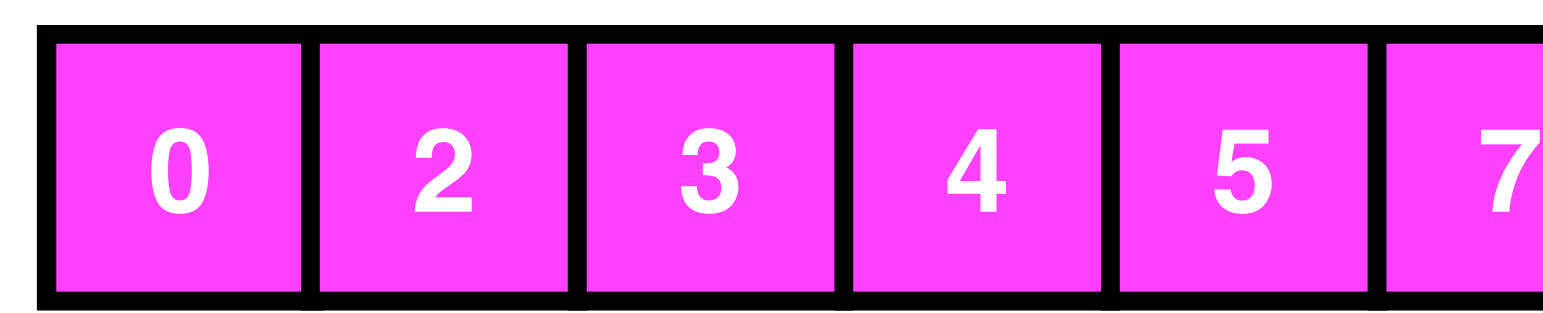

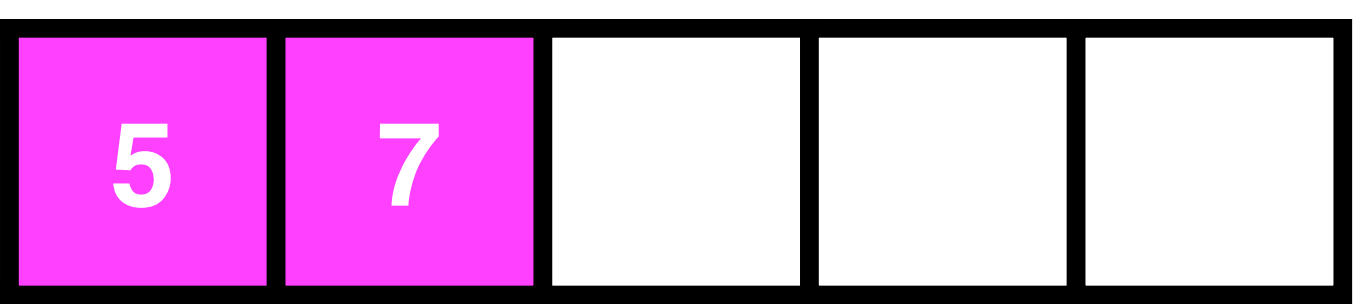

### **FROM Space**

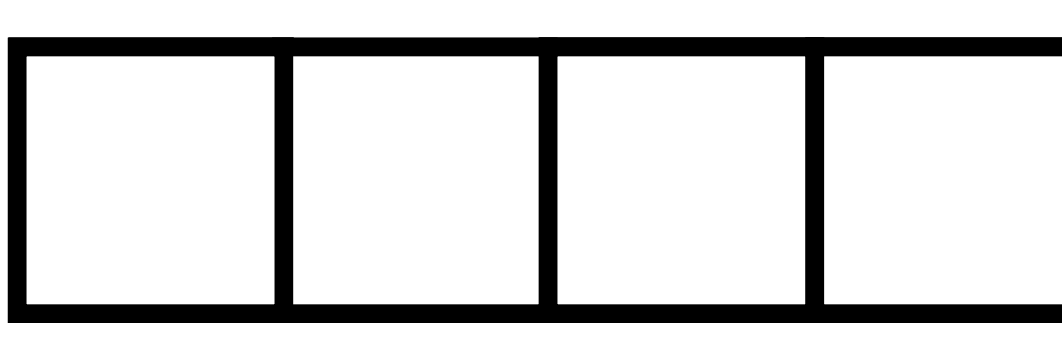

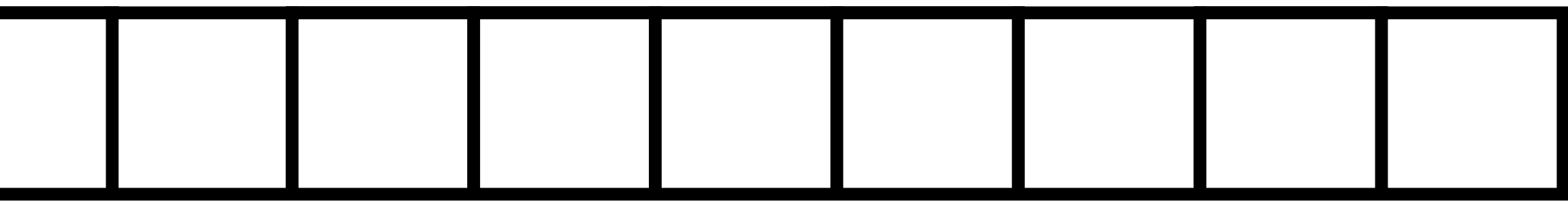

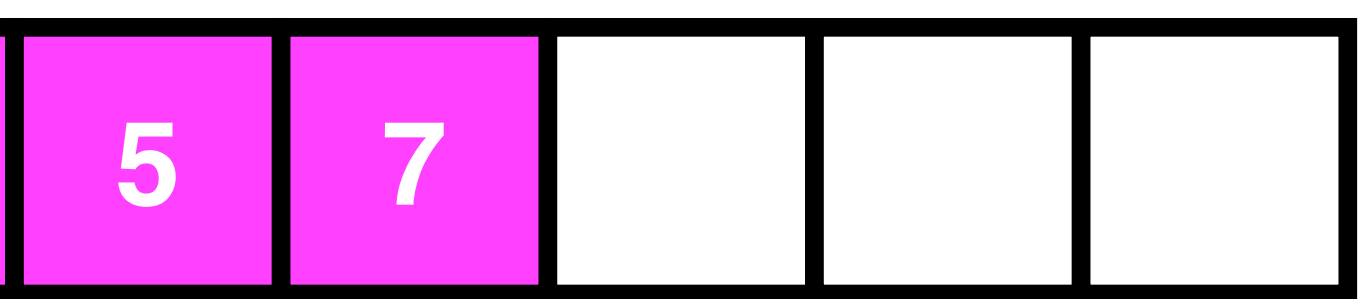

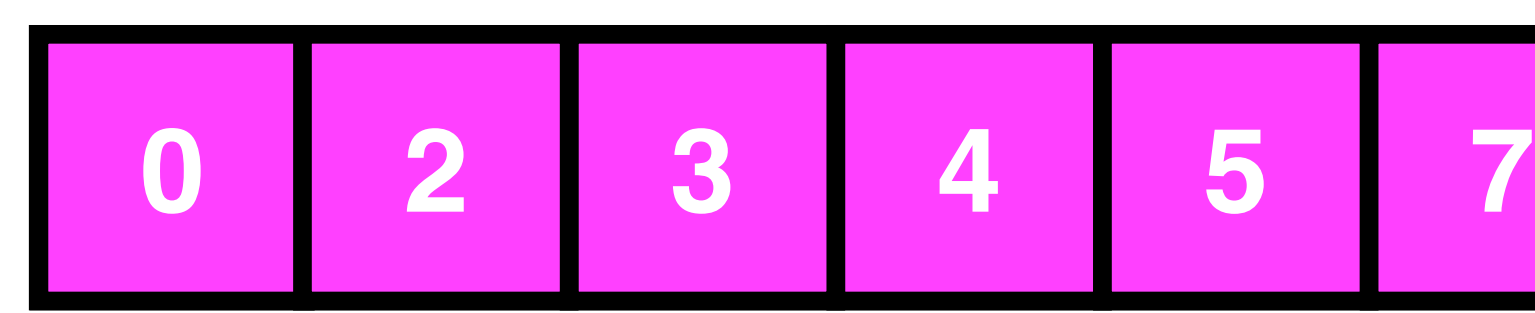

**FROM Space**

# **GENERATIONAL COLLECTION**

If you've been using it for a while, it's probably important

### **GENERATIONAL COLLECTION**

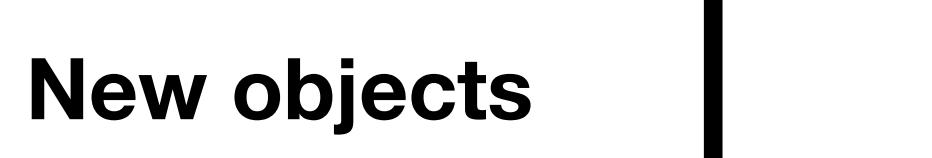

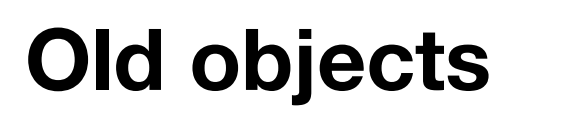

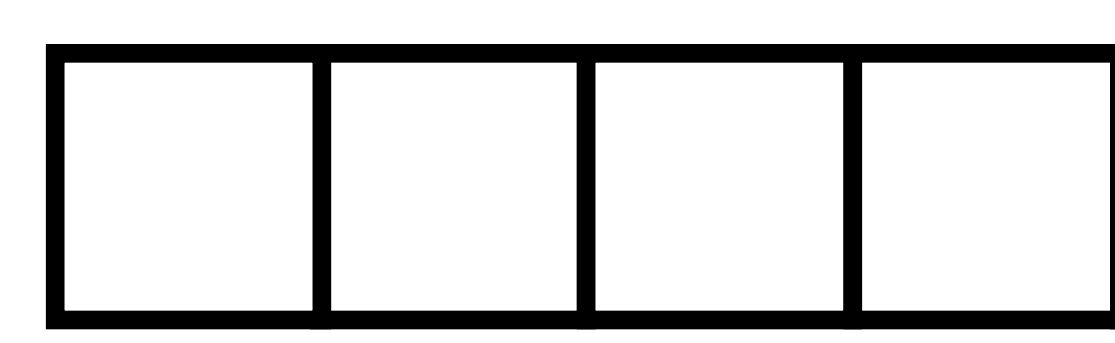

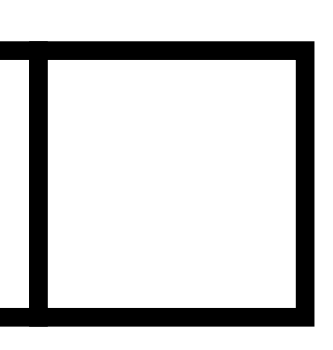

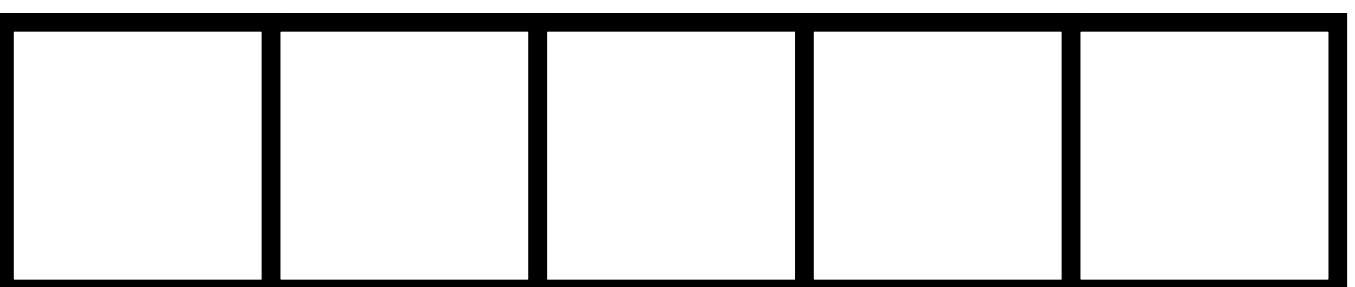

### **GENERATIONAL COLLECTION**

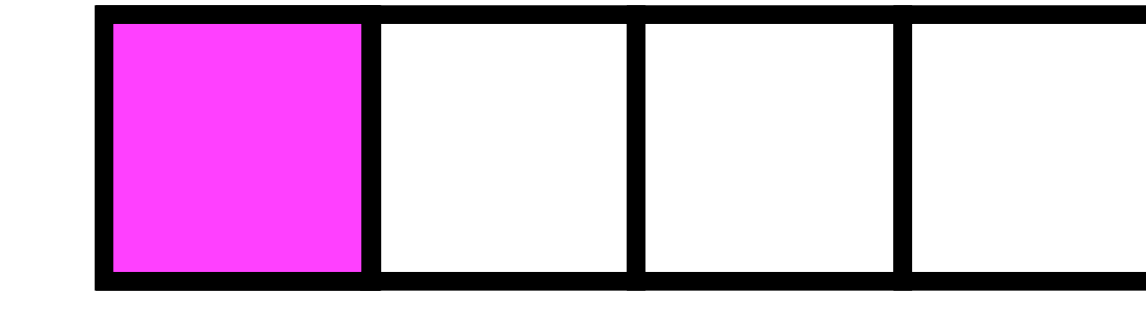

**New objects**

**Old objects**

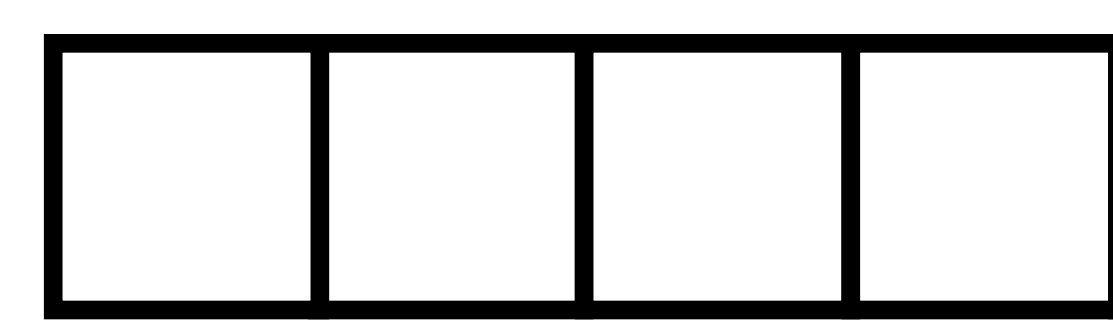

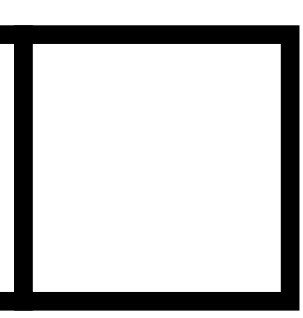

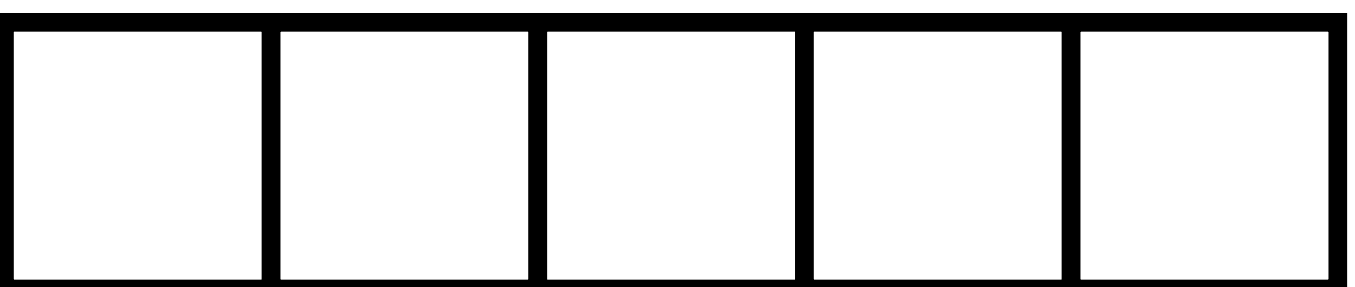
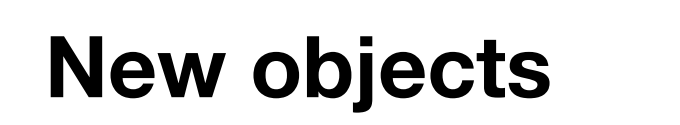

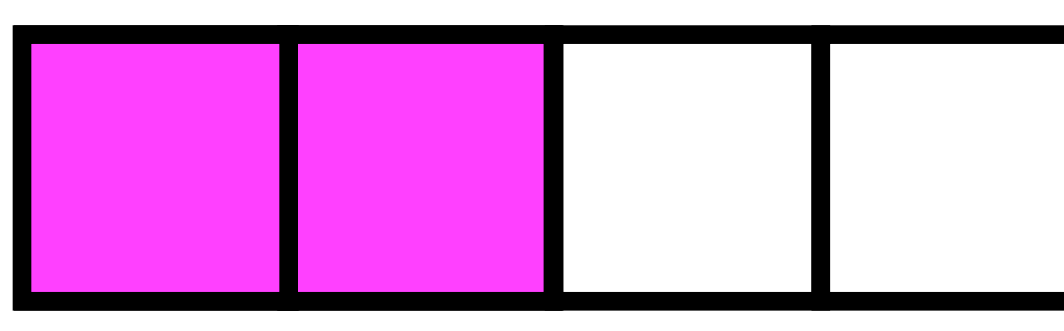

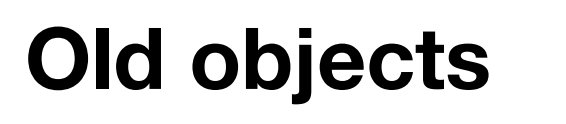

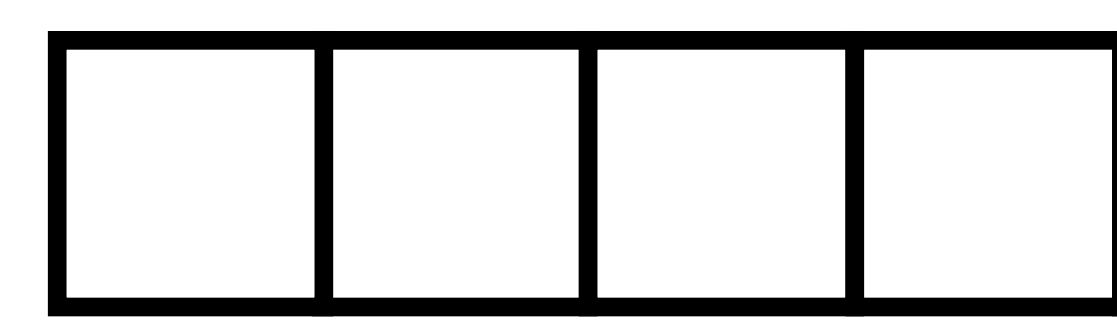

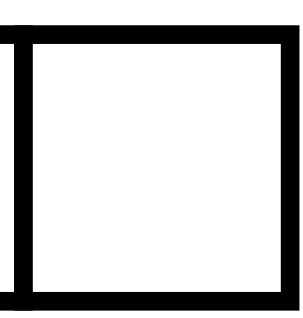

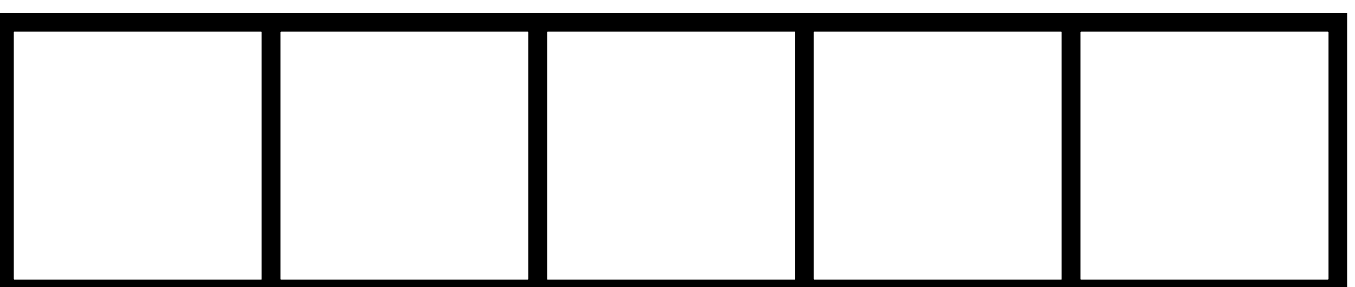

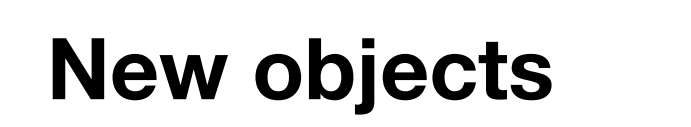

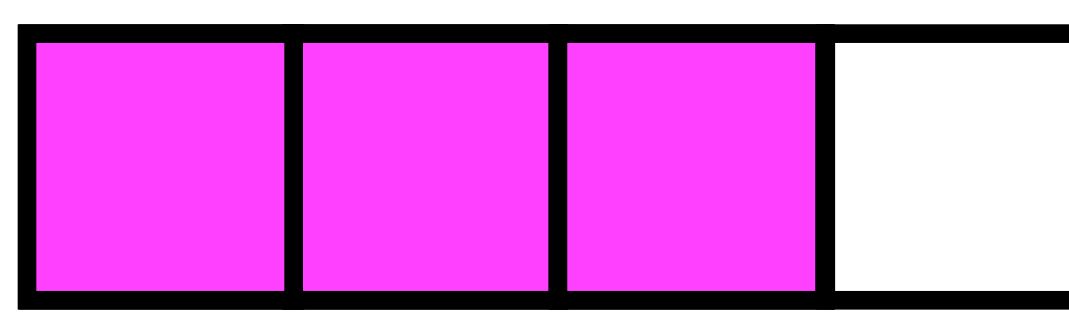

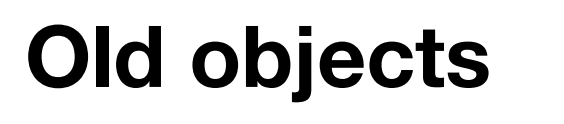

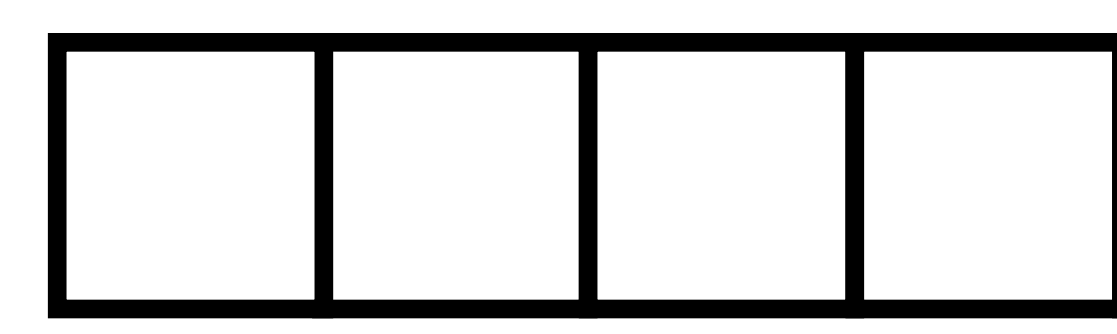

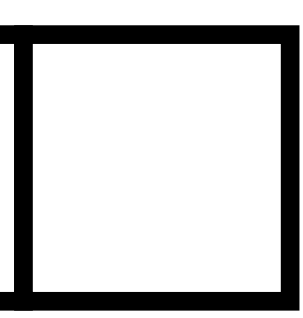

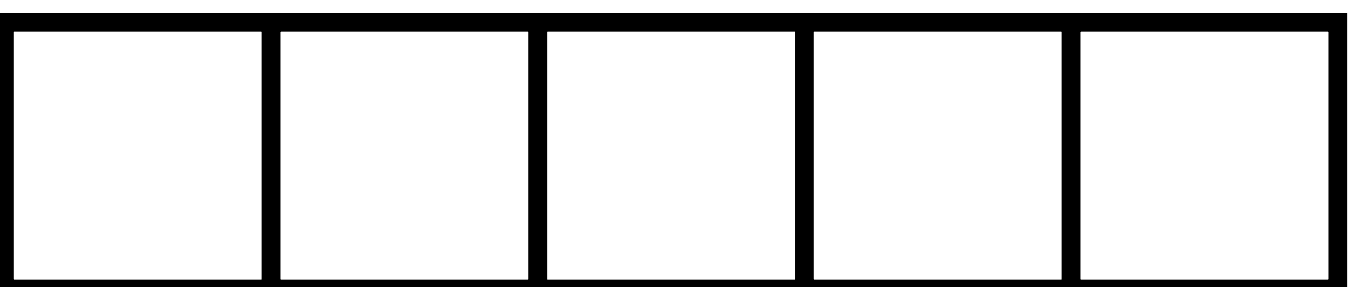

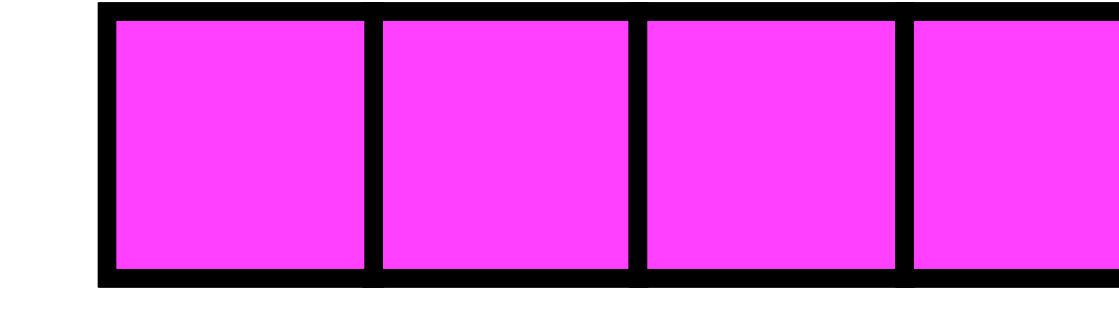

**New objects**

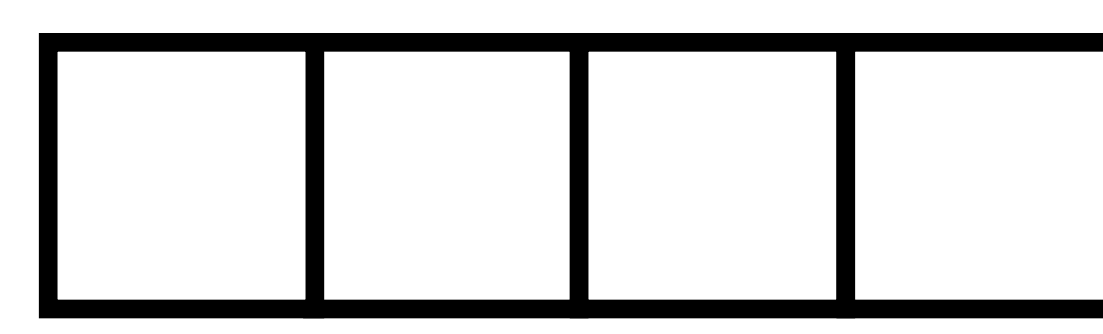

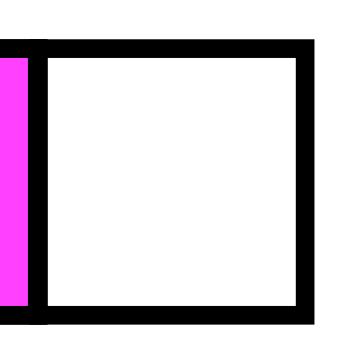

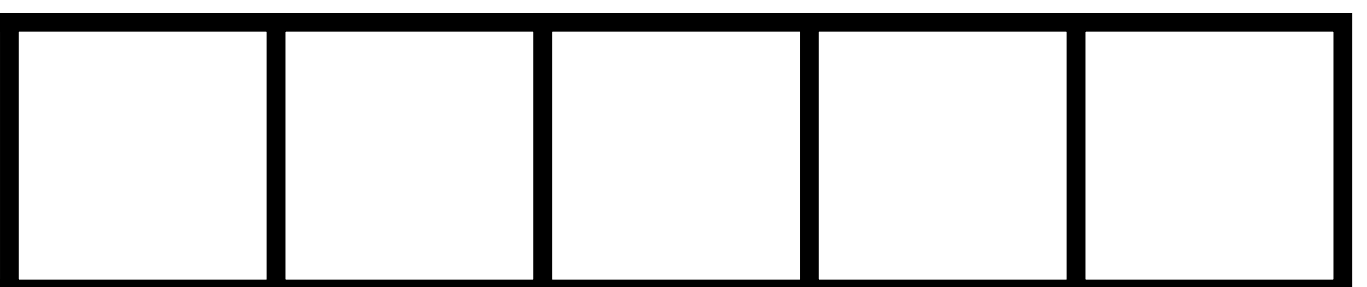

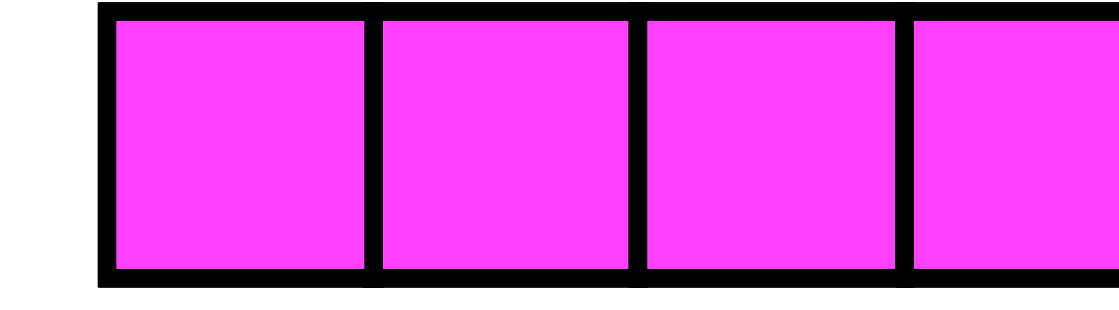

**New objects**

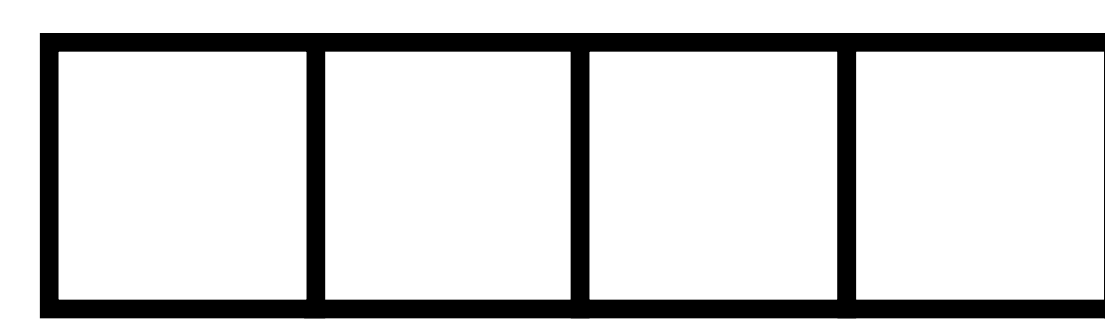

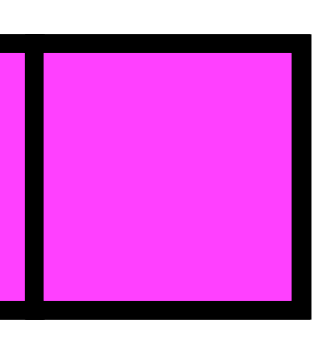

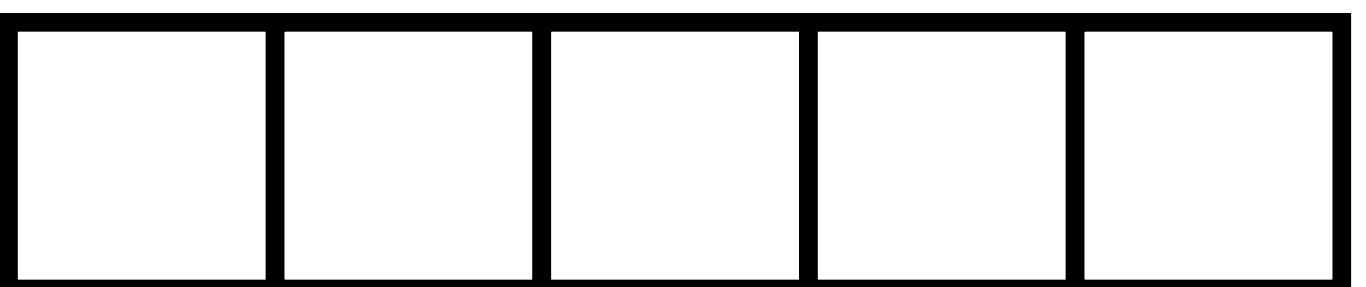

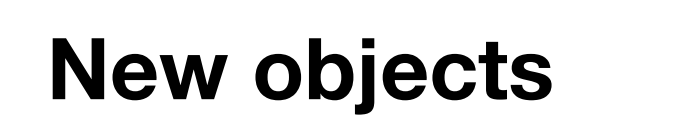

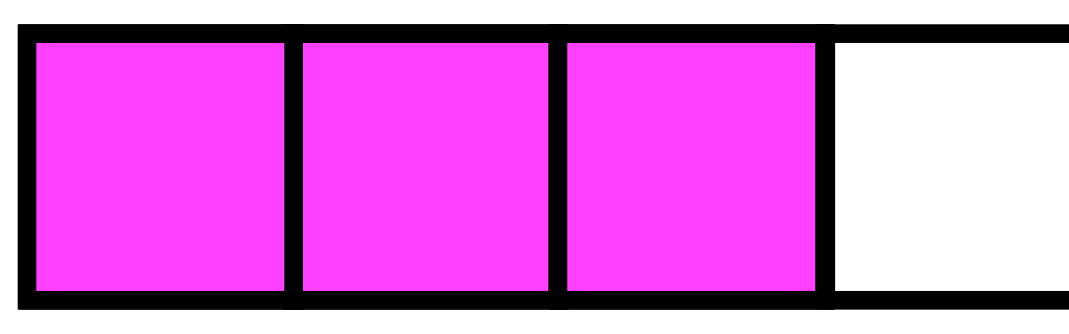

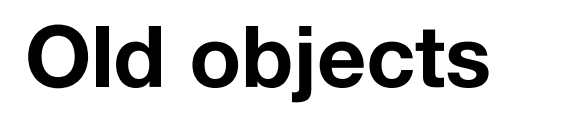

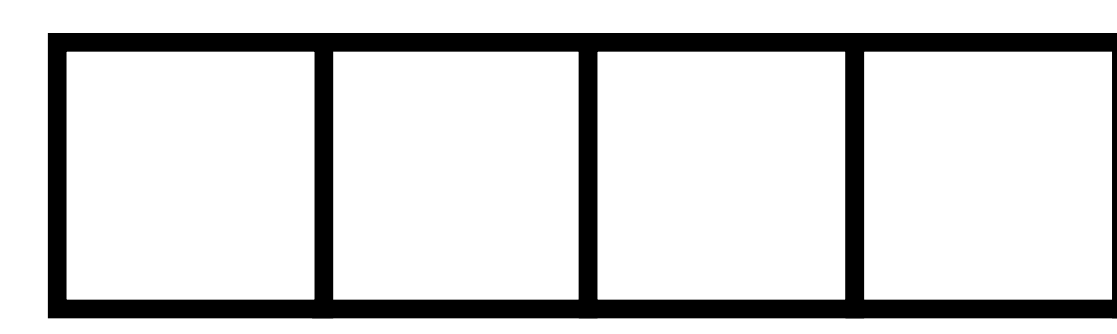

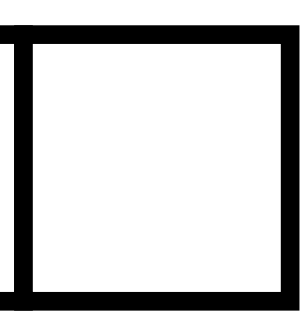

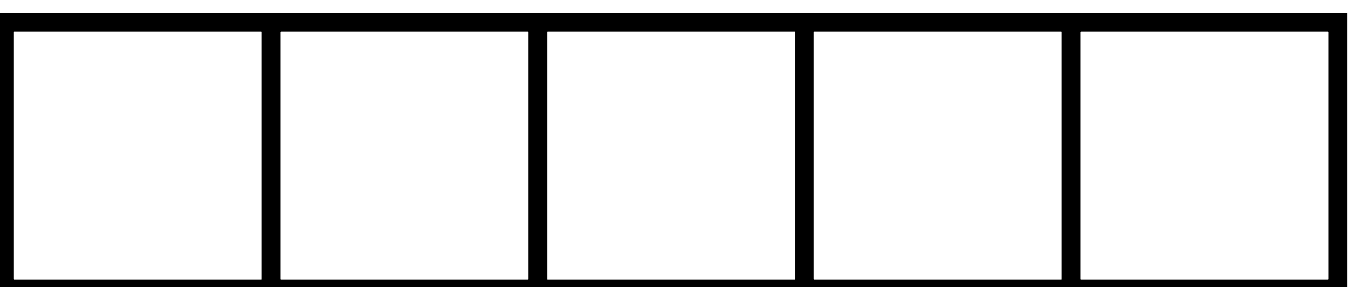

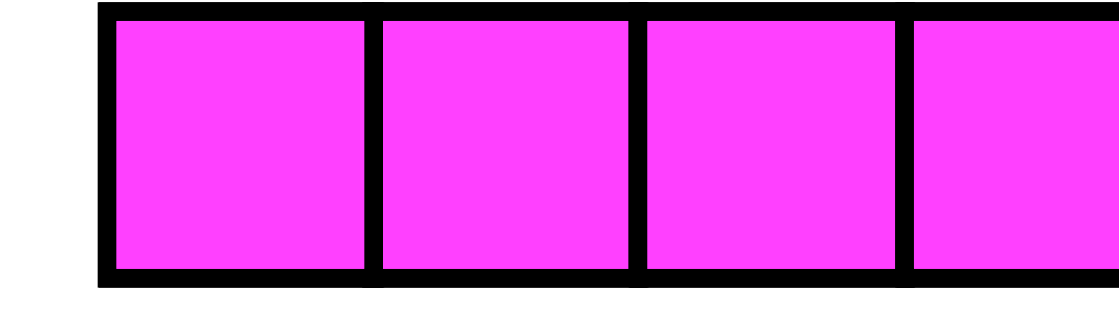

**New objects**

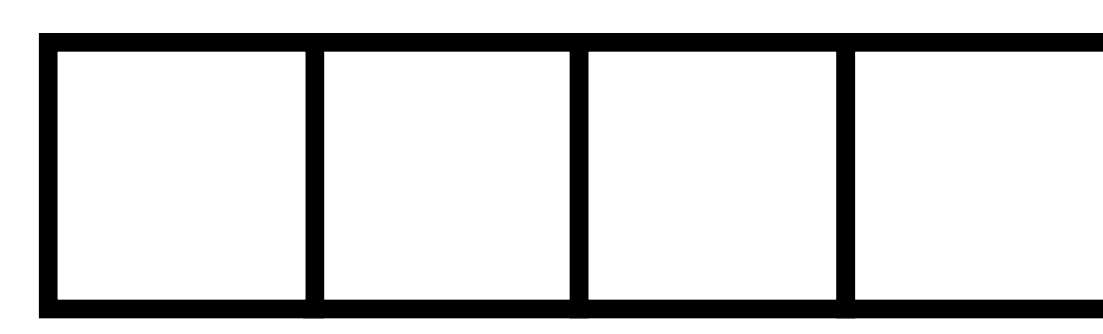

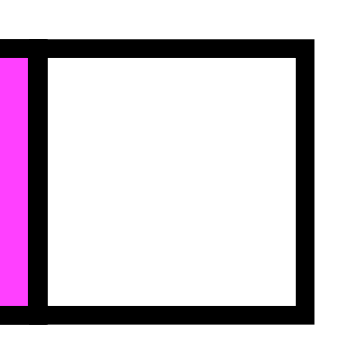

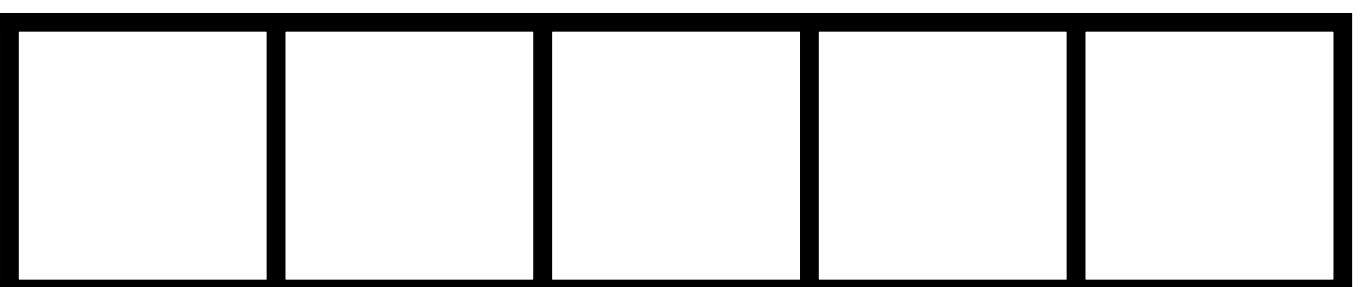

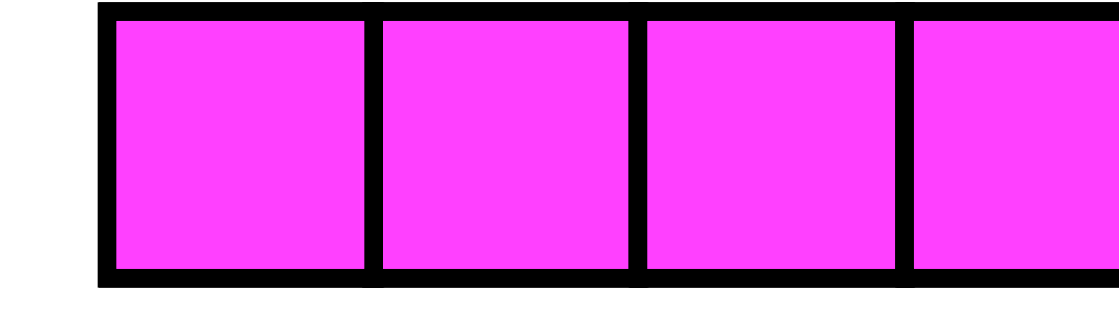

**New objects**

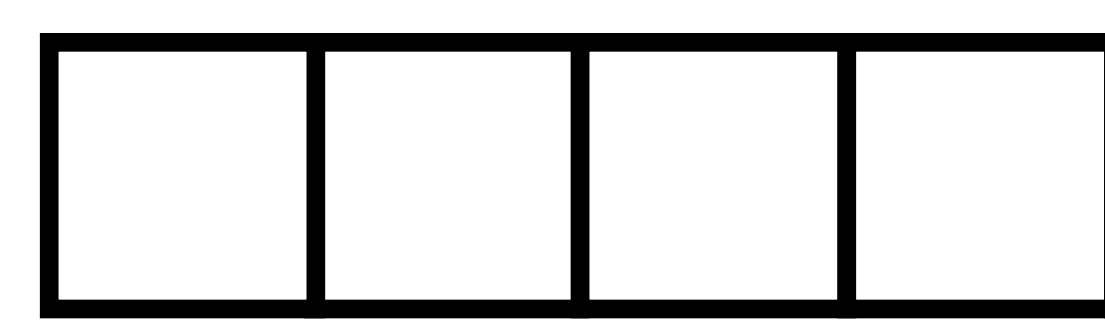

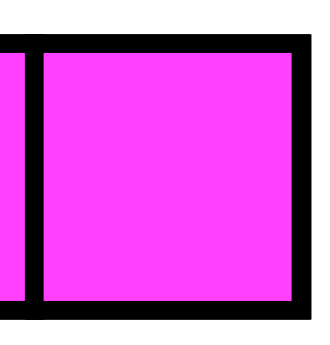

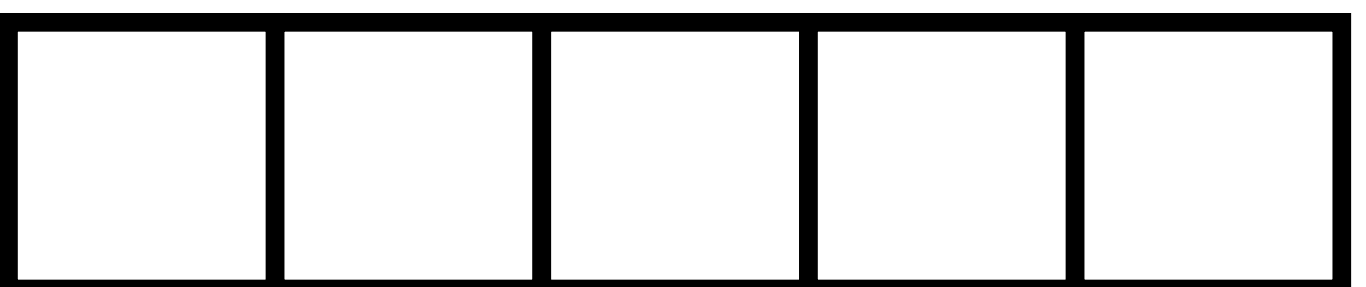

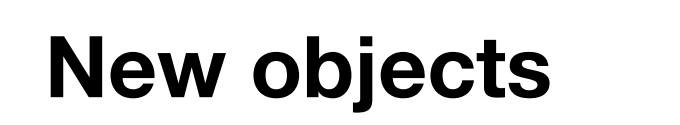

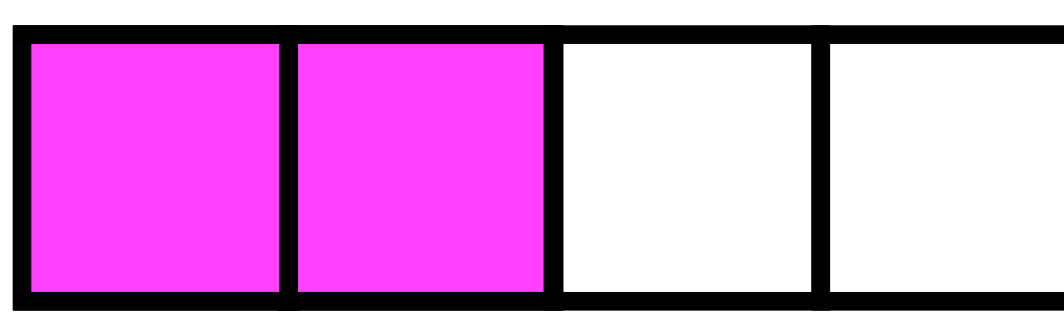

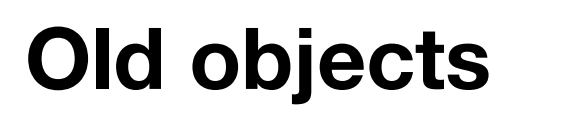

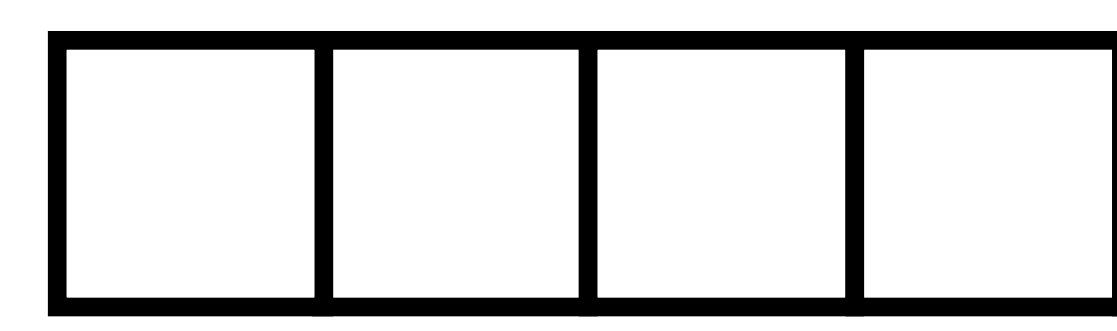

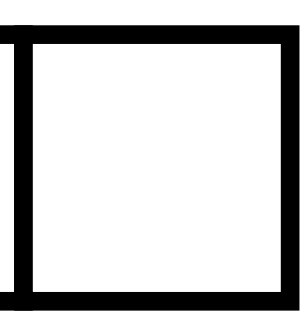

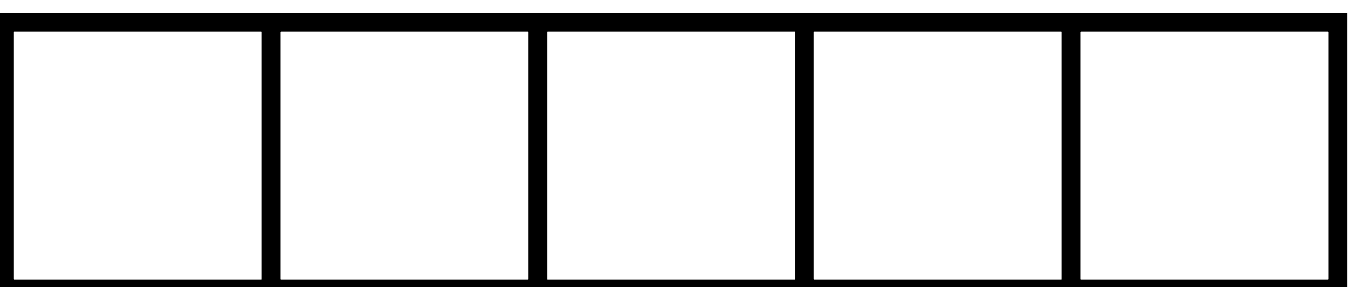

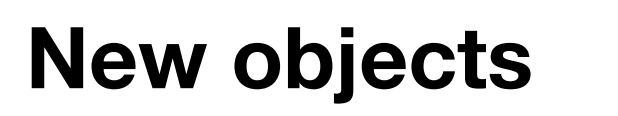

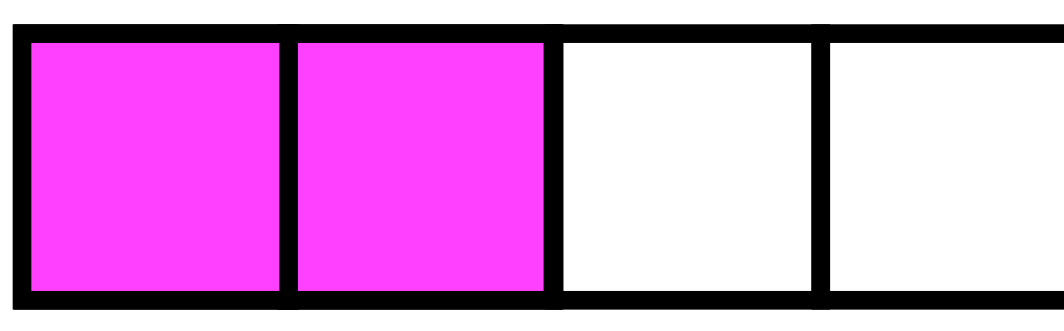

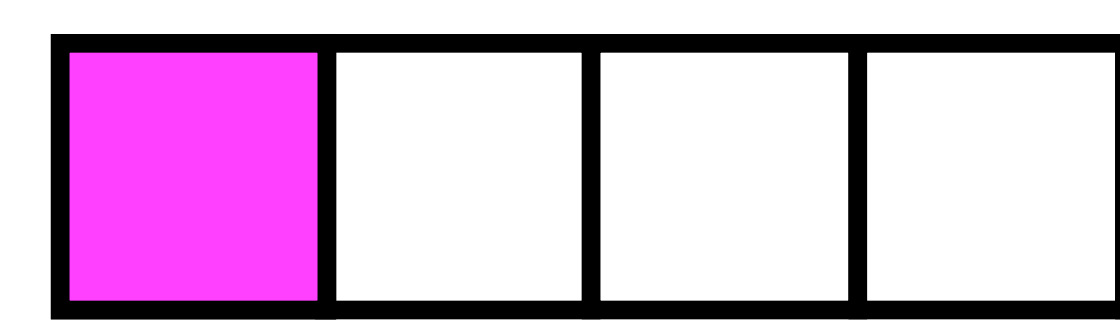

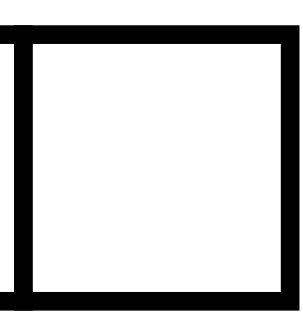

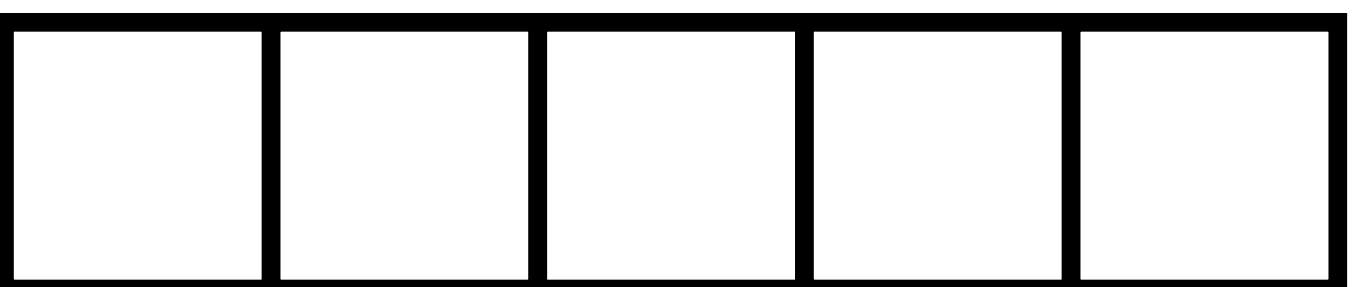

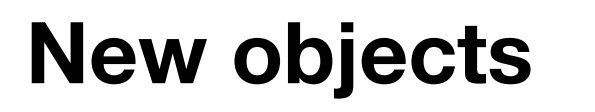

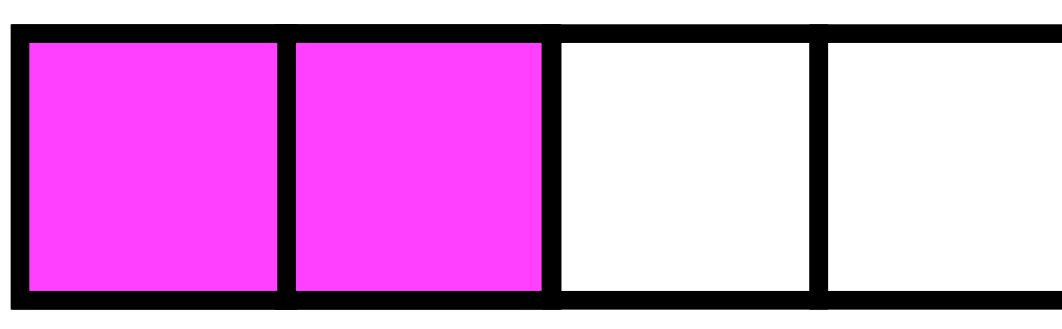

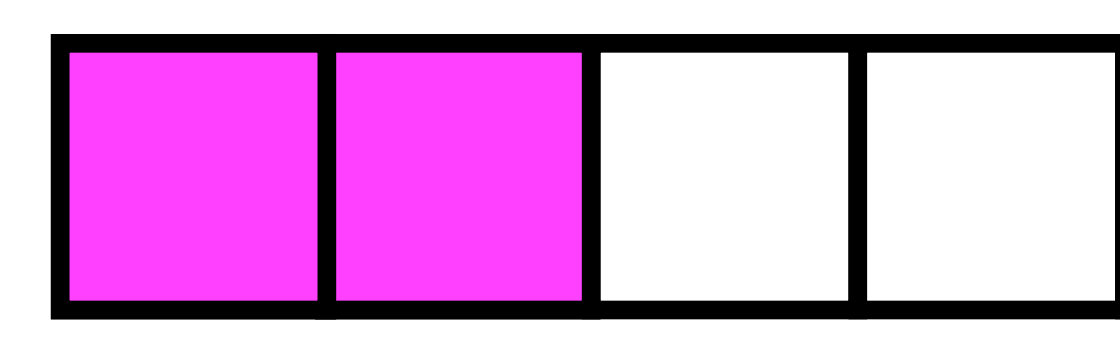

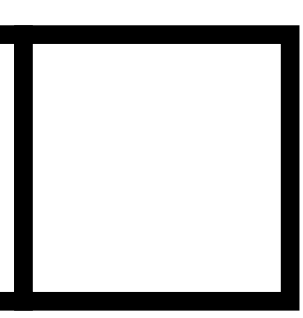

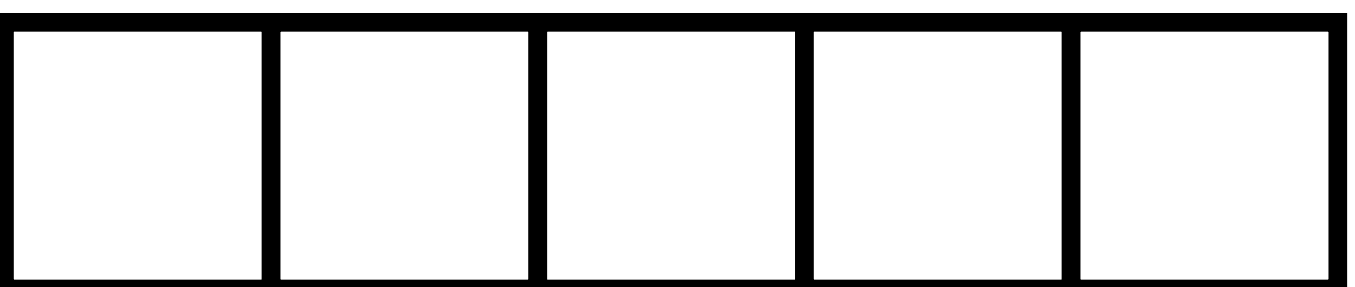

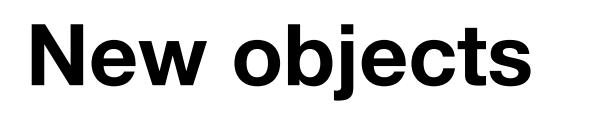

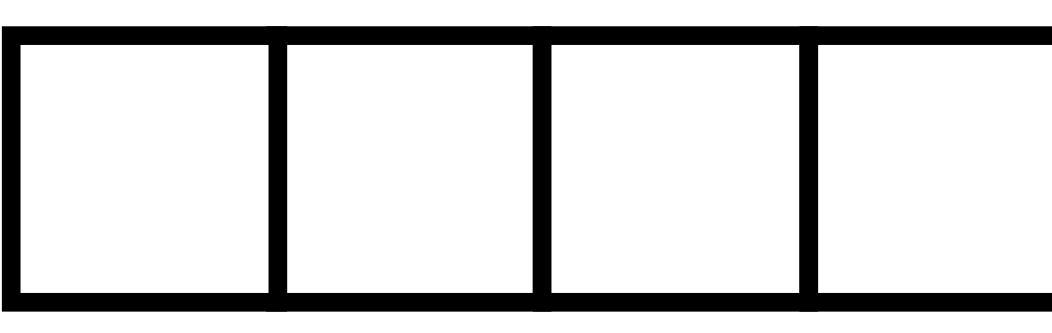

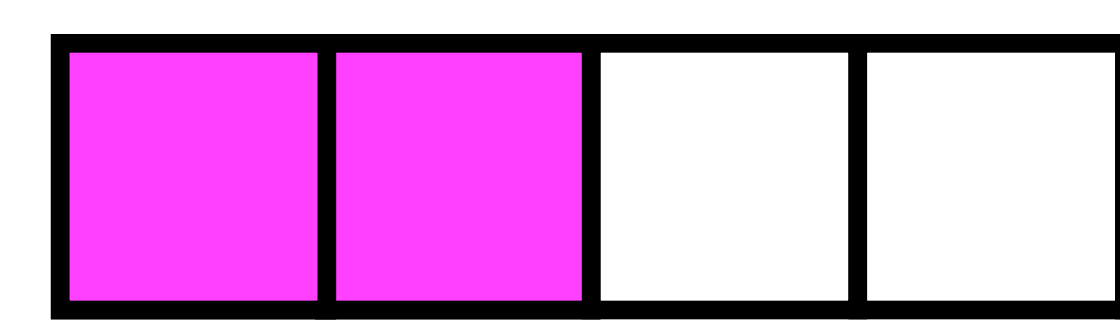

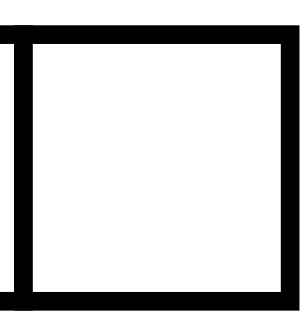

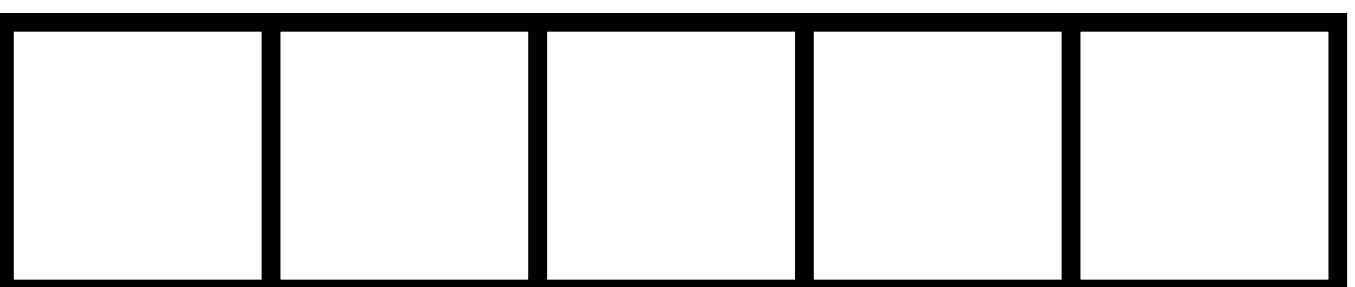

# **WHAT ABOUT THE BEAM?**

Erlang & Elixir garbage collection

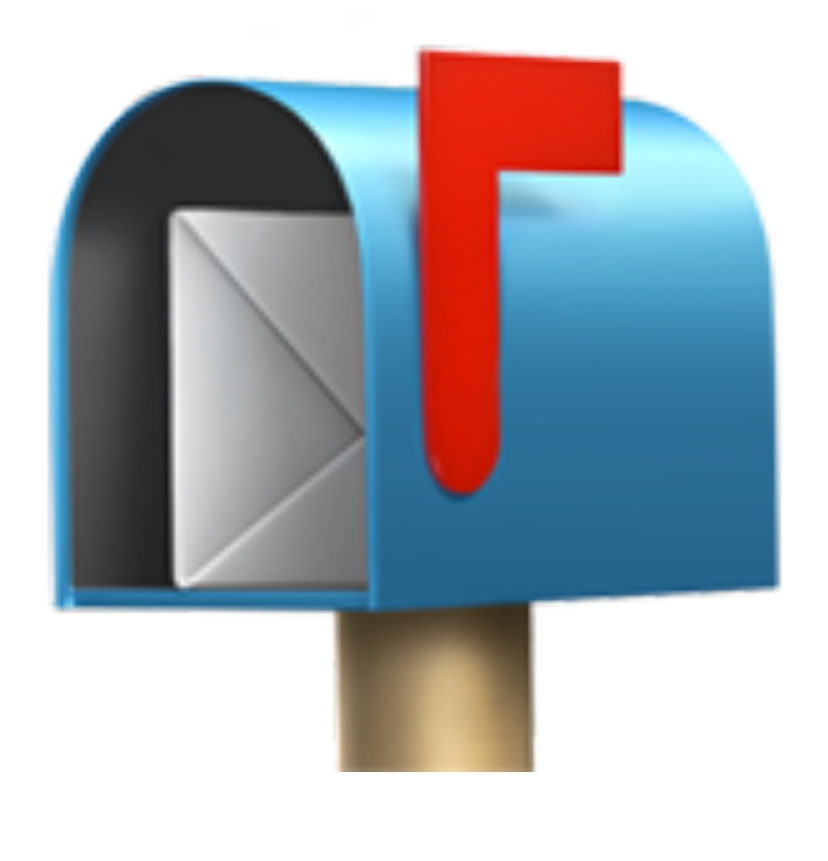

### Processes

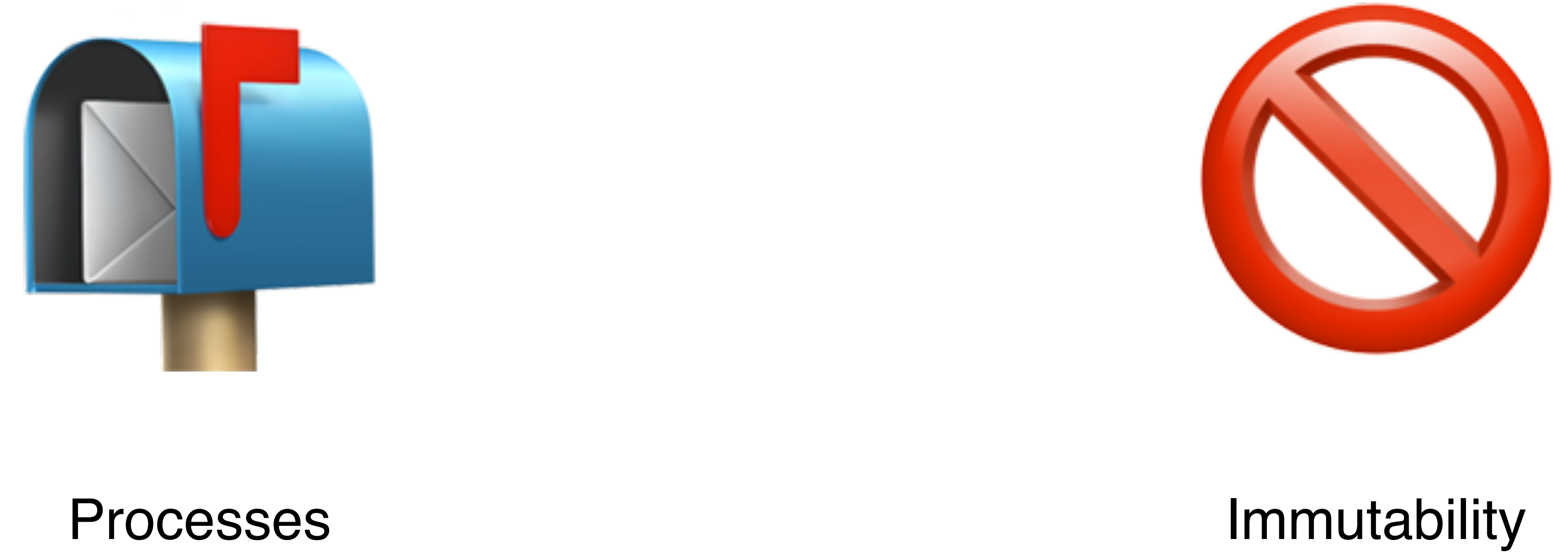

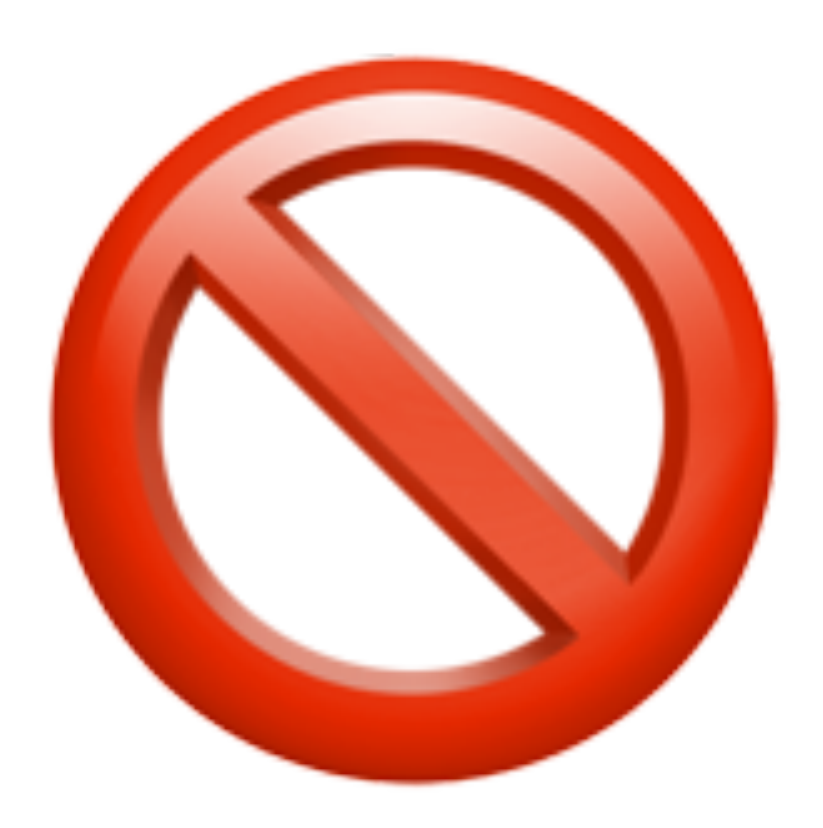

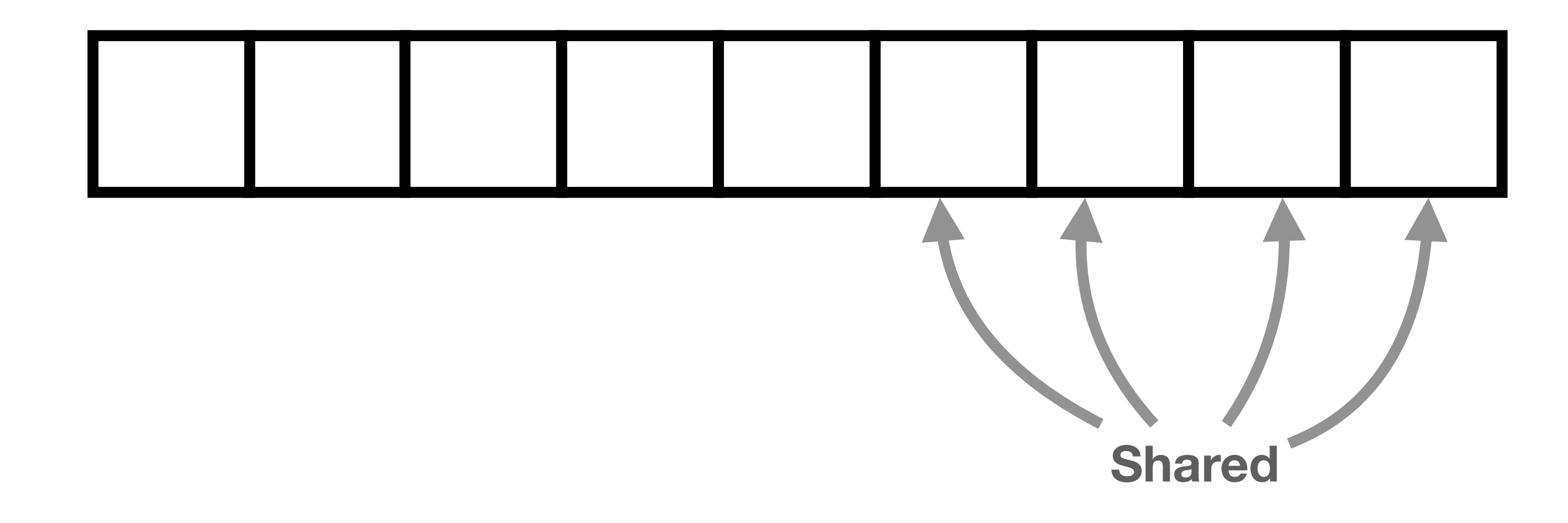

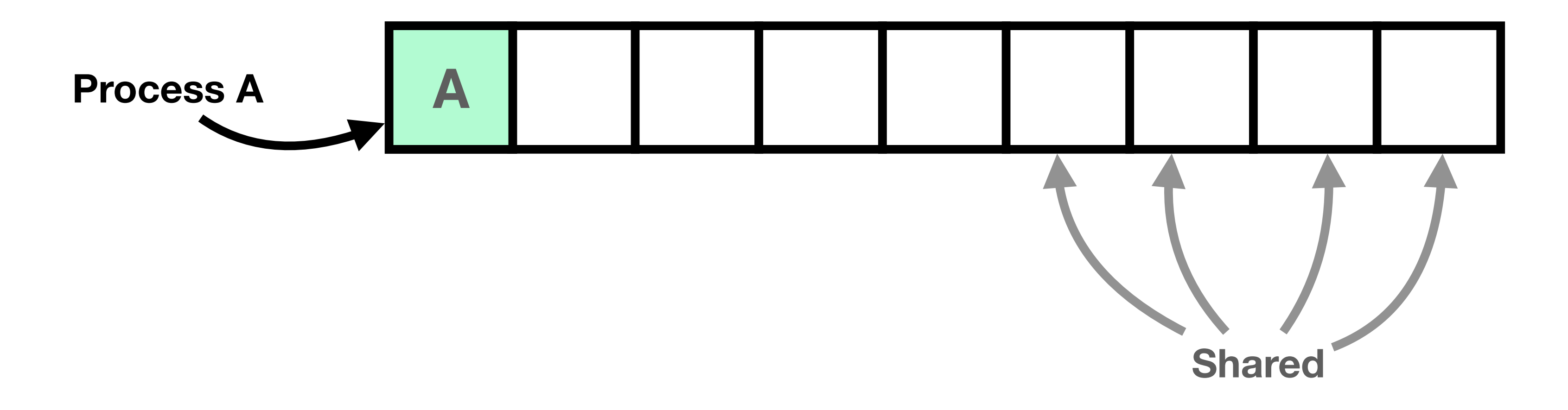

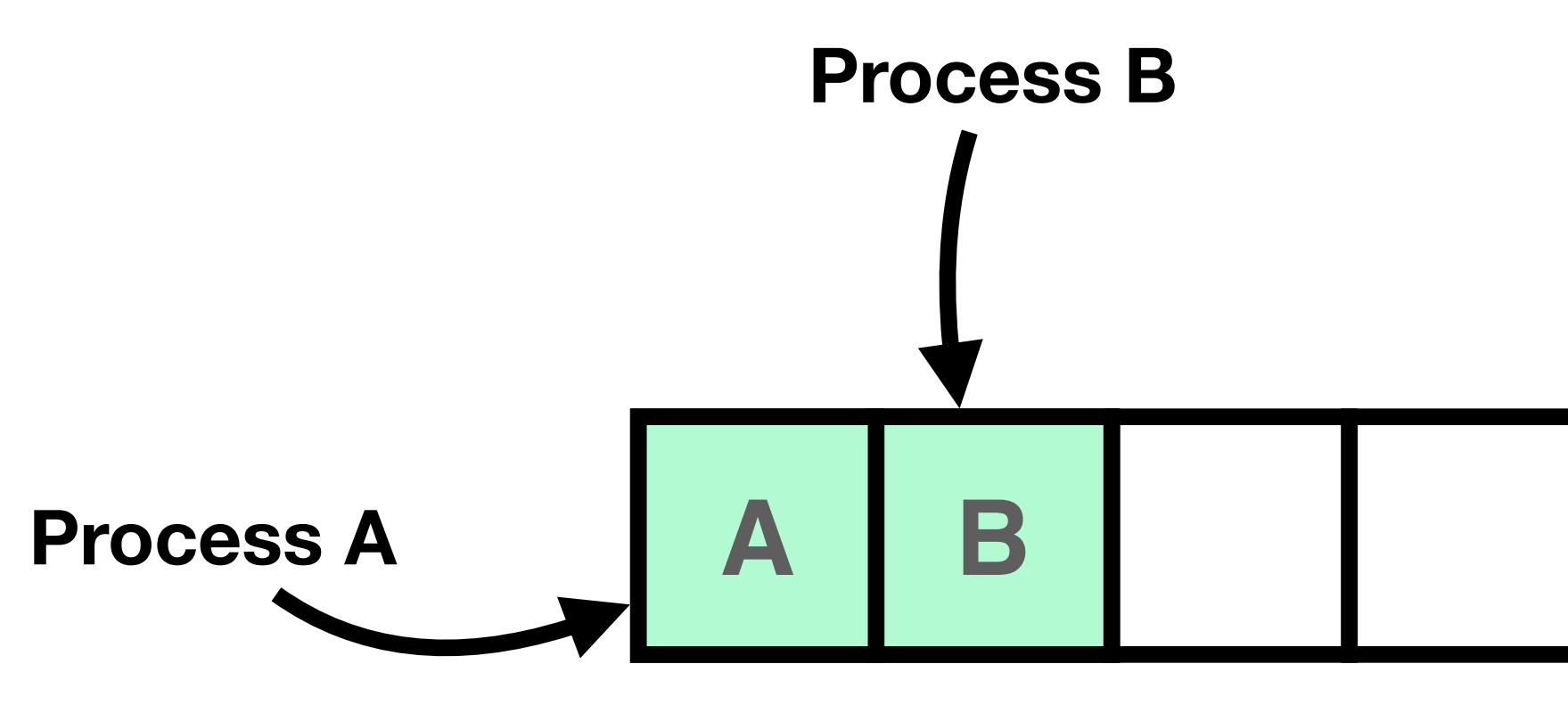

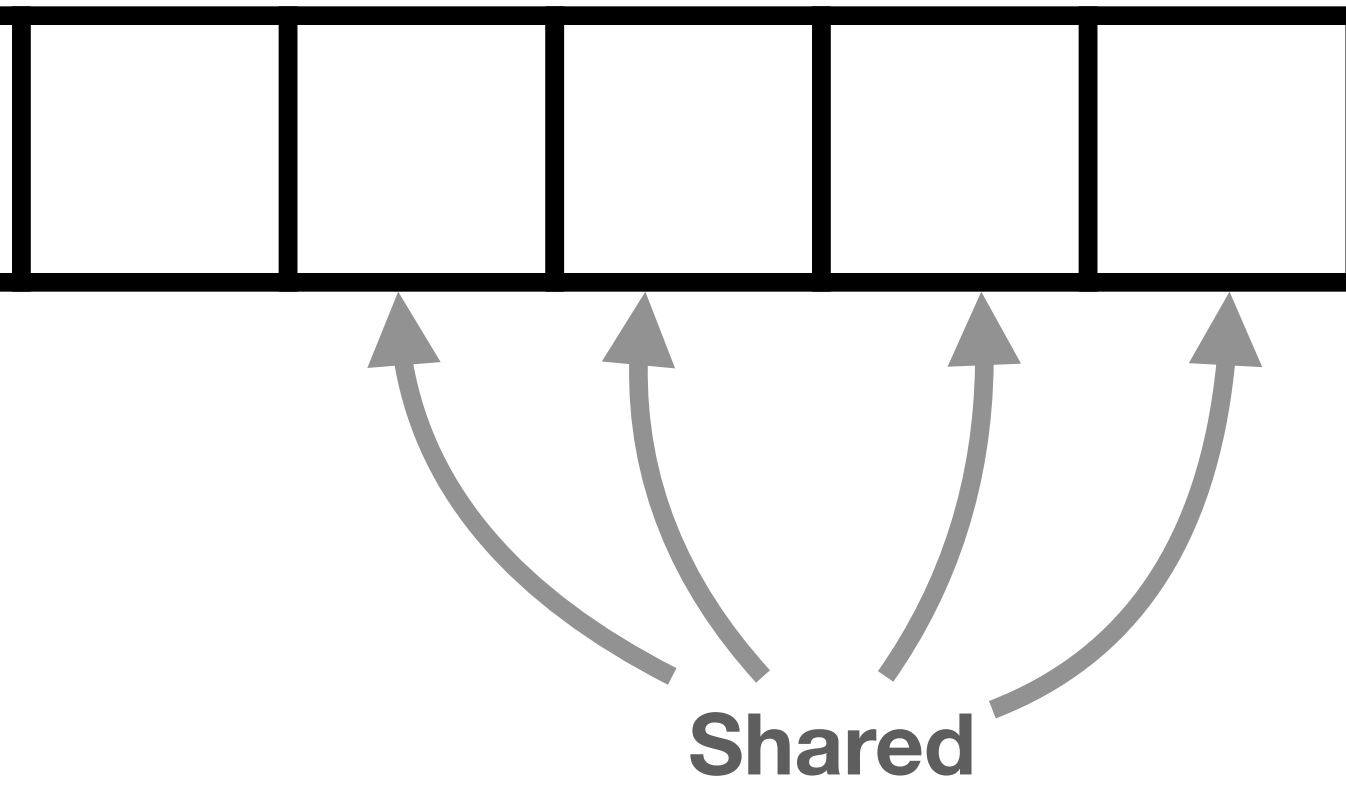

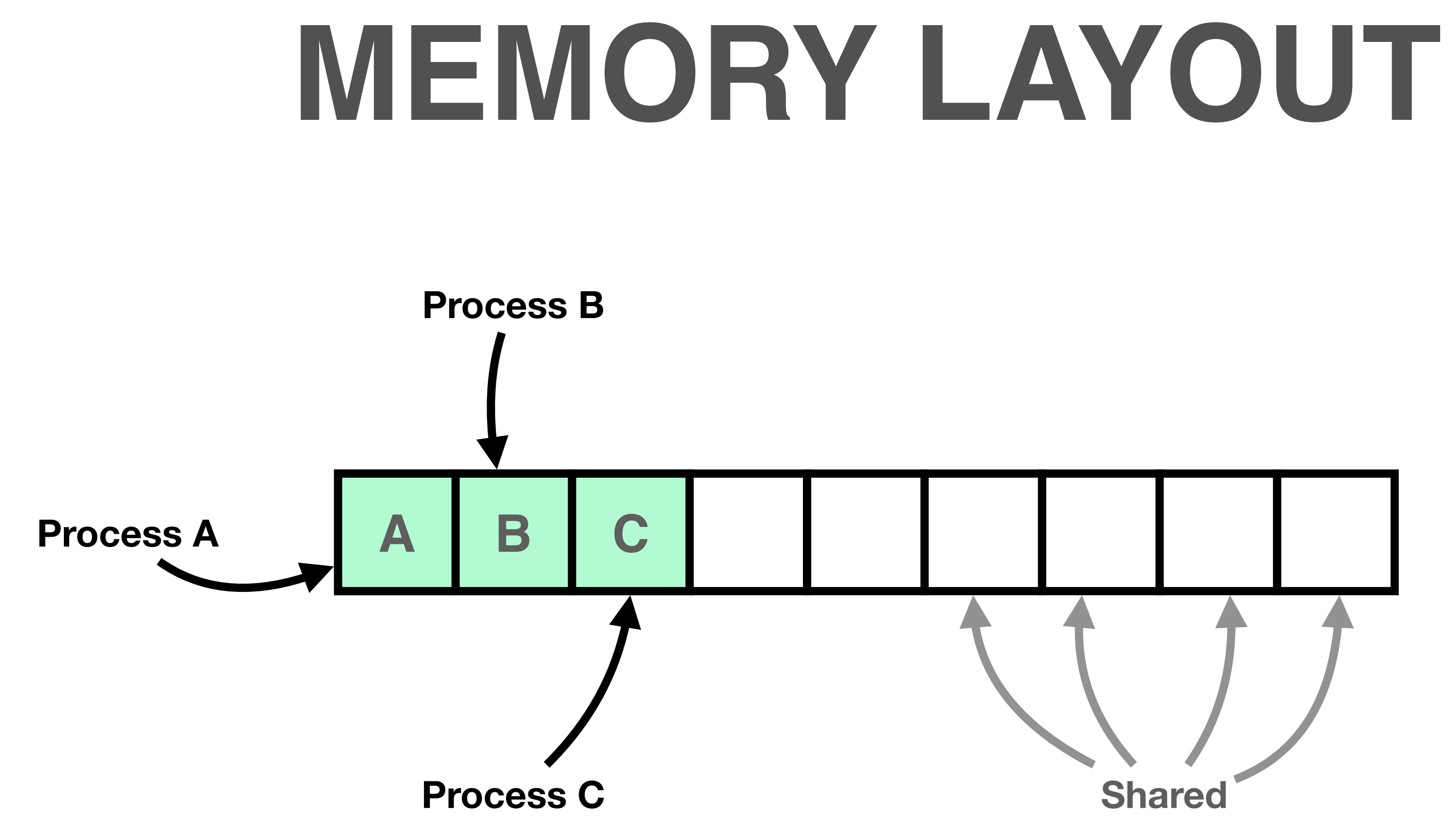

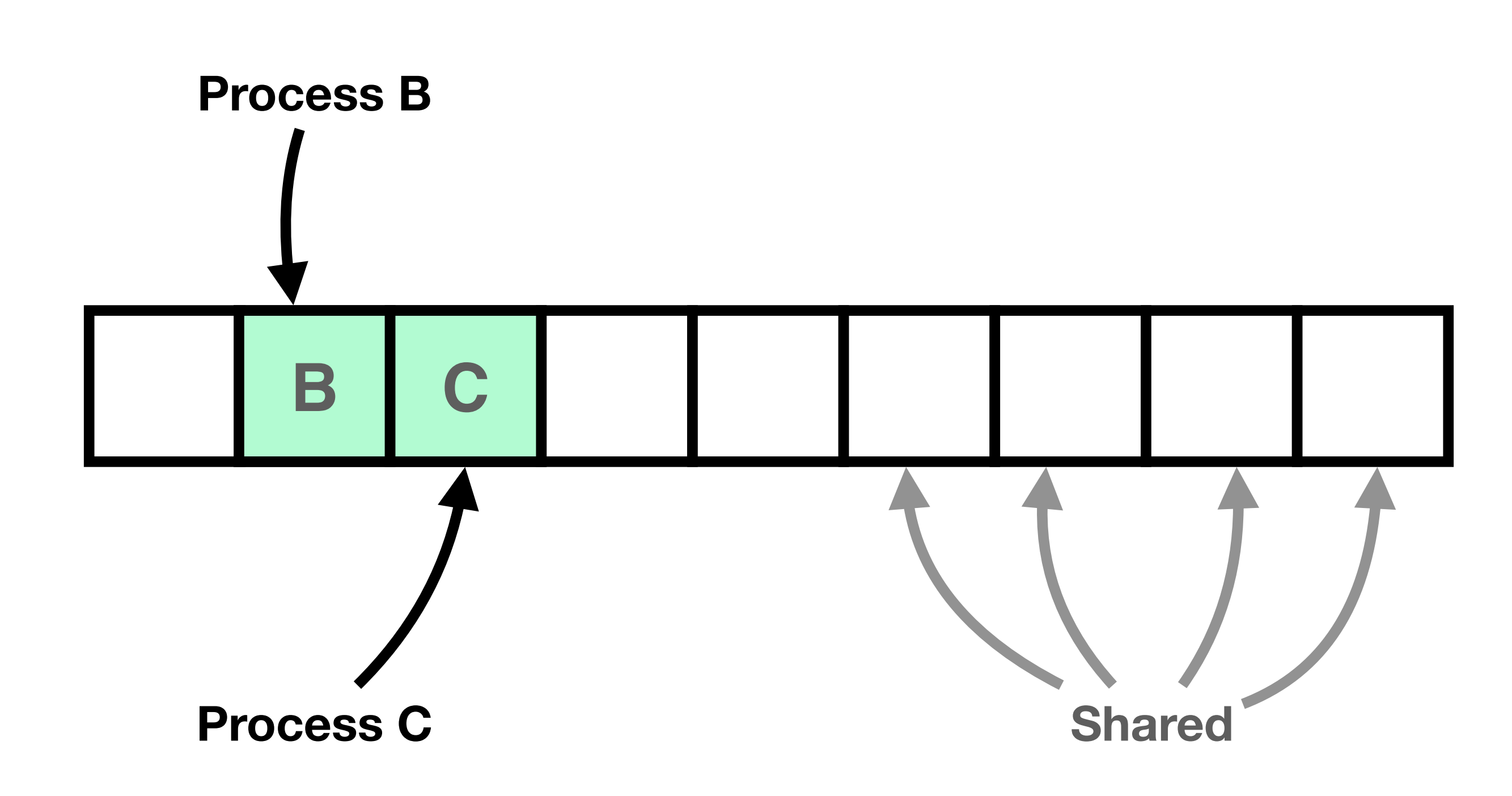

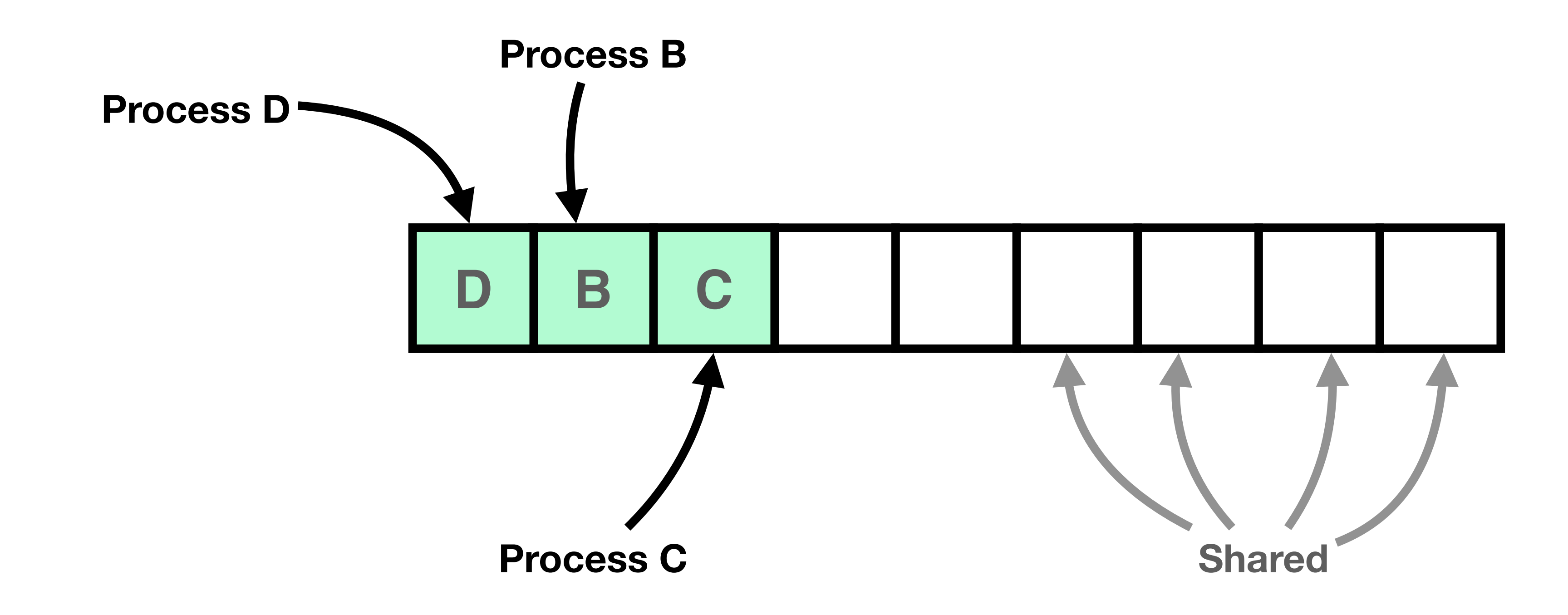

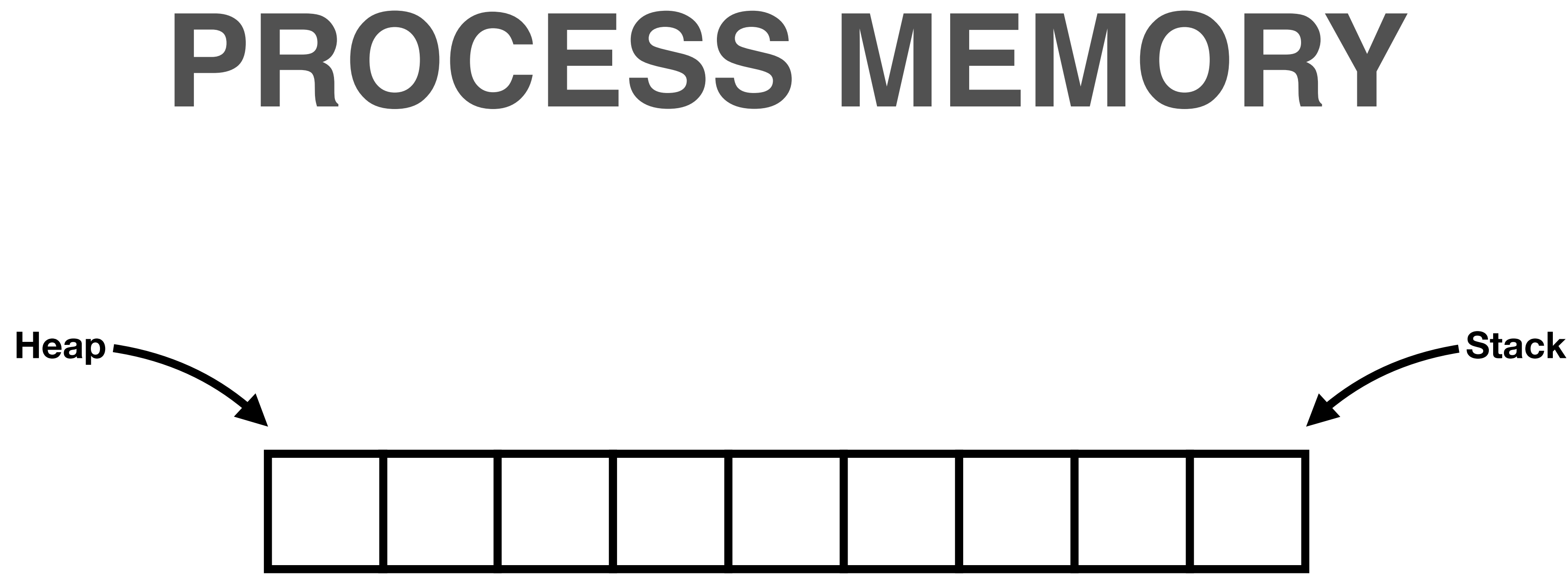

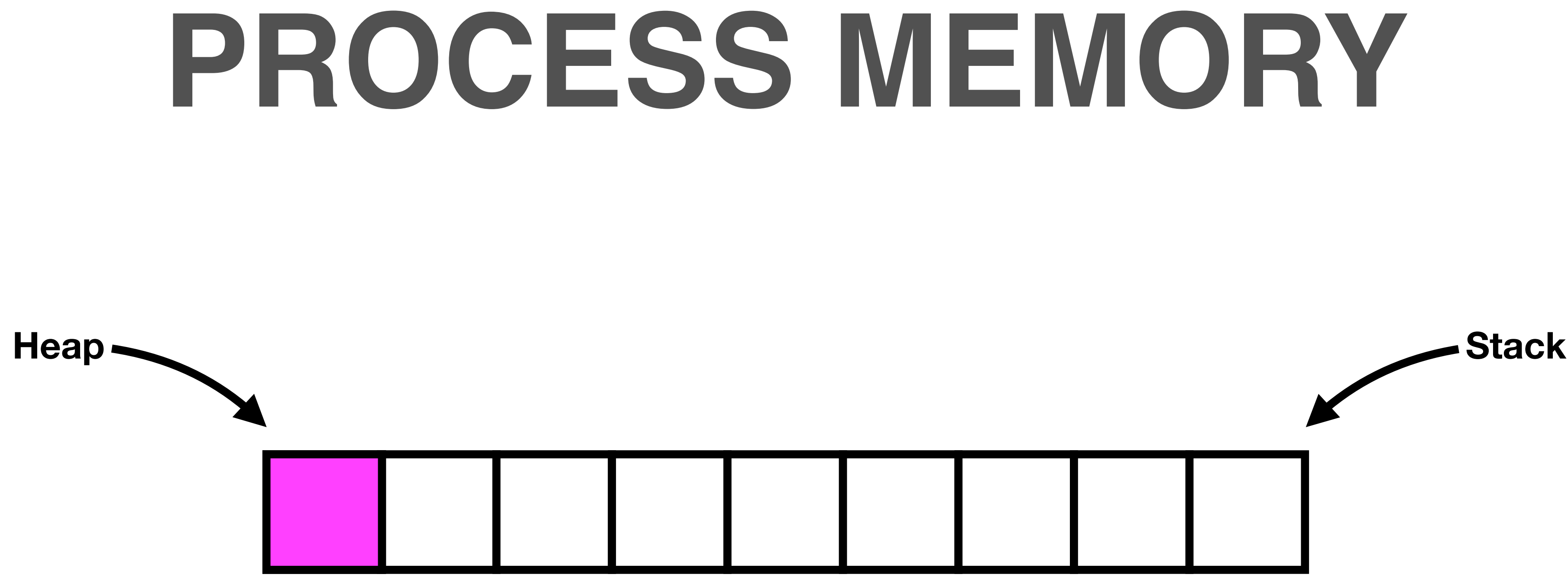

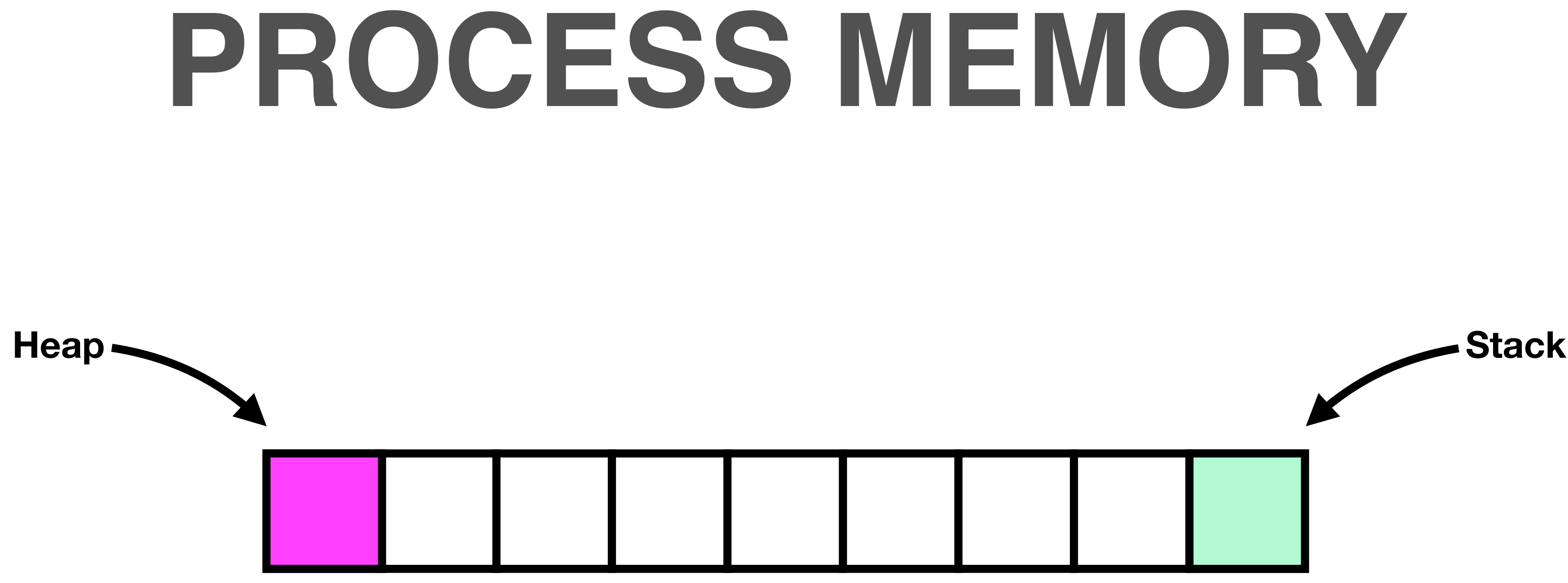

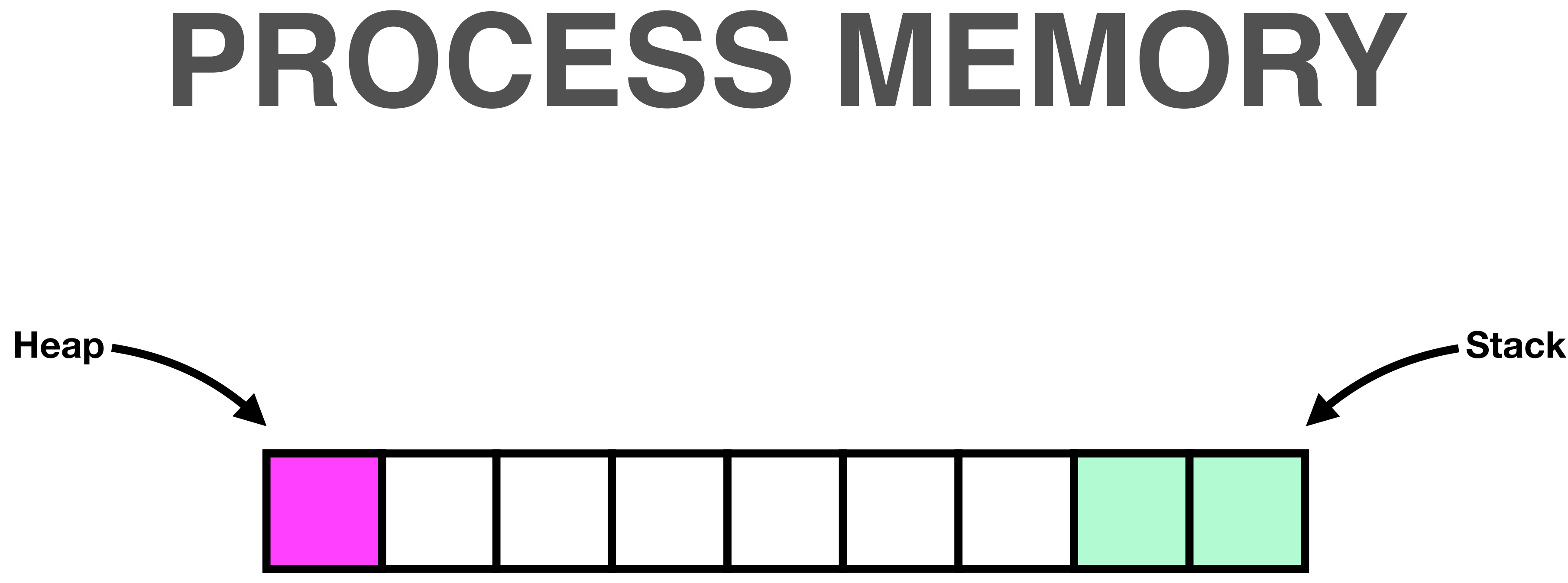

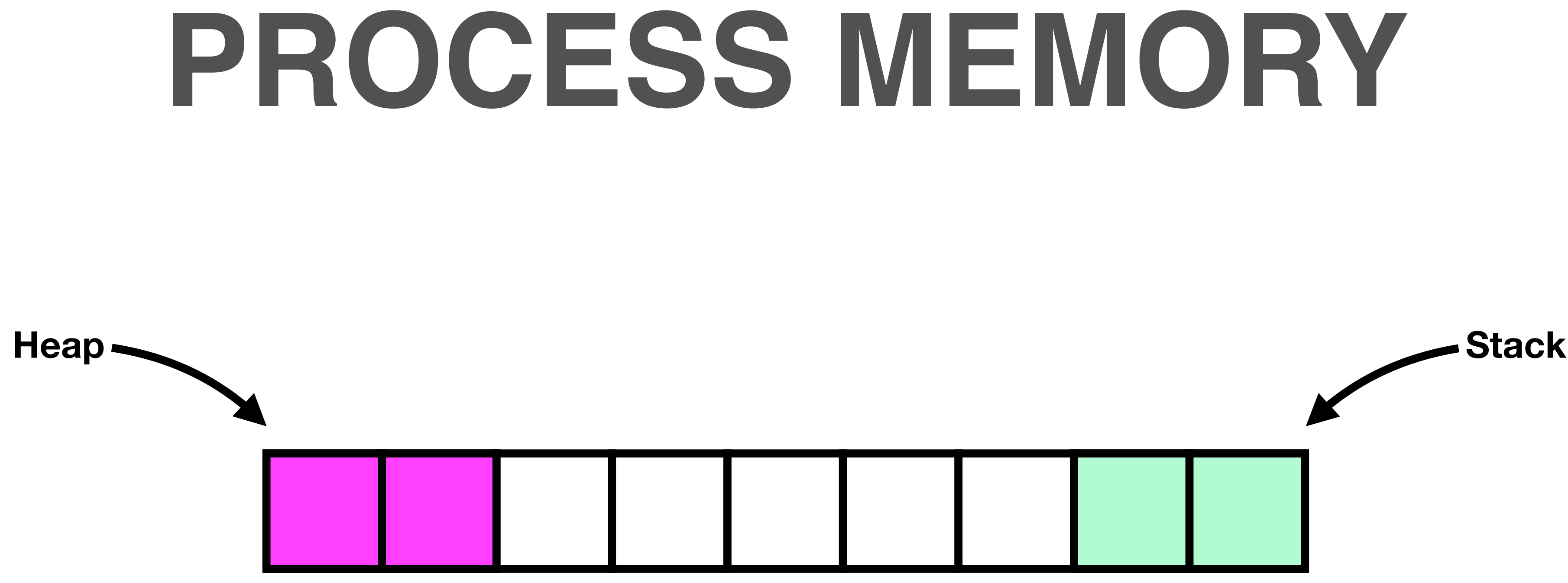

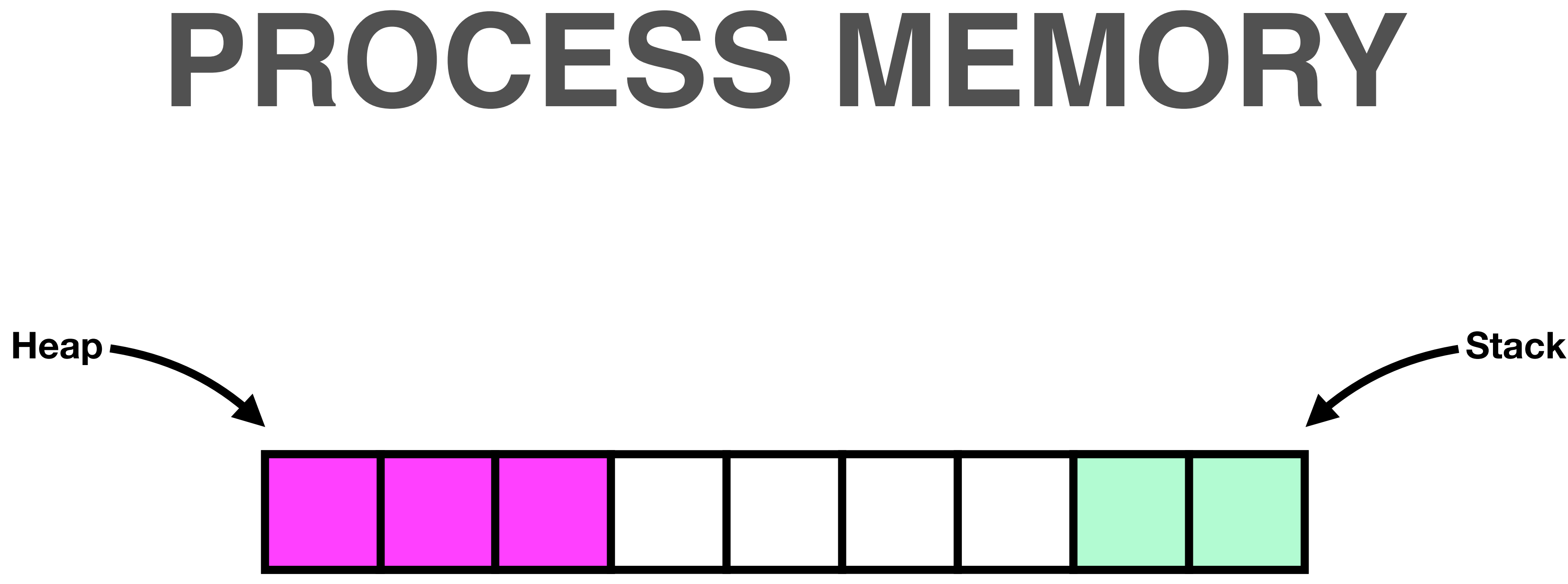

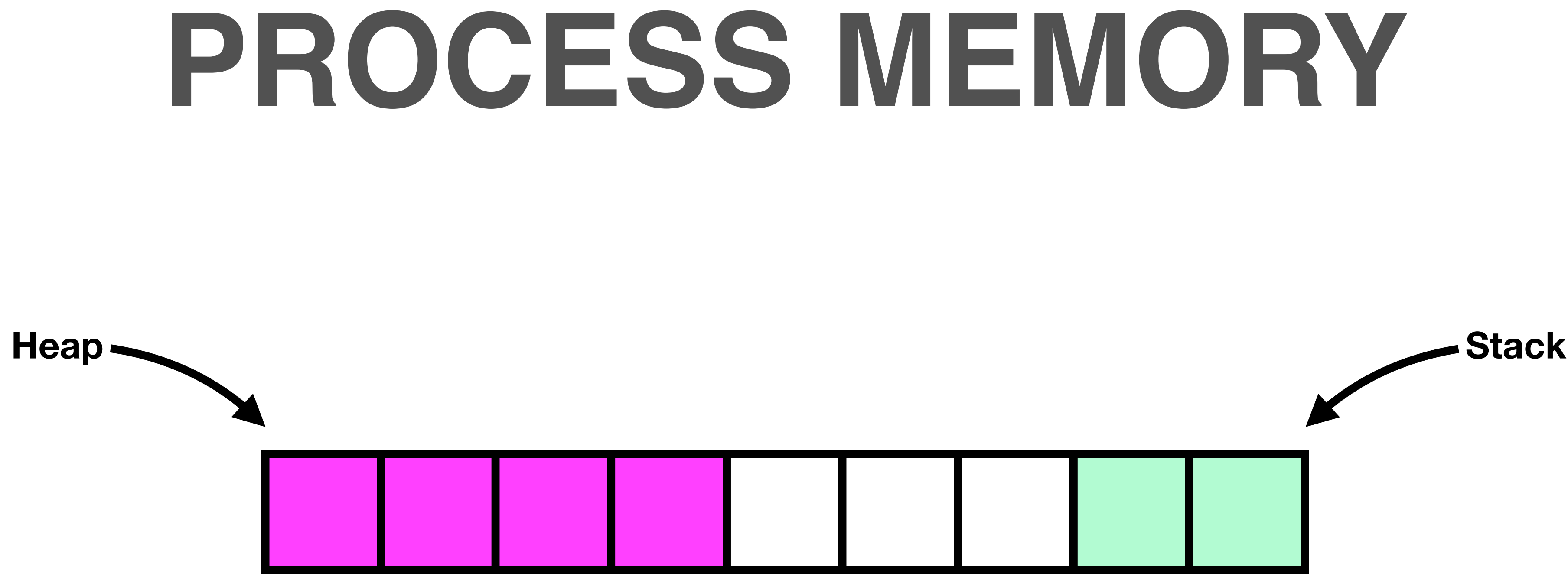

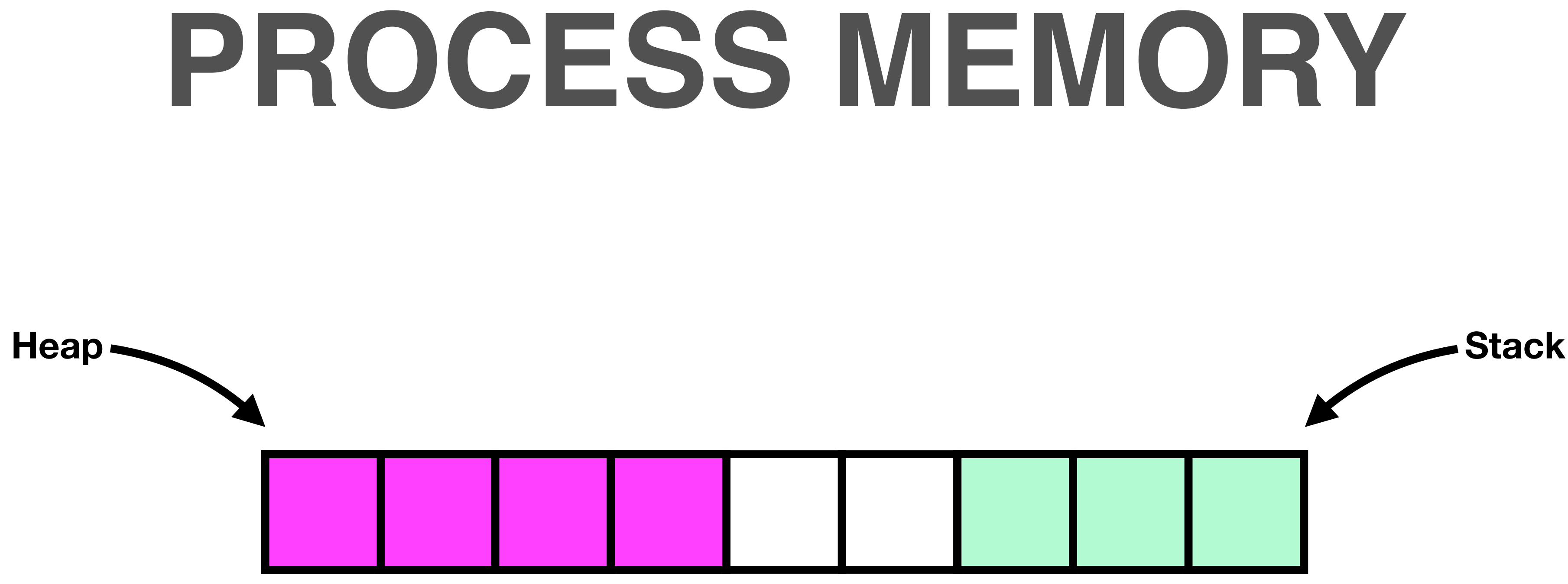

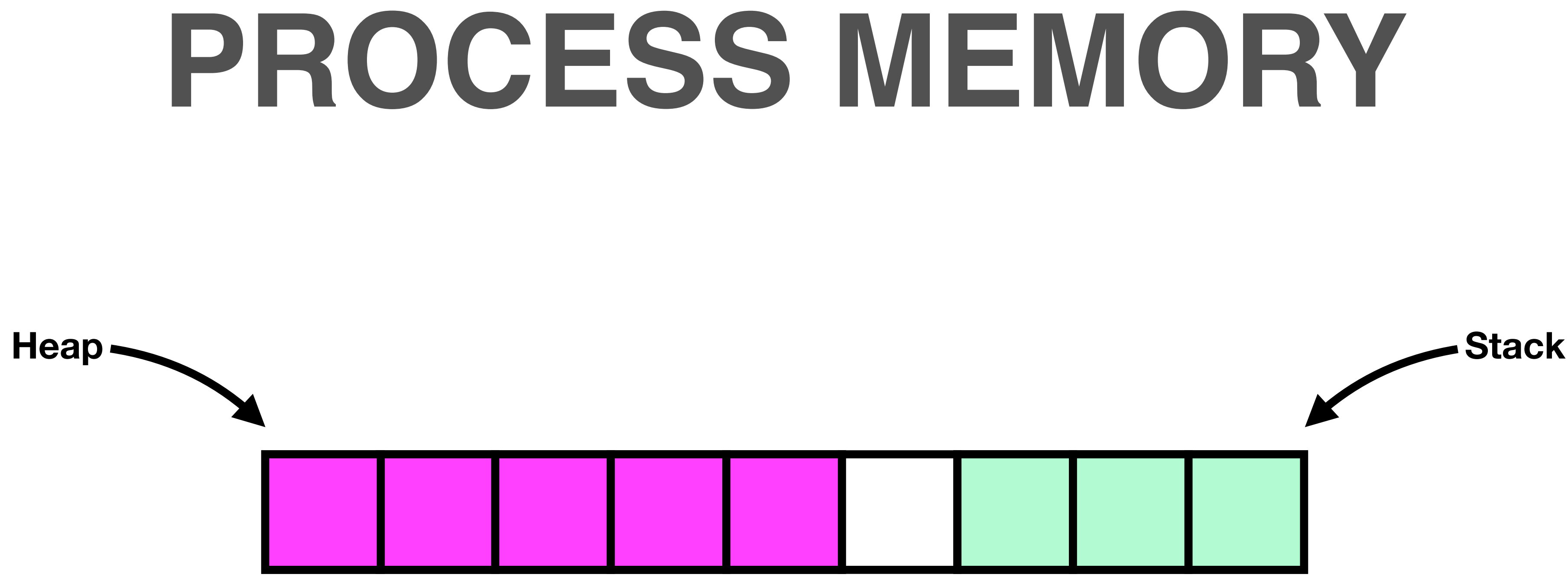

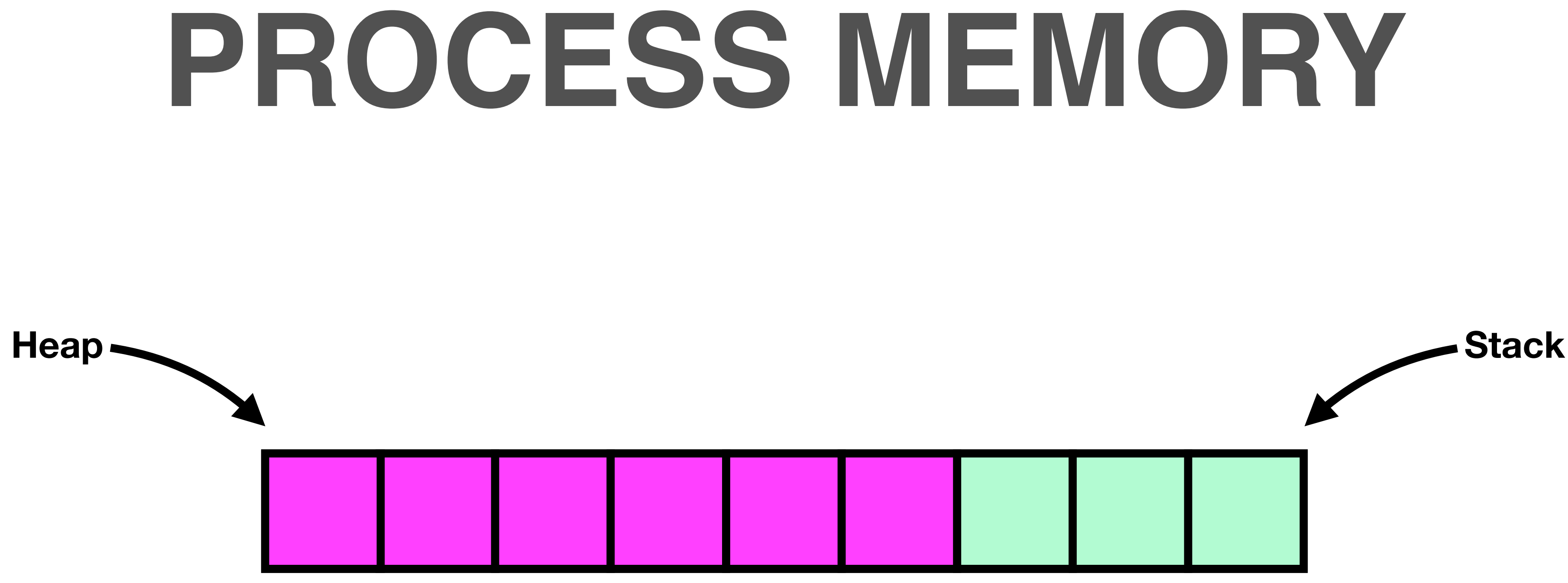

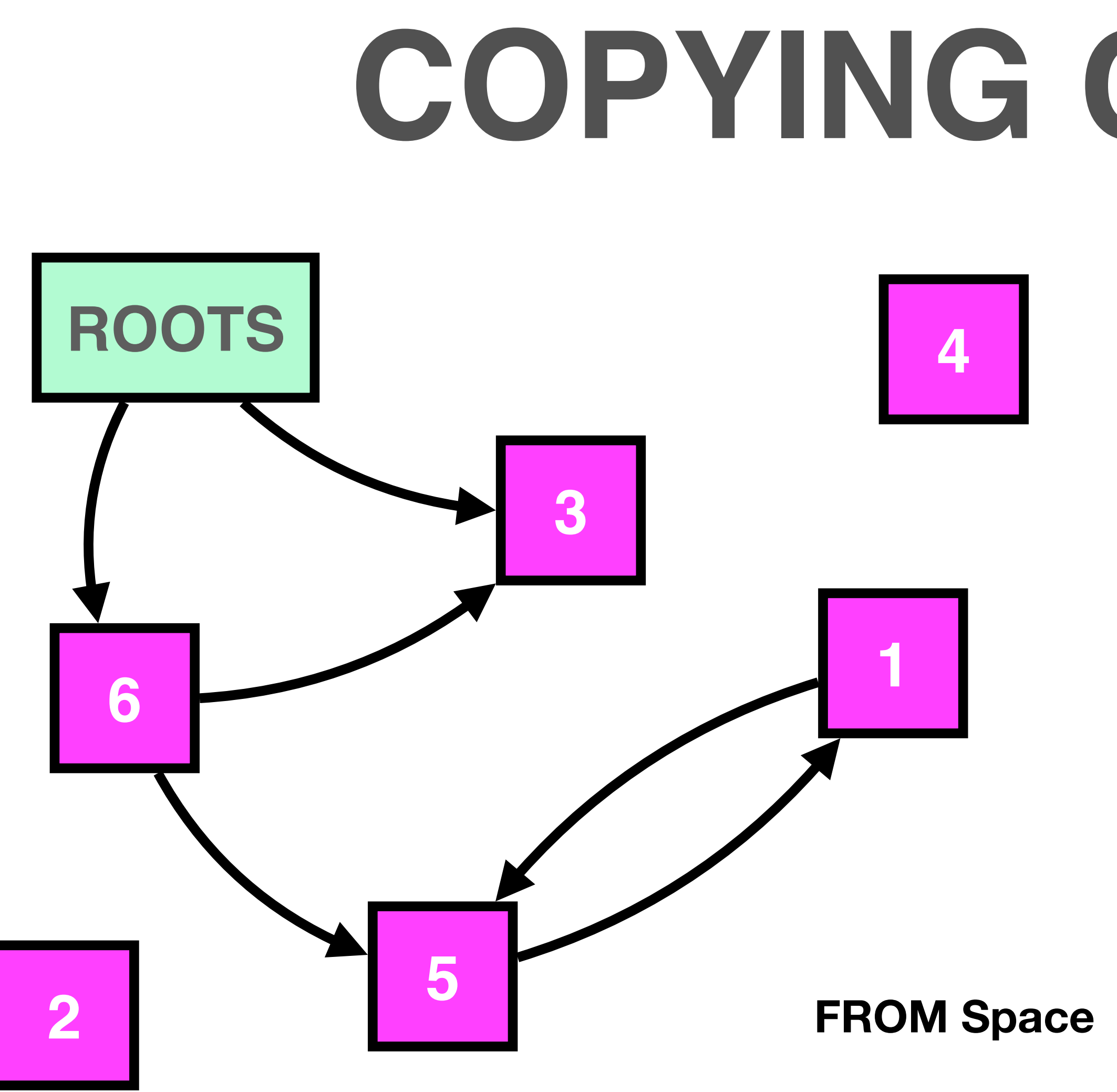

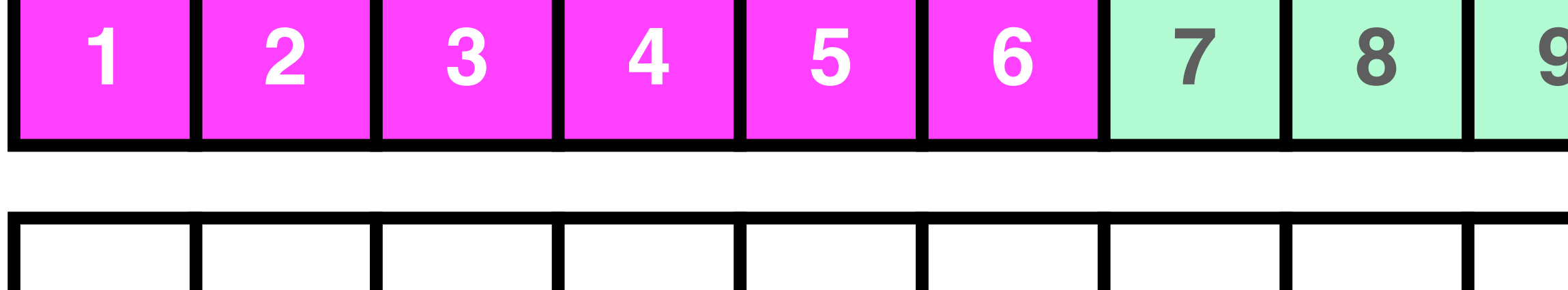

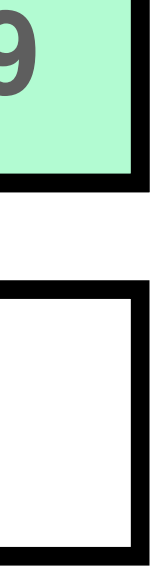

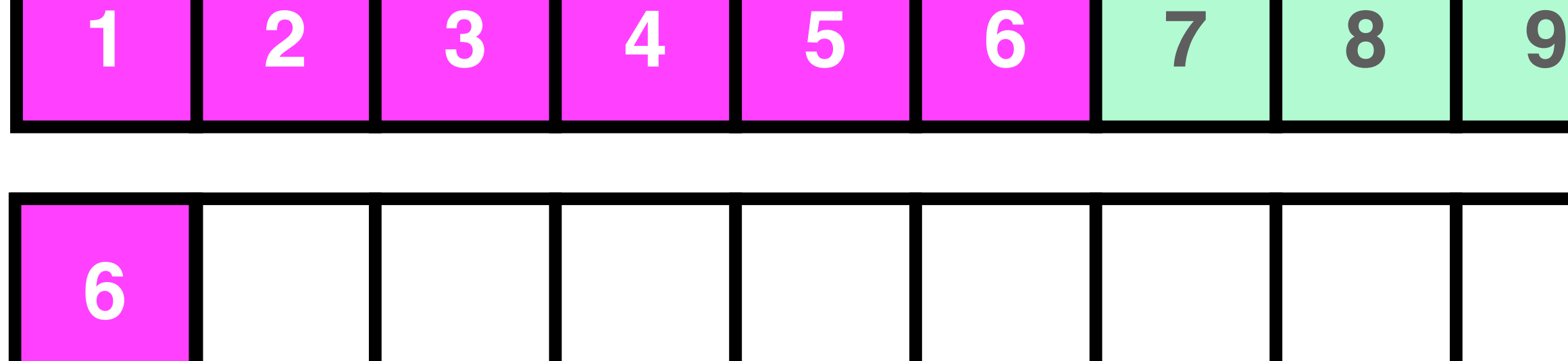

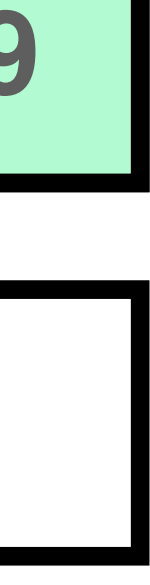

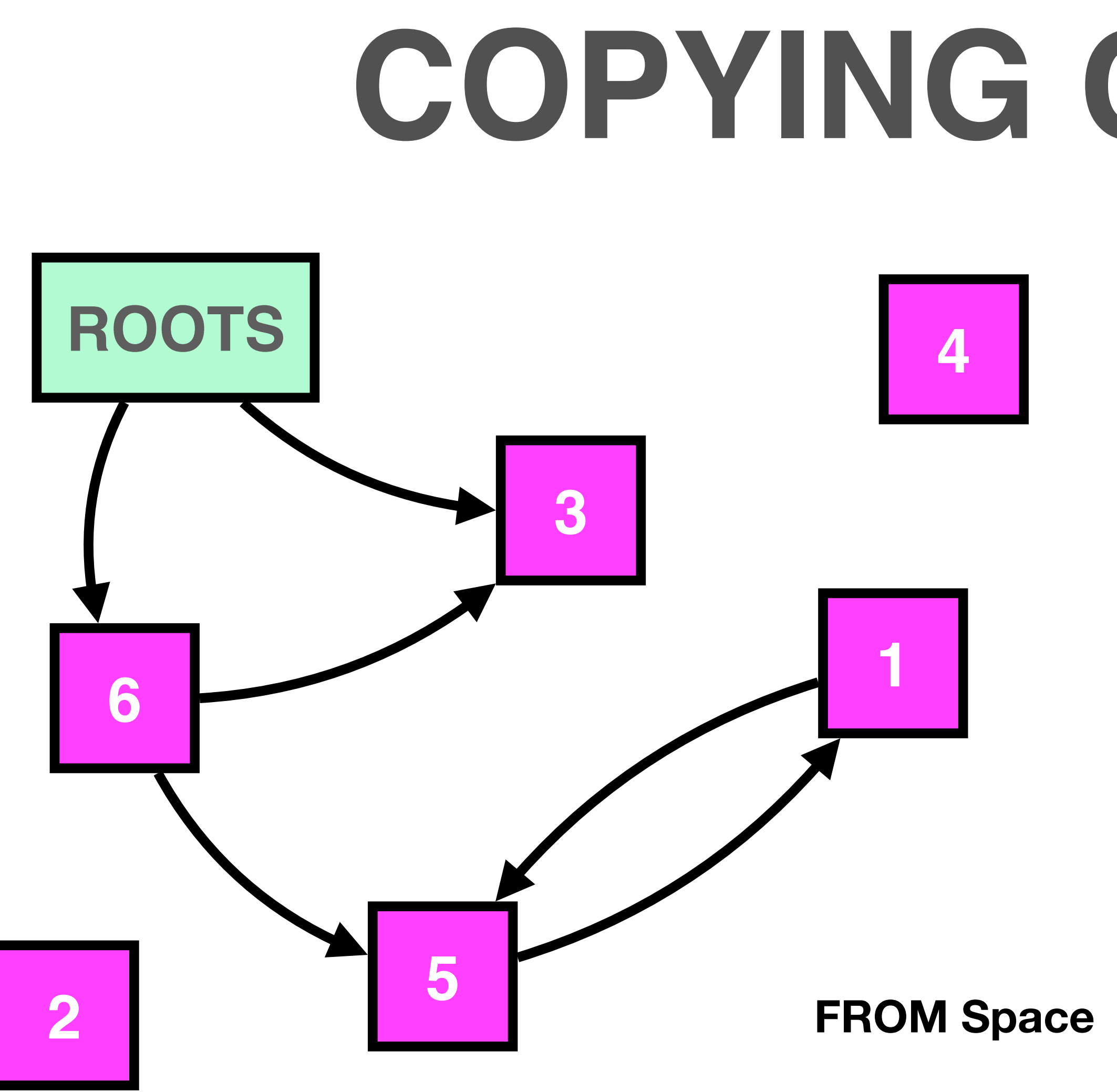

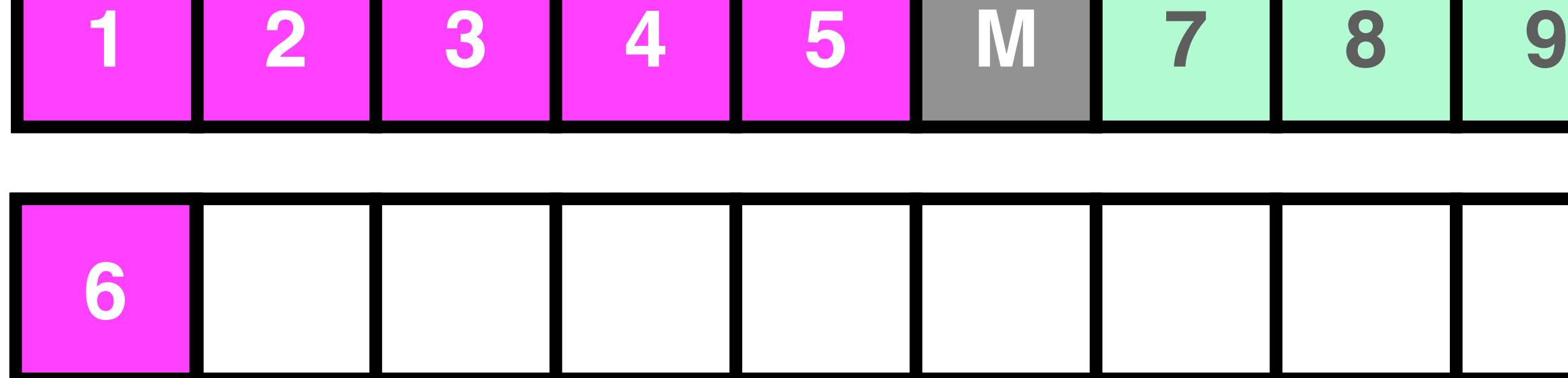

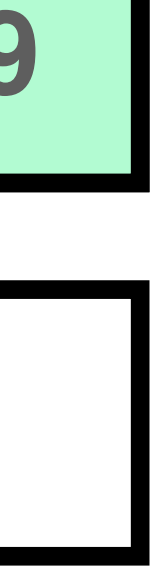

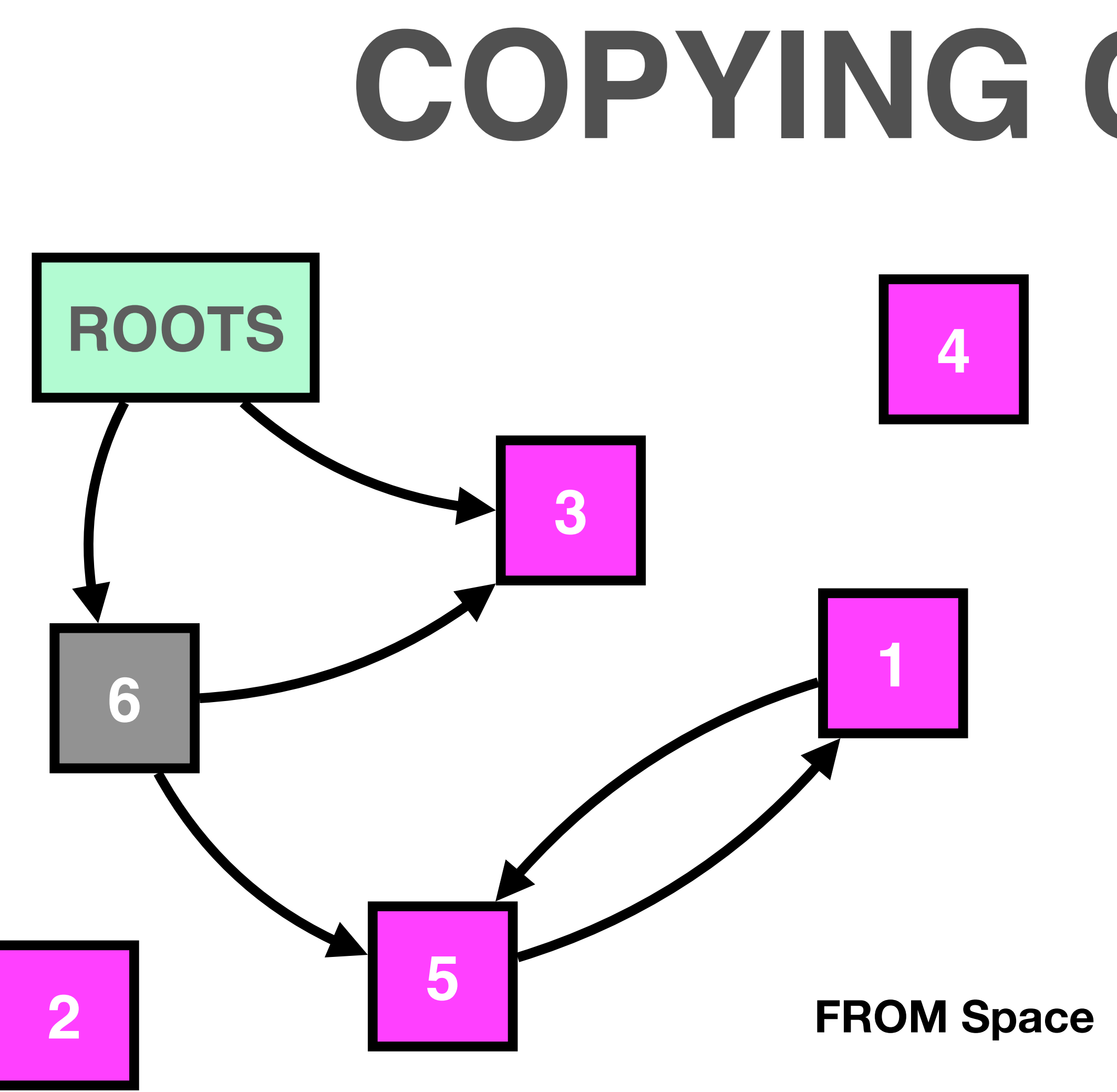

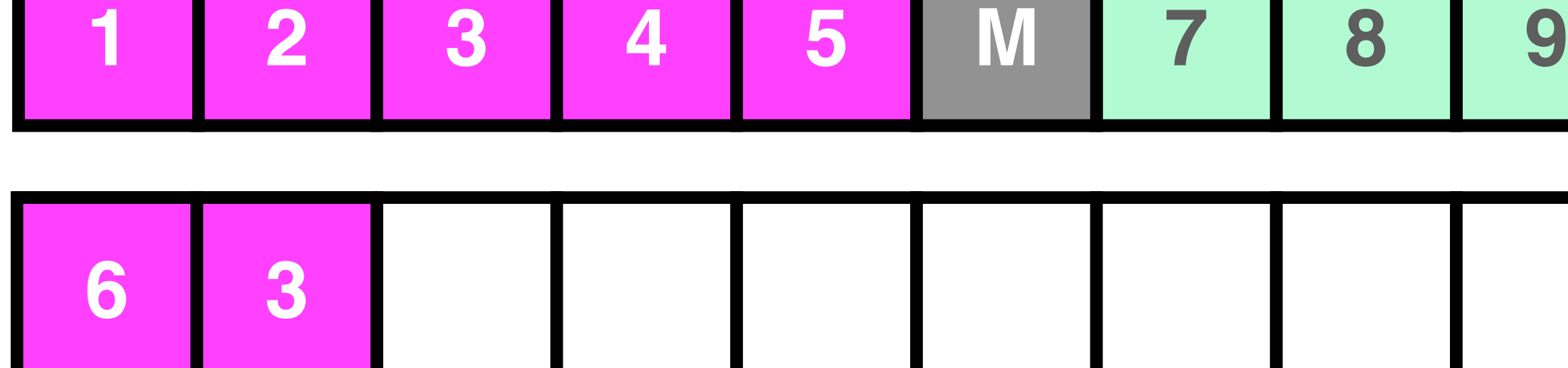

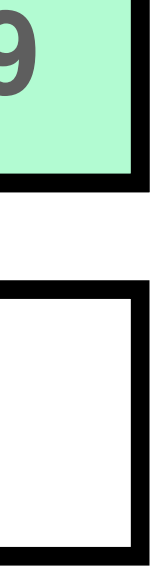

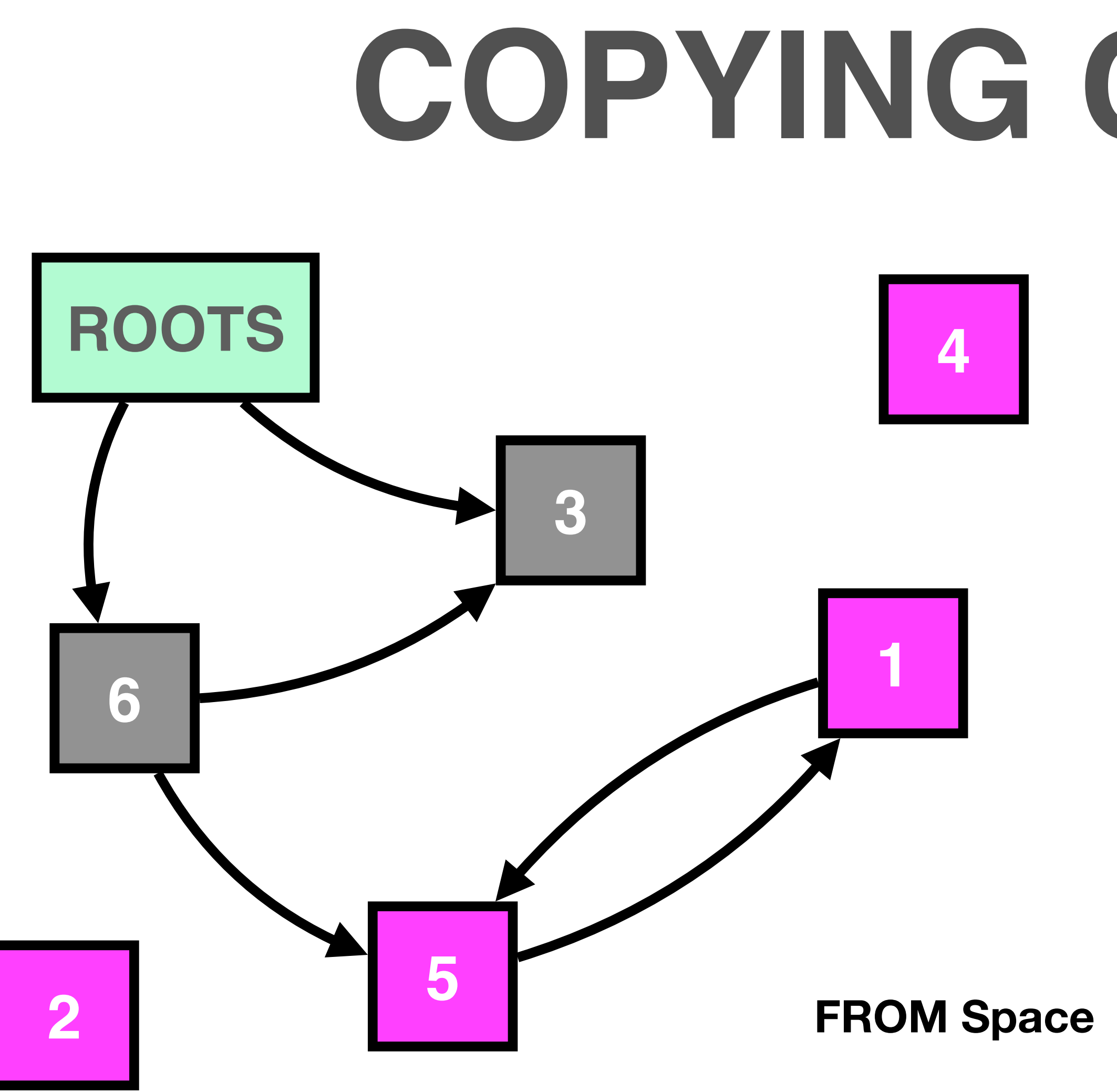

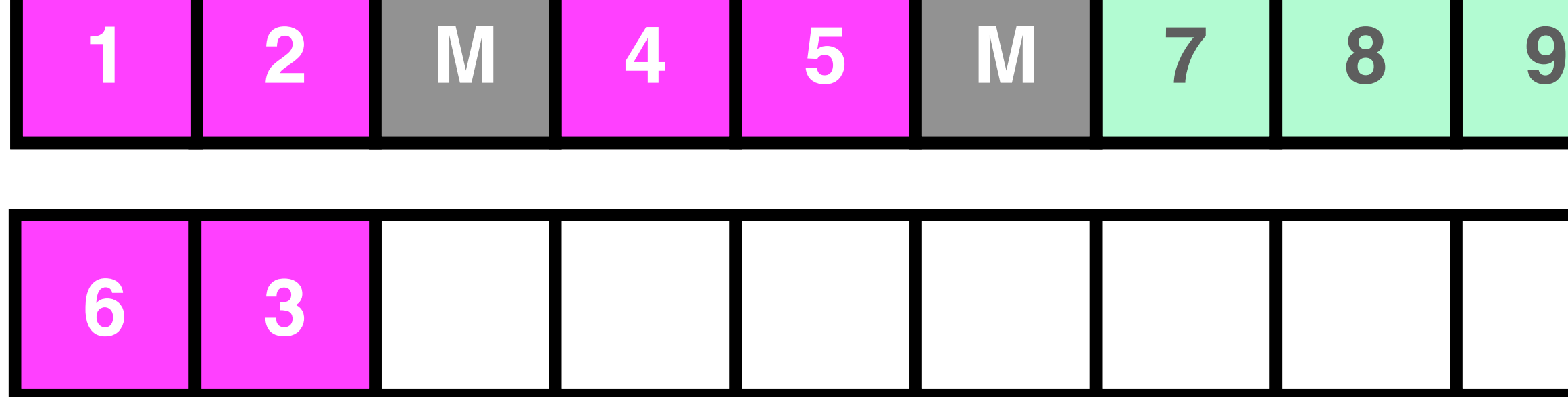

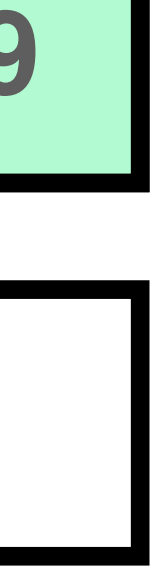

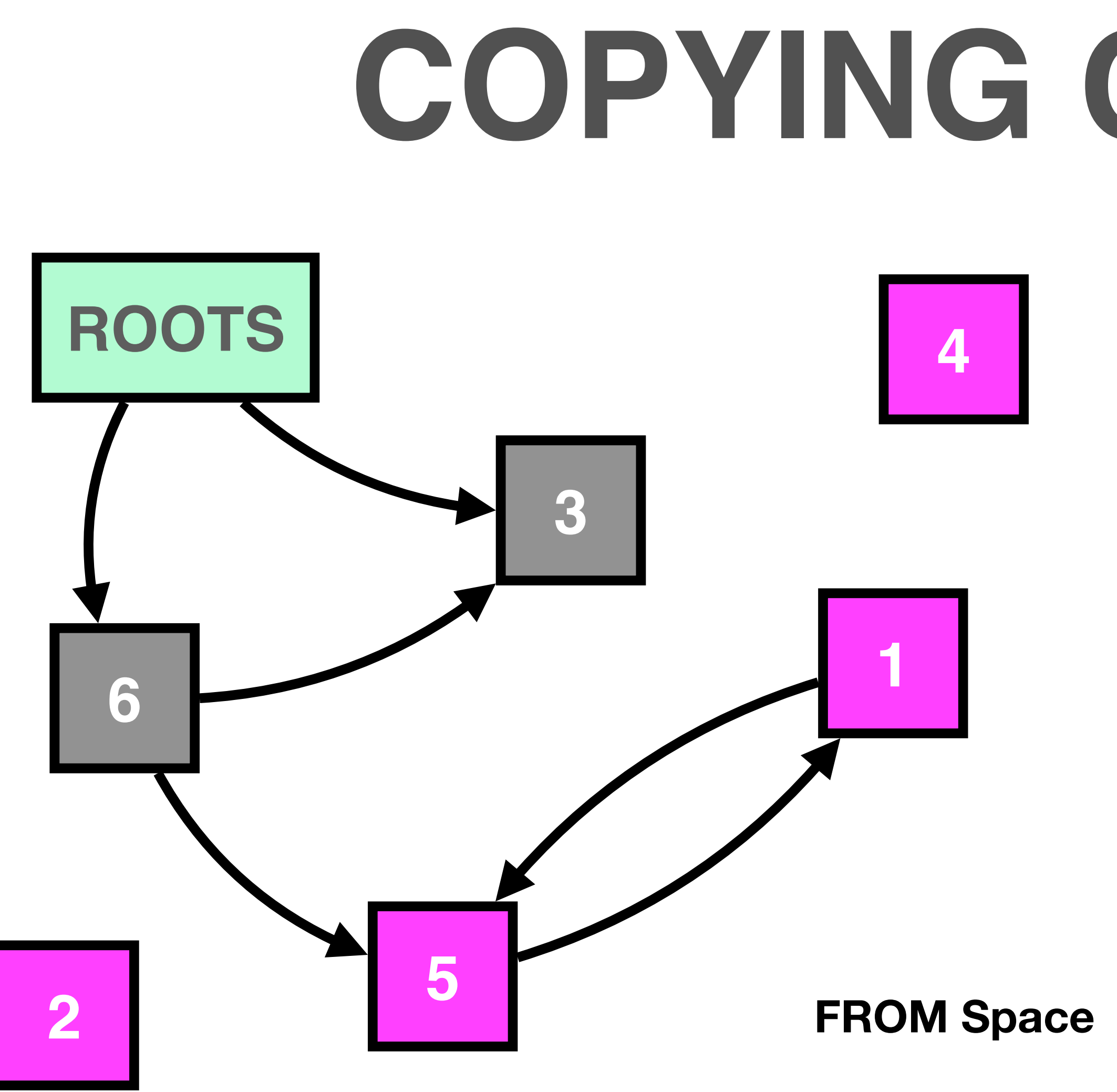
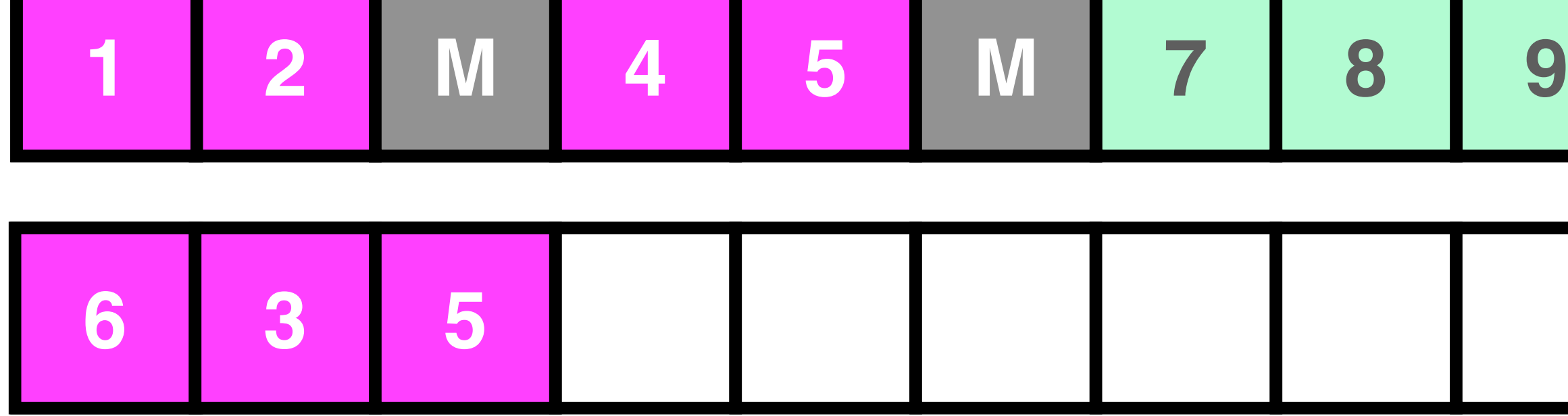

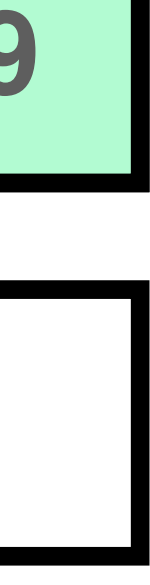

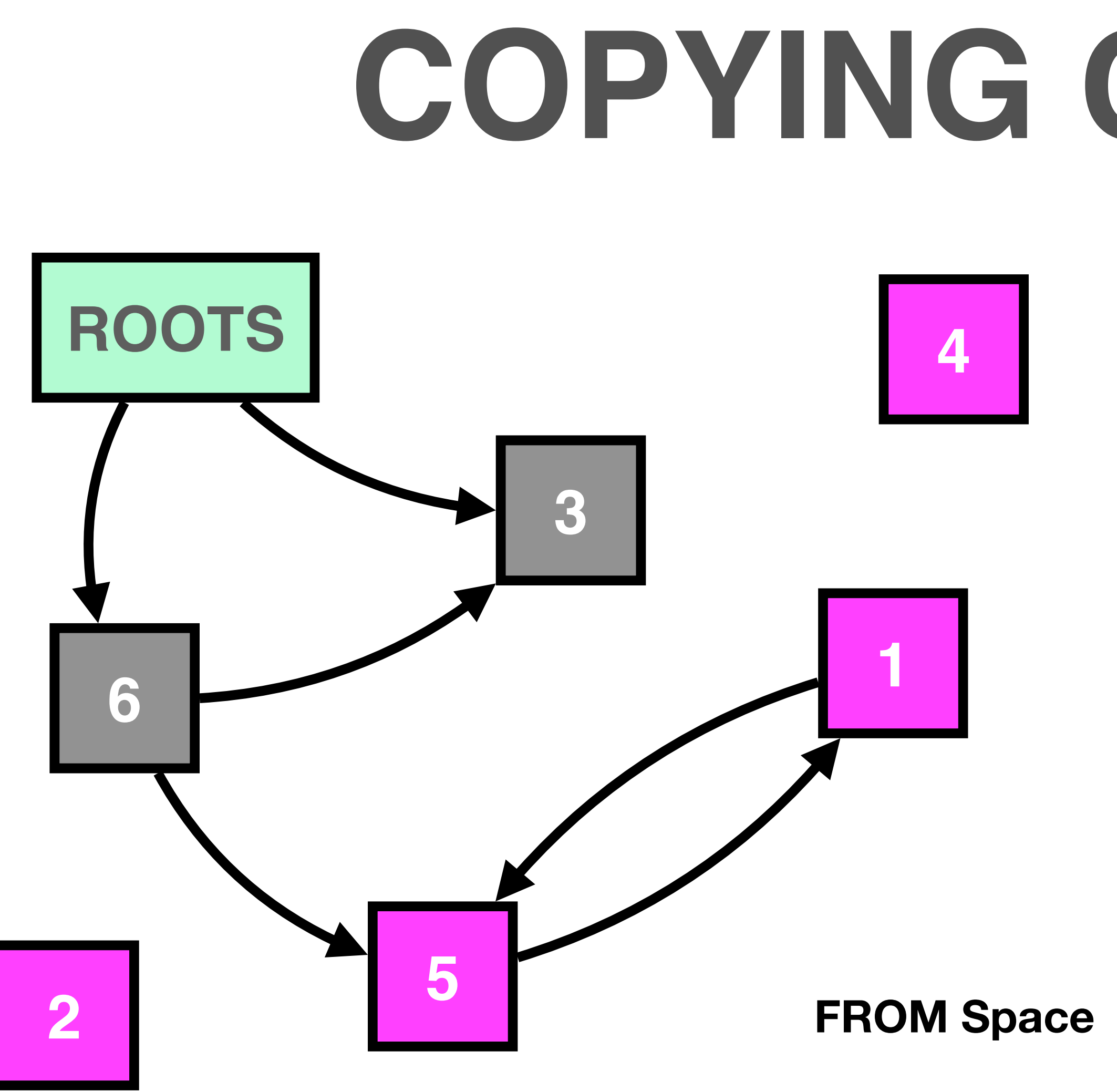

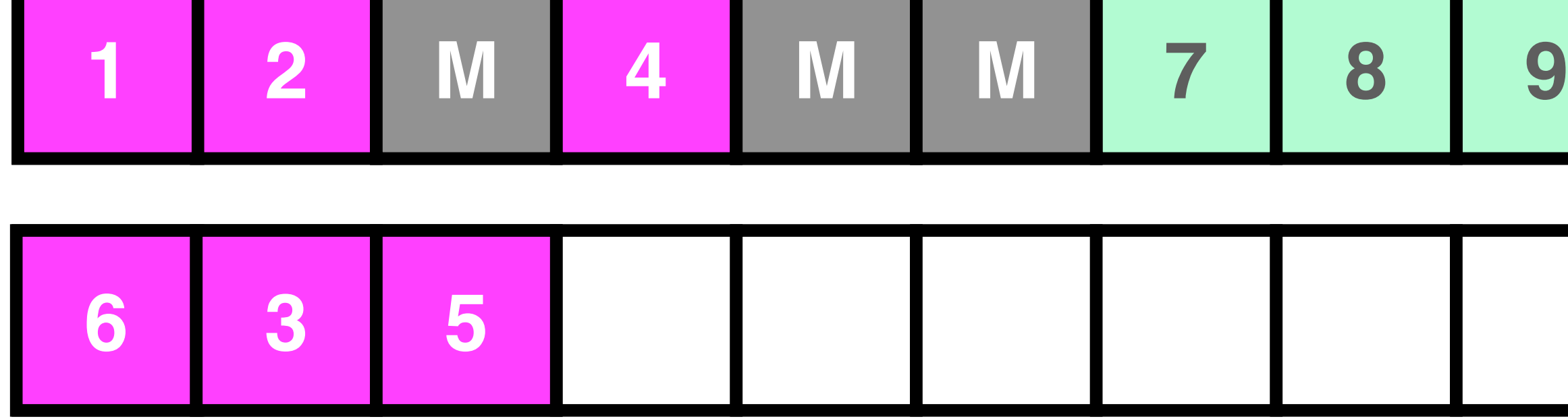

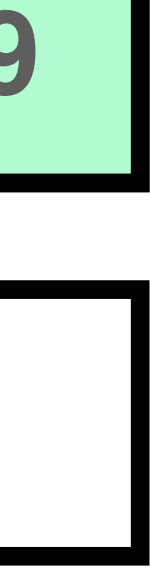

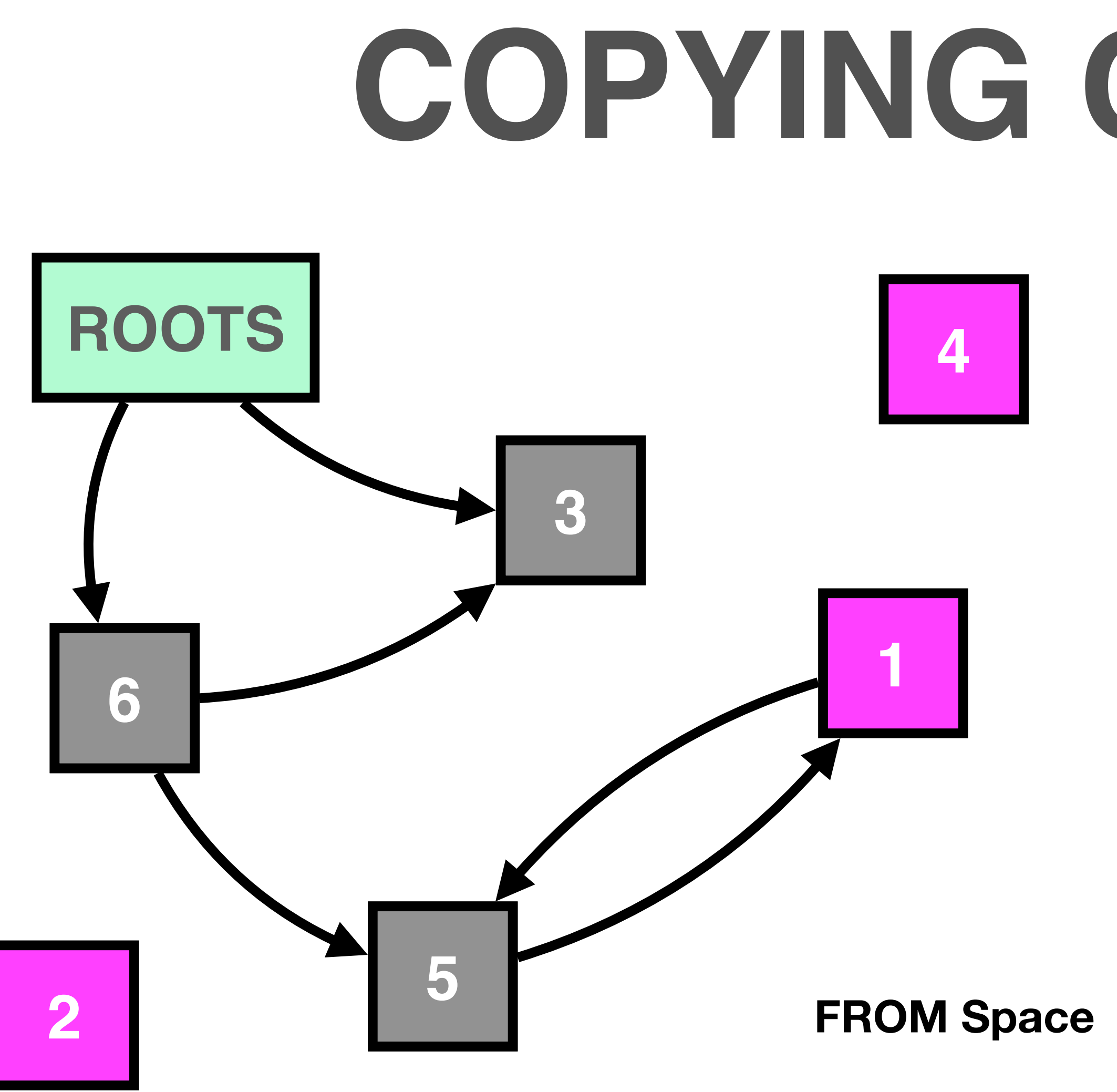

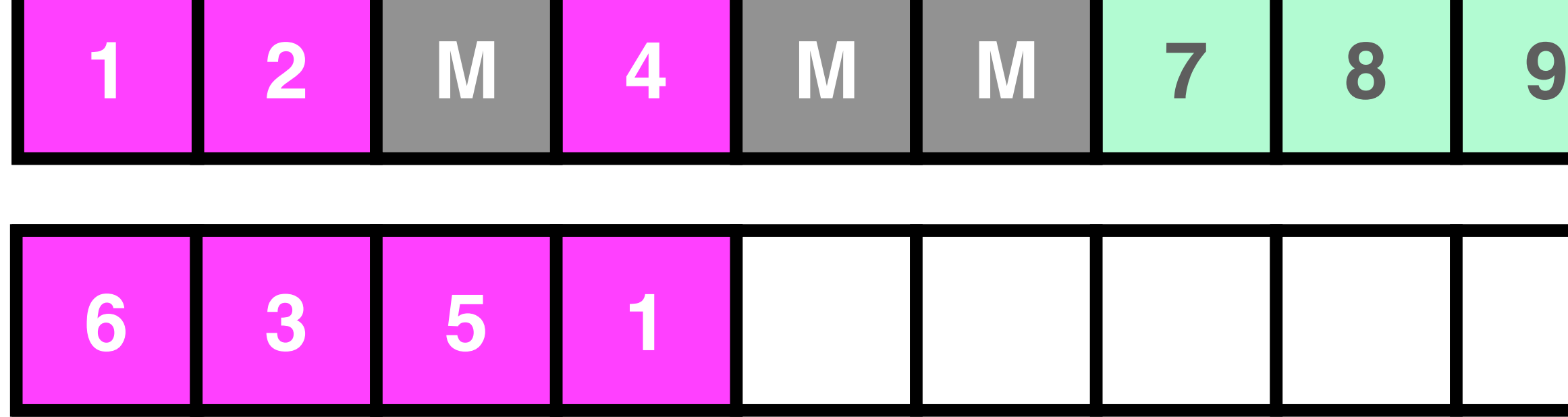

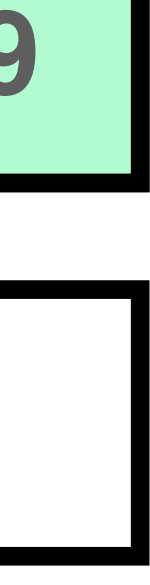

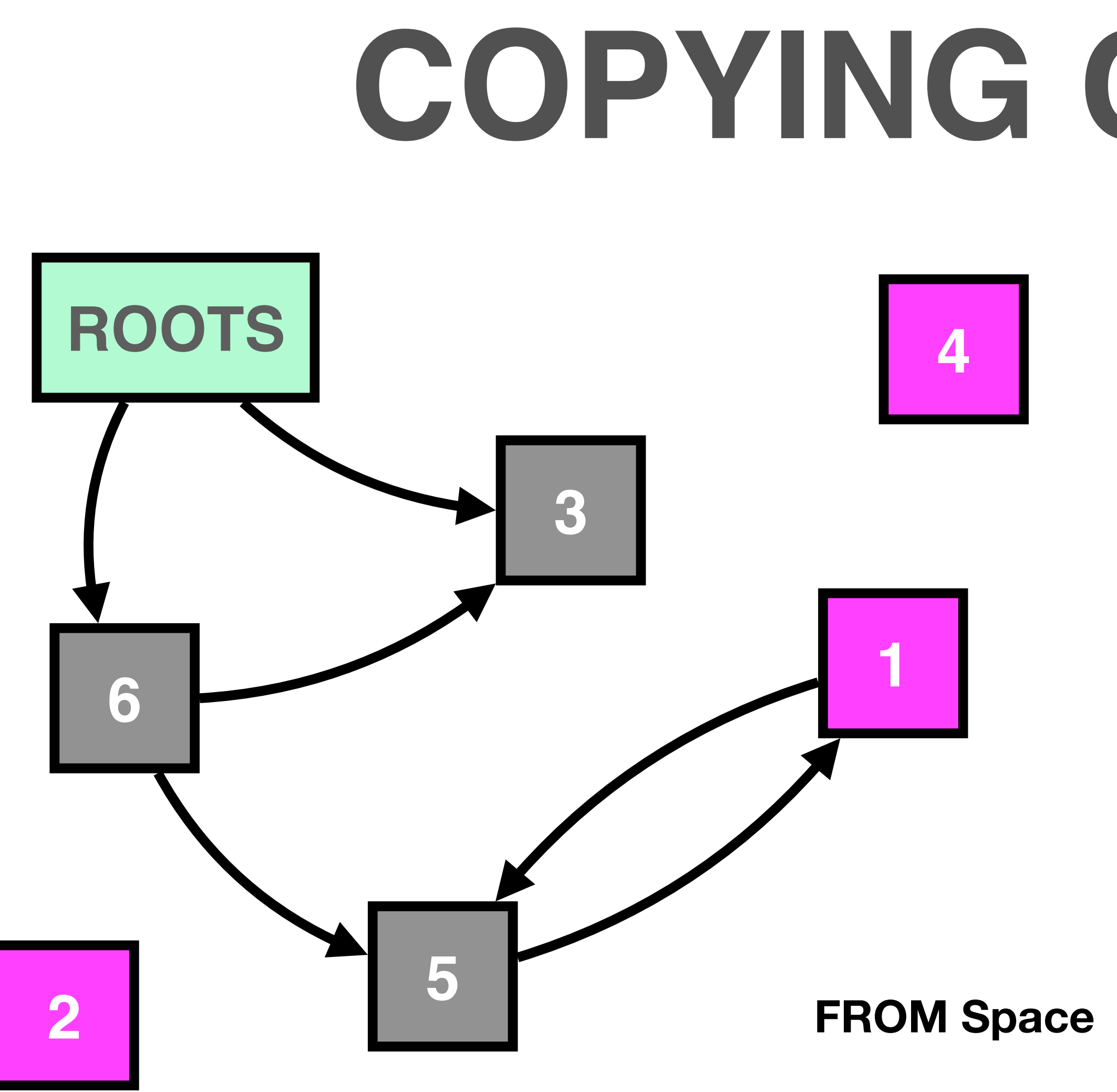

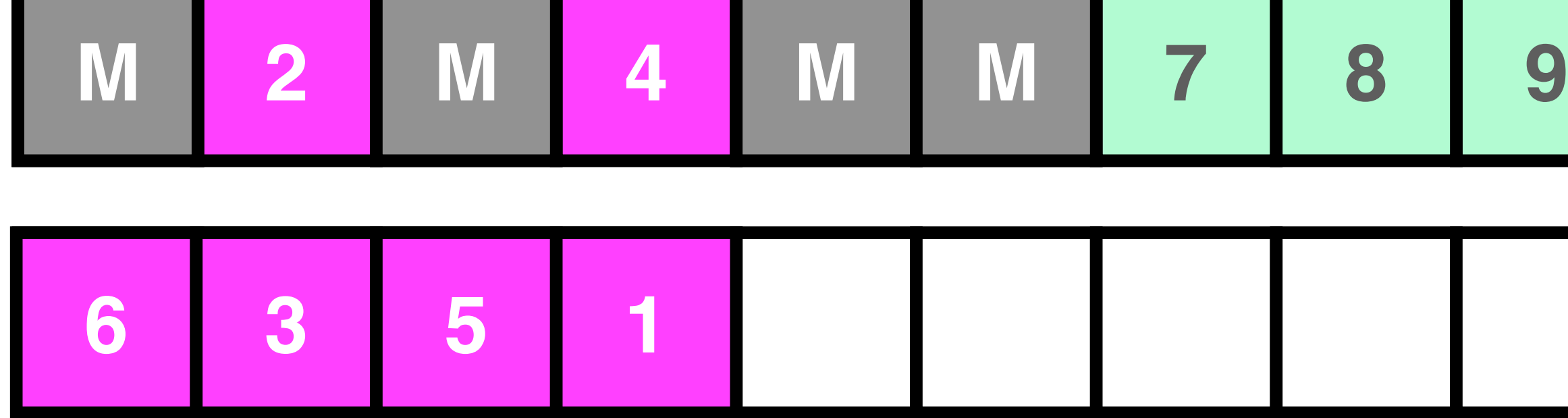

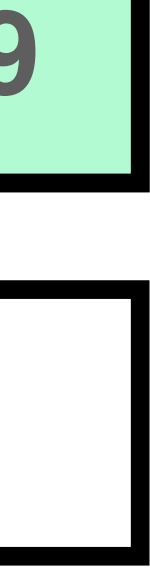

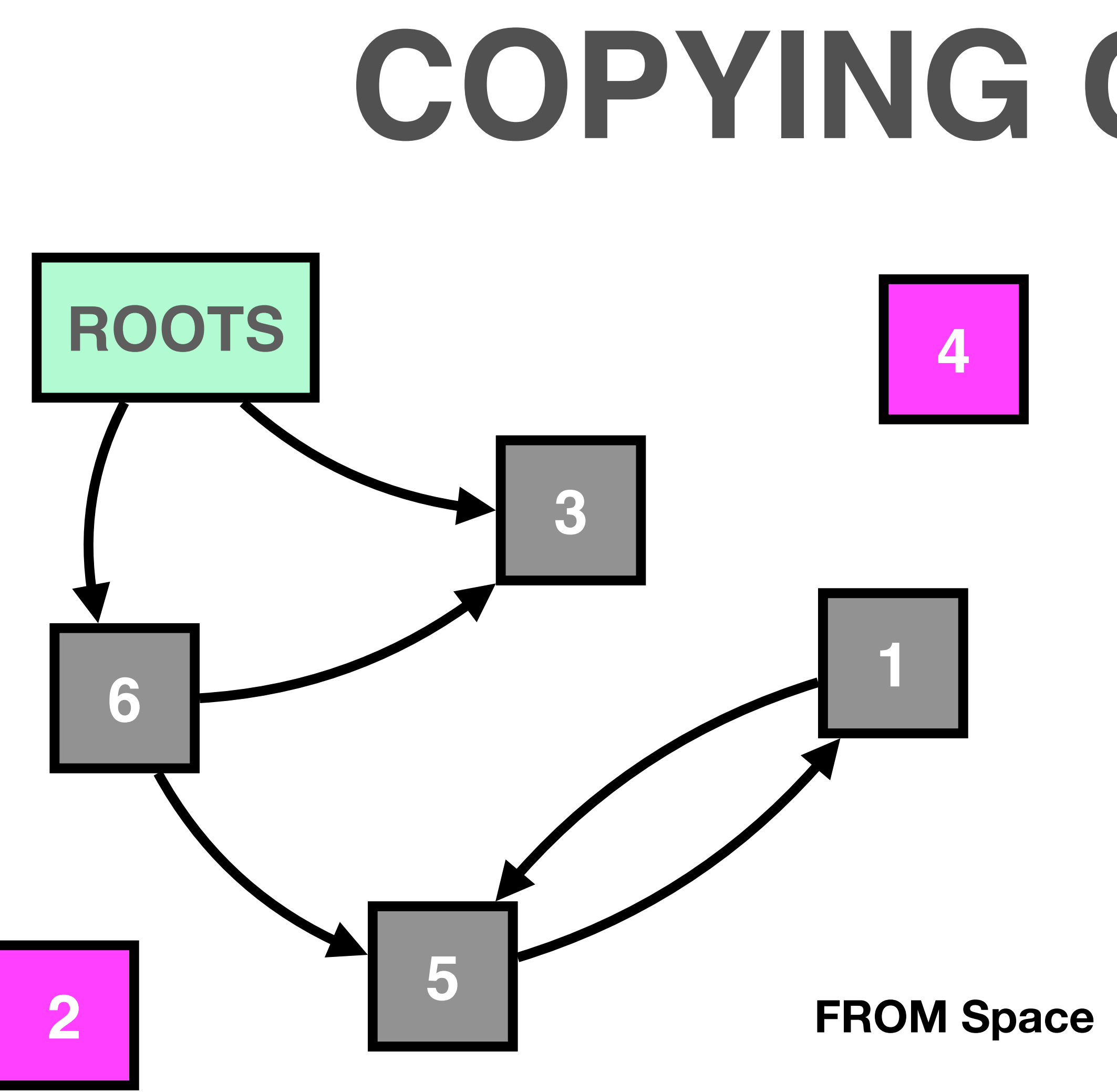

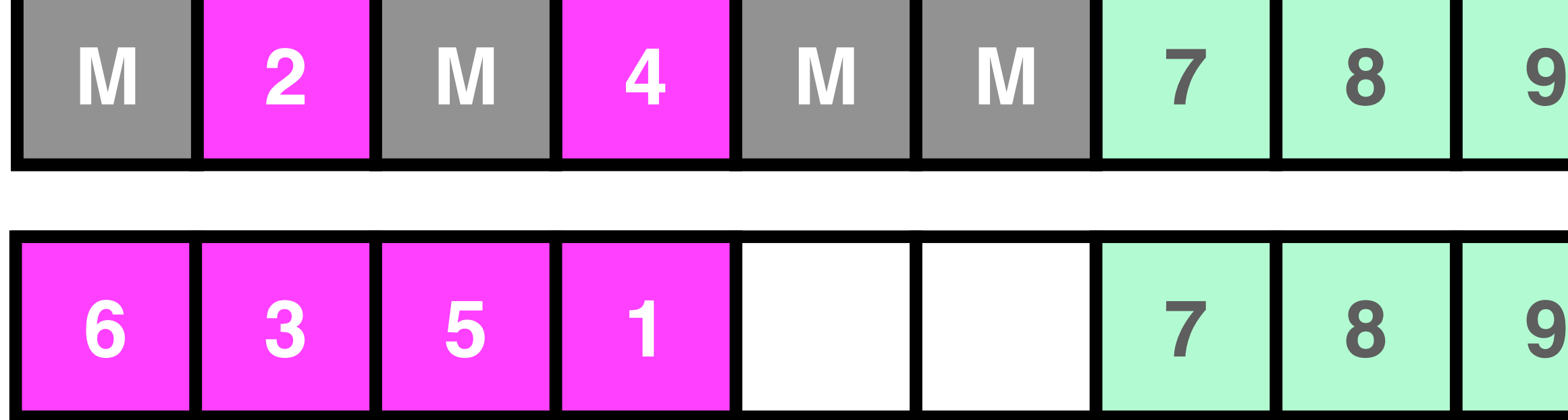

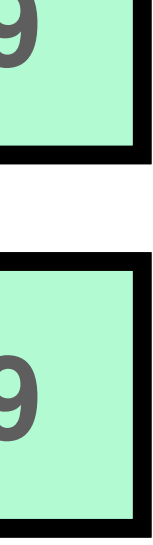

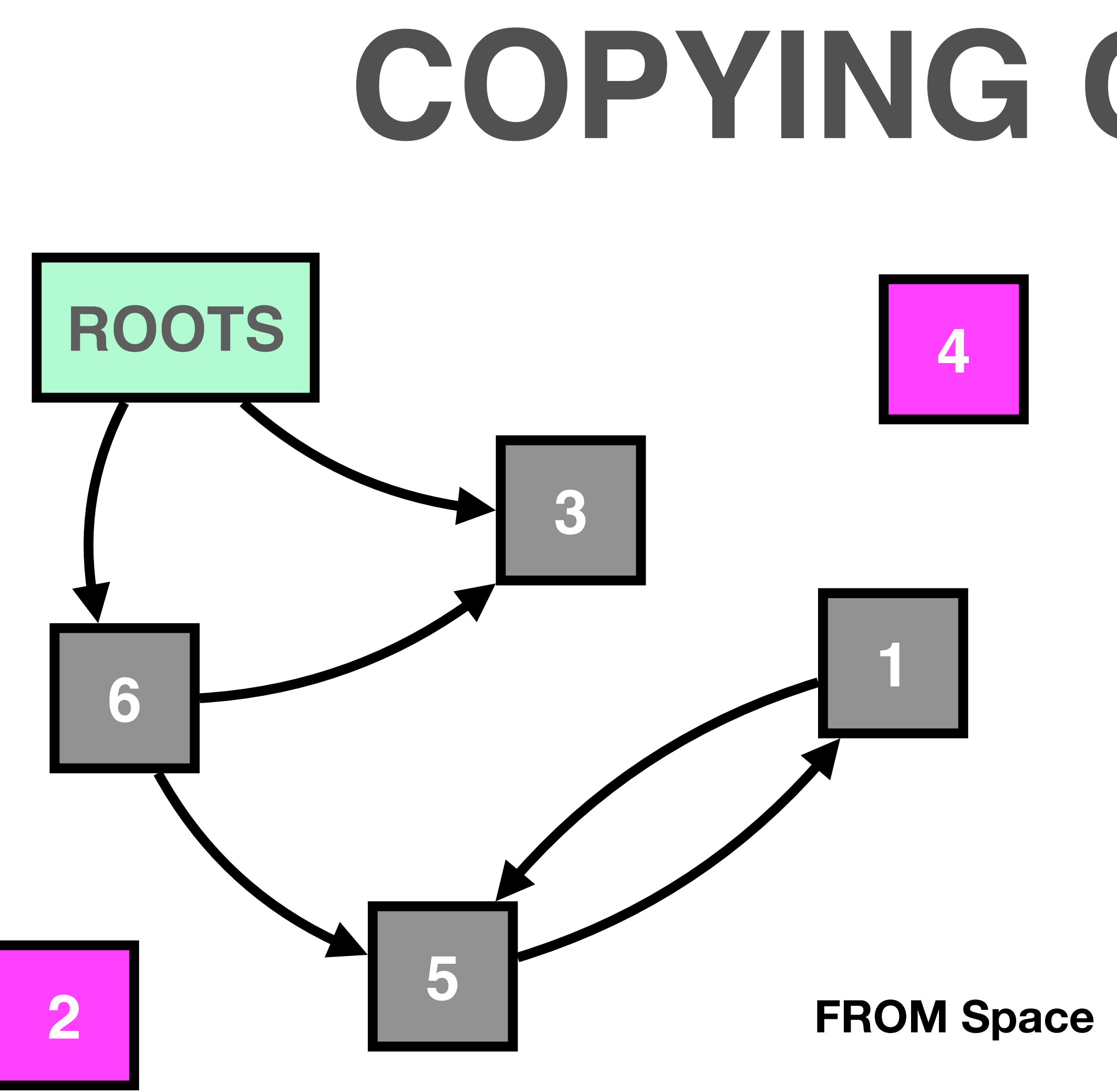

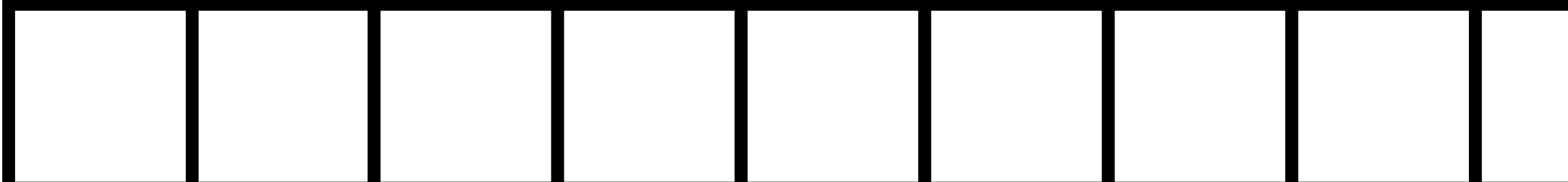

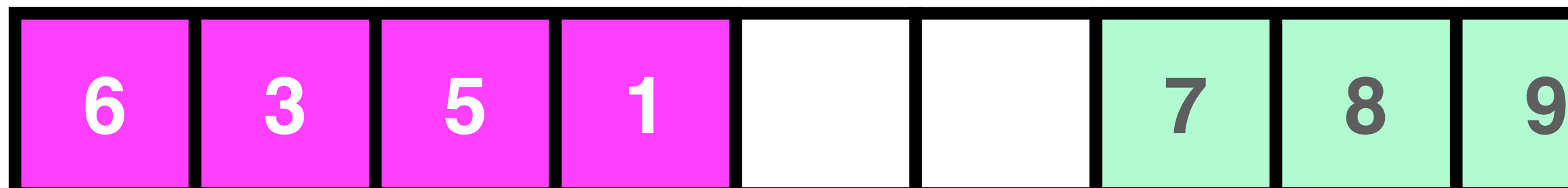

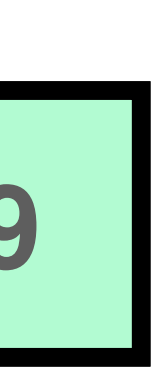

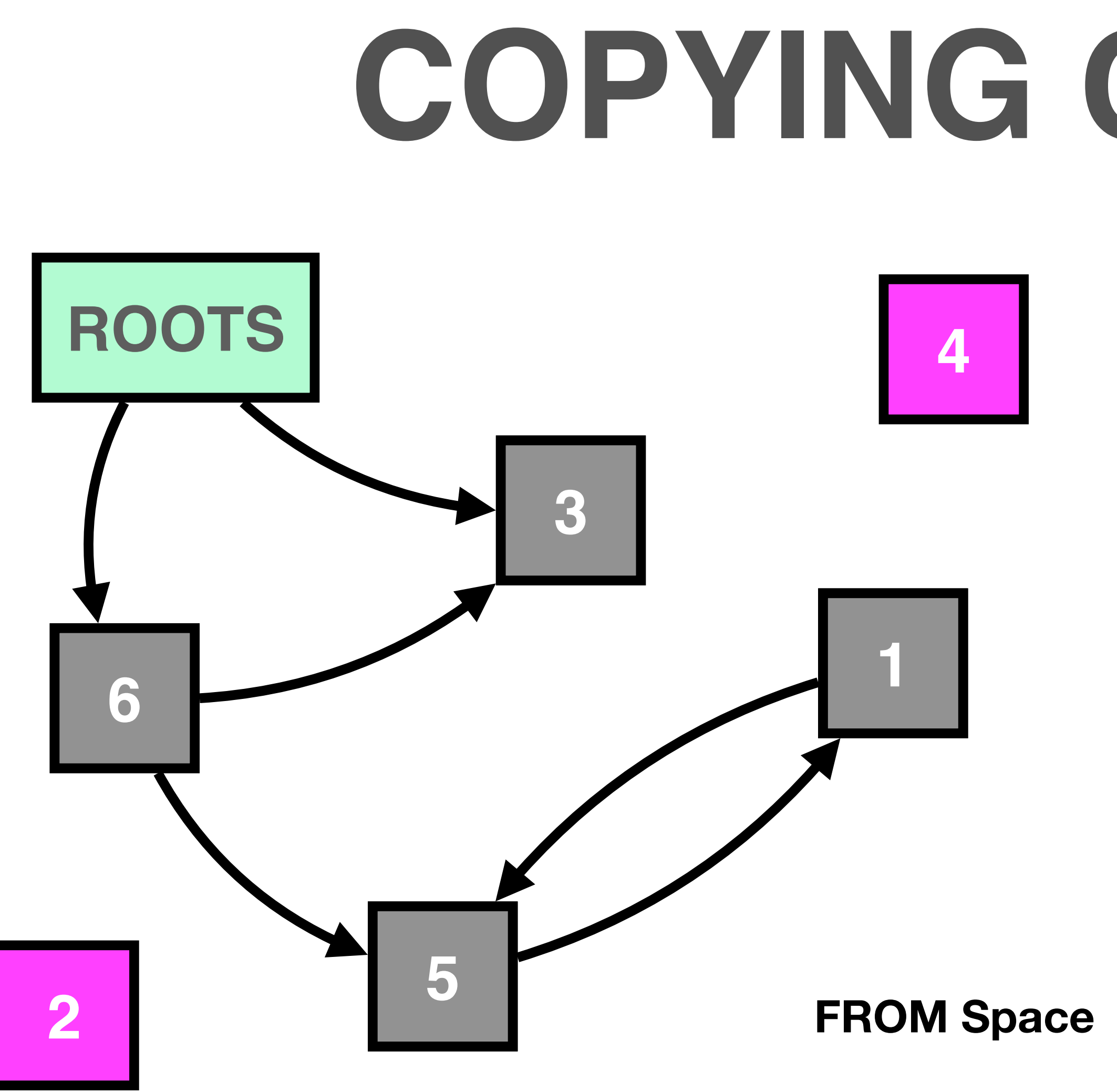

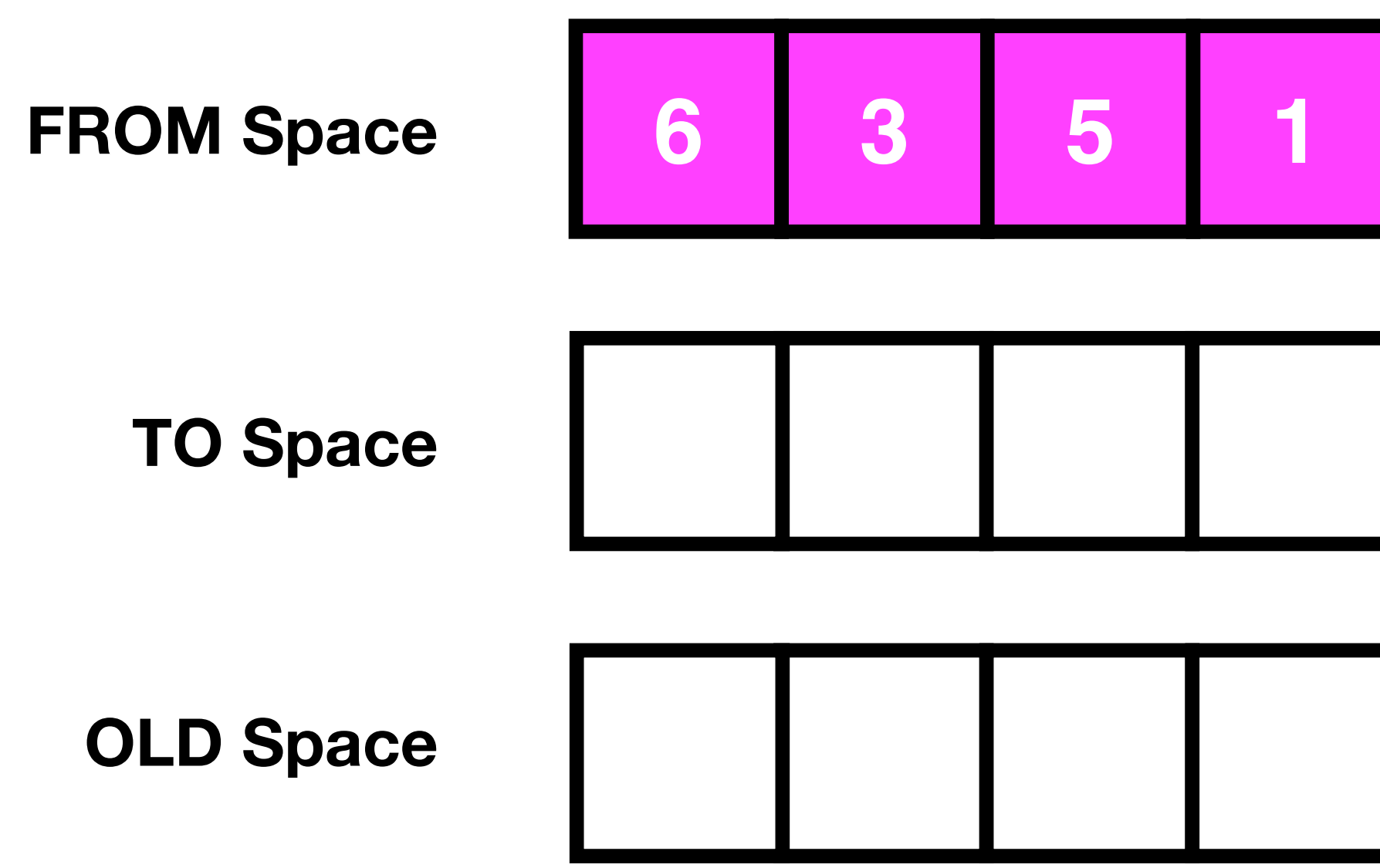

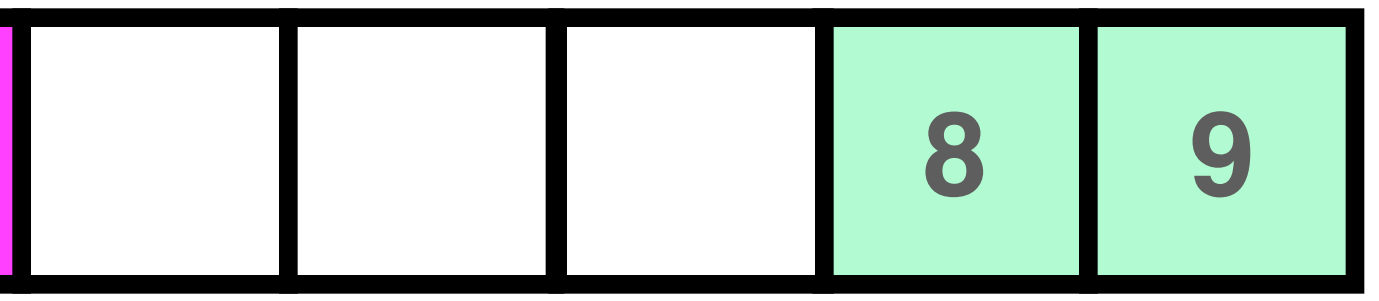

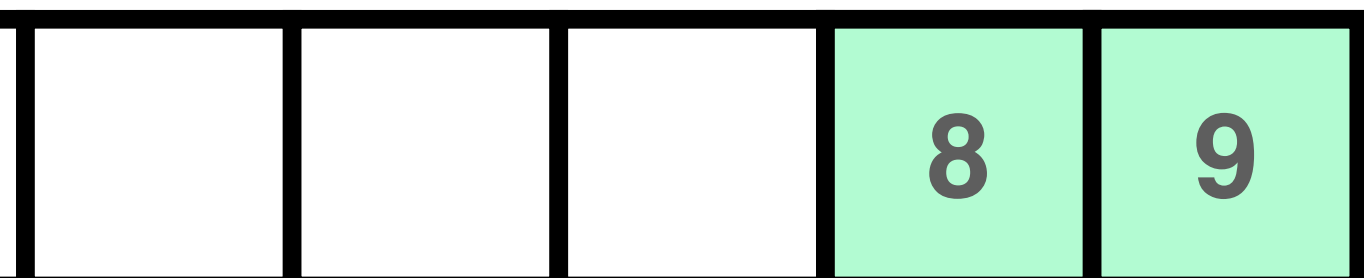

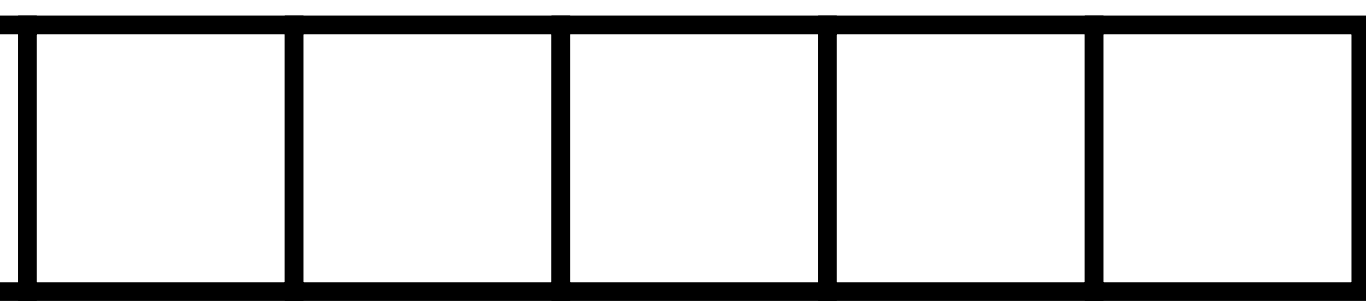

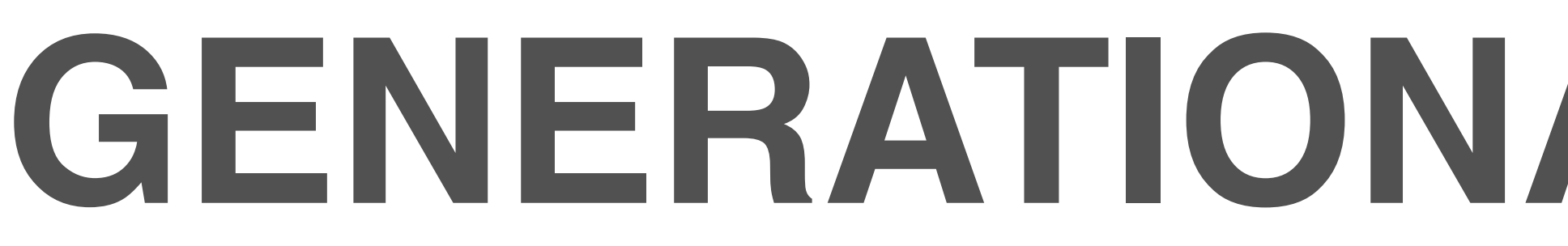

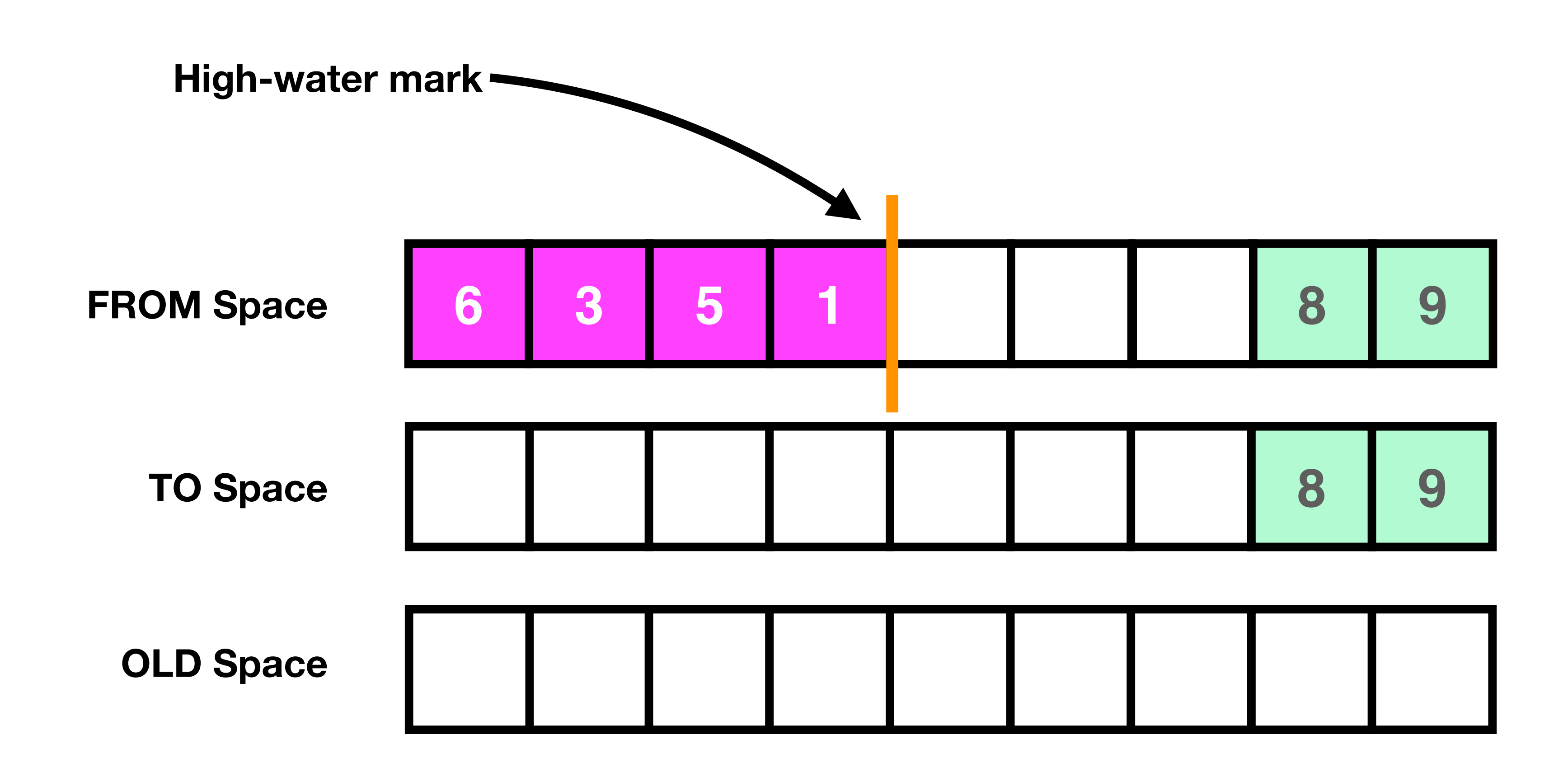

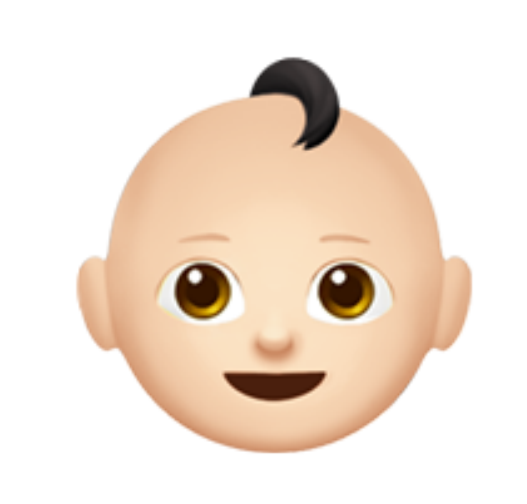

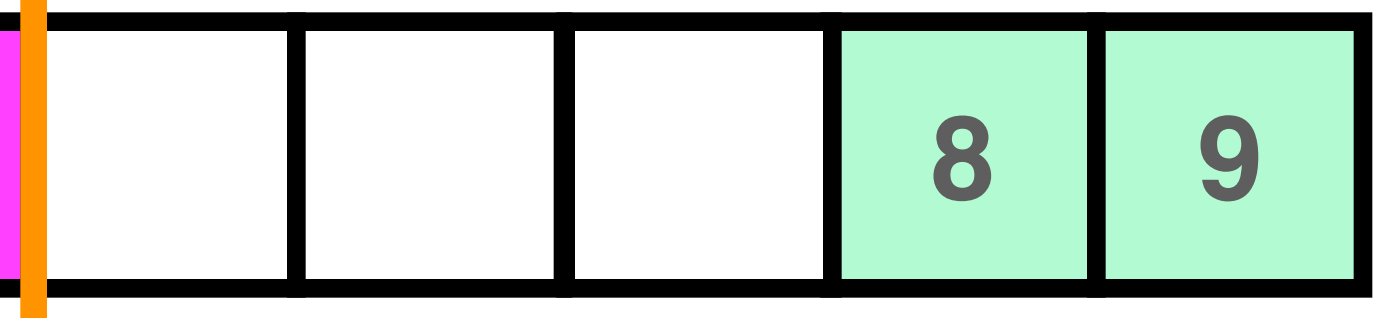

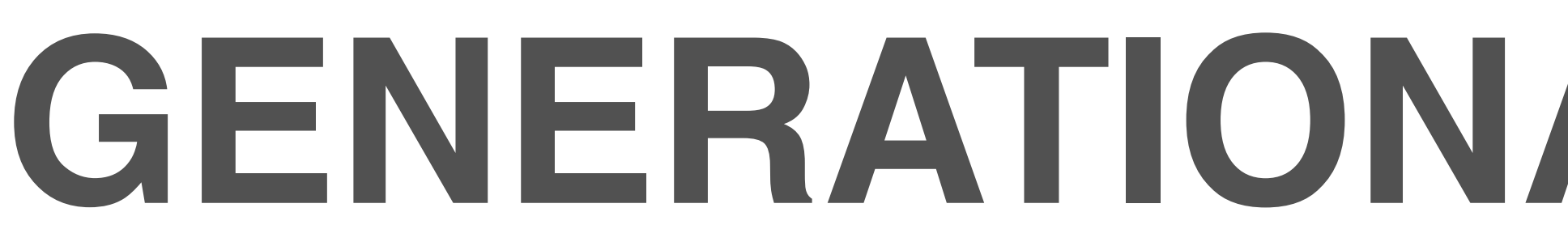

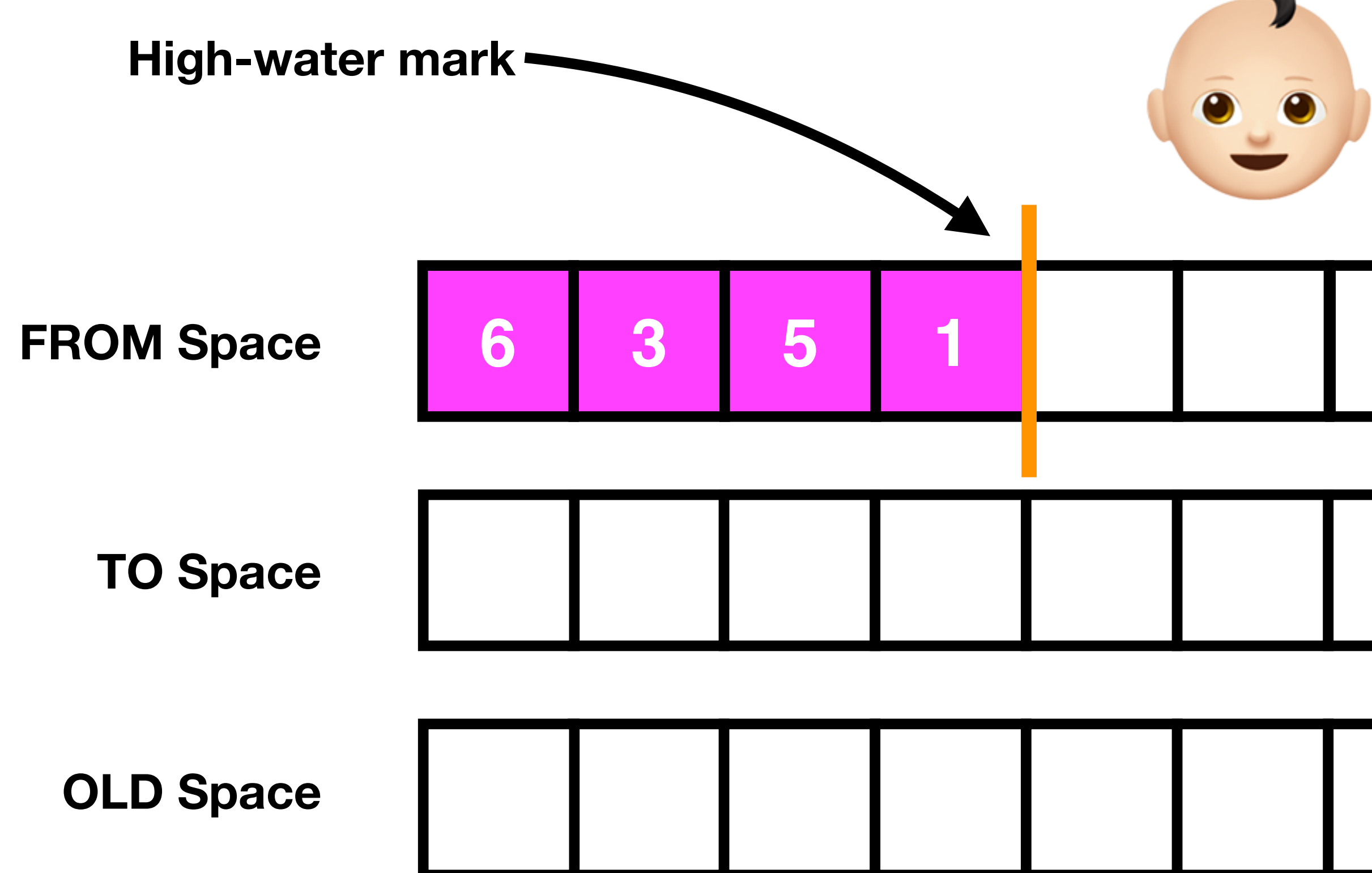

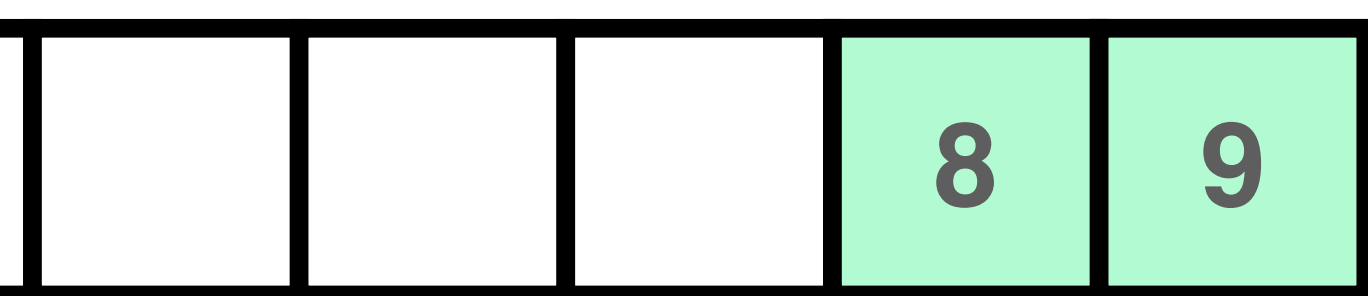

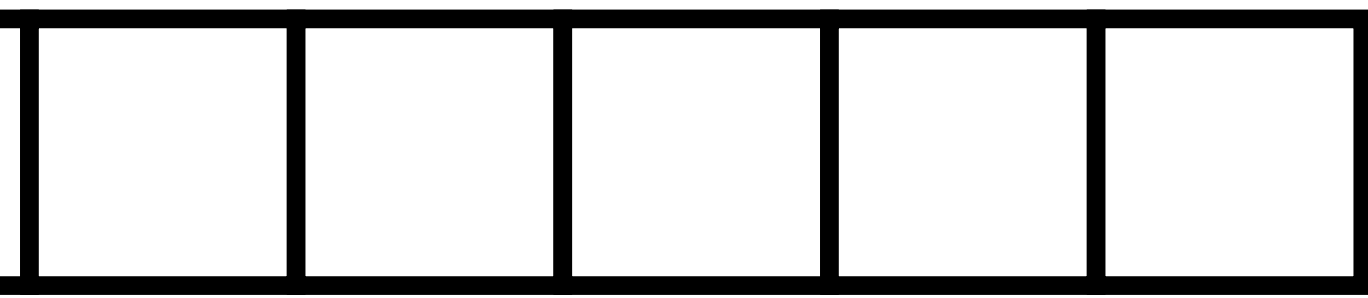

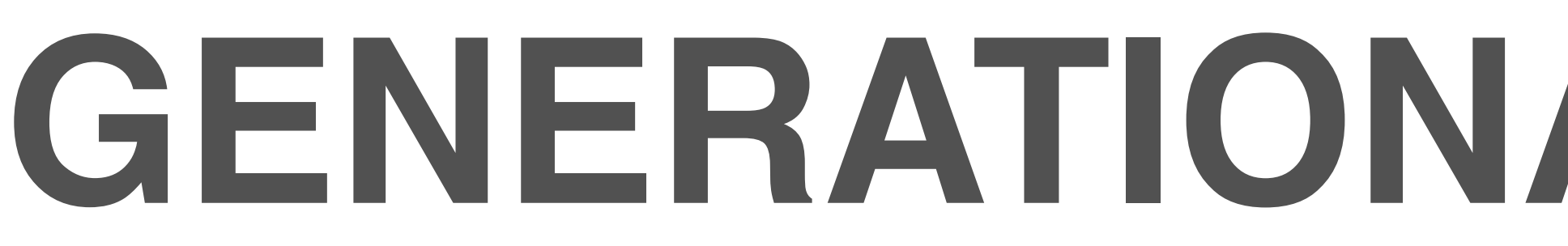

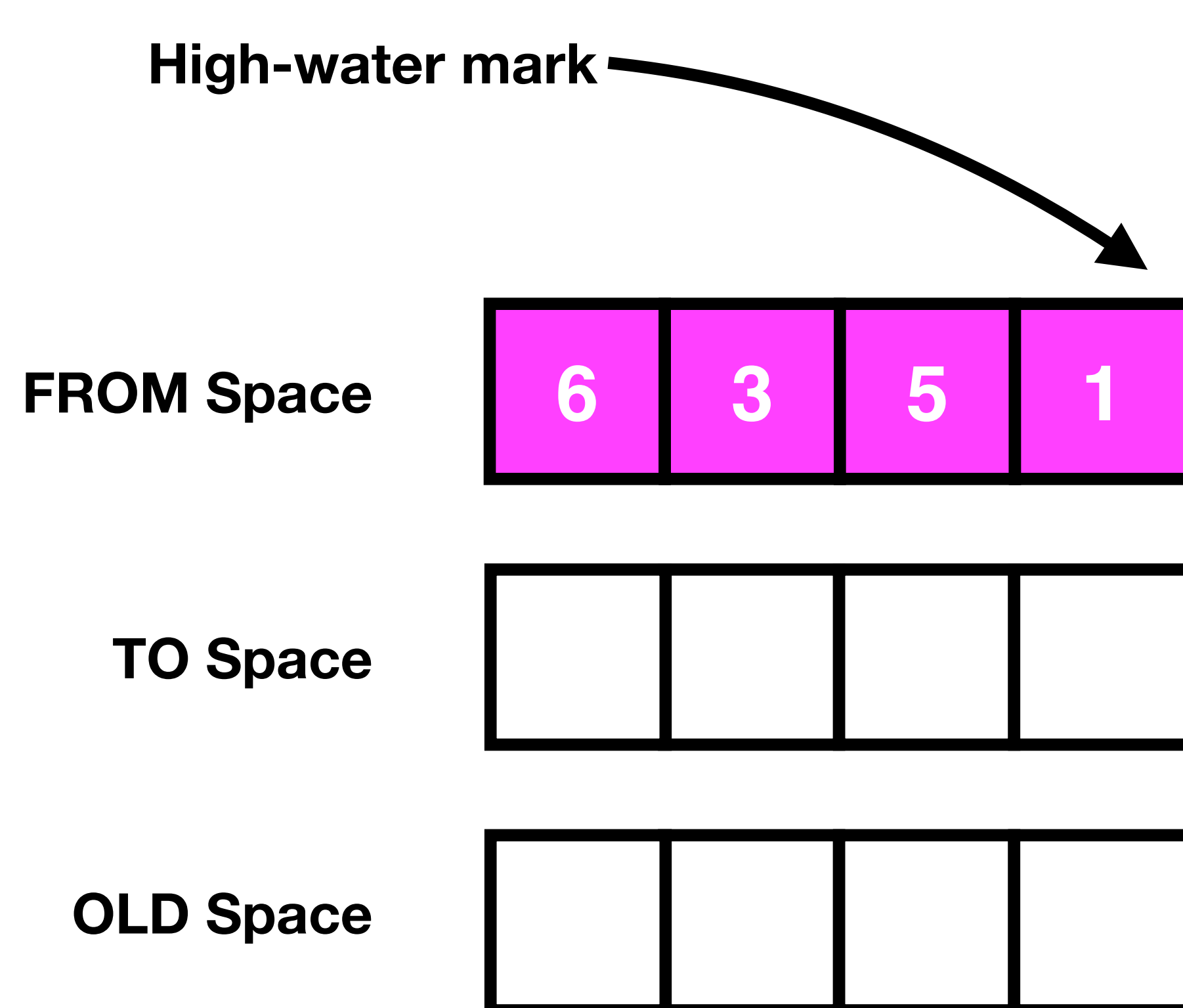

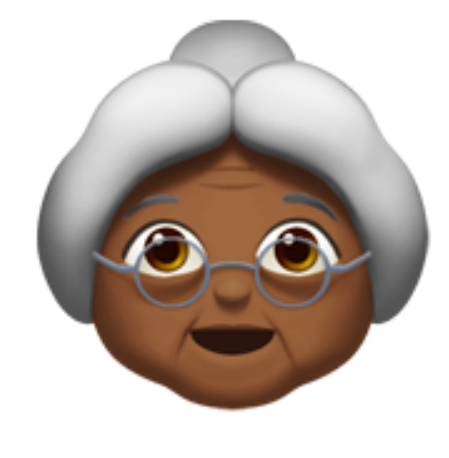

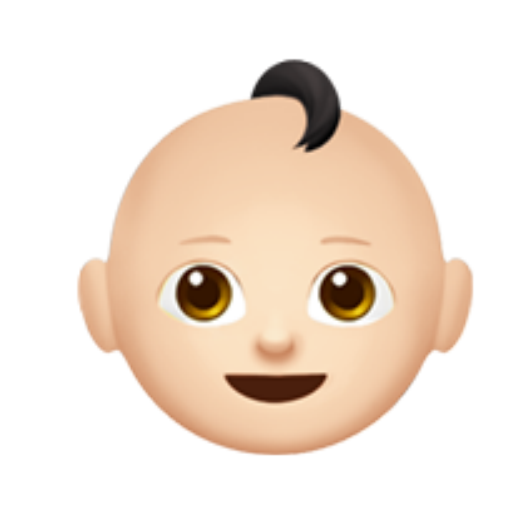

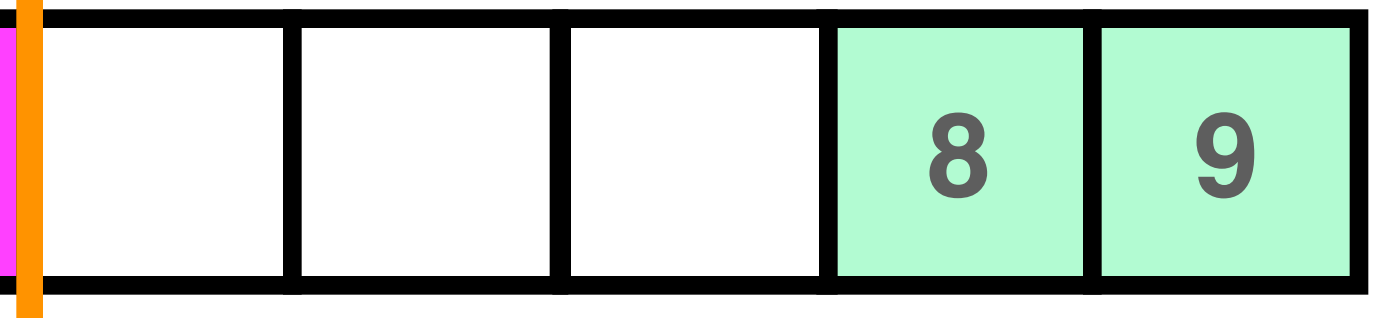

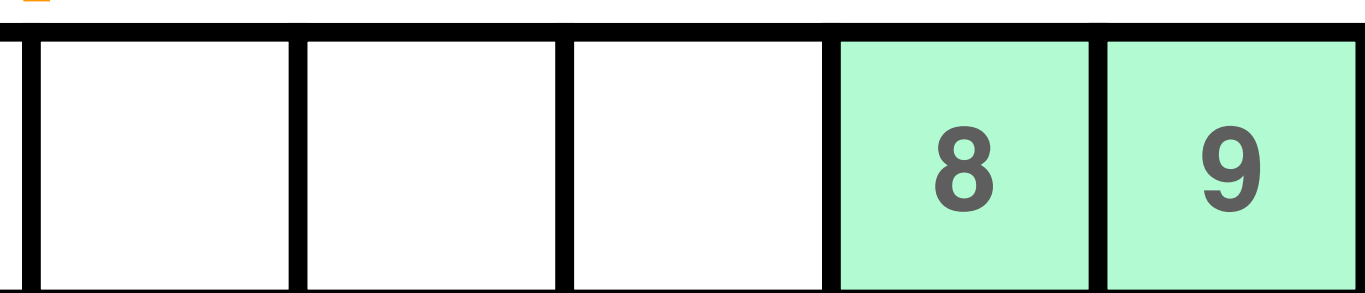

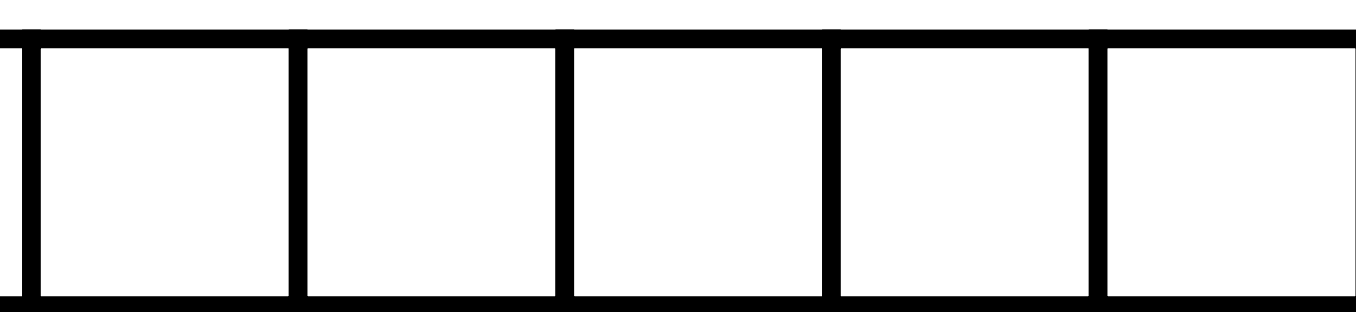

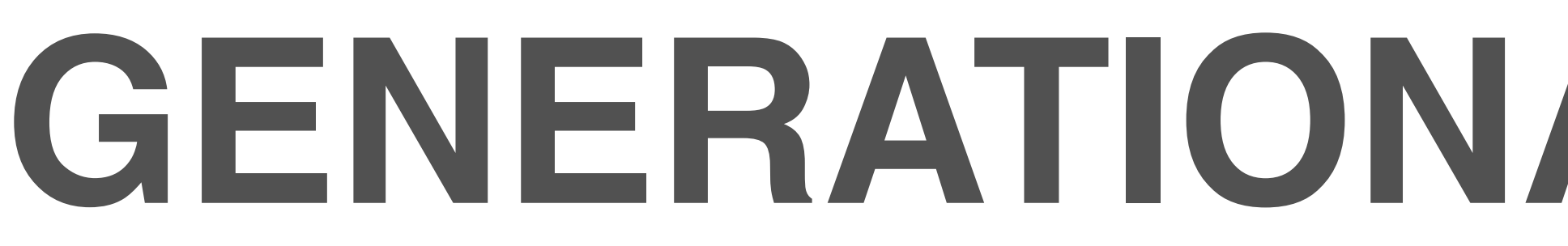

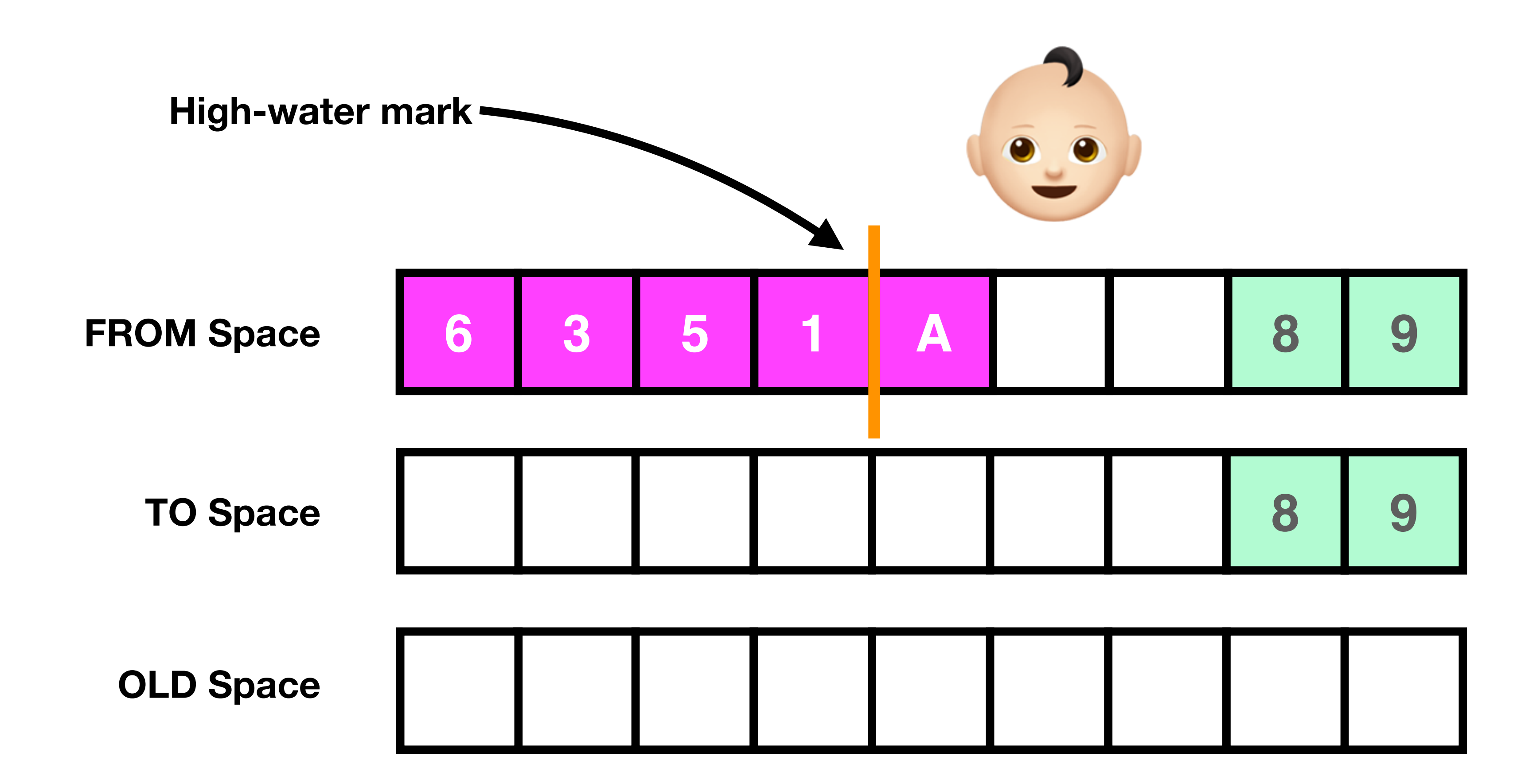

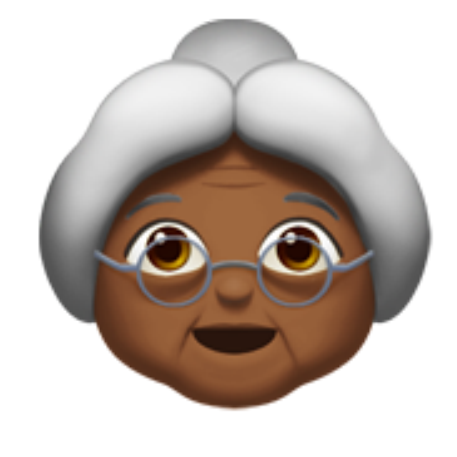

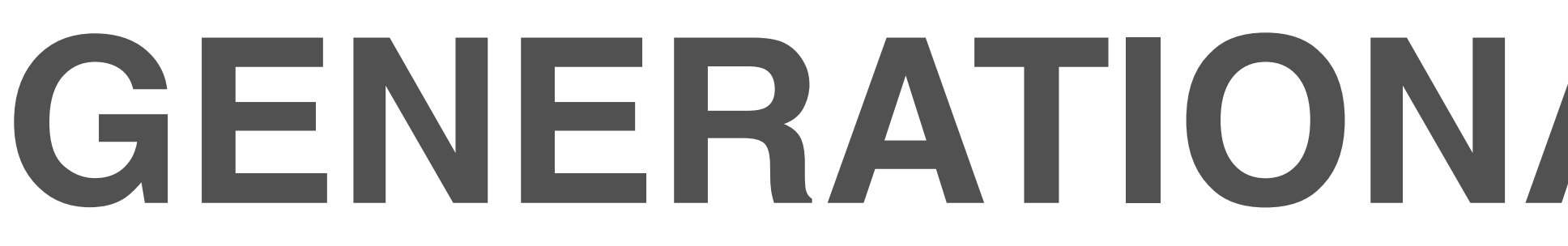

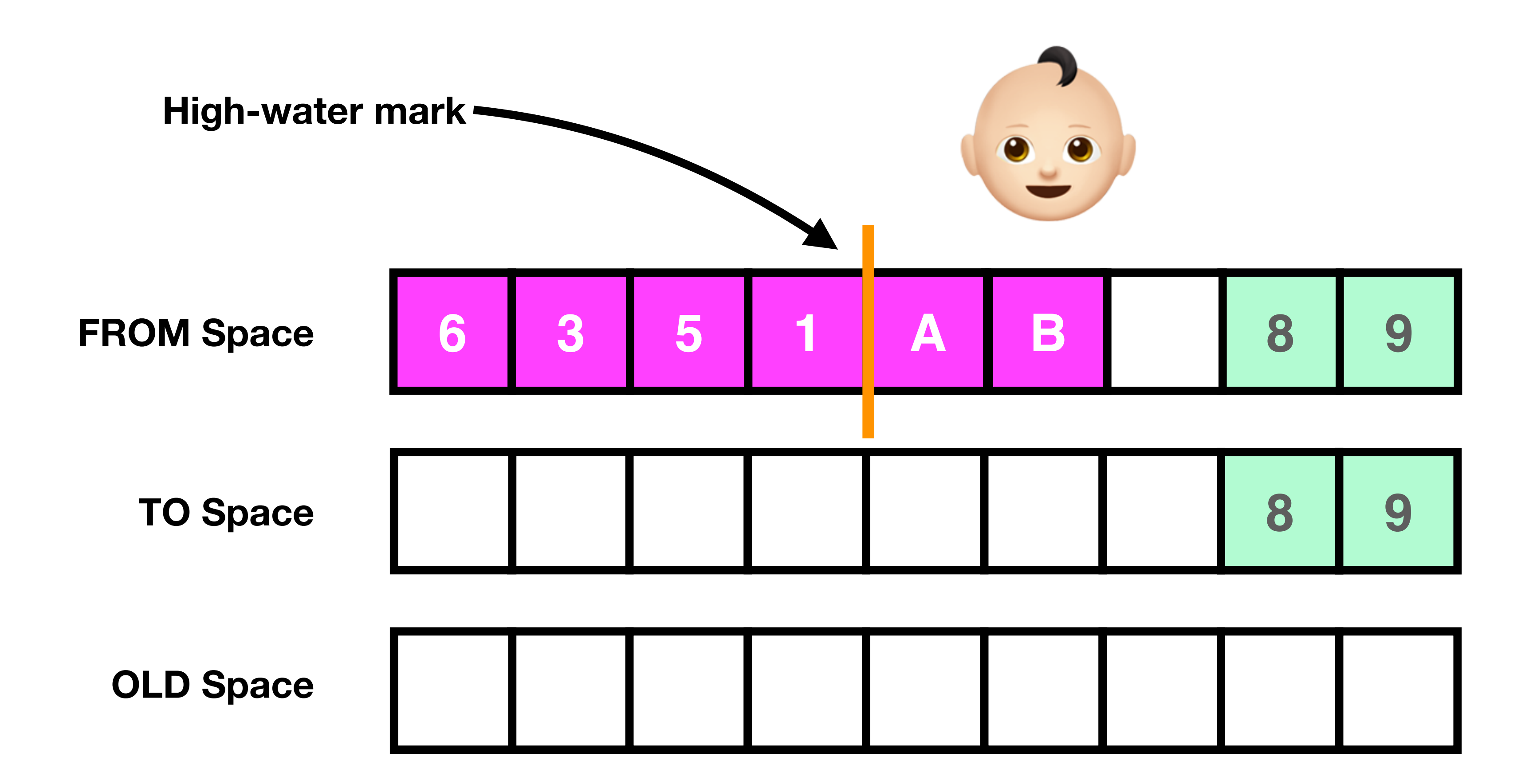

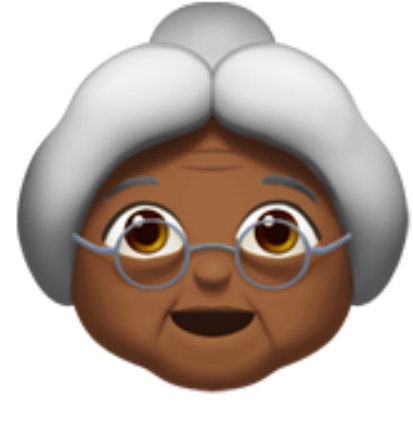

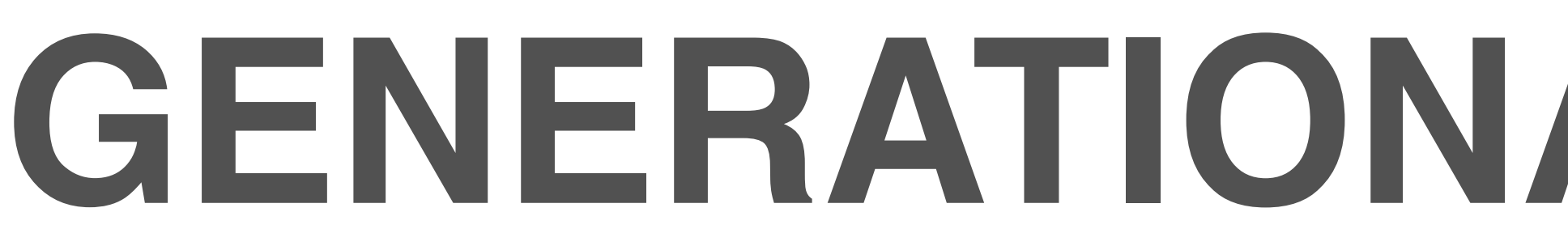

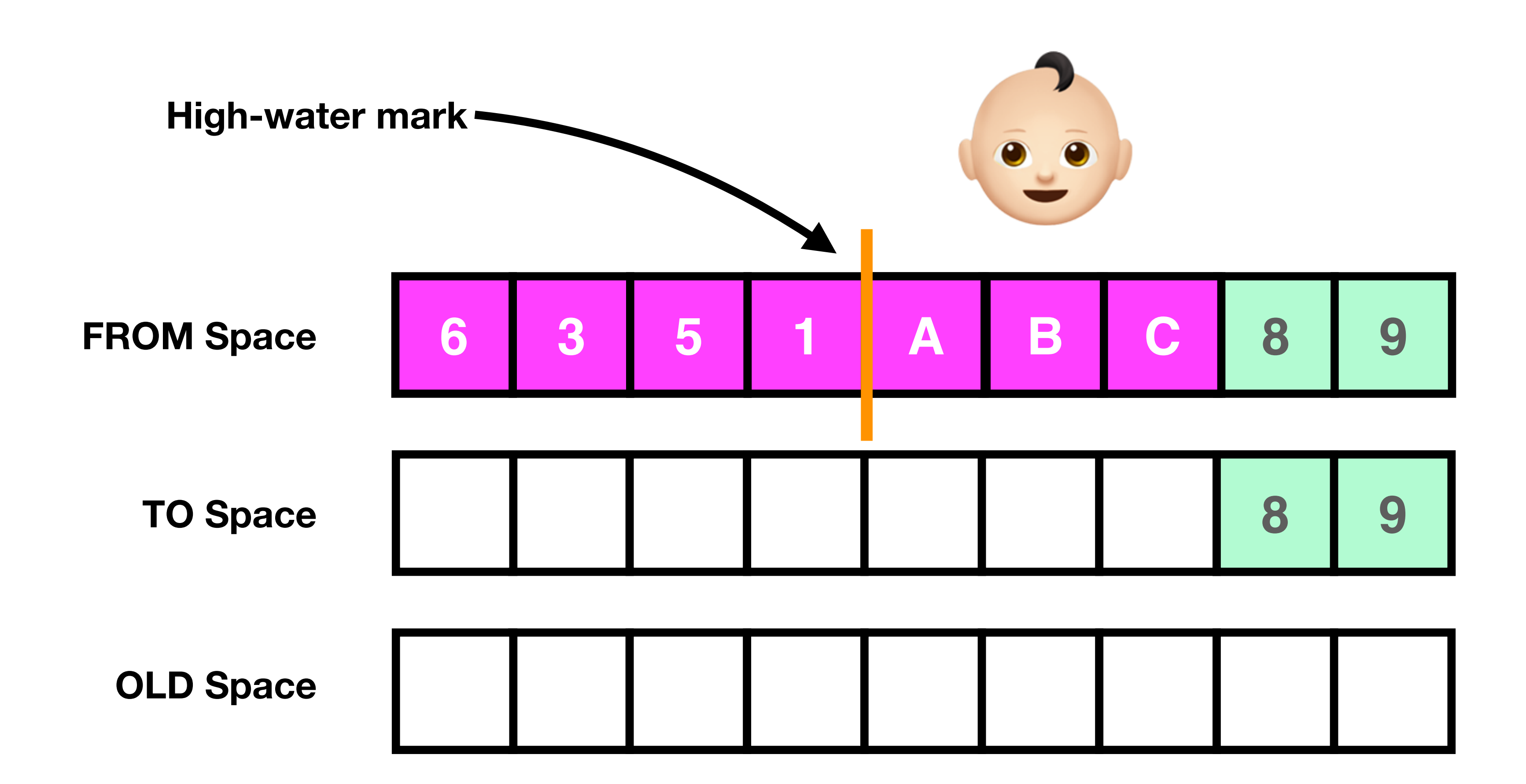

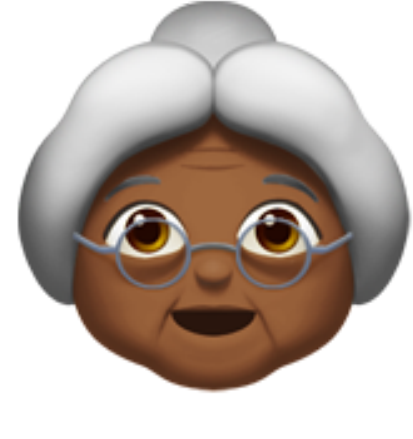

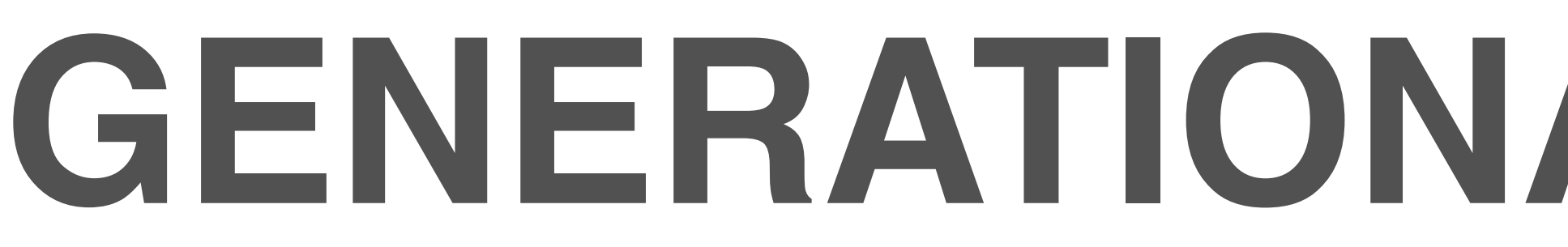

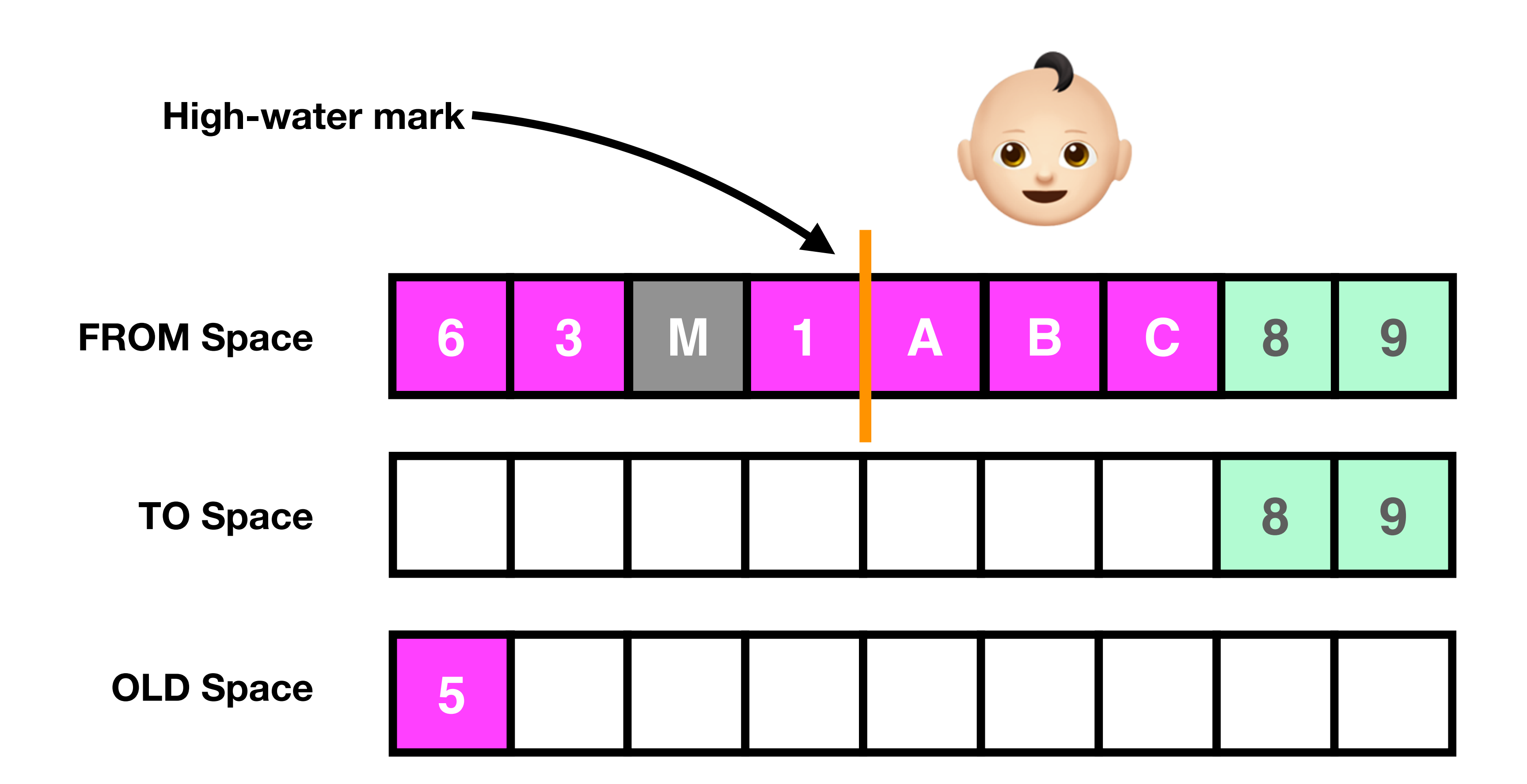

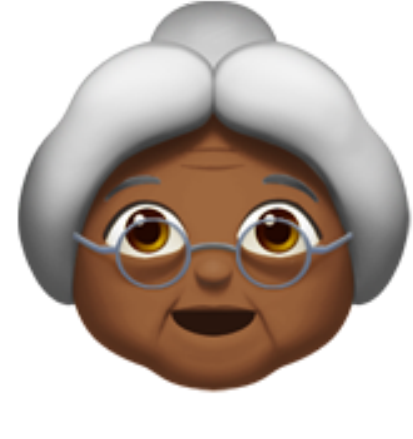

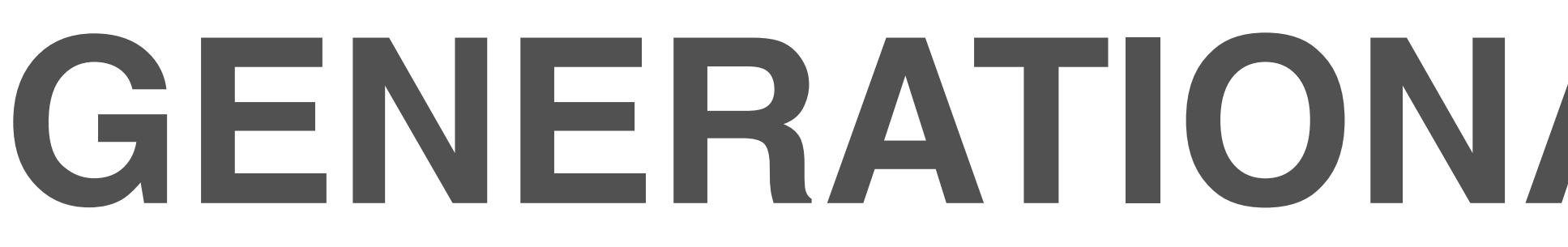

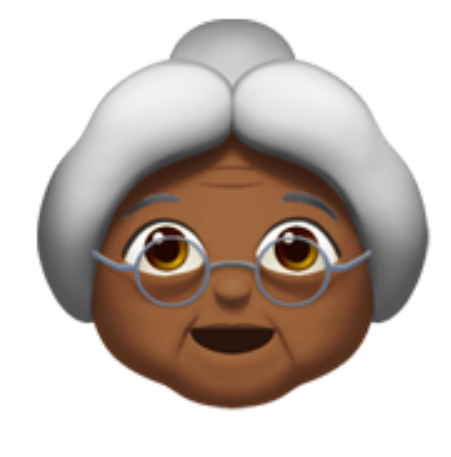

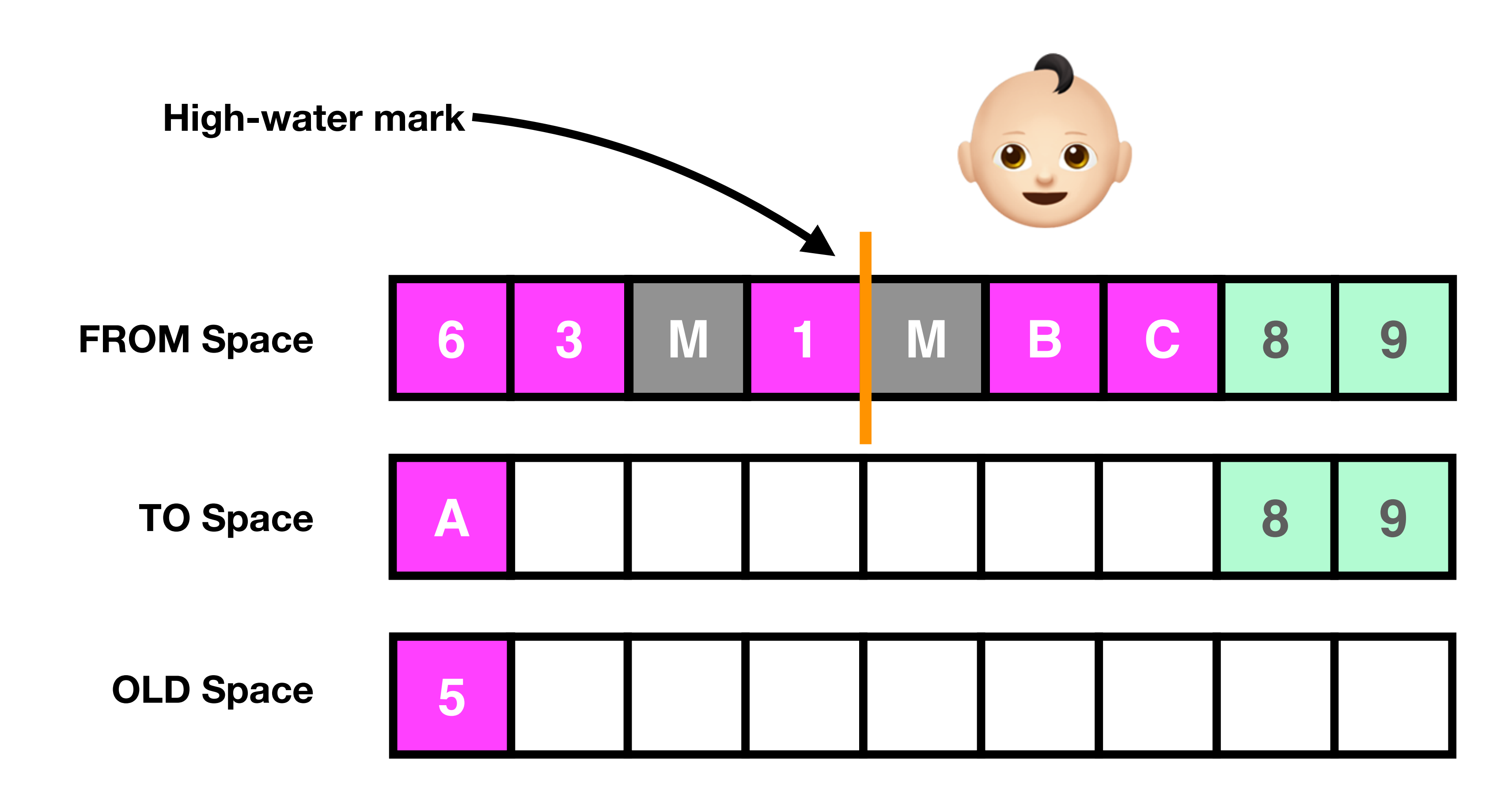

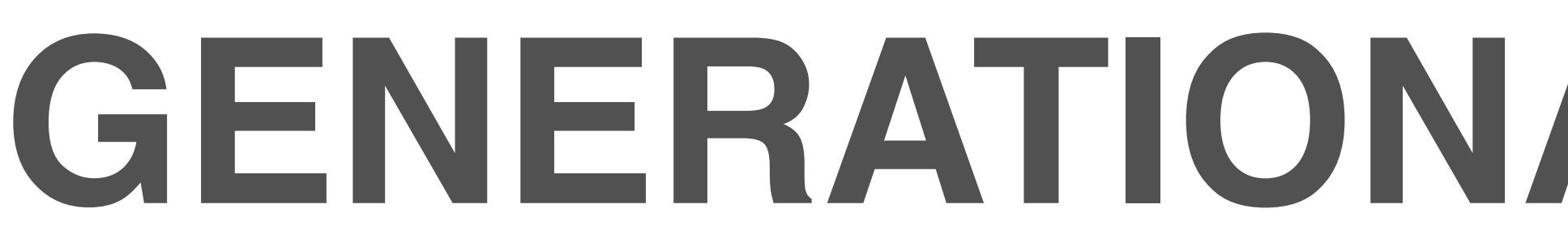

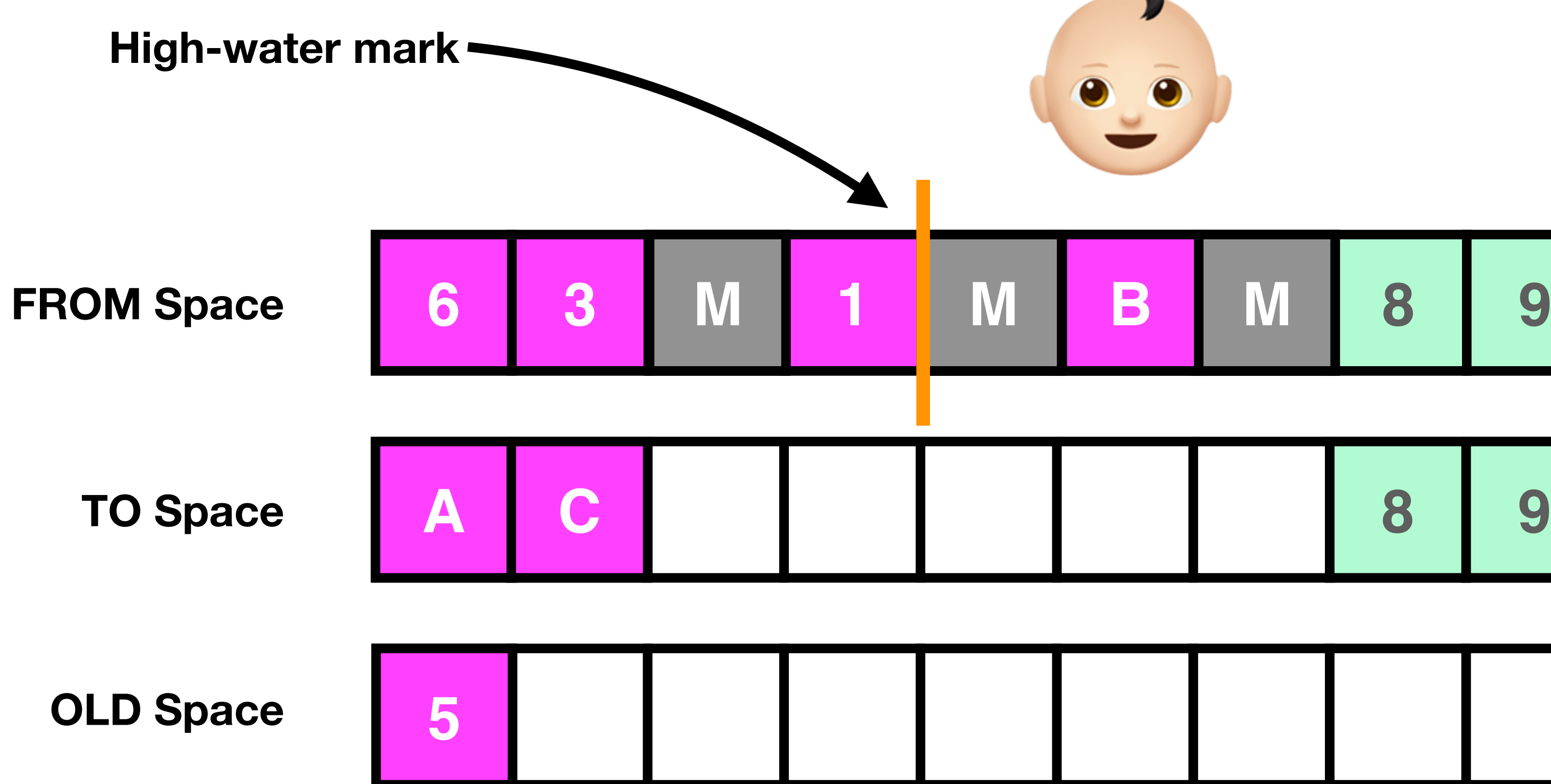

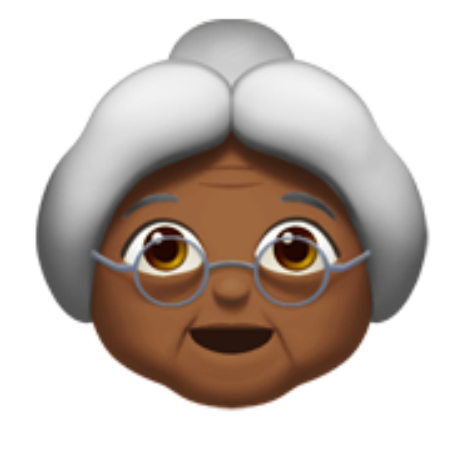

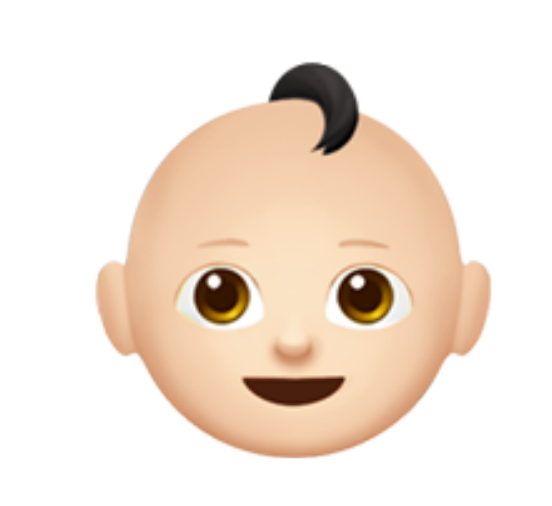

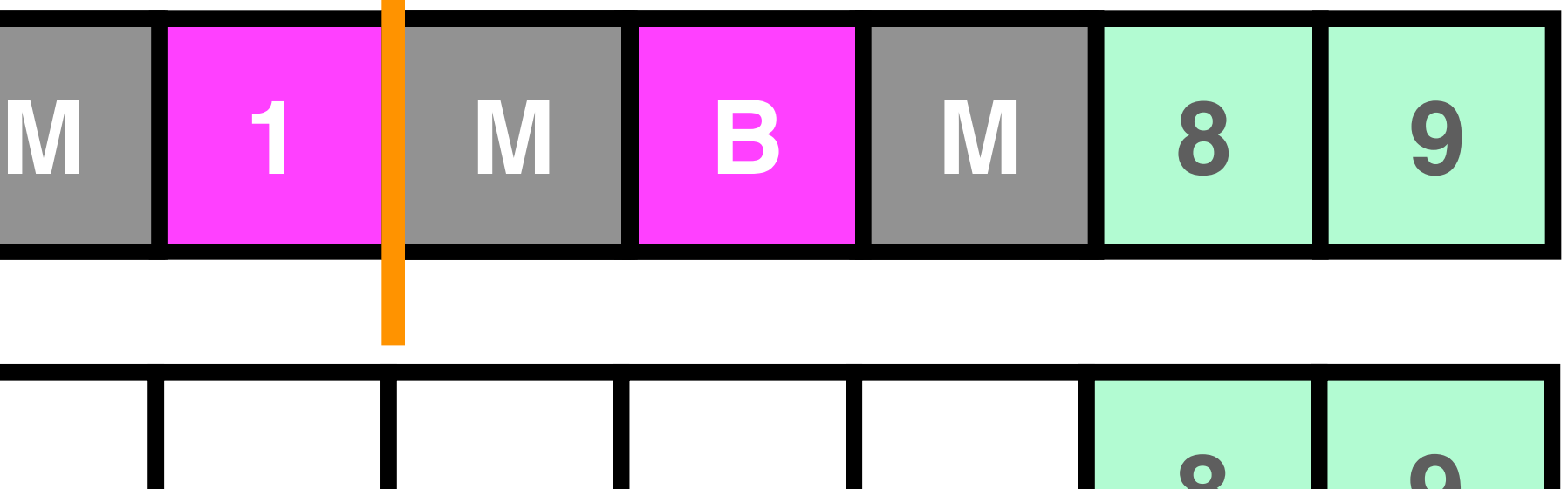

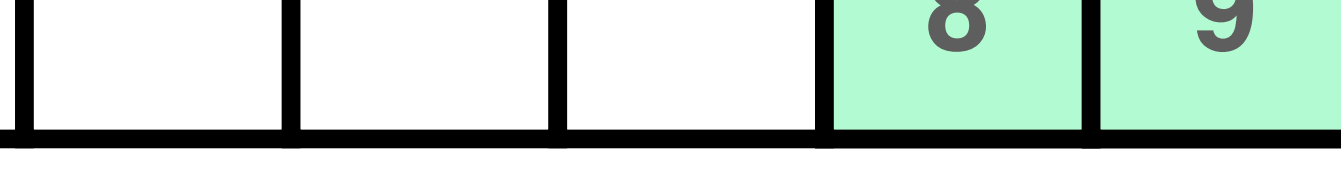

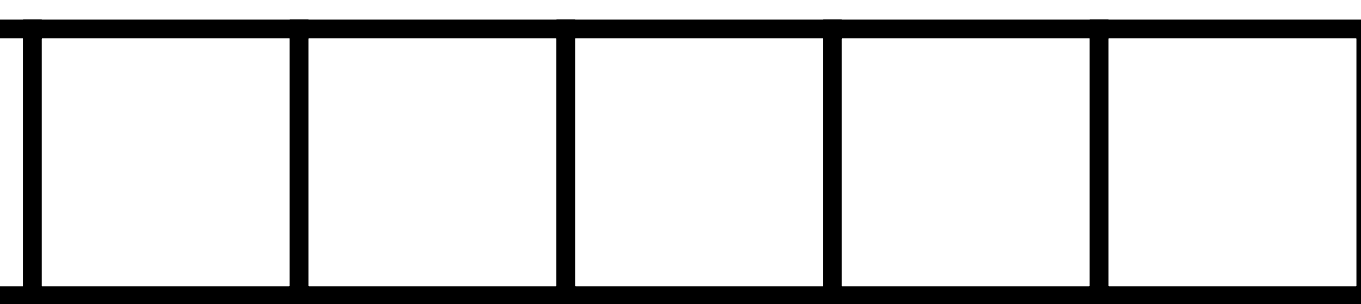

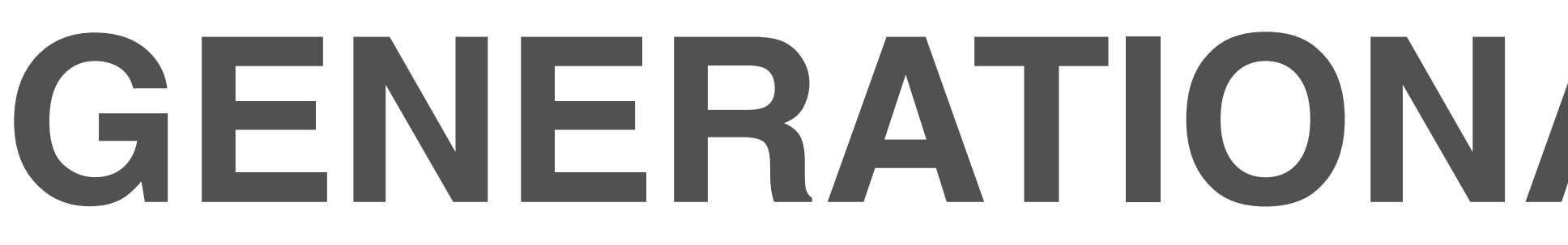

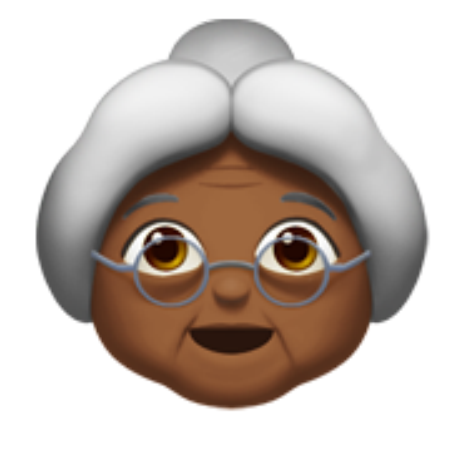

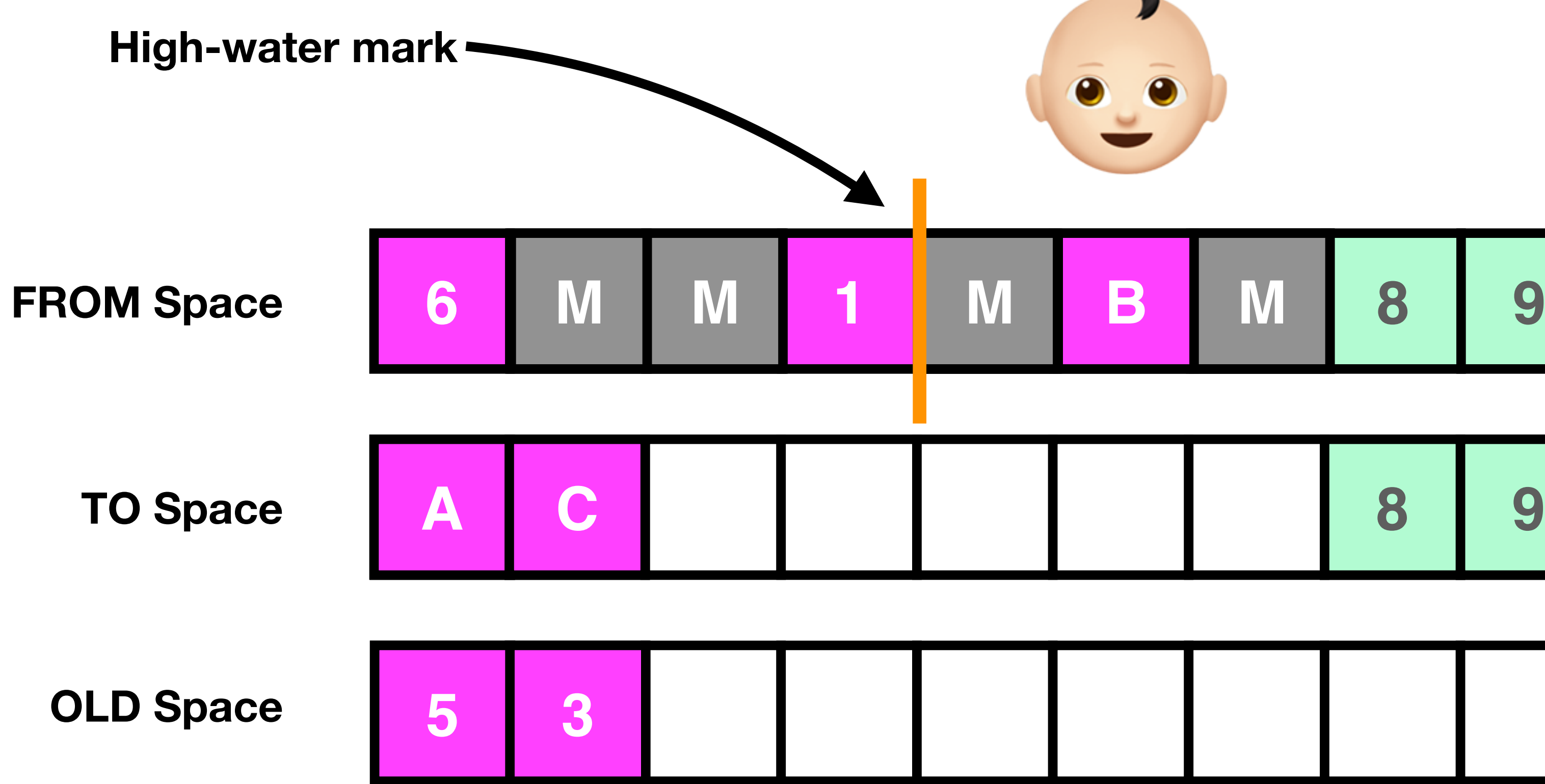

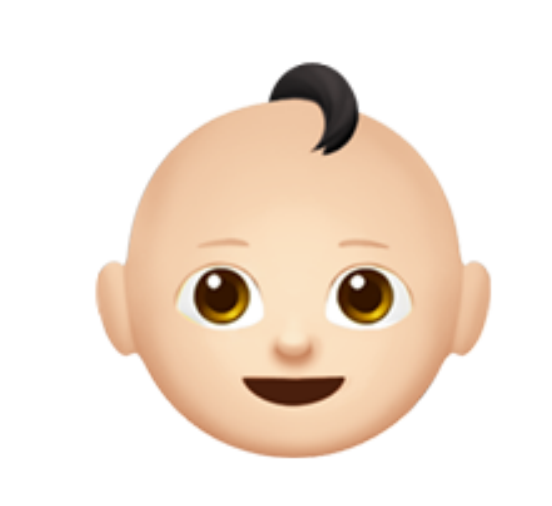

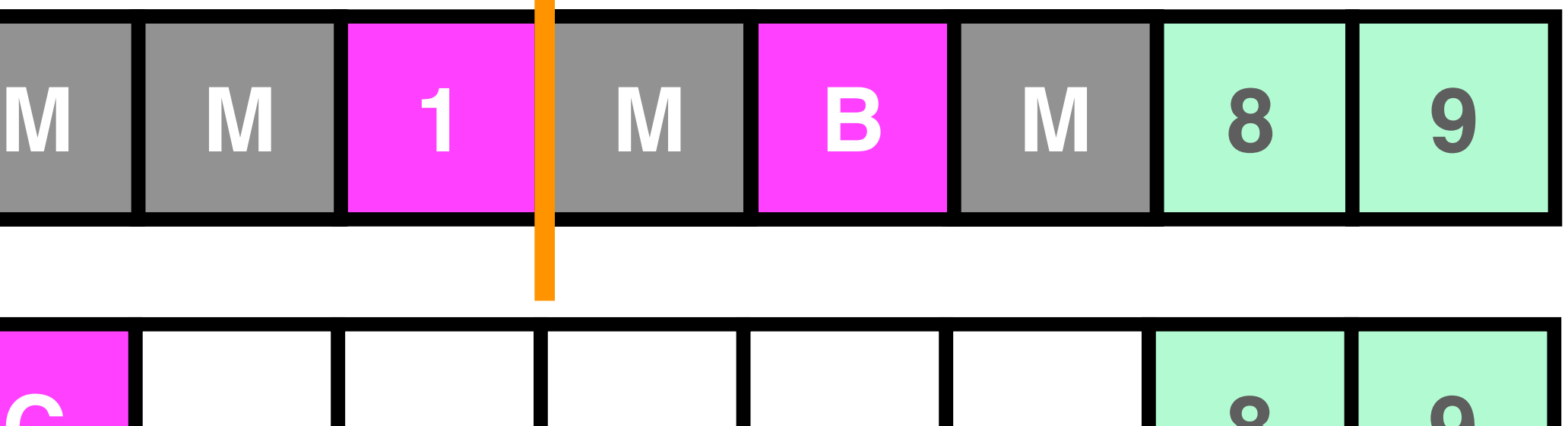

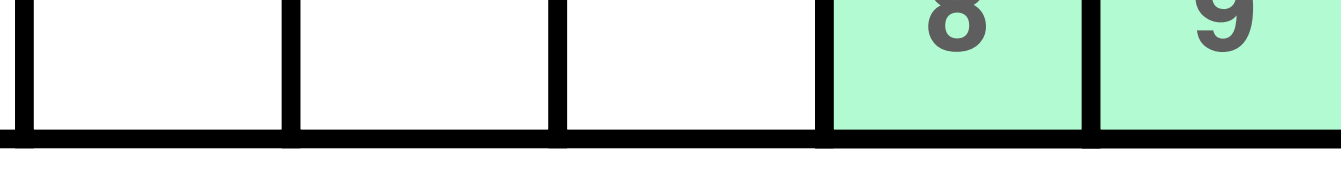

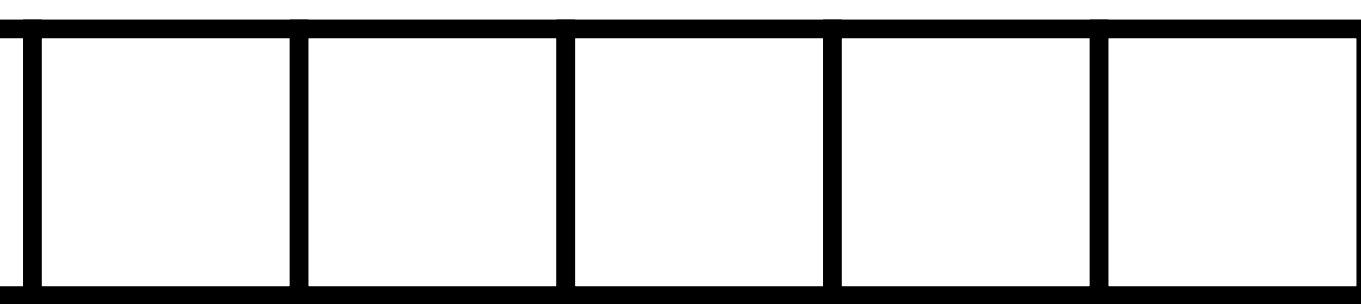

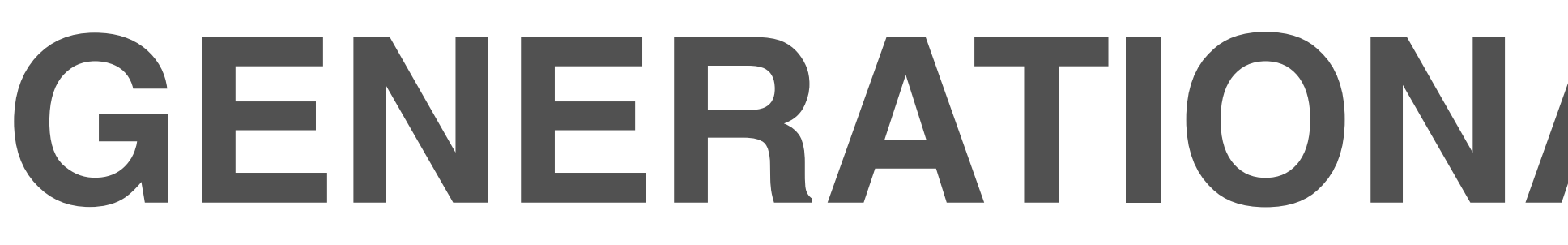

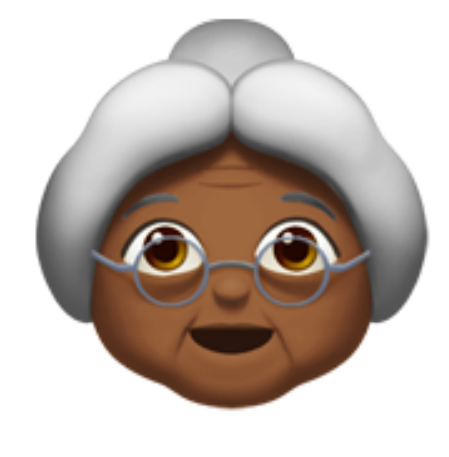

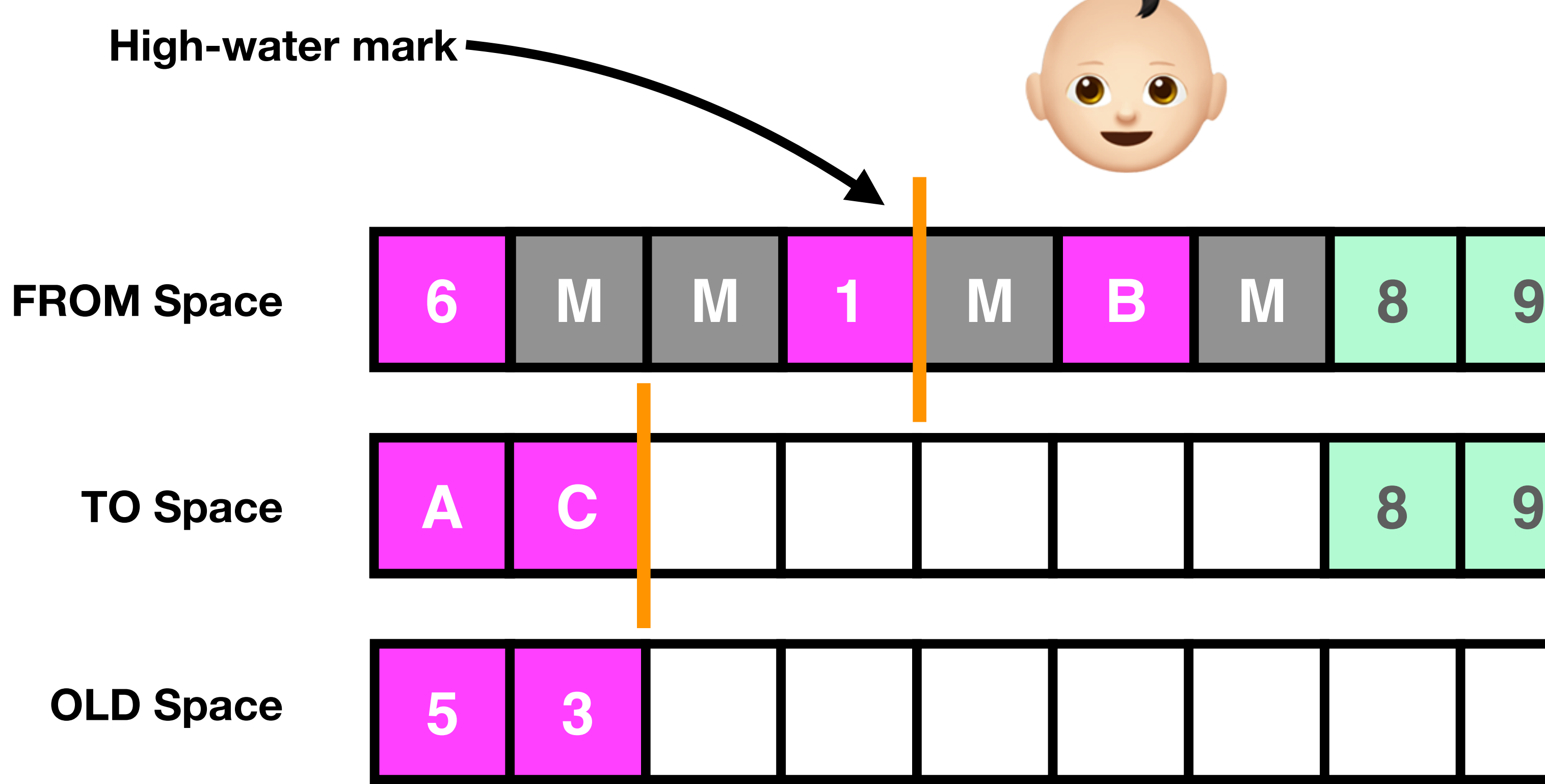

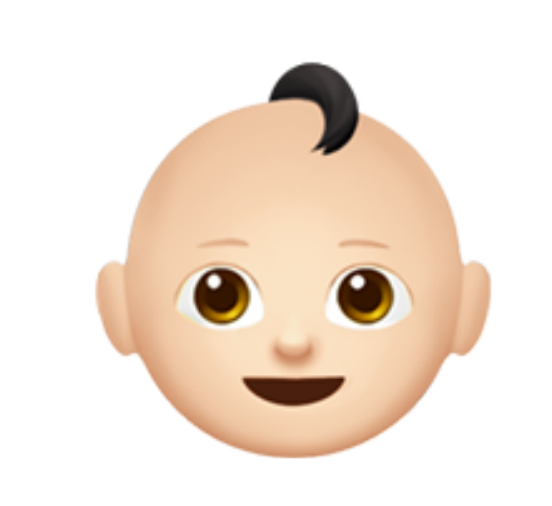

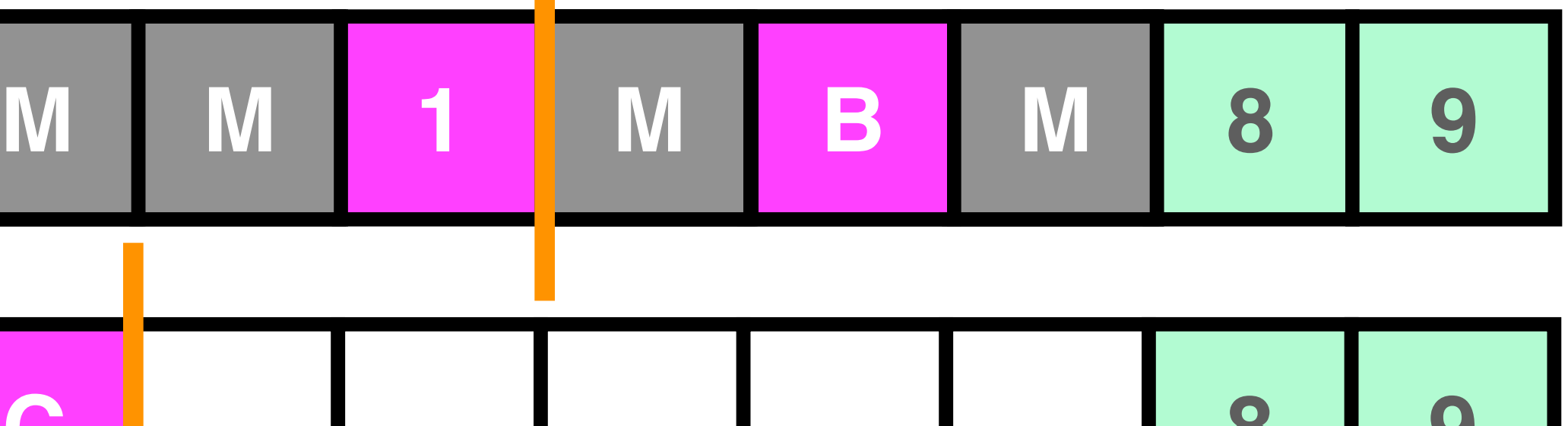

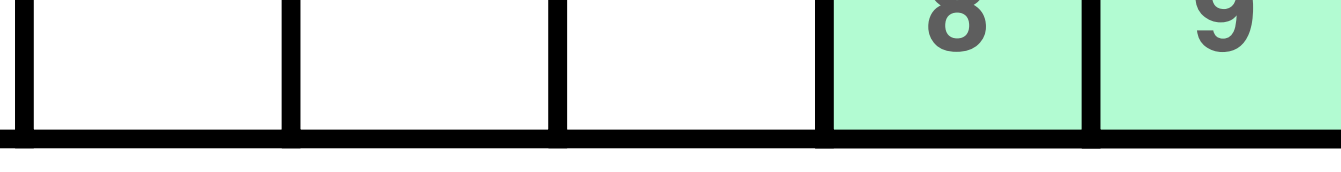

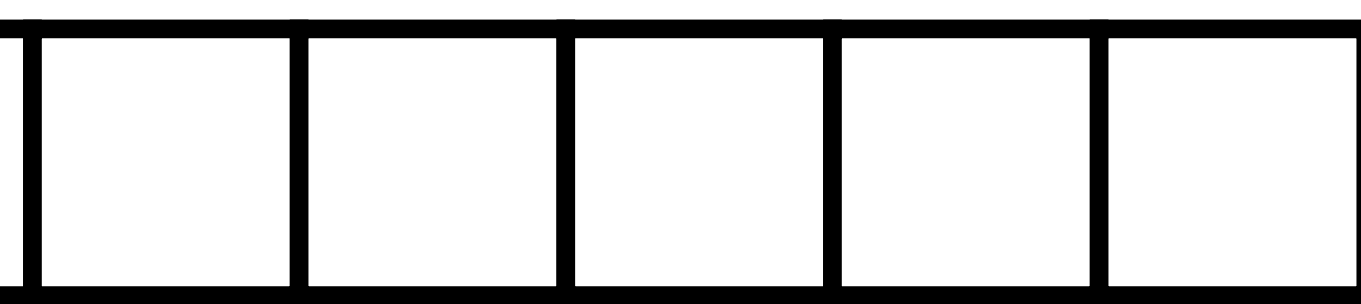

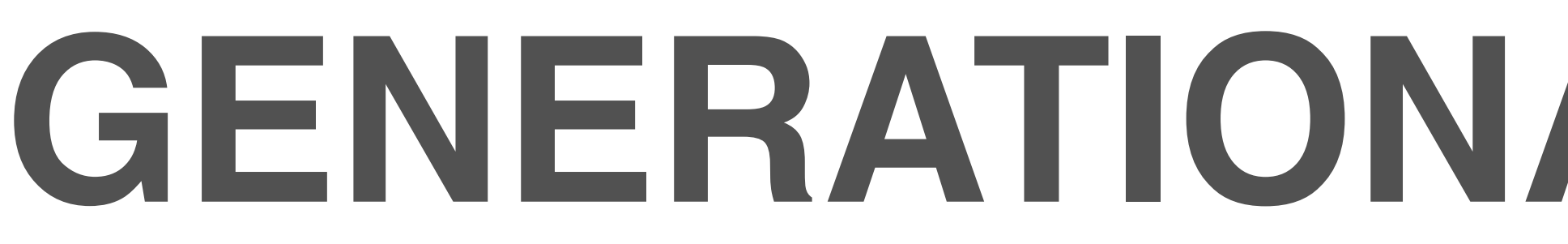

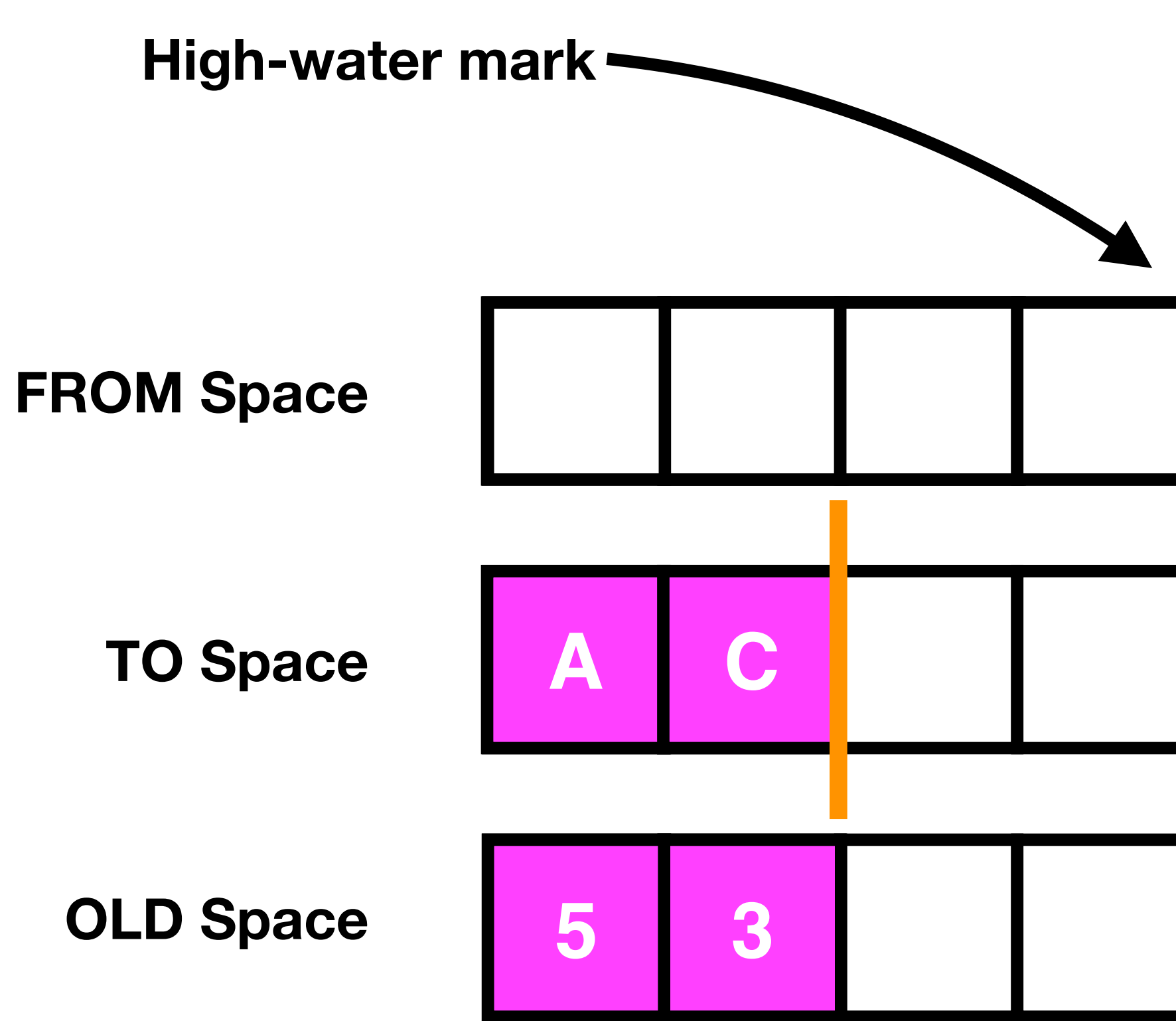

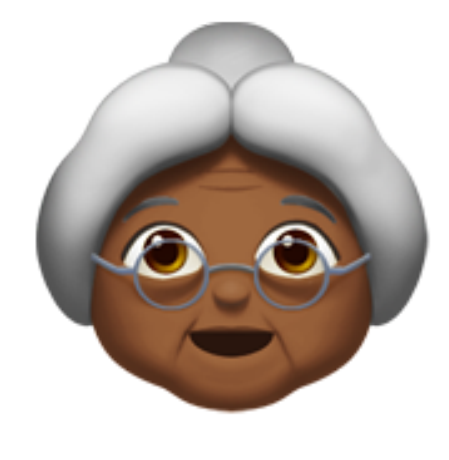

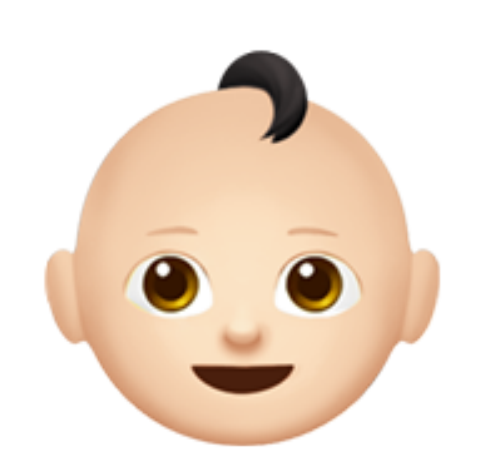

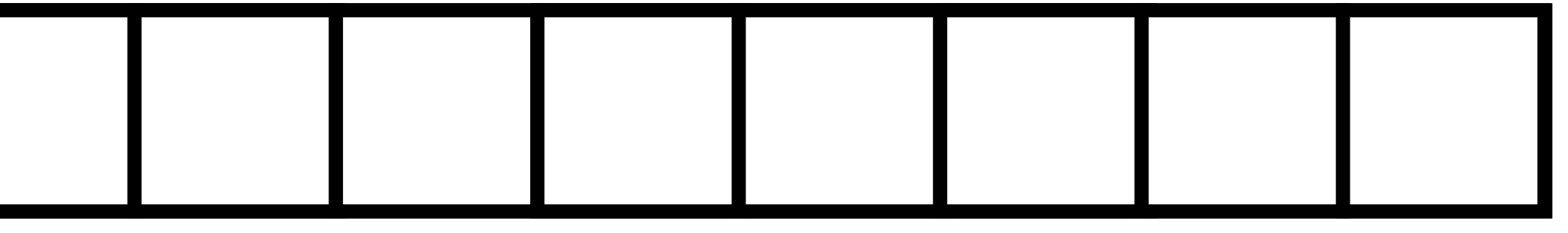

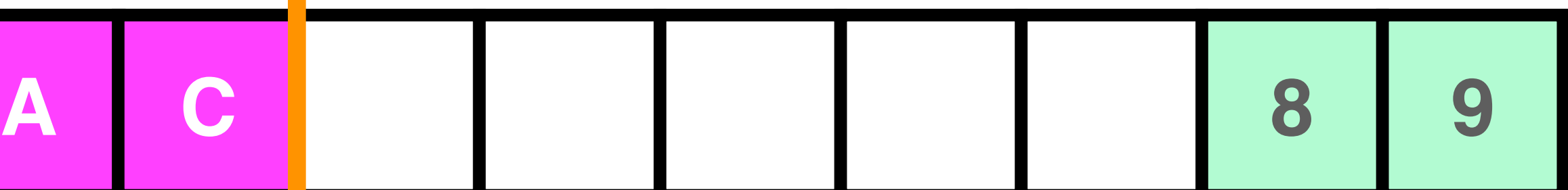

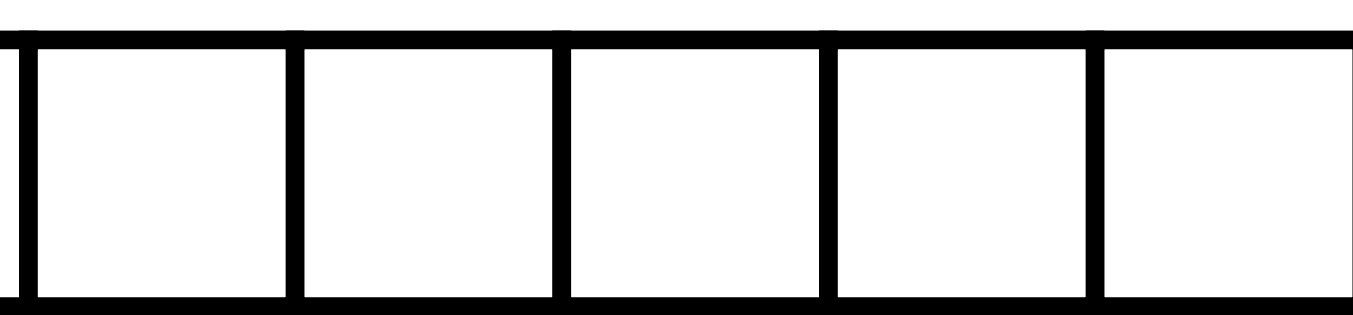

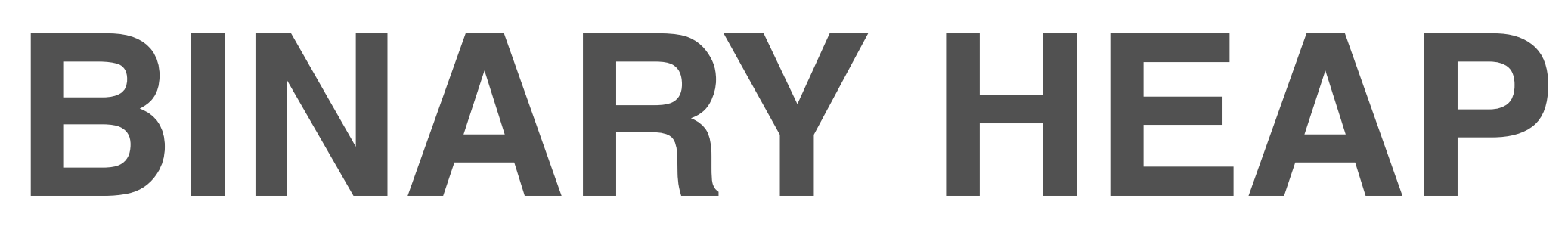

**College** 

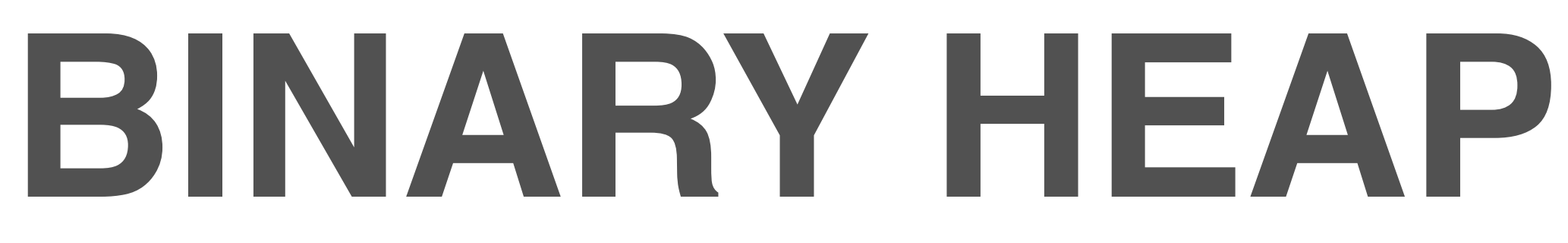

#### Binaries > 64 bytes

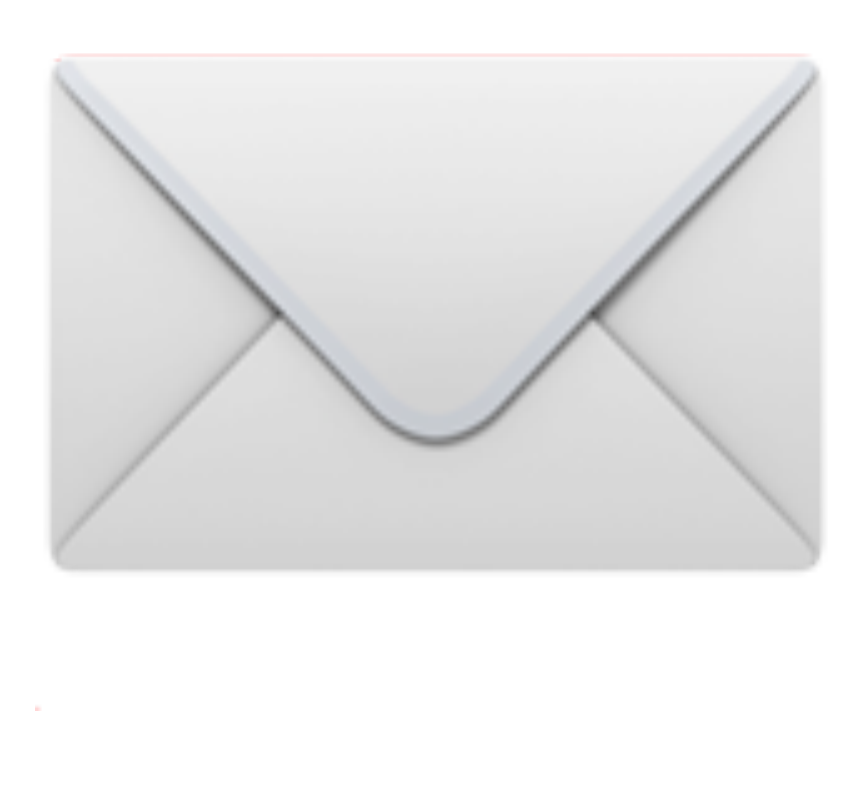

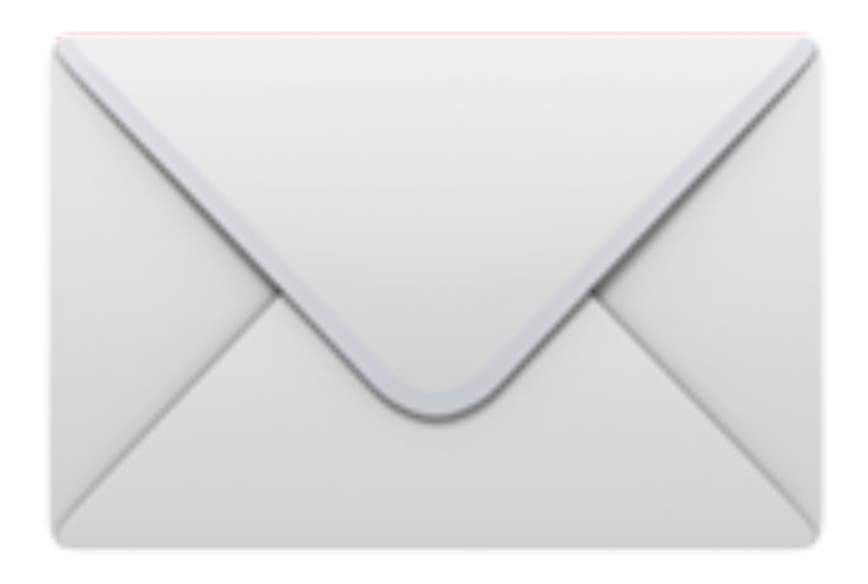

#### Binaries > 64 bytes Reference counted

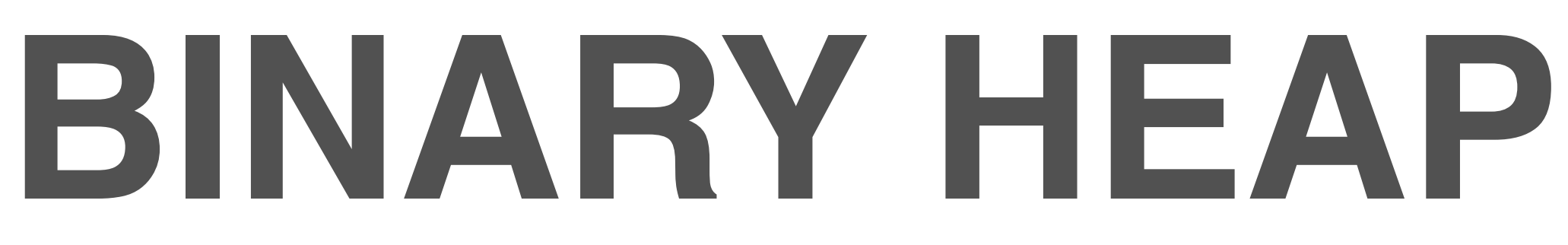

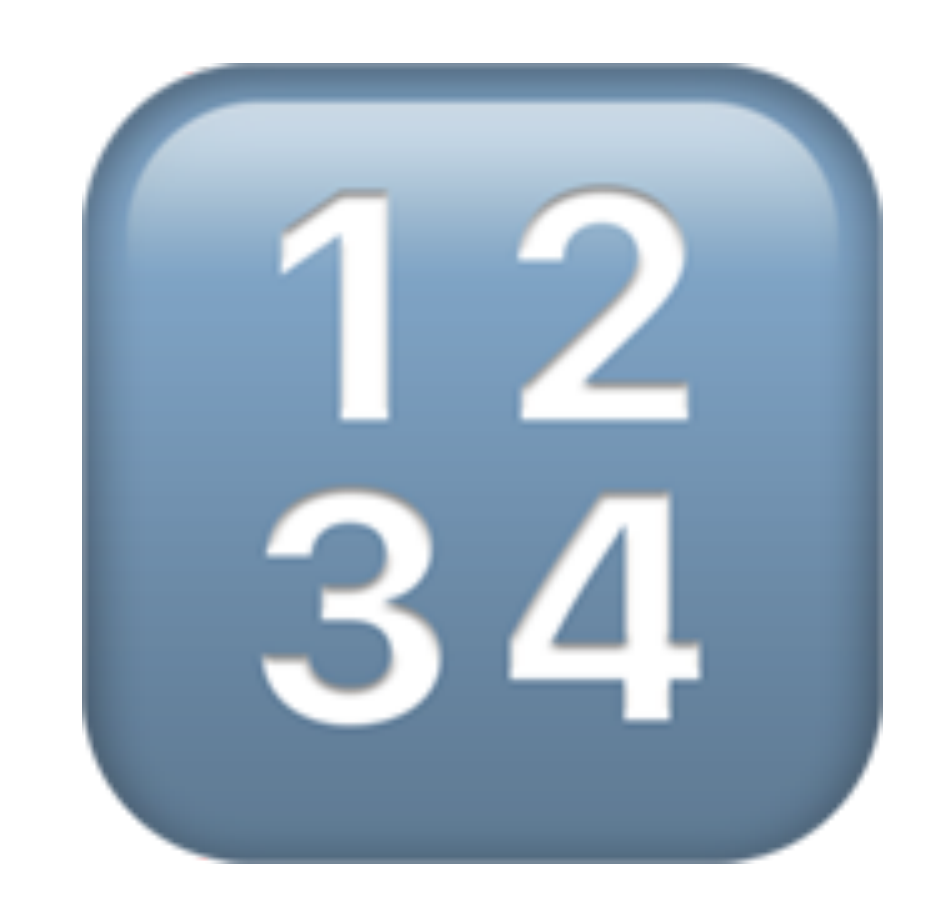

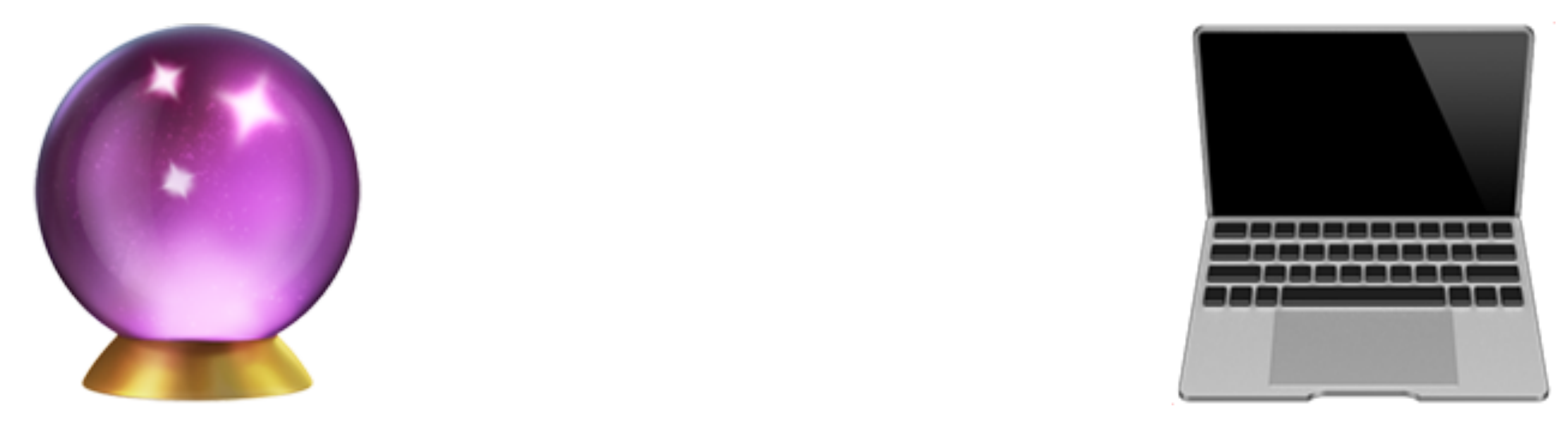

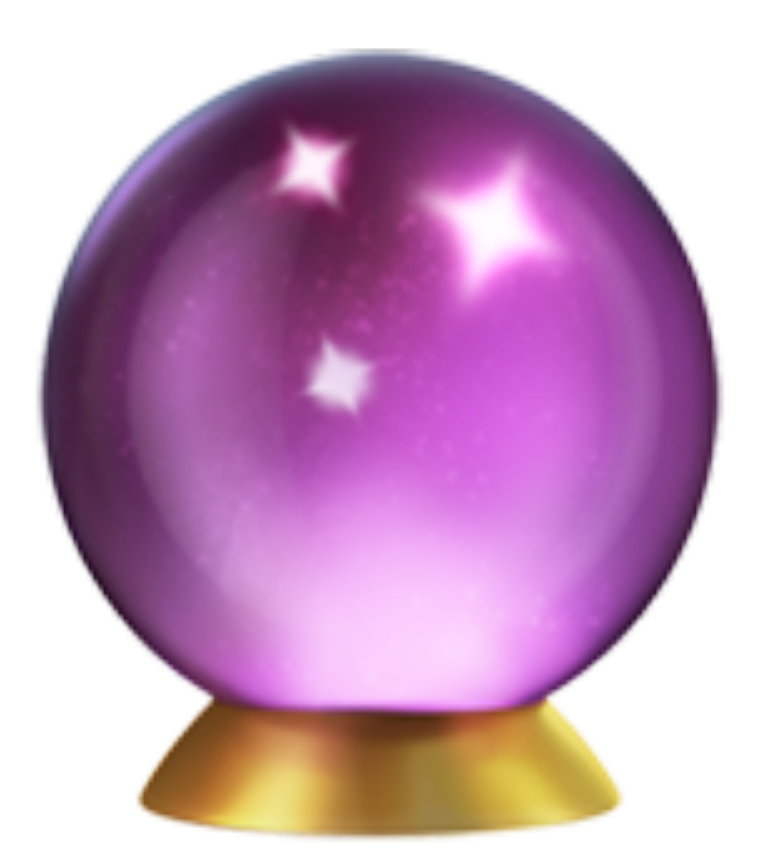

#### Garbage collection is no longer magic!

# **LET ME KNOW WHAT YOU THINK!**

Tweet me @sannekalkman

Find me in person later!

*The Garbage Collection Handbook* - Jones, Hoskin & Moss *Erlang Garbage Collector -* Lukas Larsson (Erlang Solutions)

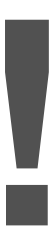